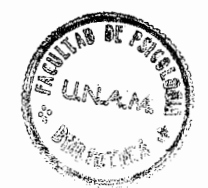

## IMPLICACIONES DE LA INSTRUCCION PROGRAMADA APLICADA A ESCENARIOS INDUSTRIALES

## UNIVERSIDAD NACIONAL AUTONOMA DE MEXICO **FACULTAD DE PSICOLOGIA**

### TESIS

**PARA OBTENER EL TITULO DE:** LICENCIADO EN PSICOLOGIA

PRESENTADA POR: SANTIAGO URIARTE GARCIA

MEXICO, D.F. 1977

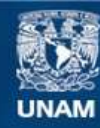

Universidad Nacional Autónoma de México

**UNAM – Dirección General de Bibliotecas Tesis Digitales Restricciones de uso**

### **DERECHOS RESERVADOS © PROHIBIDA SU REPRODUCCIÓN TOTAL O PARCIAL**

Todo el material contenido en esta tesis esta protegido por la Ley Federal del Derecho de Autor (LFDA) de los Estados Unidos Mexicanos (México).

**Biblioteca Central** 

Dirección General de Bibliotecas de la UNAM

El uso de imágenes, fragmentos de videos, y demás material que sea objeto de protección de los derechos de autor, será exclusivamente para fines educativos e informativos y deberá citar la fuente donde la obtuvo mencionando el autor o autores. Cualquier uso distinto como el lucro, reproducción, edición o modificación, será perseguido y sancionado por el respectivo titular de los Derechos de Autor.

A la memoria de mi Padre

a mi Madre

a Javier , Iñaqui y Eli

a Alvaro Jiménez

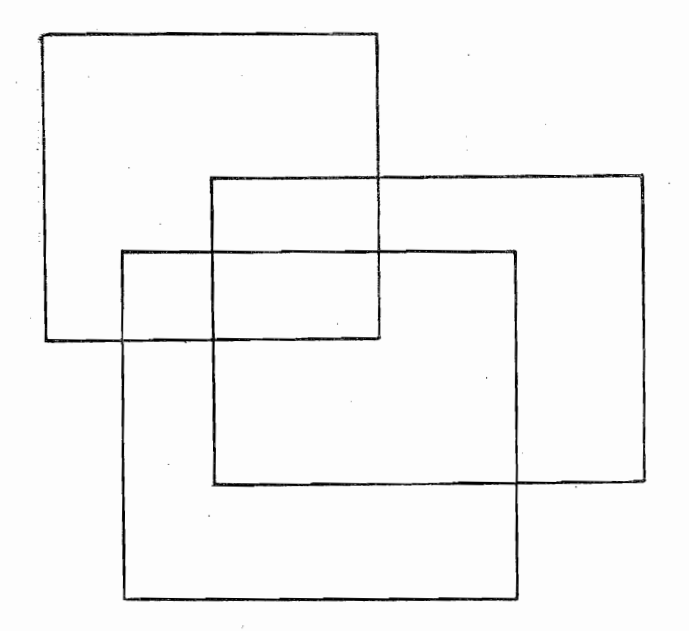

implicaciones de la instrucción programada aplicada a escenarios industriales

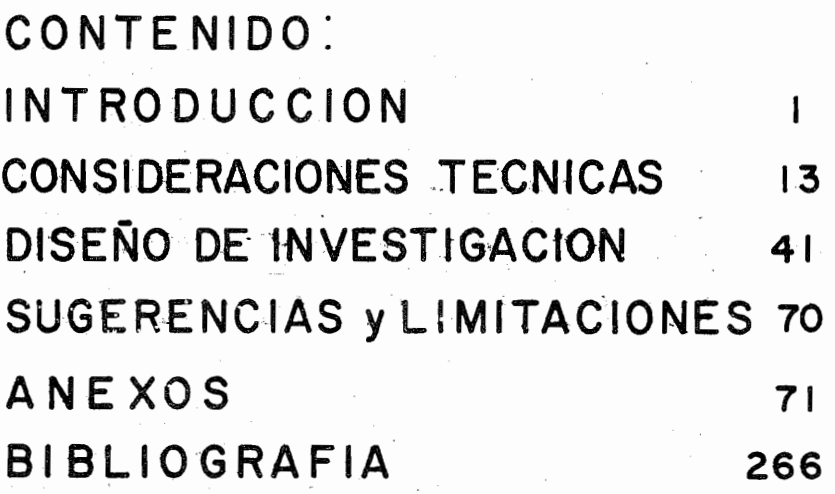

 $\sim$   $\sim$ 

 $\overline{\phantom{a}}$ 

 $\sim 10^{11}$  m  $^{-1}$ 

 $\ddot{\phantom{0}}$ 

# **INTRODUCCION**

#### INTRODuce ION

El presente trabajo se'desarrolló en un escenario Industrial al crearse un nuevo sistema de contabilidad en la organiza- ción, el cual modificaba radicalmente el proceso de capta-- ción de datos para su contabilización y procesamiento.

Mi intervención en el desarrollo del sistema se inició a par tir de mayo de 1976 con el análisis de los procesos administrativos que se involucraban en este sistema. Durante el es tudio de factibilidad del sistema, se encontró que el trabajo del personal administrativo se duplicaba en varias operaciones, los controles que se tenían para la documentación se perdían al llegar los documentos a procesamiento de datos y por lo mismo la información contable y financiera que es vi tal para la toma de decisiones de cualquier organización no satisfacía las necesidades de información actuales en cuanto a oportunidad y validez de la misma.

Para cumplir con los requerimientos de información, se estudiaron las siguientes alternativas:

a).- Modificar el módulo de captación de datos del sistema actual.

- b).- Modificar el módulo de impresión de datos del sistema actual para mejorar los reportes que emitía el computa dor.
- c) .- Disefiar un nuevo sistema.

La primera alternativa (a) permitía que la corrección de errores en los reportes se facilitara, el cumputador emitiría una relación de las pólizas faltantes (una póliza es un documento en que se agrupan los datos de varios documentos contabilizadores de la misma naturaleza, facturas, cheques etc.) que no llegaran a Procesamiento de datos y facilitaba la obtención de una o varias Balanzas de comporbación (Repor tes que emite el computador). Esta alternativa resolvía par cialmente el problema de oportunidad de la información.

La segunda alternativa (b) permitía la obtención de algunos reportes adicionales pero requería de la re-programación del 50% aprox. del sistema actual, y podría ser la adecuada si el problema de captación de datos estuviera totalmente resuel to.

La tercera alternativa (e) fué aprobada debido a los problemas que presentaba el sistema actual en lo referente a la cap

taci6n de los datos, los controles sobre la documentación <sup>y</sup> la información. que se obtenía.

El flujo de los diversos procesos coincidía en que todos los documentos internos y externos a la organización, se sella-ban para próceder a su codificación y después los datos de estos documentos se transcribían y codificaban contablemente en un póliza en la que se concentraban varios movimientos contables de la misma naturaleza, para enviar después las *PQ*  lizas a Procesamiento de Datos.

Con el nuevo sistema se eliminó la duplicidad de operaciones eliminando el sellar los documentos y transcribir la informa ción a una póliza reduciendo así la transcripción de informa ción en un 60%.

Con el nuevo sistema los documentos internos de la organización son enviados directamente a procesamiento de datos sin transcribirse estos a una póliza (el computador los agrupar&); así procesamiento de dat0s captará los datos del mismo documento fuente reduciendo así los tiempos de operación sin perder el control de los documentos que antes se agrupaban y proporcionando mayor número de reportes de mayor calidad, cu briendo así los requerimientos de oportunidad.

Debido a lo anterior, al diseñarse un nuevo sistema la estruc

tura y contenido de las formas internas de la organización se modificaron para satisfacer los requer'imientos de control e información.

Este sistema se implantó en un grupo de empresas dedicadas al Diseño, Construcción y Montaje de Plantas Industriales y Obras Civiles en toda la República Mexicana y algunos Paises del Extranjero, por lo que dada la magnitud de la Organización, en el trabajo de contabilidad están involucradas más de 60 personas en el registro de las nuevas formas.

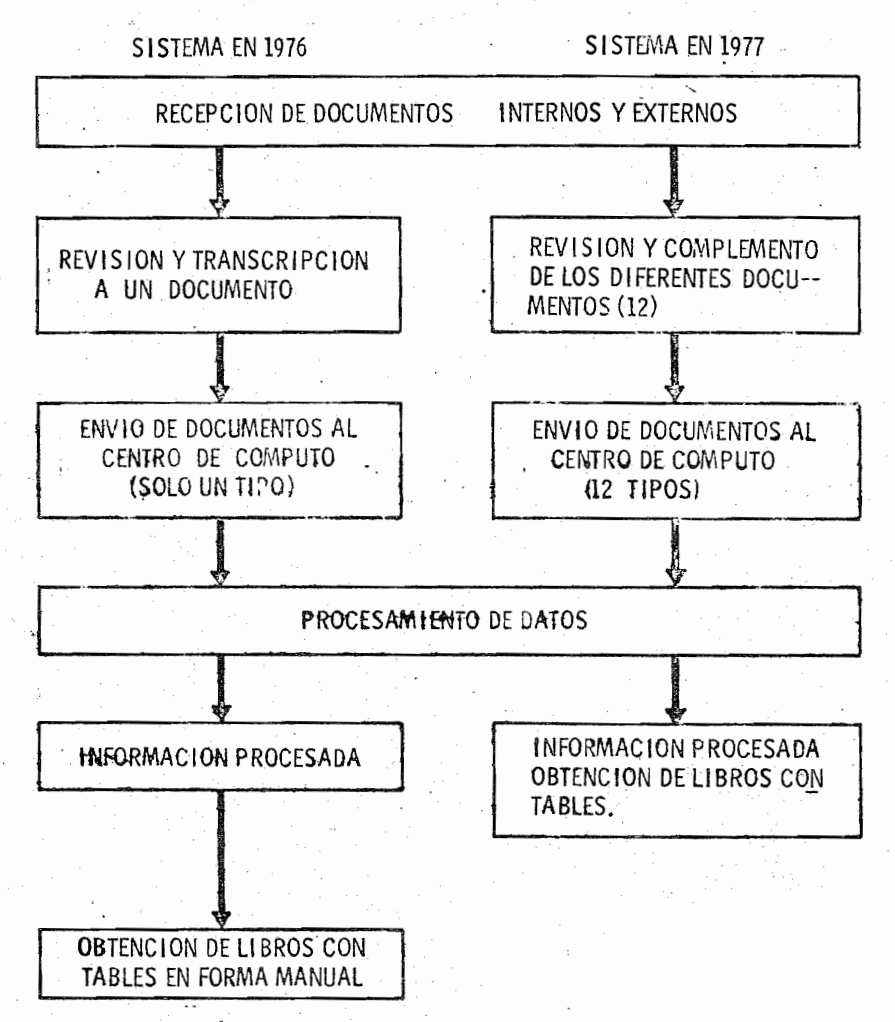

### FLUJO GENERAL -

Las formas para el nuevo sistema se terminaron de definir en diciembre de 1976, y este deberá entrar en operación en mar zo de 1977, fecha en que comienza el año o ejercicio fiscal de la organización, por lo que el siguiente paso consistía en capacitar a los usuarios del sistema para proceder a sU im- plantación.

### Para capacitar al personal se estudiaron las siguientes alternativas:

a}.- Capacitar a un contador de oficinas México para que enseftara a los Gerentes administrativos y Contadores de obra' el procedimiento de operación del nuevo sistema y capacitar ·al personal de oficinas México simultaneamente.

b)~- capacitar a los Gerentes Administrativos y Contadores de obra en oficinas México junto con el personal de la oficina central (México).

*c¿.-* capacitar al personal de obras y oficinas centrales empleando la tecnología de la "Instrucción Programada". (I.P.)

La primera alternativa (a). implicaba mucho tiempo en su desarrollo ya que primero había que capacitar a un contador pa ra que fuera a cada una de las obras y proyectos a capacitar al personal y además siendo la época del cierre fiscal de la

organizaci6n, no podía retrasar su trabajo ya que es la época en que mayor carga de trabajo tiene el personal de contabilidad, por lo que debido al tiempo que implicaba se desecho por completo esta posibilidad.

La segunda alternativa (b) era muy costosa ya que impliéaba los gastos de viaje (comidas, hospedaje, víaticos etc.) de todo el personal de obras además se retrasaría el trabajo rio de las obras. Al igual que en la primera alternativa el cierre fiscal era una limitación grande.

Dadas las limitaciones de costos, tiempo y cierre fiscal del ejercicio 76/77 la capacitación al personal para iniciar con el nuevo sistema en el ejercicio 77/78 hubiera sido un gran problema para la organización sin la utilización de la 3º al ternativa: "Instrucción Programada"

*Se* decidi6 emplear la I.P. ya que los problemas anteriores se solucionaban en gran parte, el costo de esta era mucho menor al de las alternativas (a) y (b), la capacitación a todo el personal podía ser simultanea sin necesidad de interferir con el trabajo diario de contabilidad ni con el cierre fiscal del ejercicio, además de las ventajas en cuanto al proceso de -aprendizaje que se tienen.

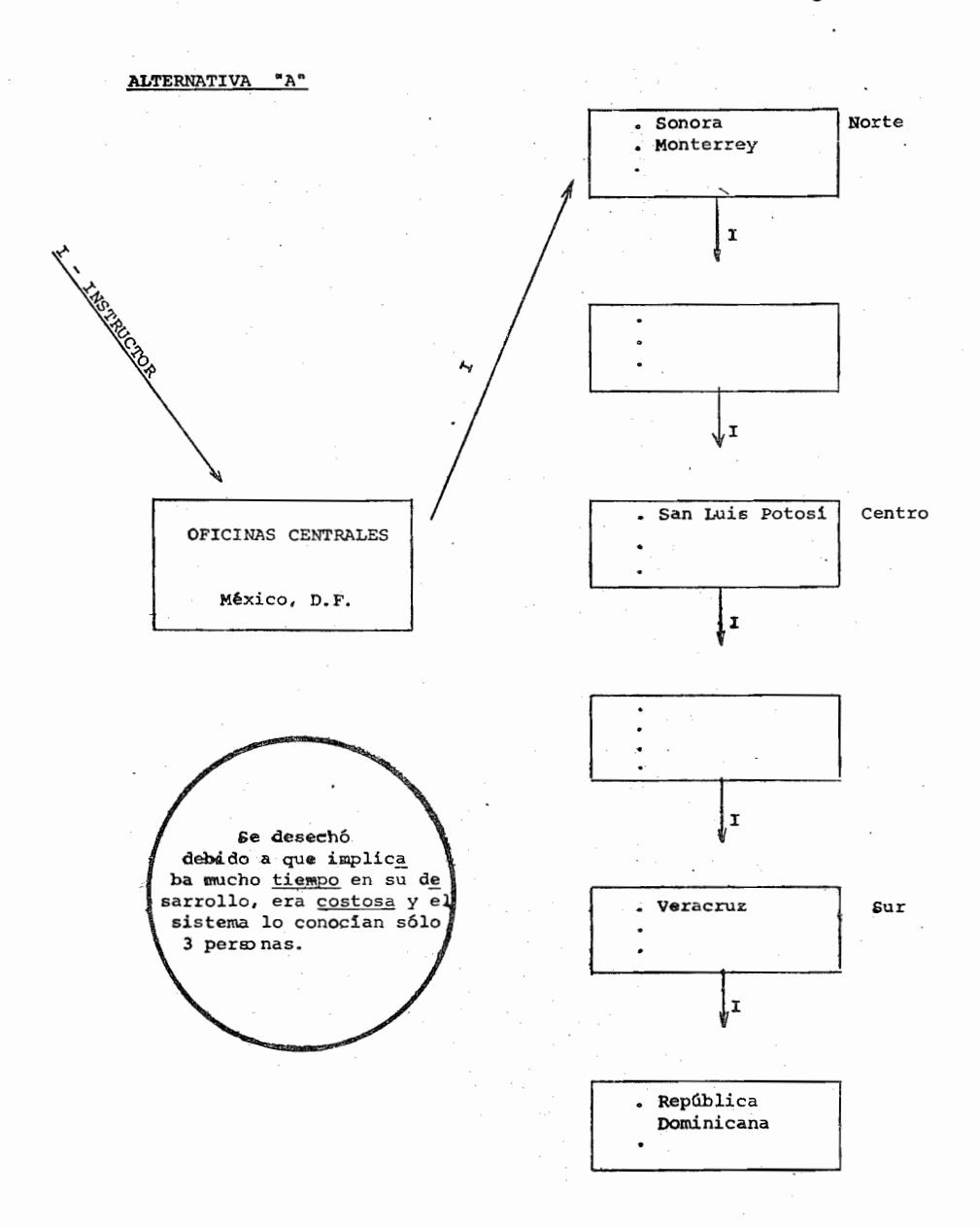

ALTERNATIVA "B"

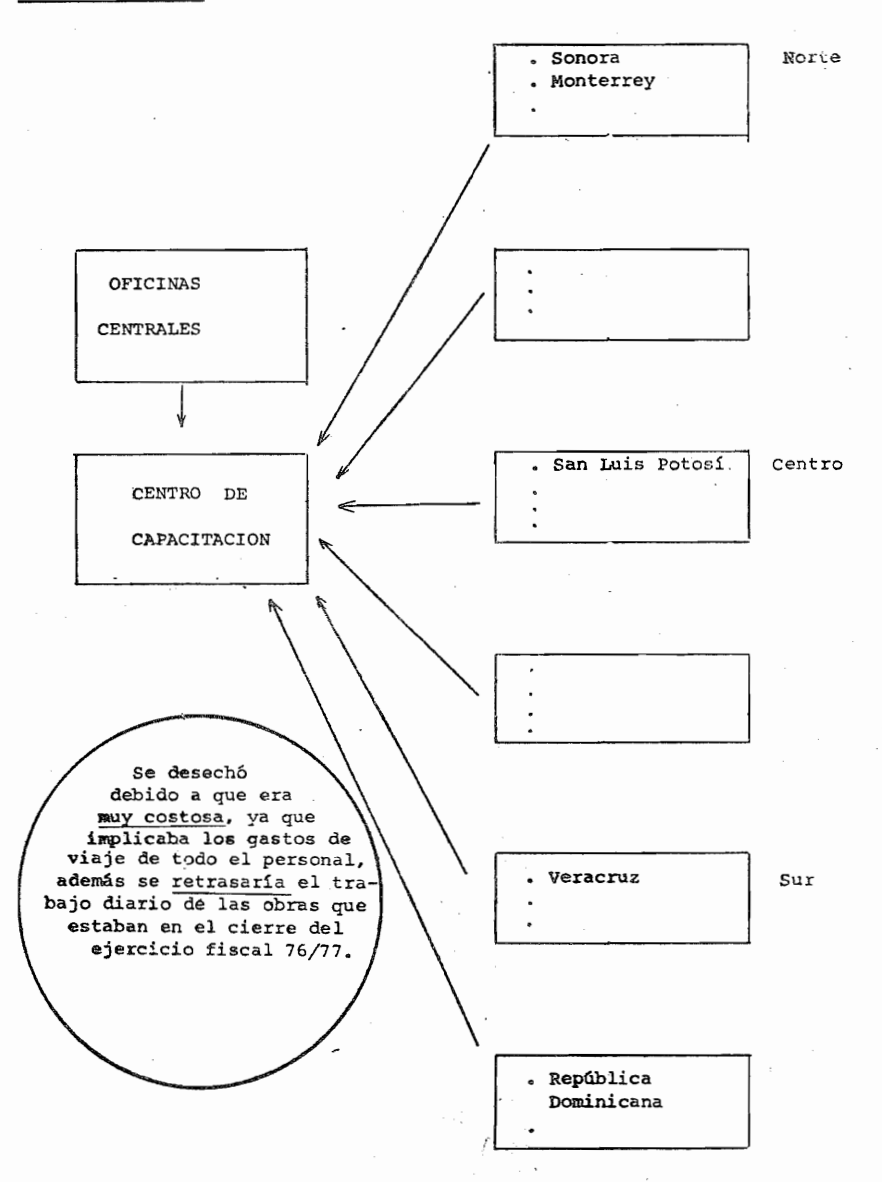

#### ALTERNATIVA "C"

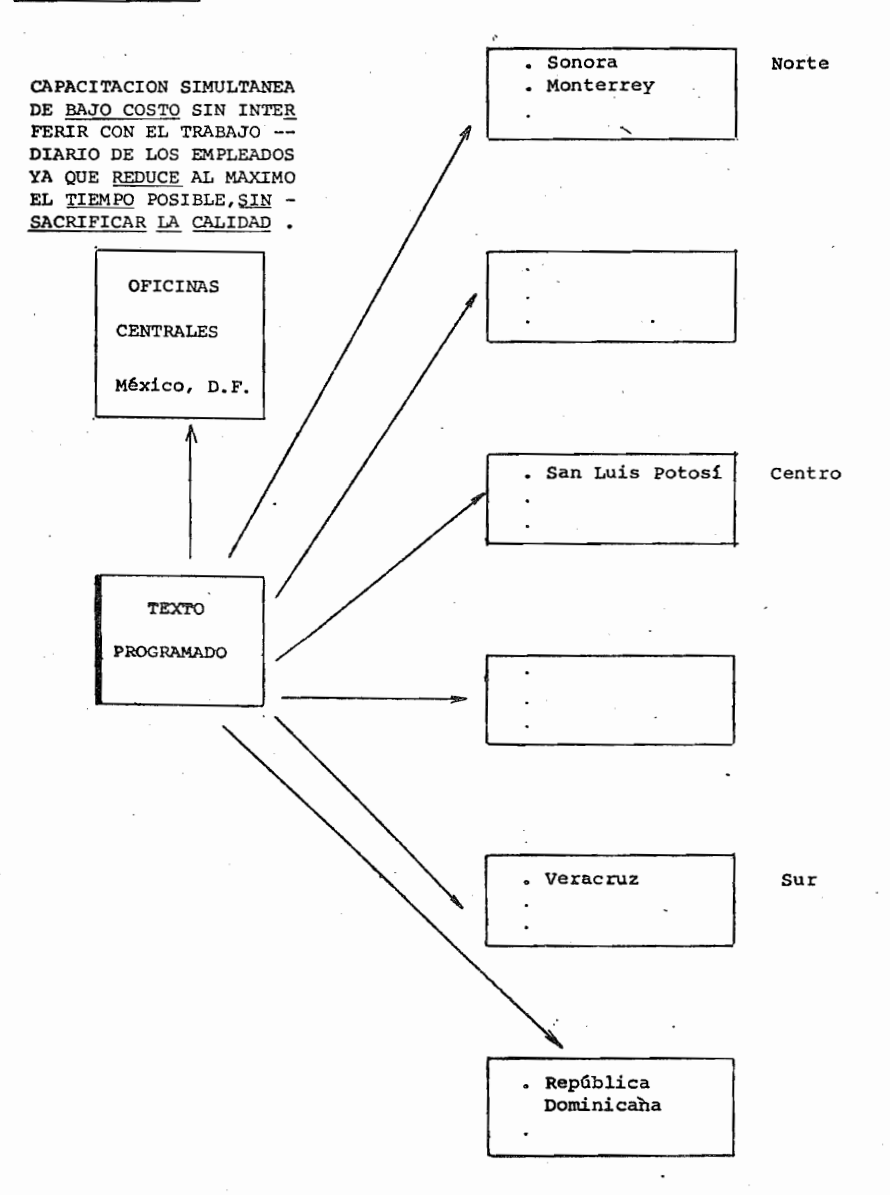

 $1<sup>3</sup>$ 

### ESTIMACION DE COSTOS PARA EL PROGRAMA DE CAPACITACION A 40 PERSONAS DE OBRAS Y 20 DE OFICINAS MEXICO

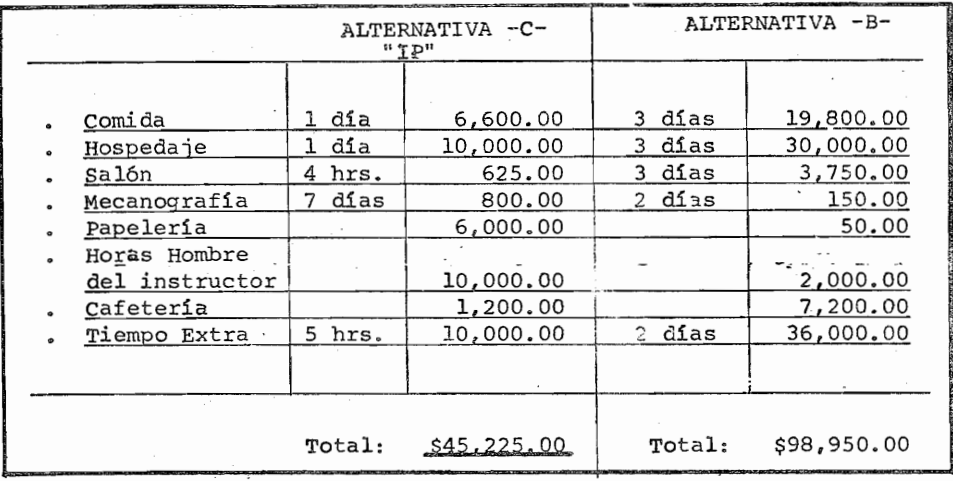

Con la utilización de la Instrucción Programada, se obtuvo un ahorro del 54,29%

El Numero de Sujetos, la actualidad del tema y los factores Técnicos y Económicos de la "I.P." nos proporcionan un mayor beneficio con una menor inversión.

 $11<sup>1</sup>$ 

La instrucción programada es el resultado de un proceso aplicado a la solución de problemas de capacitación y/o adiestramiento, esta se inicia con el análisis detallado del problema a resolver y concluye con una validación empírica que demuestra que la solución funciona, modificando la conducta. de losalumnos y recabando la evidencia empírica de lo que se ha logrado, ya que es la única forma de conocer el cambio en la ejecución de los sujetos después de impartirse algún entrenamiento.

Para programar cualquier unidad, es necesario dominar la mate ria o en su defecto programarla junto con un especialista enla materia para poder así ·formular adecuadamente los objeti- vos instruccionales, establecer la secuencia de la presenta- ción de los cuadros, dar ejemplos etc.

Es necesario conocer las conductas que se deben lograr y las técnicas para lograrlo, así como establecer los sistemas deevaluaci6n cuidando sobre todo el proveer al programa de unsistema de control de calidad sobre la ejecución de los suje tos.

# CONSIDERACIONES TECNICAS

#### CONSIDERACIONES TECNICAS

La industria empieza a reconocer que es necesario llevar a cabo el movimiento en la enseñanza y elentrenamiehto, análogo a la "Revolución Industrial", para evitar que nuestra sociedad retro ceda en verdad.

La automatización creciente elimina millones de trabajos de nivel inferior y exije una mejor educaci6n y mejor entrenamiento para los nuevos empleos que ccea y a su vez el tiempo cada vez más limitado con qué se cuenta para el aprendizaje, constituyen un factor determinante de la nueva enseñanza tecnológica. de un proceso educativo sensible a las necesidades del siglo XX y com patible con los mismos, tal tecnología es la Instrucción Programa da.

En la I.P. es la ejecución de los sujetos la que debemos observar tanto antes como después de su aplicación para permitir su desarrollo como ciencia y no como un arte nebuloso.

Los trabajos iniciados por Sidney Preesey que fueran continuados por Skinner en Harvard constituyen el signo ~lentador en el eampo de la enseñanza con la "I.P.", En 1962 La American Management Association publicó el Heraldo de esta revolución en la Tecnología del adiestramiento con la obra titulada "Revolution in train inq", en la cual se describía ampliamente la aplicaci6n de la

"I.P."., en toda una variedad de problemas de capacitación en la industria.

La I.P., no es el substituto de instructores (salvo aquellos poco aptos), ni la panacea para todos nuestros males educativos, simplemente es la tecnología capaz de encontrar más y mejores so luciones a muchos más problemas que cualquier otro sistema de Tecnología de la enseñanza con gue contamos hasta la fecha.

La "I.P." es una potencialidad de considerable magnitud técnica que hace grandes aportaciones a la práctica de la educación, concentra la atención en los elementos esenciales del entrenamiento, en el aprendizaje y en la conducta del sujeto, a esta se le puede someter rigurosamente a prueba, evaluar. mejorar y rediseñar. la I.P. constituye probablemente el primer sistema completo de instrucción con *que* contamos.

Los materiales de enseñanza deben presentarse de acuerdo a las necesidades del sujeto, a partir de su estado actual para conducirlo al nivel de ejecución deseado, siendo el criterio final de la eficacia de un sistema de aprendizaje la ejecución emitida por parte del sujeto, así, deben describirse detallada y especifica mente los objetivos conductualés que se espera que el sujeto pue de hacer después de recibida la enseñanza y de las condiciones en las que deberá actuar, tomando en cuenta, para la elaboración de

un sistema los factores técnicos y económicos relacionados.

Sería ideal contar con una relación de tutoría con cada sujeto a lo largo de cualquier sistema de adiestramiento, evidentemente esto es imposible, por lo que es necesario encontrar los elementos de esta relación para producirlos en masa, de manera que cada sujeto pueda obtener enseñanza de alta calidad, a su propio nivel, ya no es posible confiar en métodos obsoletos de enseñanza que hacen avanzar a todos al mismo paso.

La I.P. es un esfuerzo por desarrollar un proceso de enseñanza que tenga como propósito satisfacer las necesidades de cada sujeto, por hacer llegar a todos las características de la Tuto- ría

Una máquina de enseñar es un aparato que presenta estímulos y to ma disposiciones para las respuestas activas del alumno. Los pro fesores sirven de estímulos, pero no pueden provocar respuestas activas en todos los sujetos salvo en·la relación individualizada.

Al sujeto con la I.P., se le va conduciendo paso a paso por el ca mino del aprendizaje, responde activamente a los estímulos dis- puestos en una sucesión temporal que su respuesta lo va aproximan do siempre al final deseado, responde preguntas, resuelve proble-

mas etc. y cuando es necesario se le remite a la fuente de infor ·mación para corregir sus respuestas. Es este aspecto el que más se asemeja a la relación de Tutoría.

La I.P. pretende que se cometan el menor número de errores de re§. puestas, para esto se presenta la información por pasos y constan temente se proporcionan indicios que lleven a dar al sujeto a la respuesta correcta. Es la naturaleza de la respuesta la que determina el grado en que se participa activamente en el aprendiza je. Después de emitida la respuesta el sujeto sabe si es correc ta o no; por ello al reforzar la respuesta del sujeto se incre- mentará la probabilidad de emisión de respuestas correctas siendo muy importante la distancia temporal en que se presenta el reforzamiento para facilitar el más rápido aprendizaje, así, el progra ma conduce al sujeto a emitir la respuesta correcta, de manera tal que aprende a medida que se desarrolla el proceso.

La actividad previa a la I.P. consiste en el análisis de la(s} tarea (s) o de los resultados del aprendizaje, es esta una actividad de suma importancia ya que es la guía para el desarrollo de los materiales de la I.P., ésta debe ser intensiva, extensiva y específica, se debe definir cuál es la ejecución requerida que el sujeto debera de efectuar al final del programa~ o sea se debe definir la conducta terminal esperada.

La conducta terminal debe definirse clara, concreta y explicitamente, va que no es posible desarrollar una I.P. adecuada sin una definición correcta de la conducta terminal, así pues se comienza con una descripción especifica en términos conductuales acerca de los Resultados esperados para ordenar sucesiva, lógica y cuidadosamente, la información del porgrama para garantizar el aprendiza je del material de estudio provocando en el sujeto respuestas activas a lo largo del programa que estará arreglado para que el su jeto avance a su propio paso proporcionandole un conocimiento inmediato del grado de acierto de sus respuestas, reforzando la emi sión de estas por lo que cada vez que responda deberá aprender al qo.

Con el empleo de la I.P. el programador adquiere un compromiso de aprendizaje. En el pasado cuando el aprendizaje no era el es perado, rara vez se culpaba al instructor o nunca, las más de las veces se condenaba al sujeto. La I.P. da origen a un concepto de responsabilidad totalmente nuevo ya que el aprendizaje del sujeto descansa en el programa y en la tecnología empleada no unicamente en el sujeto. Si este no aprende, algo anda mal en el programa em pleado.

Así pues, la I.P. es un compromiso que se hacen quienes la desa-

rrollan para permitir el aprendizaje del mayor púmero de sujetos con un alto índice de calidad.

Un programa inadecuado o deficiente trae consigo un alto costo en su desarrollo tanto en directos como en indirectos, aunque muchas veces se esfuerzen por prorratear los gastos en diferentes cuentas de cargo o abono, alterando los presupuestos de Ingresos y Egresos, así aunque en muchas ocasiones se esconden los gastos de una deficiente capacitación, estos no pueden negarse analizando los libros contables y lo importante es que la organización contrae un pasivo de cualquier manera que afectará en algo a su *eCQ*  nomia.

Así, es mejor inversión desarrollar el activo humano de la organización empleando la tecnología adecuada aunque aparentemente cueste bastante en su inicio (no en todos los casos), lo cual de todas maneras a lo largo del tiempo y del número de sujetos se reducirá considerablemente o se evitará *y* esta es una razón por si sola fuerte para introducir una nueva tecnología, también hay que evaluar el costo del entrenamiento respect $C$  a las con-ductas que se deberán obtener, o sea antes de emplear ningún mé todo deberá considerarse las ventajas económicas y de aprendiza je que se tengan.

La I.P. independientemente de su costo en cada caso, posee una ventaja inalterable a diferencia del libro de texto, la pelícu la o la lección tradicional y es que el sistema programado asu me la responsabilidad por 10 que toca a la realización de un entrenamiento efectivo, la I.P. ofrece una ventaja única como tecnología. Puede probarse su eficacia en cada faceta del pro~ grama, el programa de l.P. no procede por ensayo y error como como los métodos tradicionales hasta que alcanza el éxito, a la l.P. se le somete a prueba antes de ser incorporada en un curso de entrenamiento, de manera tal que todo el contenido inapropia do se revisa y perfecciona reduciendo así los errores a un míni roo.

Los sistemas 1e l.P. se diseñan de antemano para cumplir con los objetivos por los cuales se crea.

Con el empleo de la l.P., no solo se tiene mayor calidad que con los sistemas tradicionales, sino, también una manera de controlar la calidad del mismo. Es una manera de ofrecer una enseñanza in dividualizada valida (la gente aprende de muchas maneras, aunque esta es una posibilidad grande de controlar la calidad del mismo) •

En el estudio de los problemas que afectan la eficiencia en una organización, es necesario analizar las causas de estos, podría deberse a una selección inadecuada (poco objetiva), a una orga nización inconveniente, a una mala aplicación de la distribución de las tareas a ejecutar etc.

Cuando el problema conductual puede solucionarse a travez del en. trenamiento (modificación de conducta), entra en operación el subsistema organizacional de aprendizaje con sus funciones de or ganización que consisten en planear, controlar, dirigir, supervi sar etc. la ejecución de los sujetos basandose en técnicas objetivas de la moderna organización (análisis de tareas, análisis conductuales etc.), con el fín de establecer las causas de la pro blemática, se desarrollan los cursos de entrenamiento requeridos para la obtención del nivel 'de ejecución establecido y se evalúa la intervención, cuando el cambio conductual no fué el esperado puede deberse a 2 cosas, o bién no existían necesidades de entre namiento (consiste en otro problema), o la Técnica de los méto- dos empleados es de dudosa validez. En este momento se requeriría de un análisis cuidadoso del problema, si este no consistía en adiestramiento probablemente la I.P. no lo solucionará, en caso contrario deberá lograrlo.

Así, vemos que se hace necesaria una gran actividad antes del en trenamiento para asegurar que este será la solución adecuada, una vez estudiado el problema y quedando este bien definido, en caso de adiestramiento deberá establecerse los objetivos conductuales,

planear los programas que los realicen, controlar las ejecucio ne? y lograr el cambio conductual cuidando de que se desarrolle con el menor esfuerzo y el menor costo posible, Así, es de vital importancia definir clara y precisamente la dificultad, para ade cuar el elemento clave de la actividad en la solución del proble ma.

El estudio de factibilidad de entrenamiento es un análisis de - las necesidades de ejecución, sequido de otro análisis del proce dimientomás económico necesario para satisfacer las necesidades de entrenamiento, si este se efectúa bien, evitará un entrena-- miento innecesario o explicará porque el costo excesivo de la ca pacitaci6n no está justificado por las necesidades.

otra de las ventajas grandes de la I.P. es que se puede propor- cionar el entrenamiento en el lugar mismo de trabajo sin descuidarse así las tareas diarias, el trabajador se aleja de su tarea sólo un minimo de tiempo, puesto que, como se ha demostrado, la I.P. reduce el tiempo de aprendizaje en comparación con los méto dos tradicionales, la r.p. reduce al máximo el tiempo posible, sin sacrificar la calidad del resultado.

Una vez efectuado el estudio de factibilidad, en caso de tomarse la decisión de seguir adelante, es necesario comenzar un estudio de la estrategia a seguir tomando una evaluación de la ·conducta

inicial para compararla después con la conducta terminal y medir las diferencias, así cuando se ha establecido la existencia de un problema de entrenamiento y descrito la ejecución adecuada para resolverlo estamos preparados para diseñar un sistema validado que produzca la ejecución requerida.

Los objetivos del entrenamiento son, en esencia, las especificaciones para el sistema que será desarrollado, los objetivos deben traducirse en términos medibles referido a un criterio de ejecución de tal manera que responsabiliza al programa de la calidad del producto, así, un exámen criterio en base a los objetivos es el punto en el que se complementa el diseño de un sistema y co mienza el desarrollo del programa, el cual será eficaz en la medida en que ha sido cuidadosamente estudiado y revisado. El exá men de criterio que representa las necesidades de ejecución cons tituye el elemento más importante para el control de calidad.

## Así, en resumen para desarrollar un sistema de entrenamiento se siquen los siquiente pasos:

a).- Determinación de las necesidades de adiestramiento.

b).- Determinación de objetivos para necesidades concretas.

c).- Preparación de cuadros.

d).- Presentación del material a los sujetos.

e}.- Pruebas iniciales.

f) .- Evaluación del entrenamiento en términos de los objeti

vos del programa (en-este punto puede reiniciarse el ciclo) •

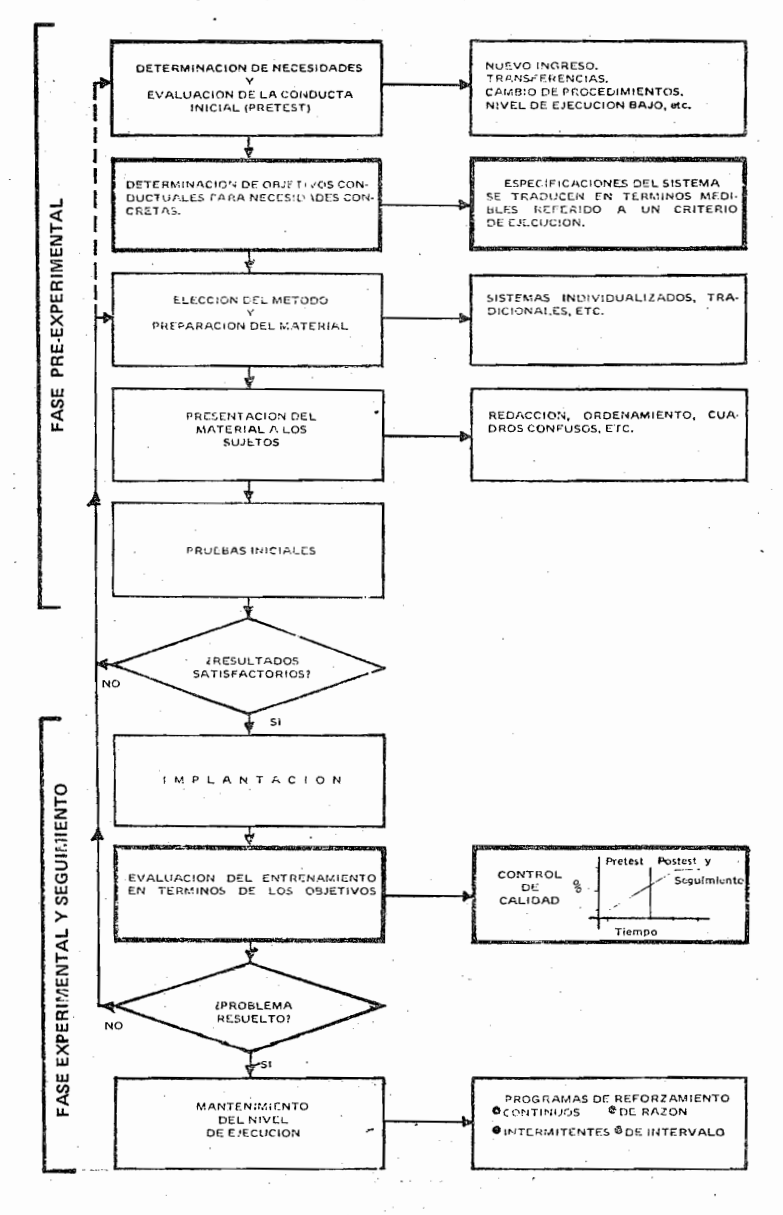

#### SISTEMA DE CAPACITACION Y/O ADIESTRAMIENTO

 $\cdot$ 

Para determinar necesidades de capacitación  $y/o$  adiestramiento debe conocerse el número de sujetos, el tipo de actividades en que deben ser capacitados, caracteristicas de los sujetos y la evidencia que justifique tales necesidades. Para que el perso nal sea más productivo, para ahorrar tiempo en el desempeño de las tareas, dinero, esfuerzo, incrementar el control, incremen tar la calidad del producto etc.

Así podemos hablar de necesidades de adiestramiento las cuales se darán cuando el sujeto es de nuevo ingreso en la organizaci6n, cuando el sujeto sufre un cambio en sus actividades por ser transferido o ascendido, cuando los procesos cambian, la herramienta o utiles de operaci6n se modifican etc. En todos los casos es necesario contar con una amplia descripci6n del puesto para poder así planear y controlar la ejecuci6n de los sujetos.

Así podremos hablar de necesidades de adiestramiento y/o capacitaci6n cuando las conductas requeridas por el puesto no estan instaladas o no alcanzan el nivel requerido en el repertorio del sujeto.

Es importante siempre antes de impartirse algún curso de capaci tación preguntarse el "Qué, Cómo, Cuándo, Dónde, Para qué etc."

del programa, debe impartirse un programa fundamentado por ba ses objetivas y medibles por justificar a este, así no se impar tiria un curso de Inglés a una secretaria que en su trabajo no lo utiliza, se le debe capacitar en aquellas ejecuciones necesa rias para el desempeño de sus funciones y no en otras ya que en tonces no serían estas realmente necesidades del entrenamiento.

\* "En el caso de esta investigación, las necesidades de capacitaci6n se dan al cambiar los procedimientos de registro y las formas en que se efectúan estas".

Es pues esta una necesidad concreta de capacitación con objetivos claramente definidos, así se espera que los sujetos registren las formas establecidas por el sistema informatico de contabilidad de acuerdo a las reglas de Captación.

Una vez detectadas perfectamente las necesidades de capacita- ci6n, se procede al desarrollo de la metodología adecuada para alcanzar los objetivos, en este caso se eligió la I.P., por las razones expuestas anteriormente.

En la Programación Industrial es muy importante tomar en cuenta el Número de sujetos que vayan a capacitarse para evaluar el costo de elaboración de materiales programados, se debe evaluar

la actualidad del tema que se. trate, el tiempo pecesario para la elaboración del programa y los costos incurridos con la fi nalidad de obtener los mayores beneficios con la menor inversi6n.

\* En el presente estudio el Número de sujetos, el costo del programa, la actualidad del tema (más de 5 años) y el tiempo justifican plenamente la utilización de la I.P.

Modelos: Para, elaborar los cuadros de un Programa, debe seguirse un modelo para tratar de alcanzar los objetivos. Existe una amplia variedad de estos, a con tinuación se describen algunos:

Los Programas *lineales* o extrinsecos presentan un desarrollo consecutivo del material por el que todos los sujetos avanzan en el mismo orden.

(1}---JII.(2)----" ...(3) ............. .

El sujeto responde al ler. cuadro, pasa al segundo etc.

John Barlow desarrolló un modelo relacionado al lineal pero encadenado, esto es la Respuesta a un cuadro se convierte en estímulo para el siguiente, donde el sujeto pasa por cada uno de los cuadros de la cadena dentro de una secuencia ordenada,

la respuesta al cuadro se encuentra dentro del contexto del siguiente.

Encadenamiento Coloquial  $(1)(2)(3)$ 

o Existen también programas lineales modificados en que los sujetos saltan ciertas secuencias de repaso cuando las respuestas son correctas.

$$
(1)_{\bullet\bullet\bullet}(2) = (3) \qquad (4) \qquad (5) \qquad (6)_{\bullet\bullet\bullet}
$$

También pueden elaborarse programas Lineales con sublineales para permitir a los sujetos obtener información adicional pa na volver después al programa lineal principal.

Los programas lineales con cuadros de Criterio pueden utilizar sa para determinar si el sujeto-debe o no seguir una secuencia dada.

$$
(2) \qquad (3) \qquad (4) \qquad (5) \qquad (6) \qquad (7)
$$

· Programas Intrinsecos:

o

Los paradigmas anteriores, son variaciones del programa lineal básico. creado por B.F. Skinner.

Lysaught P. Jerome y Williams M. Clarence "Introducción a la Enseñanza Programada" Editorial Limusa México, 1975.
Existe otro método con soluciones distintas hacia los mismos fines. Este método es la programación intrinseca o ramifica

 $da.$ 

Norman Crowder creó la programación intrínseca, este modelo es tá destinado, por medio de su acción con el sujeto, a instruir lo en cuanto a dirección y adaptación, basandose en sus respues tas previas, así en función de la respuesta emitida envía al su jeto al cuadro correspondiente.

Los programas ramificados en general piden respuestas de elección multiple, de acuerdo a esta se dirige al sujeto al cuadro siguiente antes de proseguir con la rama principaL

La últ'ima etapa de la programación antes de comenzar a ordenar <sup>y</sup>construir los cuadros, es elegir un Paradigma, es importante elegir siempre un paradigma en base a la unidad de que se trate, a los sujetos y los objetivos que deben alcanzarse, en fin cualquier paradigma que se utilice será bueno en función de los resultados obtenidos.

\* En el presente estudio se utilizó un paradigma lineal o ex-

trínseco.

El primer modelo de programación fue el "Lineal" derivado de las sugerencias de Skinner con su publicación en 1954 titulada "The Science of Lerning and The Art of teaching".

Skinner habla de 3 principios fundamentales de aprendizaje:

a) .- Respuesta Activa

b).- Mínimo de errores <sup>y</sup>

c) .- Conocimiento de los resultados.

Una respuesta activa al cuadro, se da cuando se exige que el su jeto estudie el cuadro completo, para poder dar la respuesta.

Los cuadros deben estar construidos de tal forma que responda con un mínimo de error. El sujeto no puede fallar en su res- puesta, *si* es así el programador ha fracasado. (Gilbert, 1960).

El papel del conocimiento de los resultados, desempeña el papel de "Reforzamiento", con lo que se incrementará la probabilidad de emisi6n de respuestas correctas.

En base al modelo de condicionamiento operante, tenemos 4 categorías para incluir la conducta de dominio: Discriminaciones, Generalizaciones, Cadenas y Conceptos.

Discriminaci6n: En presencia de un estímulo, el sujeto emite una respuesta que no dará ante otros estímulos, esto es, da la ocasión a la emisión de una respuesta.

Generalización: En una situación que difiere a la que el sujeto se ha afrontado anteriormente, éste da una respuesta aprendida en situaciones similares anteriores esto es, La conducta queda controlada por propieda¿es del. estímulo y la respuesta se emite en diferentes medios ante la presentaci6n de las propiedades del estímulo.

Cadena: Una cadena o secuencia de conductas, se mantiene unida porque una ejecución produce las condiciones para la siguiente, en una cadena el mismo estímulo que es reforzador de una ejecución, es también la ocasión para el reforzamiento de la siguien te.

$$
E_1^D \longrightarrow R_1 \longrightarrow E^F \longrightarrow 1
$$
  
\n
$$
E_2 \longrightarrow R_2 \longrightarrow E_2^F
$$

Concepto: Es cualquier, regularidad de eventos que se pueda des- cribir, es una clase o serie de miembros que comparten ciertas propiedades, las cuales las hacen miembors de la serie. El apren dizaje conceptual incluye simultaneamente la generalización dentro de la clase y la discriminaci6n fuera' de~ella. Estas categorías, resultan utilisimas para clasificar cuadros

y secuencias, según sean los tipos de conducta que el programador persigue.

Cuadros: Tanto el diseño como su situación dentro de una secuen cia, determinan el tipo de cuadro de que se trata.

Los cuadros introductorios, presentan por primera vez una infor mación al sujeto, pueden solicitar o no una respuesta, en caso afirmativo se utiliza una insinuación que propicie la respuesta correcta.

Una *insinuación* es un estímulo que facilita al sujeto la emisión de la respuesta correcta.

Un cuadro en que la gramática indique que deben copiarse una o más palabras o signos, es un cuadro de copia, estos cuadros pre sentan la desventaja de que el sujeto puede dar la respuesta sin haberlo comprendido.

Las insinuaciones en un cuadro pueden ser formales y temáticas (Skinner, 1957), las insinuaciones formales proporcionan información al sujeto sobre la estructura de la respuesta, pero no so bre su significado (Número de letras, La rima, Sintaxis).

Las insinuaciones temáticas proporcionan al sujeto información acerca del significado de la respuesta, pero no de su estructura, le ayudan a formar respuestas dentro del universo de la materia relacionada éon el cuadro.

Un cuadro final es aquel en que se pide la respuesta terminal a una secuencia, este no debe contener insinuación alguna, a excepción de la sintaxis, que es una insinuación muy débil, deben tener en cuenta la insinuación consecutiva visual.

Así dada la conducta que se pretende lograr, un cuadro puede introducirla, insinuarla o probarla.

#### METODOS PARA ORDENAR LOS CUADROS:

- RULEG: Representa el primer método que intenta escribir una fórmula para la elaboración de secuencias de cuadros, el material que debe presentarse en un programa esta compuesto de reglas (RU) o principios o generaliza- ciones o definiciones y ejemplos (EG), así, este sis tema prescribe al inicio la conducta terminal deseada.
- EGRUL: Comparte algunas de las propiedades de RULEG. aunque en este método se inicia con ejemplos para conducir a las generalizaciones.
- MATETICO: Thomas Gilbert (1962), describió este método para establecer el orden y la secuencia de los cuadros en los programas.

El primer paso consiste en demostrar la operante, el segundo en insinuar y el ejercicio final en publicar. En el matético el material verbal se reduce a su par te escencial, el programador evita materia verbal in necesaria al sujeto. Uno de los aspectos más intere santes del matético es la estructura de su secuencia

"Encadenamiento hacia atrás" donde el programador comi enza la instrucción con la última respuesta, la cual proporciona el reforzamiento.

El estimulo a la última respuesta se convierte a su vez en el reforzador de la penúltima respuesta y asi sucesivamente se forma el encadenamiento.

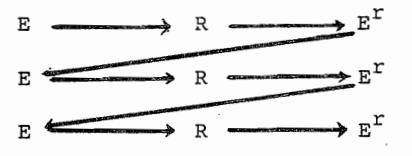

El matético parece ser más útil en estudios programados extensos, en los que se manejan grandes cantidades de materiales.

Cualquiera de los métodos para ordenar cuadros será tan bueno como la médida en que se cumplan los objeti J0S instruccionales.

Una vez preparados los cuadros de un programa, es nece sario presentar estos a los sujetos para verificar si estos presentan algún problema de redacción, de secuen cia etc.

Esto es muy útil antes de presentar el programa a gran escala ya que podrán hacerse algunas correcciones, modificaciones o cambios importantes en la elaboración del prQ grama.

Debe estudiarse los errores que den los sujetos en la prueba, la longitud de los cuadros, el nivel de dificultad, ambiguedades, confusiones etc. es conveniente al probarlos entrevistar a los sujetos sobre el programa y después revisar los cua dros defectuosos, haciendo nuevos enunciados. Una vez revisado el material, solamente nos queda una etapa que consiste en la Evaluación del programa.

\* En la presente Investigación, se probó el programa con 3 sujetos, aunque probablemente sea una muestra poco representativa de la población, dadas las limitaciones no fue posible exten der esta, en fín, la calidad del programa estará en función del grado en que se cumpla con los objetivos de este.

Evaluaci6n: La evaluación tiene varias funciones, describe el avance del sujeto, describe la calidad del método empleado, permite guiar al sujeto etc. El principal objetivo de la eva luaci6n es proveer al programa de un sistema de control de ca 1idad sobre la ejecución de los sujetos.

Los datos de una evaluación pueden obtenerse de pruebas objati

vas, registros observacionales, archivos etc., la evaluación significa comprobar las actividades a las que se compromete el programador, esto es comprobar el grado en que se alcanzaron los objetivos Instruccionales.

Para comprobar en una evaluación final lós resultados alcanzados, es necesario conocer el nivel de ejecución de los sujetos antes de impartise algún programa para así poder comparar la ejecución de estos antes y después de aplicado el programa.

\* En la presente Investigación se aplicó un Pretest y un Post test.

La evaluación debe de ser objetiva y basada en los objetivos instruccionales, por lo que en esta investigación la evalua- ci6n consistió en le registro de las formas en que se entrenó a los sujetos.

### ALGUNOS CASOS DE APLICACION.

**La I.P.** Ha demostrado que es aplicable en cualquier nivel de instrucción desde la escuela primaria a las universida des, en los campos de educación y en escenarios industria les.

-La Aerojet General Corporation esta utilizando 27 programas de Instrucción Programada.

-La American Bankers Association formuló un programa sobre che ques (1964), en el que participaron 37 Bancos de 28 ciudades y 19 Estados de la Unión Americana, en los que los sujetos ex perimentales alcanzaron en promedio un 216% de incremento 'de la pre-prueba a la post-prueba.

-La American Telephone and Telesraph Company en 1959 elaboró un curso de electricidad básica con 2600 cuadros. En 1960 prepararon un curso para el entrenamiento de operadores de telefonos en donde el tiempo de entrenamiento se redujo en un 27.3% en comparación con los métodos tradicionales y se obtuvo un ahorro del 29.4% de los costos en comparación con los métodos tradicionales. También han desarrollado cursos pa ra el entrenamiento de vendedores y otros.

-El First National City Bank of New York elaboró en 1961 un pro

grama de enseñanza sobre la máquina de pruebas.de la IBM en el que redujo el tiempo dedicado a la capacitaci6n en comparaci6n con los métodos tradicionales.

-El First Pennsylvania Banking and Trust Company en 1963 utilizó'un curso para entrenar cajeros y redujo el tiempo de entrenamiento de 29:10 hrs. a 24:30 hrs. y redujo su costo en un - 50% aprox. en el primer año de uso.

International Business Machines Corporation (IBM) cuenta con 5 escuelas en las cuales se estudia ingeniería especializada, es tas han producido 81 programas, que representan más de 1000 hrs. de enseñanza.

En 1960 se efectuó un estudio comparativo de la I.P. con métodos tradicionales (J.L.Hughes y W. J. Mc Namara), se elaboraron textos programados sobre el sistema de procesamiento de datos IBM 7070 en donde con el empleo de'la I.P. se ahorraron un 27% de tiempo en comparaci6n con métodos tradicionales (Con ferencia y discuciones).

La Liberty Mutual Insurance Company, Michigan Bell Telephone Company, National Institutes of Health, Pfizer Laboratories, Southwetern Public Service Company, Sperry Po1aris, Title In surance and Trust Company, Trans Wor1d Airlines, Union carpide Chemicals Company y otras Compañías, han experimentado con la

Tecnología de la I.F. logrando grandes ventajas de aprendizaje, tiempo y costos.

\* La información correspondiente a estos casos se obtuvo de : Ofiesh d. Gabriel "Instrucción Programada" Editorial Trillas México, 1973 pags. 177-418.

# DISEÑO DE INVESTIGACION

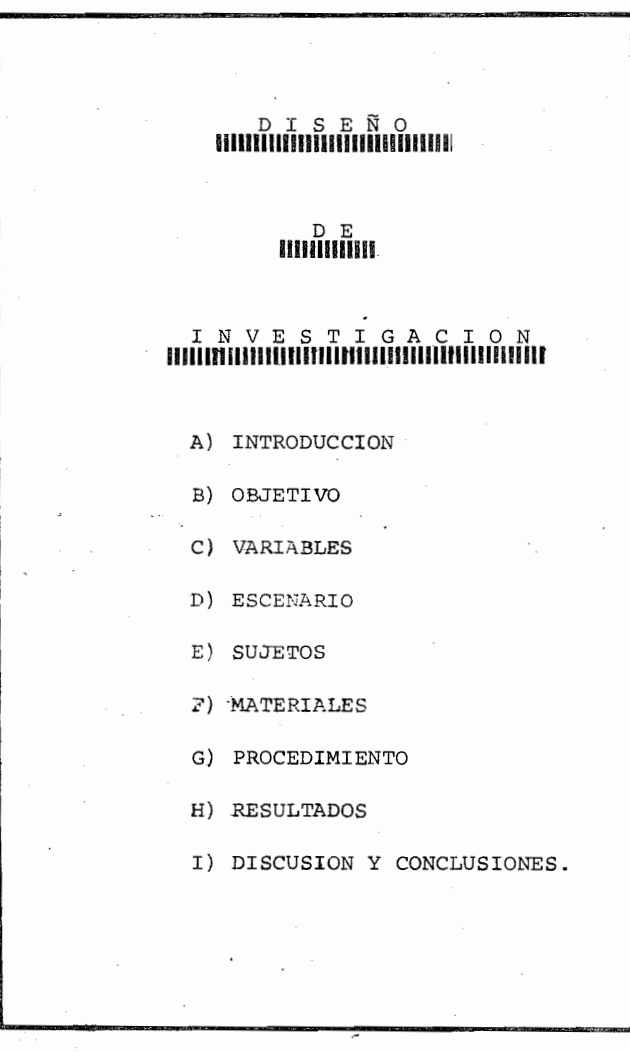

 $\ddot{\phantom{a}}$ 

#### INVESTIGACION

#### $A)$ INTRODUCCION:

Se trabajó en capacitación de contadores y gerentes admi nistrativos en cuanto al registro de nuevos documentos para efectuar el control y registro contable y administrativo en un grupo de empresas dedicadas al Diseño, Cons trucción y Montaje de plantas Industriales.

Estos documentos constituyen la fuente de captación de da tos para que Procesamiento de Datos emita los libros contables de la organización, por lo que el correcto registro de estos es de vital importancia para obtener la información contable y Financiera de la Organización y facilitar así la toma de decisiones de la Dirección.

Estos documentos contemplan el registro de todos los movimientos contables (Ingresos, Egresos y Diario), de la organización y forman parte de un nuevo sistema informa tico de Contabilidad que además porporciona información a otros sistemas como el de Costos, Nómina, Presupuestos, Impuestos, Tesorería etc. etc.

#### B) OBJETI **VO;**

Evaluar la validez que el método de Instrucción Programa da tiene sobre el aprendizaje del registro contable y ad ministrativo de documentos contabilizadores en un grupo de Empresas Nacionales, con sucursales en toda la República Mexicana y 2 países del Extranjero.

#### C) **VARIABLES:**

DEPENDIENTE: Porcentaje de registros correctos en los documentos contabilizadores.

INDEPENDIENTE: TEXTO Programado del registro de los documentos "I.P."

EXTRAÑAS: Volúrnen de trabajo, Tipo de Obra o Proyecto (contrato, residencia ..), etc.

#### D} **ESCENARIO;**

Oficinas de trabajo ubicadas tanto en el Distrito Federal como en los distintos Estados de la República Mexicana, así como en algunos países del Extranjero como Perú y República Dominicana.

E) SUJETOS;

Ubicación: 18 trabajan en. oficinas México. 38 trabajan fuera del D.F .. en las diferentes obras.

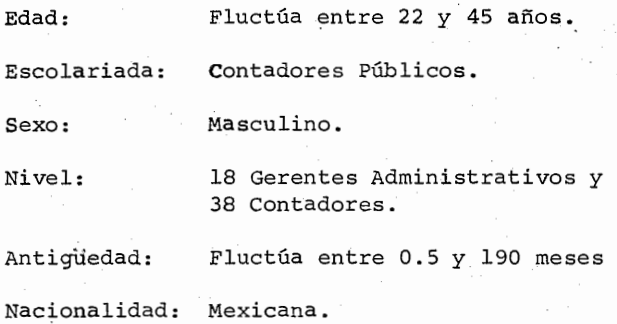

#### F) MATERIALES;

- · Se elabor6 un texto programdo que contiene 12 capítulos con 135 páginas en las cuales se encuentran 97 cuadros. Cada capítulo trata sobre alguna de las formas del nuevo sistema. (Ver anexo l.)
- Se elaboraron pruebas en paralelo con el fín de evaluar a los sujetos antes y después del curso. " Las pruebas consisten en el Registro de cada uno de los documentos del nuevo sitema (ver anexo 2).
- Documentos Contabilizadores.
- . 1 Computadora IBM 370-125 (Configuración: 2 Cintas,

 $3$  Drives, 1 Lectora, 1 Perforadora, 2 Impresoras )

• Papel y Lápiz.

#### G) PRO C E D I M I E N T O

#### l ) FASE **PRE-EXPERIMENTAL:**

- . Se trabajó en el desarrollo del sistema informatico de contabilidad, donde se crearon las necesidades de capa citación y se determinaron los objetivos del entrena-miento (ver matriz general del curso en el anexo 1).
- . Se prepararon los cuadros iniciales bajo la supervisión de la jefatura del Sistema de Contabilidad y se les aplicaron a 3 sujetos los cuales serian en un futuro próximo usuarios del sistema. Como consecuencia lógica y natural se modificaron algunos cuadros confusos, secuencias y redacción de les mismos.
- . Se elaboraron pruebas en paralelo en base a los objeti vos instruccionales para medir la ejecución de los sujetos antes y después de la aplicación de la variable independiente.

#### :2 FASE **EXPERIMENTAL:**

· Se aplicó el Pretest a 14 sujetos (9 de oficinas M§ xico y 5 de obras) y se midió el número de registros correctos en los documentos contabilizadores. La ap1i cación duró 1:00 Hr.

 $4.5$ 

- . Se enviaron los textos programados por valija a todos los Contadores y Gerentes Administrativos 15 días antes de la reunión que se celebraría en oficinas México, en la cual se aplicaría el Postest
- . Reunidos en oficinas México, se les aplico el Postest a todos los sujetos (56) durante 1:30 hr. aprox. y después se efectuó la junta sobre la implantación del sistema que duró 3:00 hrs. aprox. y se midió el número de registros correctos en los documentos contabilizadores.

#### 3.) SEGUIMIENTO:

Se registró el porcentaje de documentos registrados correctamente durante los 3 primeros meses de implantación del sistema utilizando un registro AUTOMATICO que emite el computador, este a la vez de servir para evaluar el programa nos permite establecer un sistema de control de Calidad sobre la ejecución de los sujetos para futuras modificaciones de Conducta.

Relación del número de registros que se evaluaron por cada documento:

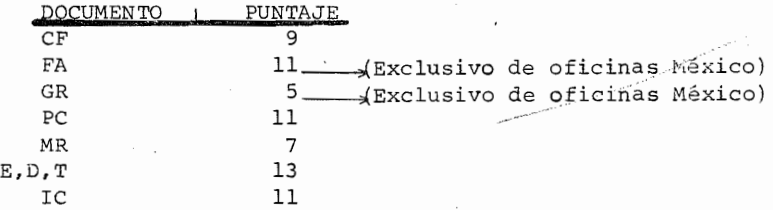

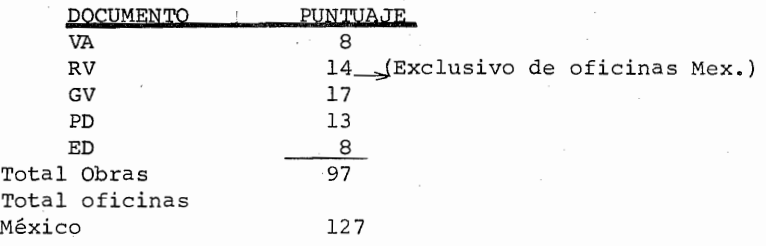

#### (Para mayor detalle vea el final del anexo 2.)

- .Tanto el Pretest como el Postest contenían 12 documen tos,l de c/u de los documentos que se entrenó a los sujetos .
- . En la fase de seguimiento, el número de documentos esvariable en cada sujeto de acuerdo a la residencia de trabajo.

H) **RESULTADOS:** 

1.- A nivel de Grupo, 14 sujetos en Pretest y 56 en Postest y Seguimiento, se obtuvieron los siguientes re

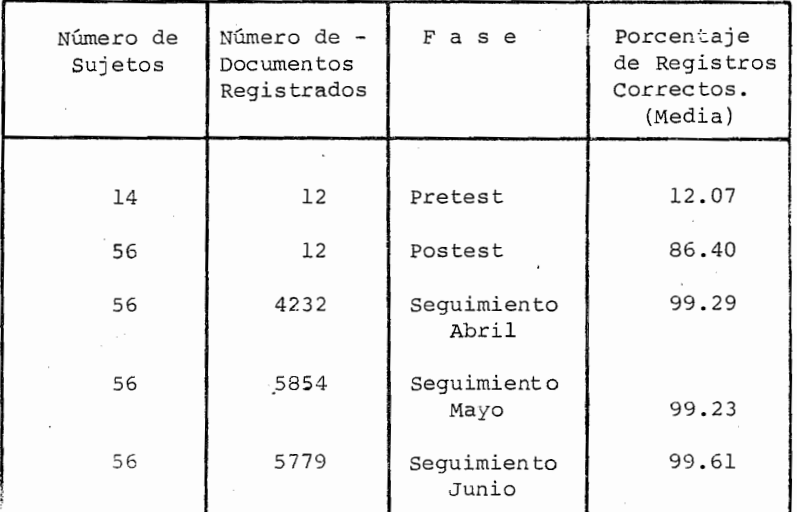

sultados:

- Del Pretest al Postestexiste un incremento en el nivel de ejecución del 74.33%
- Del postest a la fase de seguimiento del mes de Abril, existe un incremento en el nivel de ejecución del 12.89%
- De Abril a Mayo existe un decremento en el nivel de ejecu ción del 0.06%
- De Mayo a Junio existe un incremento en el nivel de ejecu ción del 0.38%

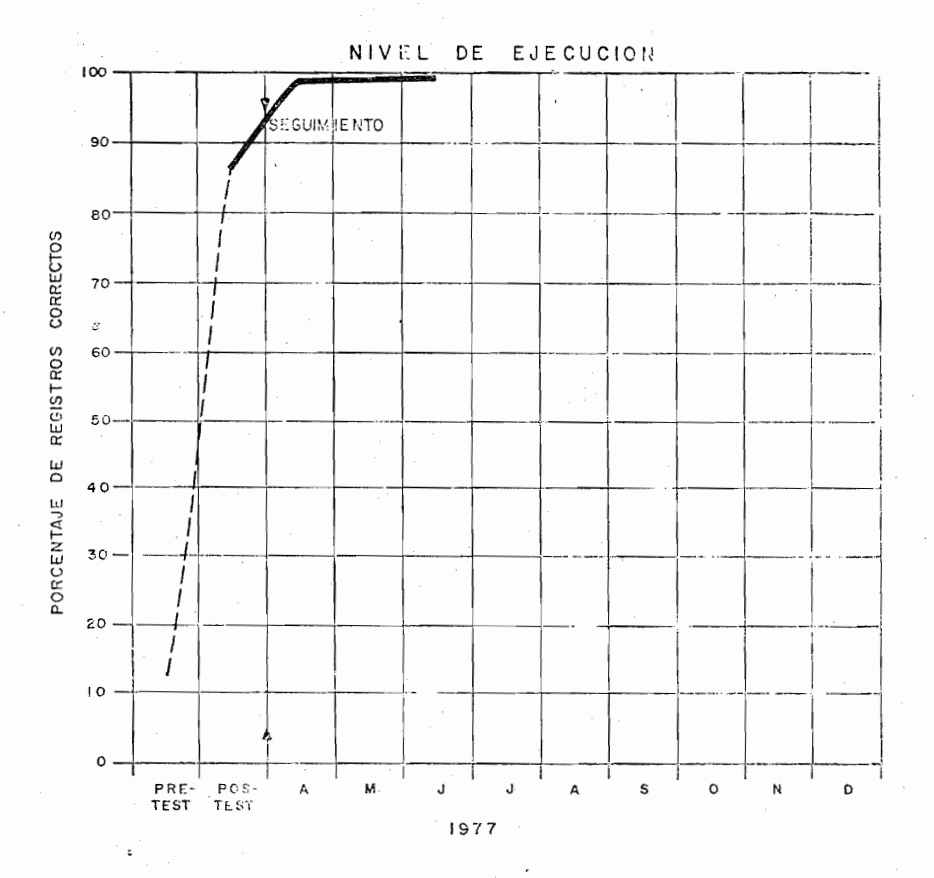

OBSERVACIONES:

- .14 Sujetos en Pretest y
- . 56 Sujetos en Postest y seguimiento
- . Se graficó la media de la ejecución de los sujetos
- . Ningún documento tuvo un porcentaje de errores significativo en el seguimiento  $( +$  del  $5 %$ ).

"PORCENTAJE DE ERRORES DE REGISTRO

POR TIPO DE DOCUMENTO".

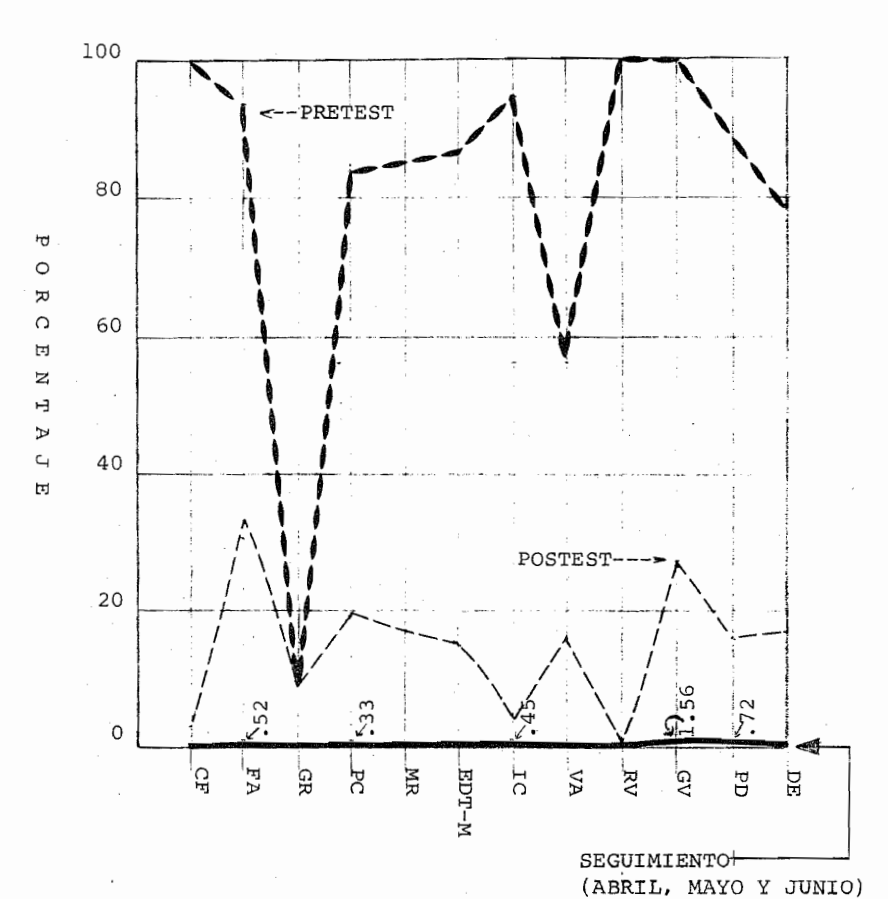

DOCUMENTOS

 $50^{\circ}$ 

## 2.- A nivel de Grupo, <u>14 Sujetos en Pretest y los mis--</u>

mos 14 en Postest y Seguimiento se obtuvieron los -

siguientes resultados:

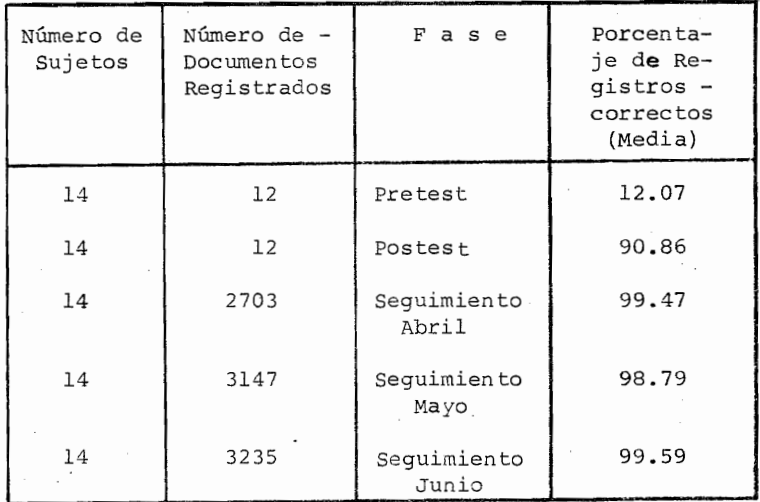

Del Pretest al Postest existe un incremento en el nivel de ejecución del 78.79%

Del Postest a la fase de seguimiento del mes de - -Abril, existe un incremento en el nivel de ejecución 8.61%

- De Abril a Mayo existe un decremento en el nivel de ejecución del 0.68%
	- De Mayo a Junio existe un incremento en el nivel de ejecución del 0.80%

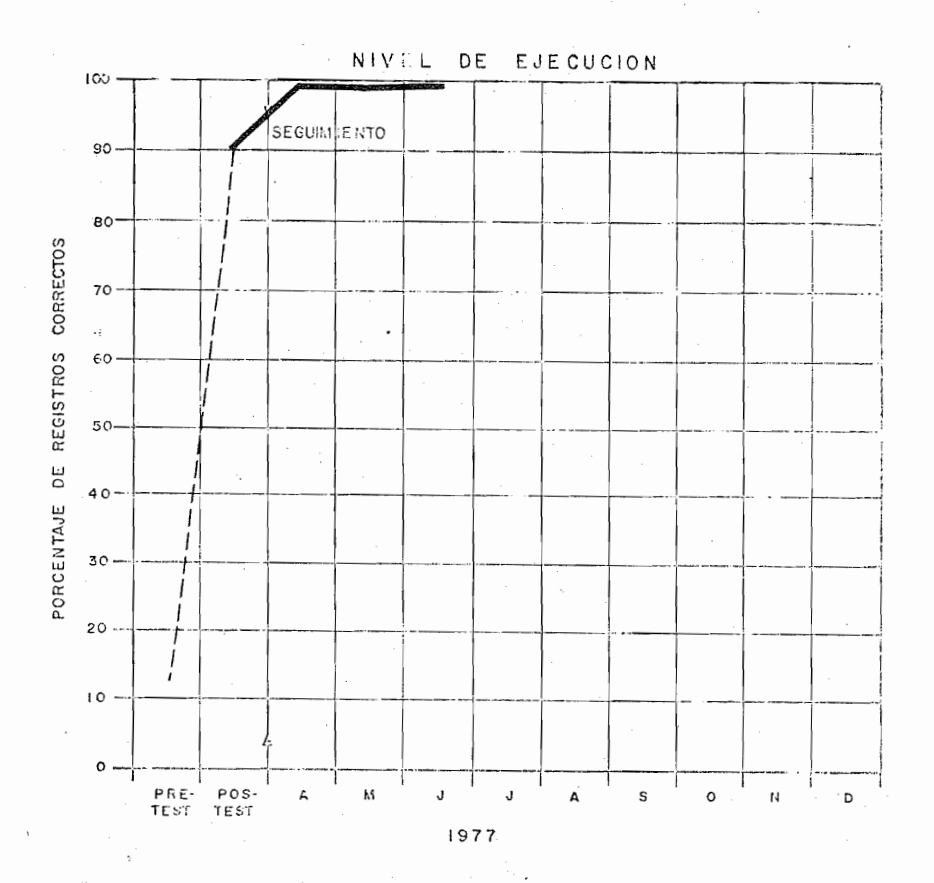

#### OBSERVACIONES:

- 14 Sujetos en Pretest y los mismos 14 en Postest y seguimiento  $\cdot$
- Se graficó la media de ejecución de los sujetos.  $\cdot$
- Ningún documento tuvo un porcentaje de errores significativo - $\ddot{\phantom{a}}$ en el seguimiento ( + del 5 %).

**3.-** A nivel de sujetos, 14 en Pretest-Postest-Sequimiento, se obtuvieron los siguientes resultados (en Pretest y Postest se registraron 12 documentos, 1 de cada uno en cada fase).

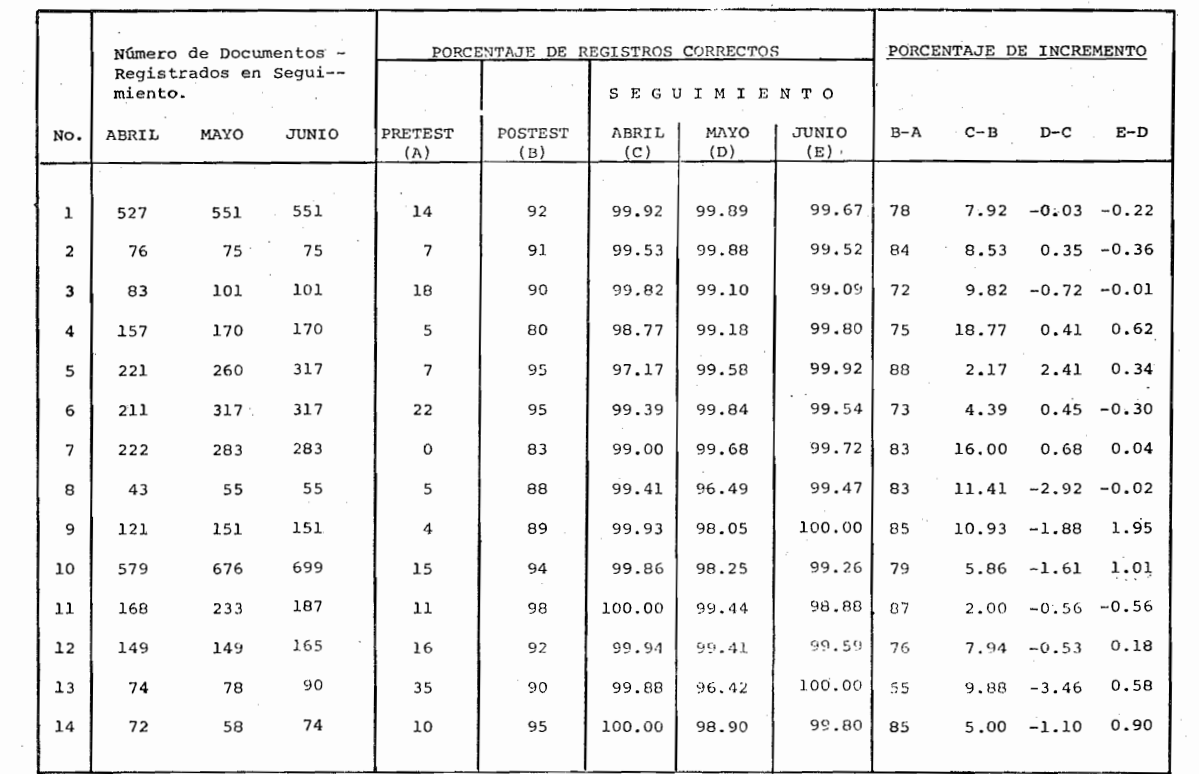

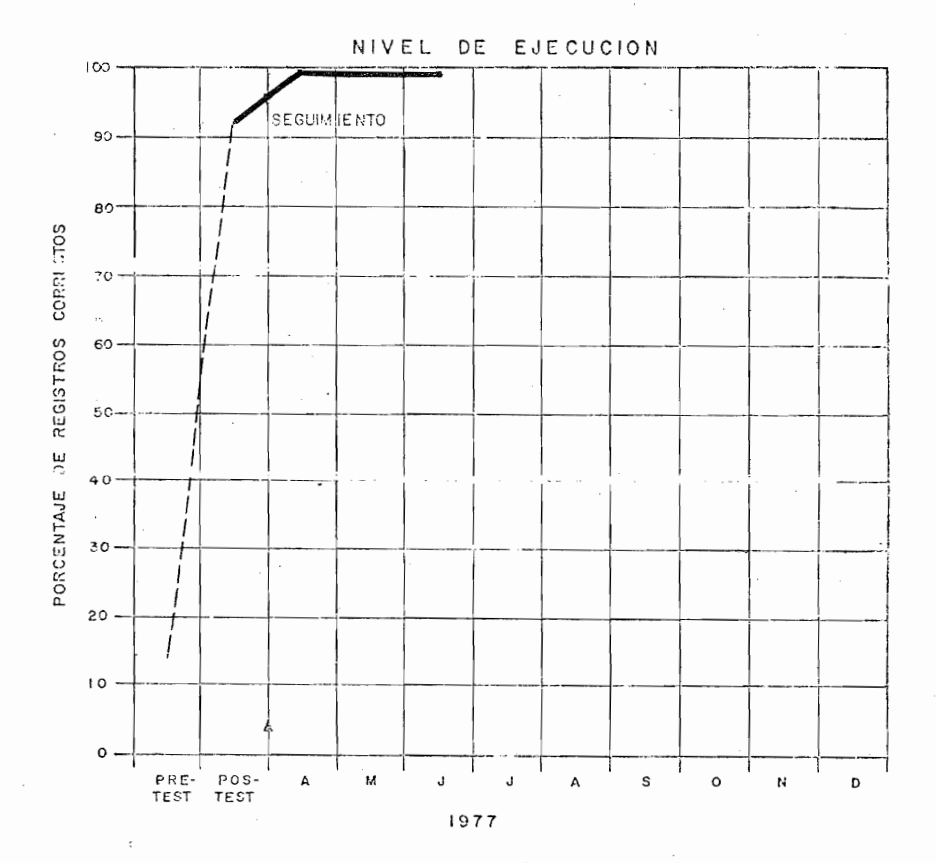

 $5.5$ 

Nombre:  $S-1$ Puesto: Contador  $D.F.00-BIC.$ Ubicación:

OBSERVACIONES:  $\sim$  .

Durante el mes de Abril el porcentaje de regis tros erróneos más alto que emitió fué de 0.08% en Pólizas cheque.

En Mayo fué de 0.11% en las-mismas pólizas.

En Junio fué de 0.33% en las mismas pólizas.

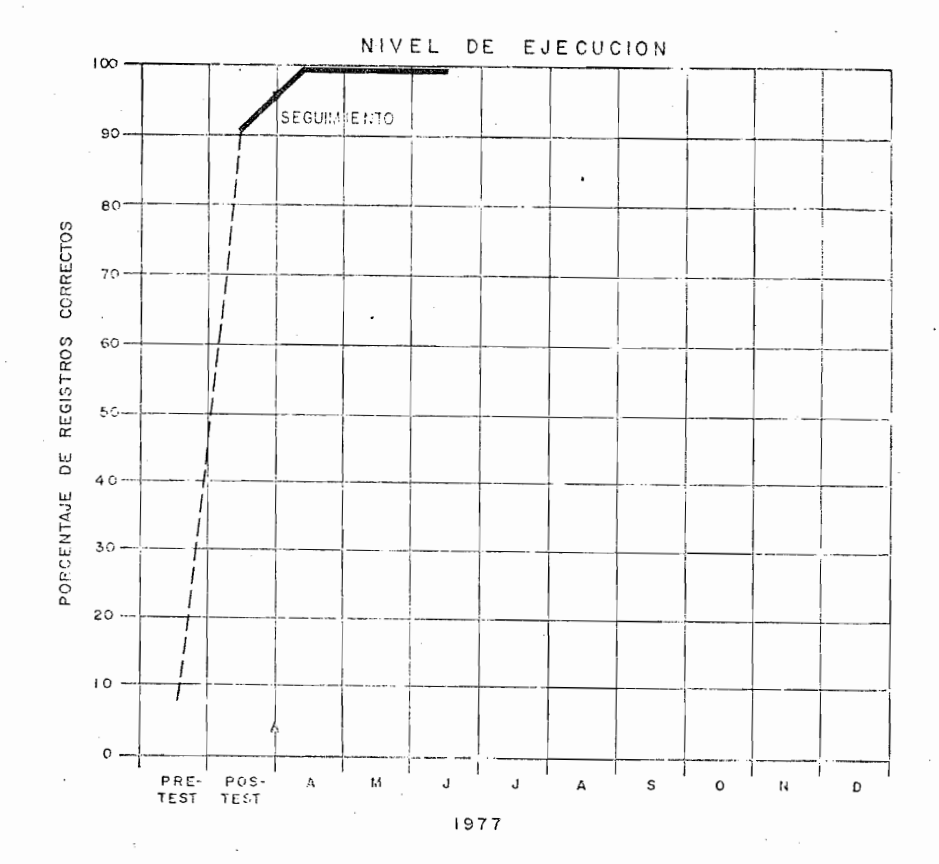

Nombre:  $S-2$ Puesto: Contador Ubicaciones:  $D.F.00-BIC.$ 

Durante el mes de Abril el porcentaje de regis OBSERVACIONES: tros erróneos más alto que emitió fué de 0.17% en Recibos de Ingresos por caja.

> En Mayo fué de 0.12% en los mismos Recibos de-Ingresos por Caja.

En Junio fué de 0.48% en los mismos Recibos.

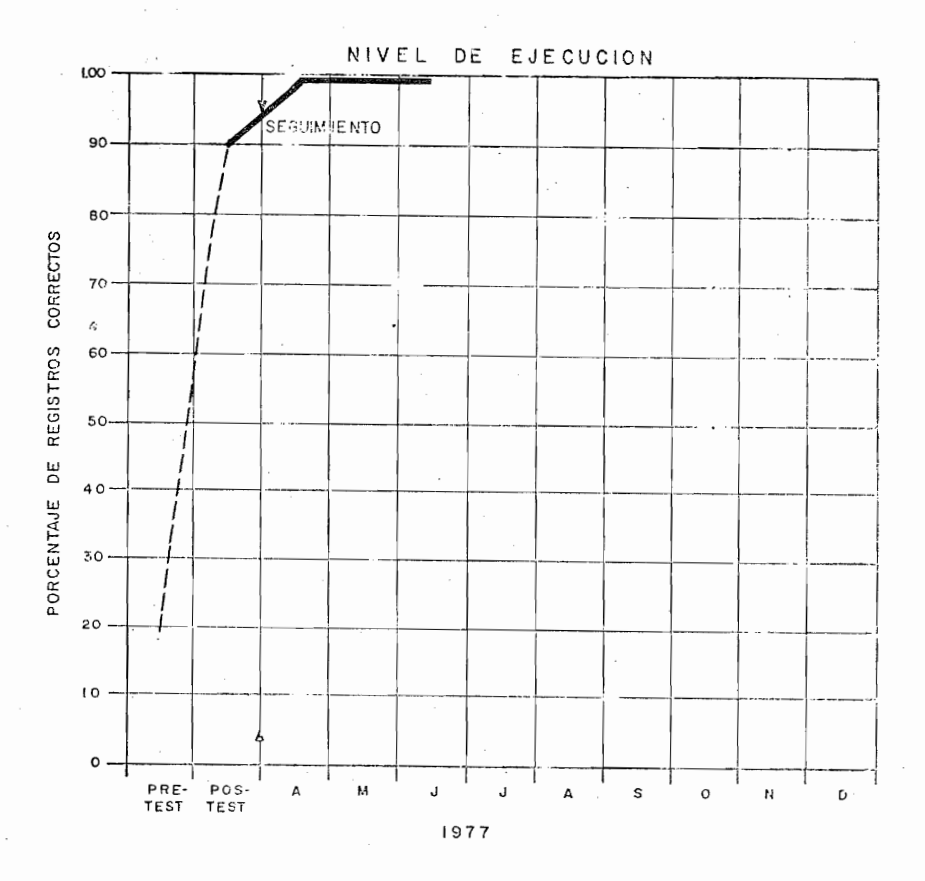

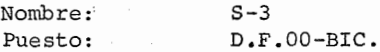

Durante el mes de Abril el porcentaje de regis OBSERVACIONES: tros errôneos más alto que emitió fué de 0.12% en pólizas de Diario.

> En Mayo fué de 0.90% en las mismas Pólizas de Diario.

En Junio fué de 0.91% en las mismas Pólizas.

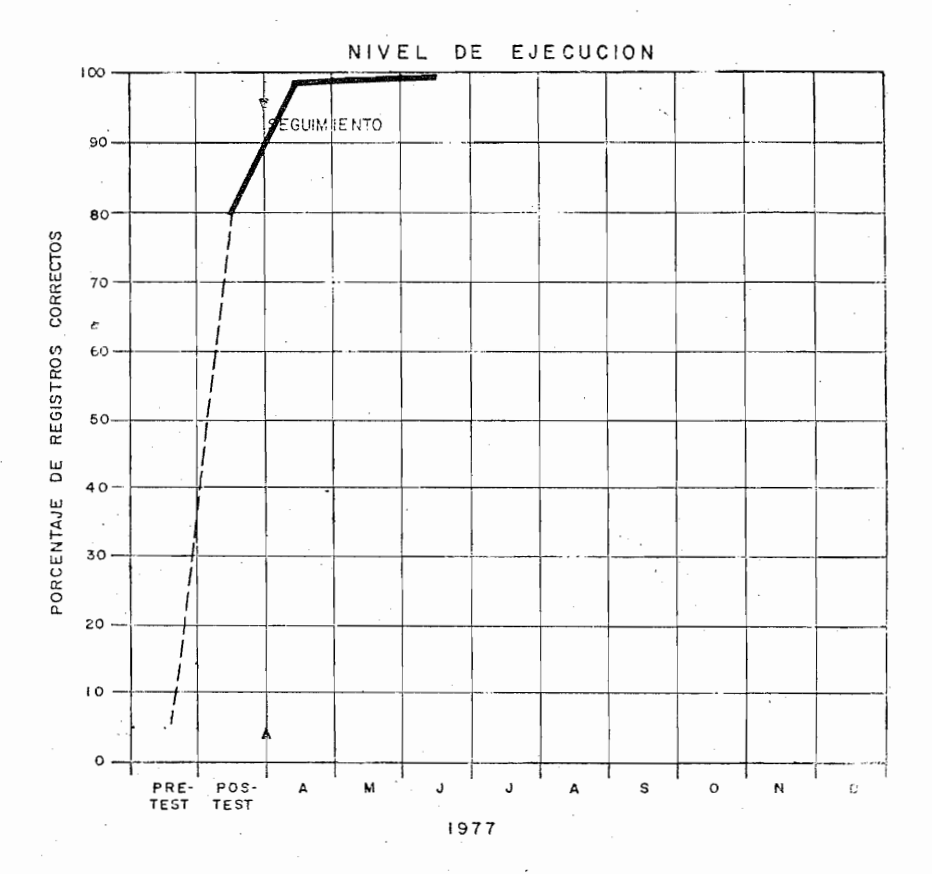

 $58$ 

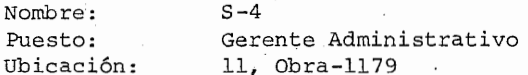

OBSERVACIONES:

Durante el mes de Abril el porcentaje de regis tros erróneos más alto que emitió fué de 2.79% en Recibos de Ingresos por Caja.

En el mes de Mayo fué de 1.21% en los mismos -Recibos de Ingresos por Caja.

En el mes de Junio fué de 0.32% en Pólizas de-Diario.

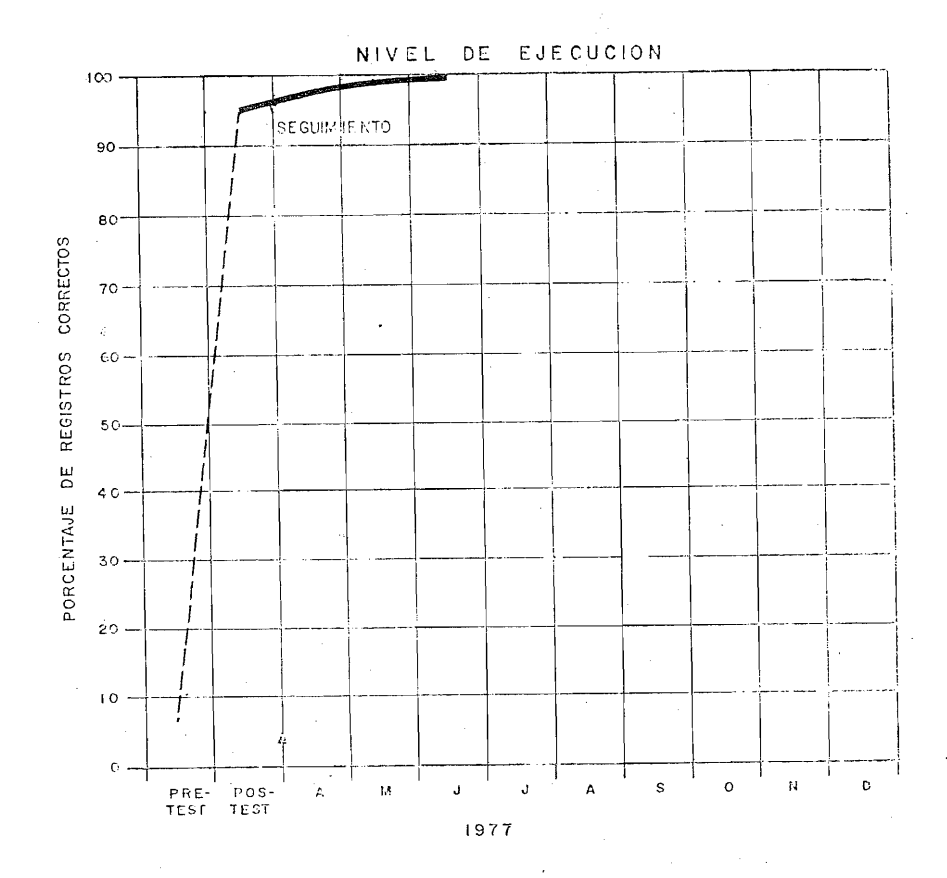

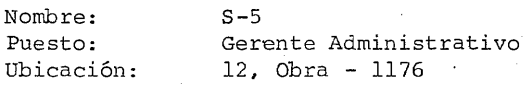

OBSERVACIONES: Durante el mes de Abril el porcentaje de regis tros erróneos más alto que emitió fué de  $4.20\%$ en recibos de Ingresos por Caja.

> En el mes de Mayo fué de 0.62% en Pólizas Cheque.

> En el mes de Junio fué de 0.08% en Pólizas Che que.

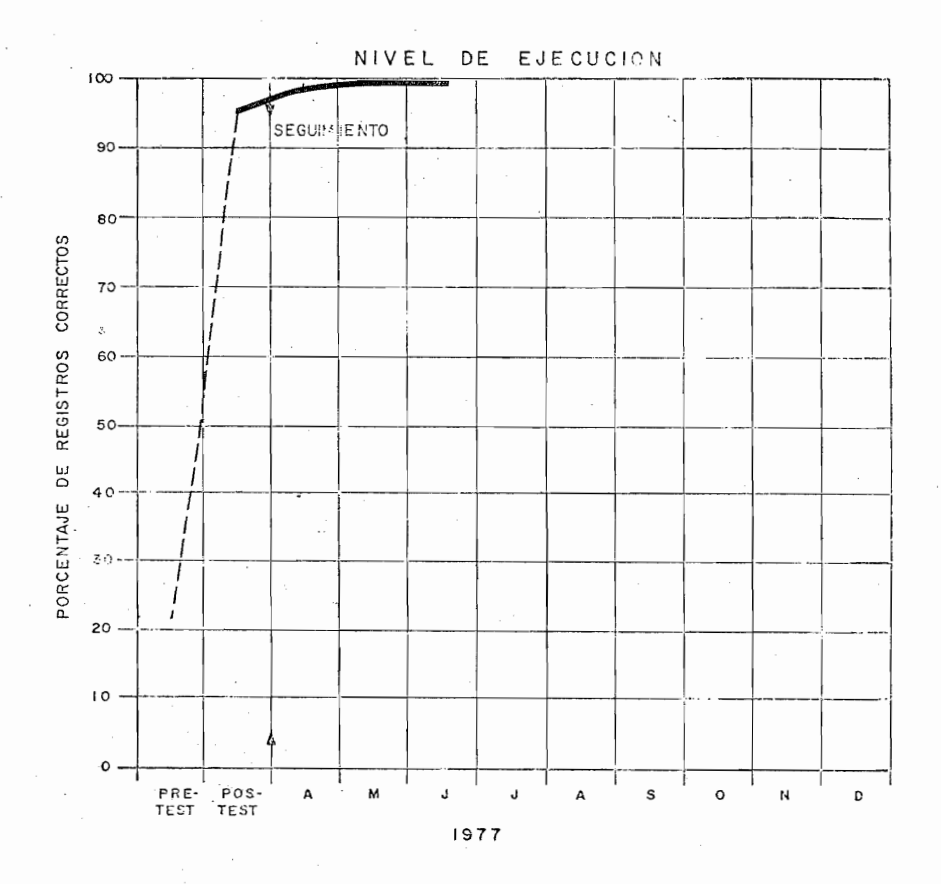

60

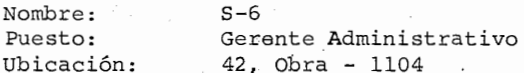

OBSERVACIONES: Dirante el mes de Abril el porcentaje de regis tros erróneos más alto que emitió fué de 1.03% en Pólizas Cheque.

En Mayo fué de 0.28% en Pólizas de Diario.

En Junio fué de 0.90% de Recibos de Ingresos por caja.

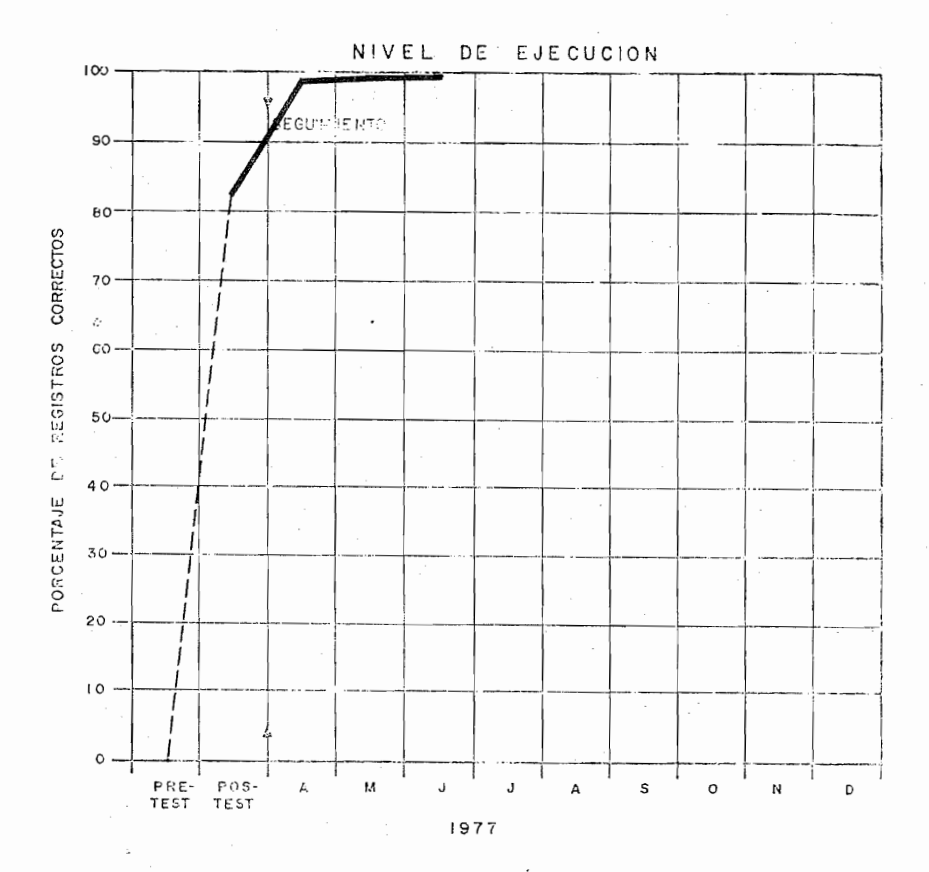

Nombre:  $S-7$ Puesto: Gerente Administrativo 89, Obra - 1168 Ubicación:

OBSERVACIONES: Durante el mes de Abril el porcentaje de regis tros erróneos más alto que emitió fué de 2.70% en Pólizas de Diario.

> En Mayo fué de 2.75% en las mismas Pólizas de-Diario.

En Junio fué de 0.31% en Pólizas Cheque.

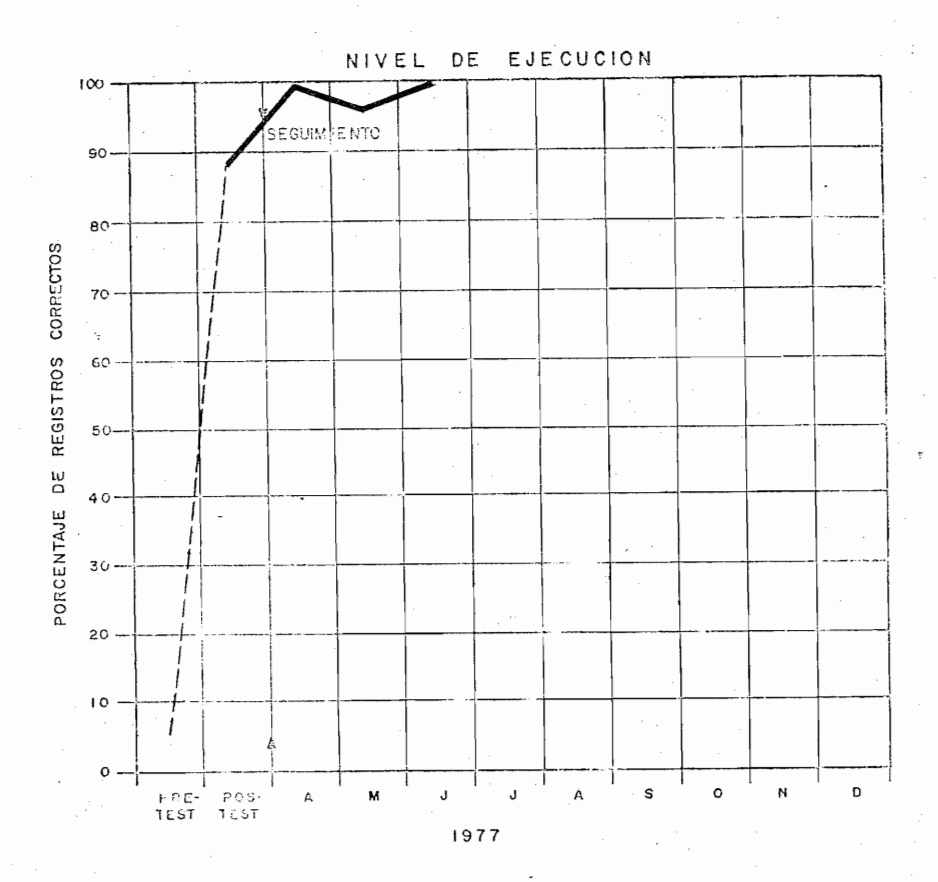

 $S - 8$ Nombre: Gerente Administrativo. Puesto: Ubicación: 90, Obra - 1169

OBSERVACIONES: Durante el mes de Abril el porcentaje de registros erróneos más alto que emitió fué de 0.79%en Pólizas Cheque.

> En Mayo fué de 8.09% en Recibos de Ingresos por Caja. En Junio fué de 0.80% en Pólizas de Diario.

NOTA:

De los sujetos estudiados, éste alcanzó el porcen taje de errores más alto en Recibos de Ingresos por Caja.

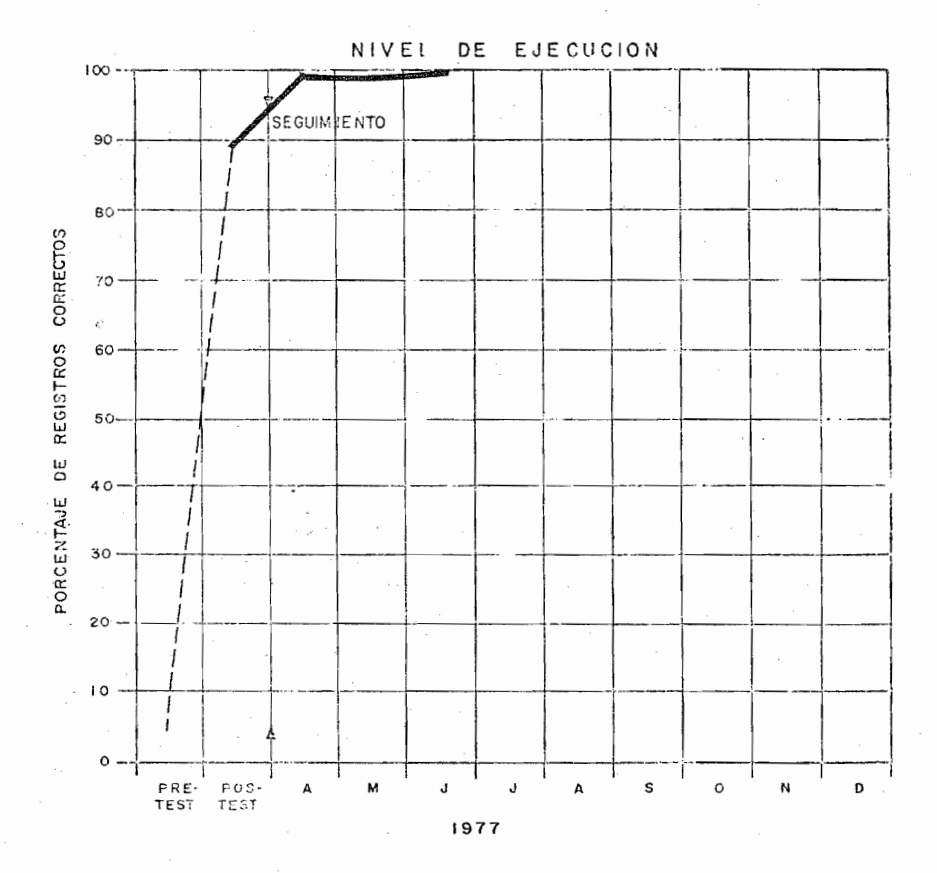

Nombre:  $S-9$ Gerente Administrativo Puesto: Ubicación:  $96.$  Obra - 1171

Durante el mes de Abril el porcentaje de regis OBSERVACIONES: tros erróneos más alto que emitió fué de 0.20% en Pólizas Cheque.

> En Mayo fué de 5.19% en Recibos de Ingresos por Caja.

100% de Registros correctos en el mes de Junio
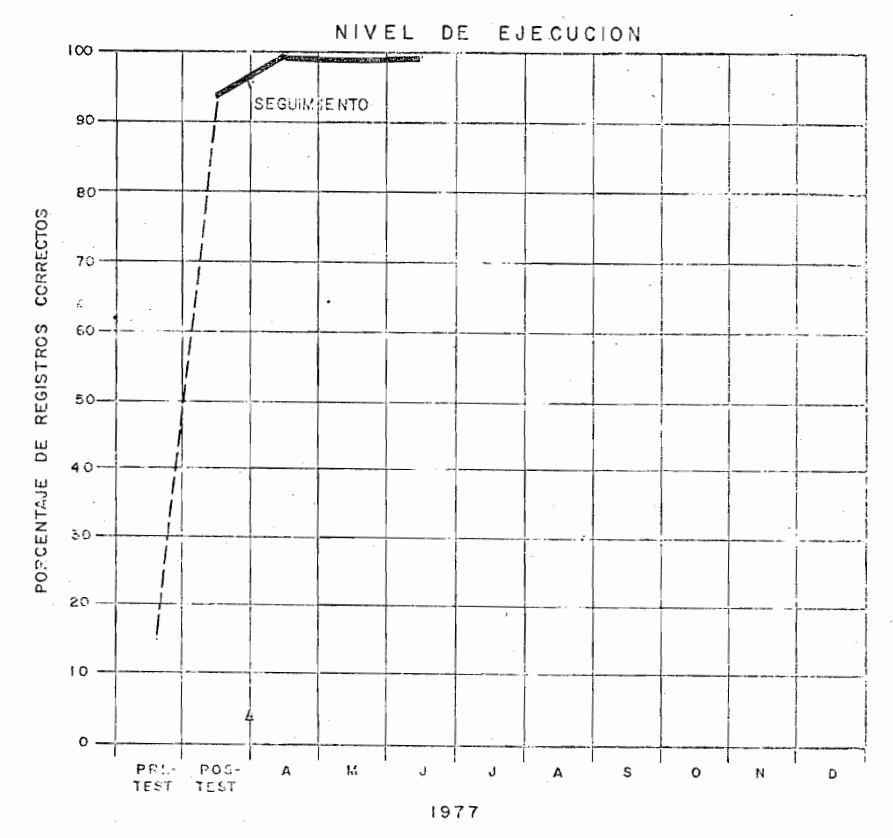

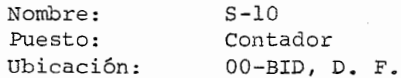

Durante el mes de Abril el porcentaje de regis OBSERVACIONES: tros erróneos más alto que emitió fué de 0.27% en Recibos de Ingresos por Caja.

> En Mayo fué de 0.92% en los mismos Recibos de-Ingresos por Caja.

En Junio fué de 1.54% en Pólizas de Diario.

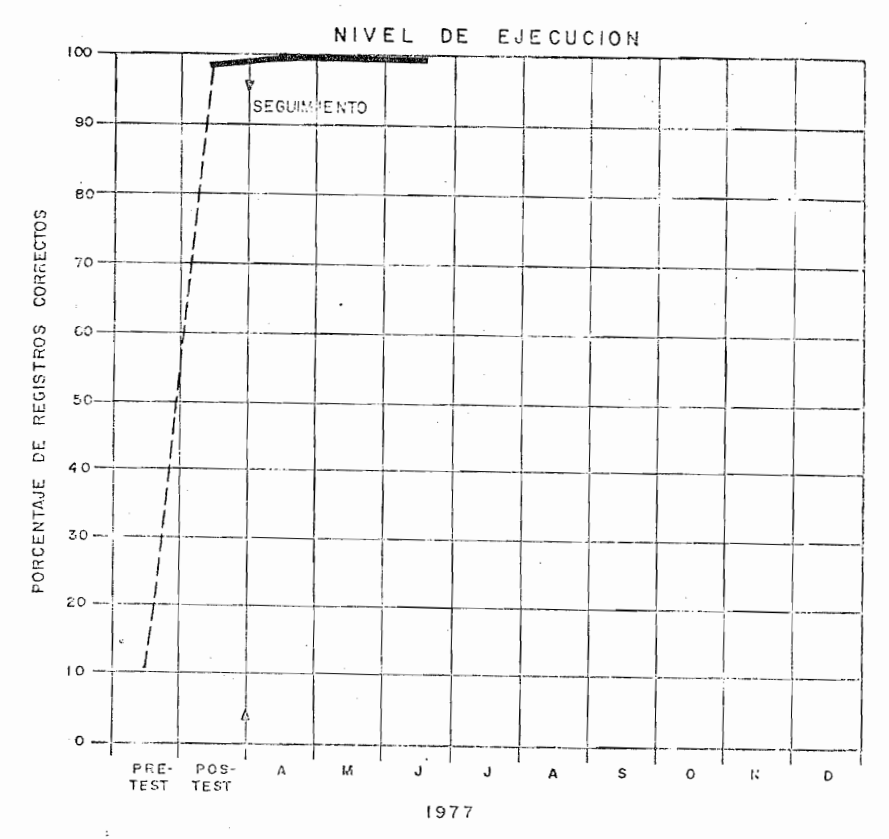

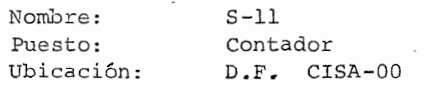

OBSERVACIONES: 100% de Registros corrector en Abril.

> Durante el mes de Mayo el porcentaje de registros erróneos más alto que emitió fué de 0.94% en Reci bos,de Ingresos por Caja.

En Junio fué de 2.60% en Facturas de CISA.

 $6:$ 

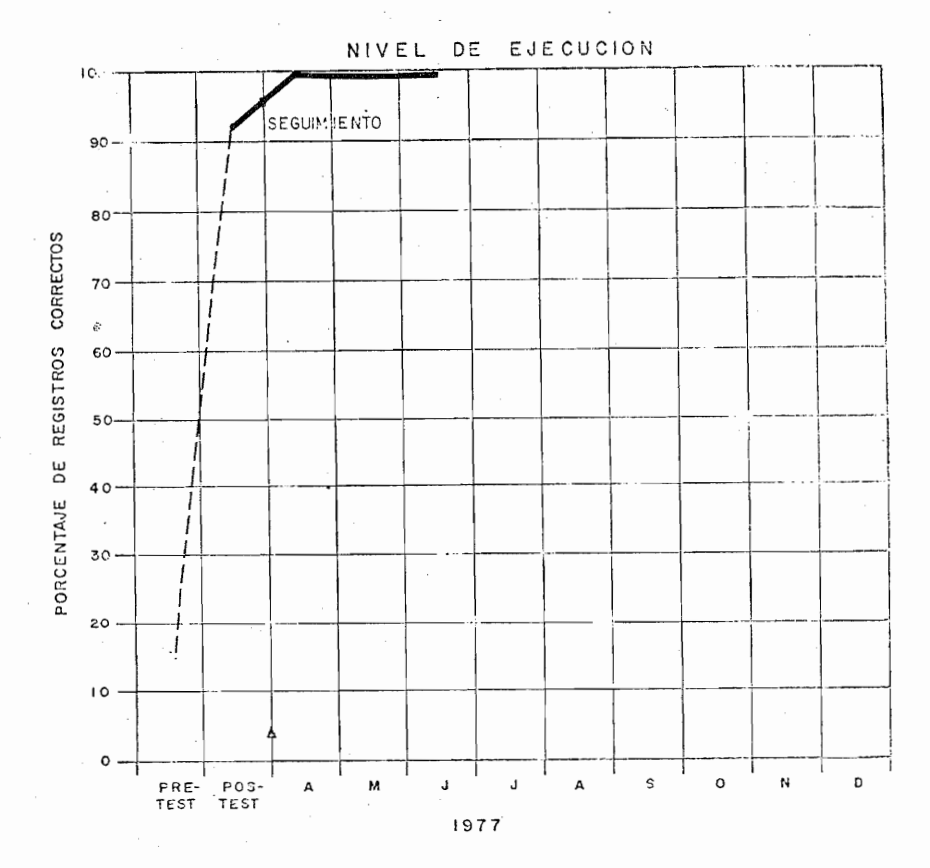

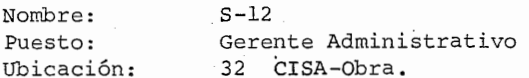

OBSERVACIONES: Durante el mes de Abril el porcentaje de registros erróneos más alto que emitió fué de 0.17%en Pólizas Cheque.

En Mayo fué de 0.88 % en Pólizas de Diario.

En Junio fué de 0.41 % en Pólizas Cheque y Póli zas de Diario.

66

Ì.

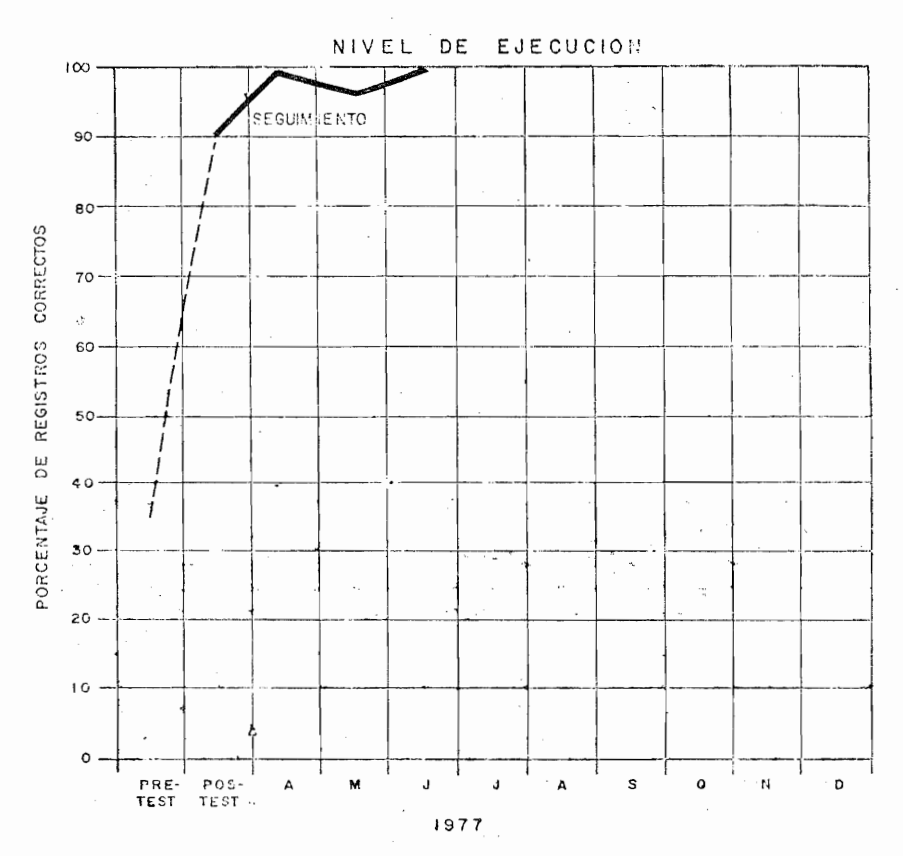

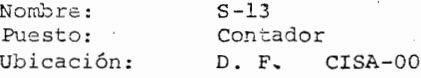

Durante el mes de Abril el porcentaje de regis-OBSERVACIONES: tros errôneos más alto que emitió fué de 0.36 % en Pólizas de Diario.

> Durante el mes de Mayo fué de 8.9% en Pólizas de . Diario.En Junio Registró el 100% sin errores.

De los sujetos estudiados este alcanzó el porcen NOTA: taje más alto de errores en P.D.

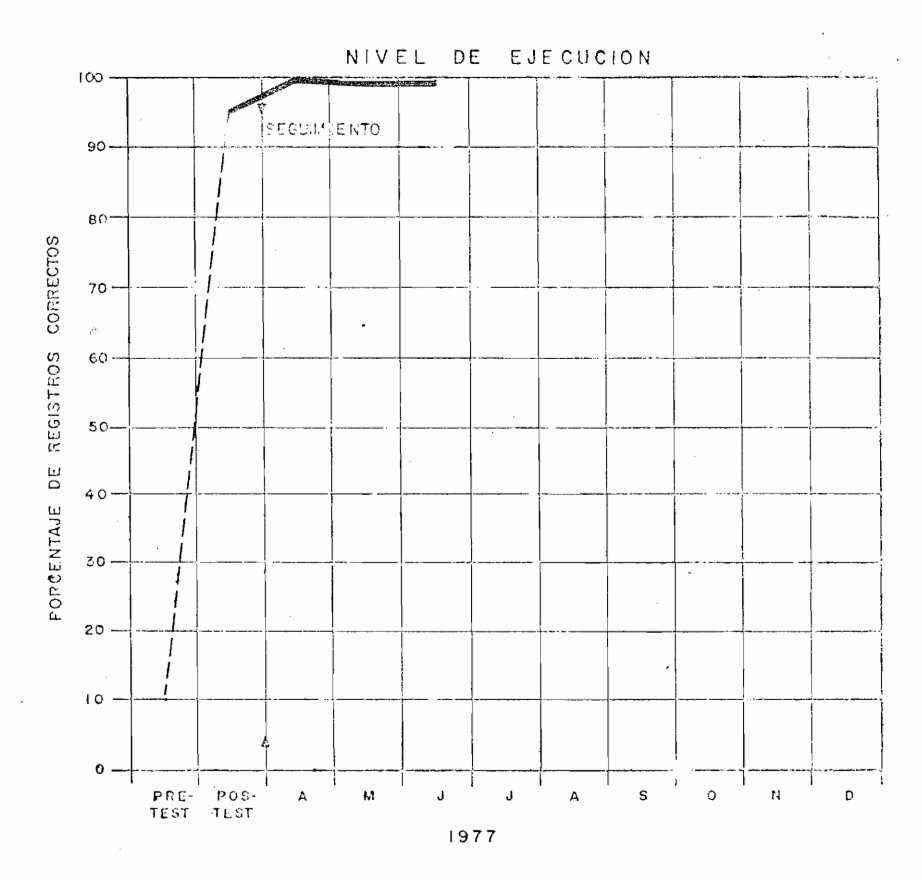

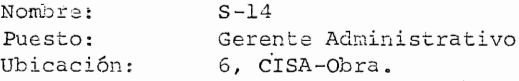

100% de Registros corrector en el mes de Abril. OBSERVACIONES:

> Durante el mes de Mayo el porcentaje de registros erróneos más alto que emitió fué de 1.4% en Pólizas de Cheque.

En Junio fué de 0.20% en las mismas Pólizas Cheque.

### 1) DISCUSION Y CONCLUSIONES:

En el presente estudio se demostró que la tecnología de la instrucci6n programada/es capaz de proveer a los sujetos del repertorio conductual requerido en -UR problema de Capacitaci6n Industrial, es decir cum plir con los objetivos conductuales planteados.

Durante el seguimiento a nivel de grupo, ningún docu mento tuvo un porcentaje de errores significativo (en el Pretest todos a excepci6n del Recibo de Gastos Reembolsables), por .lo que en este caso puedo asesurar que el método empleado provoc6 el cambio en el nivel de ejecuci6n de los sujetos.

Hasta el momento no hay motivo para rediseñar algún capítulo del instructivo de "I.P.", ya que el porcentaje de errores de registro es en extremo bajo.

Considero que lo más importante de esta investigaci6n es el probar que el aprendizaje se Generaliza al esce nario natural de trabajo de los sujetos bajo un crite rio altamente eficiente.

Se logró la Generalización de Respuestas en diferentes Sujetos y diferentes Escenarios empleando la tec nología de la "Instrucci6n Programada" con grandes ventajas de costos, tiempo, eficiencia, etc.

## SUGERENCIAS Y **LIMITACIONES**

#### SUGERENCIAS Y LIMITACIONES:

pienso que debian hacerse más estudios sobre las apli caciones de la **I.P.** en los que se demostrara el cambio en la ejecución de los sujetos en su Lugar de tra bajo, esto es demostrar que el aprendizaje se generaliza al medio ambiente natural del trabajo y no s610 en el aula.

Esto fortalecería aún más las ventajas de emplear la **I.P.** como método de enseñanza para incrementar el repertorio conductual de los sujetos, otorgándoles así mayores oportunidades de desarroLlo en su escenario de trabajo.

Una de las limitaciones del trabajo fué el no haberse aplicado el Pretest a todos los sujetos, esto le hubiera dado m&s fuerza a los Resultados y conclusiones obtenidas.

## ANEXOS Iy2

 $\bar{z}$ 

## $\hat{\mathfrak{h}}$ แก้ไมเน็นแน๊นเน๊นเมนน่า

 $\frac{1}{2}$   $\frac{1}{2}$   $\ddotsc$  $\ddot{\phantom{0}}$ د د داد د د اد د دا د د دا د د واد د د داد . د داد د د داد د داد اد د د داد د د داد د داد د ناد د د داد د داد د  $\mathbf{L}$  except a calculation of the contract de e e de e e de existe e e de e e de existê e e de existe xe de existe ce <u>le e este e ce</u>  $\frac{1}{2}$  issues בבר מרכב מכבר חרב בזמר כבות בר בחרב בחרב ביותר ביותר ביותר - בחרב בחרב בחרב בחרבים ביותר ביותר ביותר ביו . . . . . . . . . . . . . . . . . . . و و و واو ډ و -او و و واو و و واو و و واو و و وا la se ele  $9898999$ و واو و و واو و موا ar a'e ala a a ale a a a SISTEMA INFORMATICO DE CONTABILIDAD . A construction of the construction of the construction of the construction of the construction of the construction of <u> 4 is strong formal and an indicated in the control of the strong formal and an indicate the strong strong form</u> **TERRITA EL ESPECIO DE LOS ESPECIOS DE LOS ELECTRONOS DE LOS ELECTRONOS DE LOS ELECTRONOS DE LOS ELECTRONOS DE** i di dia 2000 da kaominina dia 49.000 da manda da kaominina dia 4 ..........<br>........TEXTO PROGRAMADO.. and the complete state of the state of the state of the state of the state of the state of the state of the state of the state of the state of the state of the state of the state of the state of the state of the state of t . . . . . . . . . . . . . . *.* 

" MATRIZ GENERAL DEL CURSO DEL SISTEMA INFORMATICO DE COMTABILIDAD."

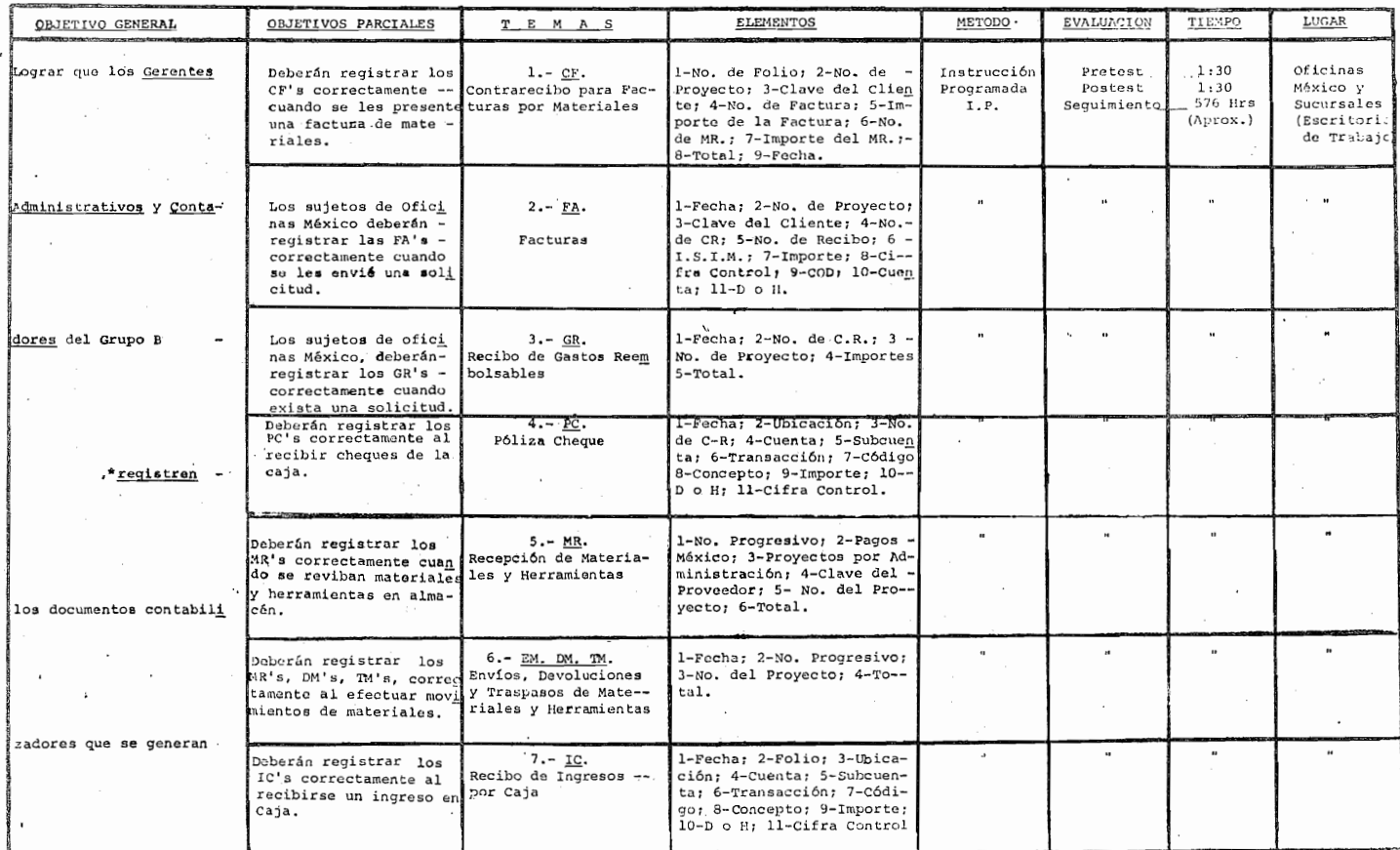

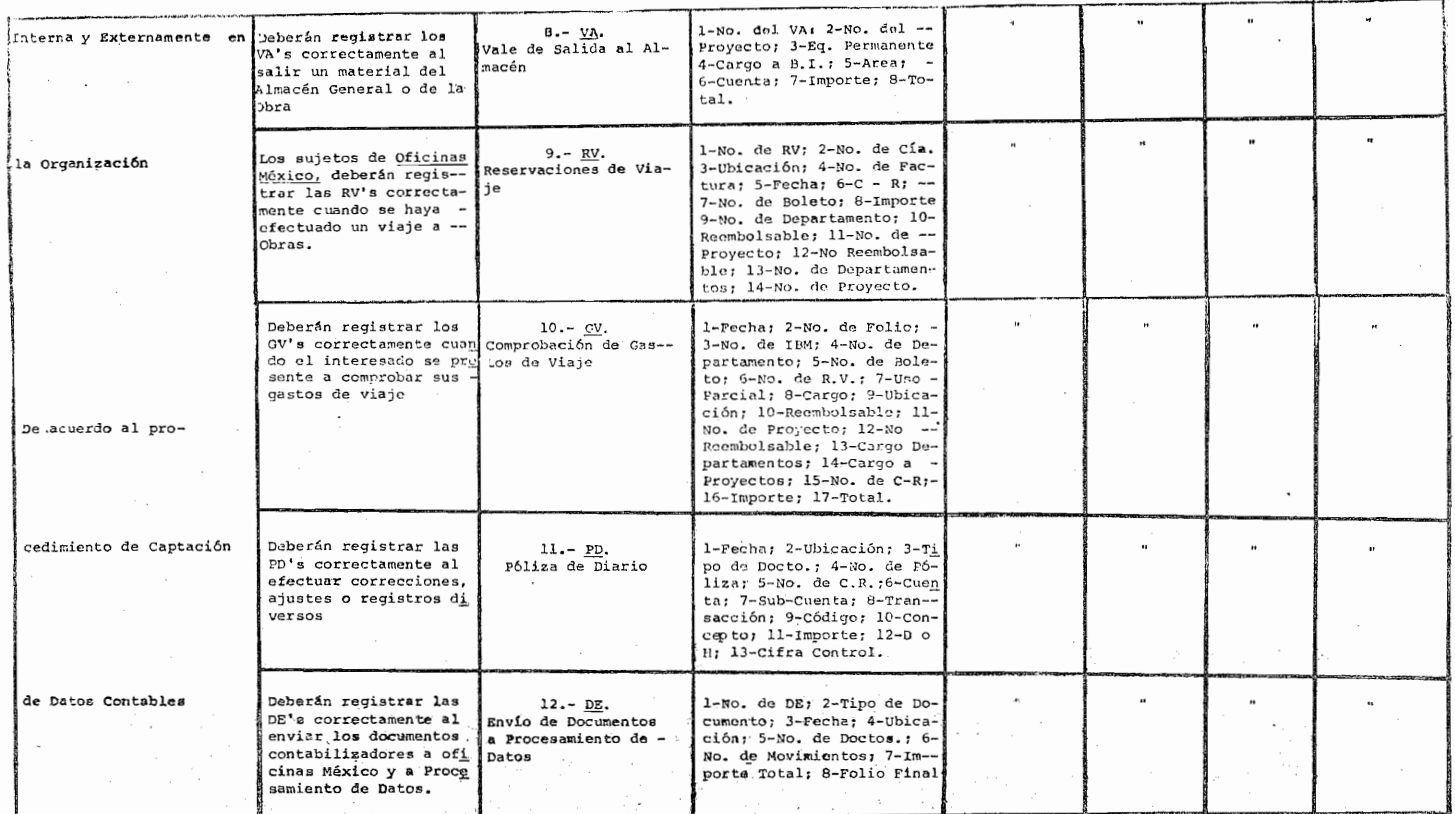

\* Registrar = Escribir en los documentos la información Contable de acuerdo a la Naturaleza del documento y a us orígenes.

 $=$  Discriminación

 $-$  = Concepto

 $* =$  Generalización

 $/ =$  Cadena

#### $\sim$ Elementos. Tema  $11$  $12$  $13$  $14$  $15$  $16$  $17$  $\overline{a}$  $\overline{3}$  $5^{\circ}$ 6 **G**  $10$  $\mathbf{1}$ 4  $\overline{7}$ 8  $\equiv$ ⋍  $\overline{a}$  $\cdot$  - $\cdot$   $\cdot$  $\blacksquare$  $\overline{a}$  $\overline{\phantom{a}}$  $\cdot$  $\bullet$  $\bullet$  $\bullet$  $\mathbf{r}$  $\frac{1}{2}$  /  $*$  /  $\frac{1}{x}$  /  $\frac{1}{2}$  /  $\frac{1}{25}$  $*$  /  $\star$  $\mathbf{1}$  $\sim$  $\ddot{x}$   $\ddot{7}$  $\cdot$  - $\ddot{\phantom{0}}$  $\bullet$  $\ddot{\cdot}$  $\ddot{x}$  $\ddot{\cdot}$  $\ddot{x}$  $\bullet$  $\frac{1}{2}$  $\overline{2}$  $\cdot$   $\sim$  $\cdot$  - $\bullet$  $\Delta$  $\bar{\star}$  $*$  /  $*$  / 3  $\sqrt{\frac{1}{x}}$  $\overline{a}$  $\ddot{\phantom{1}}$  $\frac{1}{25}$  $\frac{1}{2}$  $\frac{1}{2}$   $\frac{1}{2}$  $\frac{1}{2}$  $\frac{1}{2}$  $\tilde{\phantom{a}}$  $\blacksquare$  $\blacksquare$  $\ddot{x}$  $\cdot$  $\overline{\phantom{a}}$  $\star$  $\star$  $\star$ 4  $\overline{a}$  $\overline{\phantom{m}}$  $\stackrel{\bullet}{\star}$  $\overline{\phantom{a}}$  $\stackrel{\bullet}{\star}$  $\blacksquare$  $\tilde{\phantom{a}}$  $\frac{1}{35}$  $\left| \cdot \right|$  $\frac{1}{3}$  $\overline{1}$ ¥ 5  $\overline{\phantom{a}}$  $\bullet$  $\frac{1}{2}$  $\blacksquare$  $\ddot{\ast}$  $*$  / 6  $\frac{1}{\ast}$  7  $\overline{\phantom{a}}$  $\overline{\phantom{a}}$  $\overline{\phantom{a}}$  $\ddot{x}$  7  $\frac{1}{2}$  $\ddot{x}$  $\ddot{x}$  $\frac{1}{2c}$  $\frac{1}{\sqrt{2}}$  $\ddot{x}$  $\ddot{x}$ į.  $\overline{7}$  $\mathcal{L}^{(1)}$  $\ddot{\phantom{1}}$  $\ddot{\phantom{1}}$  $\sim$  $\bullet$  .  $\cdot$   $\cdot$  $\ddot{\phantom{1}}$  $\overline{\phantom{a}}$  $*$  /  $*$  /  $\mathbf{x}$  $\mathcal{R}$ ∗  $\star$ l¥.  $\mathbf{8}$  $\frac{1}{2}$  $\sim$   $\sim$  $\ddot{\phantom{1}}$  $\cdot$   $\cdot$  $\cdot$   $\cdot$   $\sim$   $\sim$  $\cdot$   $\sim$  $\bullet$  .  $\cdot$   $\cdot$  $\mathcal{L}_{\rm{in}}$  $\overline{7}$  $\cdot$  $\bullet$  $\overline{\phantom{a}}$  $\overline{\phantom{a}}$  $\overline{a}$ ¦∗.  $\ddot{\star}$  $*$  /  $*$  /  $\star$  $\mathbf{x}$  $\mathcal{R}^{\prime}$ ÷, ÷ 9  $\frac{1}{2}$  $\frac{1}{25}$  $\star$ ÷.  $\frac{1}{\sqrt{7}}$  $\overline{a}$  $\cdot$   $\cdot$ ł,  $\cdot$   $\cdot$  $\cdot$   $\cdot$  $\overline{\cdot}$   $\overline{\cdot}$  $\cdot$   $\cdot$  $\cdot$   $\sim$  $\cdot$   $\cdot$   $\cdot$  $\sim$   $\cdot$   $\ddot{\phantom{1}}$  $\overline{\bullet}$  $\ddot{\phantom{a}}$  $\frac{1}{\ast}$  /  $\star$  /  $\mathcal{H}$  $\frac{1}{2}$ sk.  $\mathcal{H}$  $\mathbf{x}$ ้∗  $\star$  $\mathbf{x}$  $\frac{1}{2}$  $\star$  $\star$  $10<sup>1</sup>$  $\sim$  $\cdot$   $\frac{1}{2}$  $\sim$  $\cdot$   $\sim$  $\mathbf{r}$  $\cdot$   $\cdot$  $\cdot$   $\cdot$  $\cdot$   $\cdot$  $\cdot$   $\ddot{\phantom{0}}$ تعريبي  $\cdot$   $\sim$  $\star$  $*$  /  $\frac{1}{25}$  $*$  $\star$  /  $11$  $\mathcal{G}_\mathcal{C}$  $*$  / ÷,  $\star$ المجار sk.  $\star$  $\cdot$   $\cdot$  $\cdot$   $\cdot$  $\sim$   $\ddot{\phantom{1}}$  $\sim$   $\sim$  $\frac{1}{2}$  $\overline{\phantom{a}}$  $\cdot$  $\bullet$  $\sim$  $\star$  $\star$  $\star$  $*$  /  $*$  /  $\frac{1}{2\sqrt{2}}$  $\prime$  $*$  /  $12$

### MATRIZ CONDUCTUAL

### INTRODUCCION ID En.\lHil **m EUla**

Con el objeto de contar con información contable más con fiable y oportuna que la que nos proporciona el actual sistema, se desarrollo un núevo sistema informatico de contabilidad el cual se implantará en el ejercicio 77-78

Desde el inicio del Análisis del sistema se plantearon varias alternativas en cuanto a la Modificación de Módulos (Captación, Impresión), con lo que analizando el prQ. ceso actual se llegó a la conclusión de que la captación de información se lleve a cabo desde los mismos documentos fuente obteniendo las siguientes ventajas:

VENTAJAS: Se disminuye el trabajo manual ya que se evita transcripción de documentos fuente hacia las pólizas.

> Los controles de los documentos que se llevan en forma manual, ahora serán mecanizados y este control no se perdera de los documentos a la póliza.

> Se evitan errores de lógica contable ya que en gran parte estará contemplado en computador.

Los errores de los documentos fuente serán corregidos por excepción.

Gran parte de la Captación suple el trabajo manual incrementando control, eficien- cia y oportunidad.

Los reportes que se obtienen con el sistema actual presen tan algunas deficiencias de información que se eliminarán con los reportes que obtendrá el nuevo sistema que son:

a).- Reportes de Precierre.

- b).- Reportes de cierre (mensual)
- c).- Reportes por solicitud.
- d).- Reportes Anuales.

Con el nuevo sistema establecemos mayor control que el ac tual ya que el computador dará aviso de los documentos faltantes la cual el sistema actual no lo obtenía.

El tiempo de operación en Contabilidad se reduce ya que el sistema propuesto evita la transcripción a pólizas permi- tiendo mayor rápidez en el flujo del sistema y evitando -errores de transcripción.

 $\widehat{0}$ 

Al introducirse los reportes de Precierre, la información a las obras será más confiable y óportuna.

La información de los reportes será de mayor calidad facilitando la detección de información para la toma de deci- siones.

El objetivo General de este texto es lograr que los participantes registren las formas establecidas por el sistema informatico de Contabilidad de acuerdo a las reglas de Cap tación.

# INSTRUCCIONES AL PARTICIPANTE<br>**.2121 6121 612 612 612 612 612 612 612**

1.- Este curso ha sido especialmente diseñado para que conozca los nuevos registros que se emplearán con la implanta ción del nuevo sistema informatico de Contabilidad, y lo ha sido de manera que su aprendizaje sea lo más eficiente posible.

A medida que progrese en este programa es necesario no solo leer cuidadosamente las unidades como cualquier otro instructivo, sino también razonar las respuestas de las preguntas y los problemas.

- 2.- Use la cubierta de respuestas: es util el uso de esta ya que si ud. observa la respuesta no será posible que razone por si mismo lo que acaba de leer, coloque esta en la línea punteada  $\frac{1}{2} - \frac{1}{2} - \frac{1}{2} - \frac{1}{2} = \frac{1}{2}$ de tal manera que cubra la respuesta.
- 3. Formato: En la mayoría de los cuadro s de este programa se pide la Respuesta en la forma que estudia el tema. Desli ce entonces la cubierta de Respuestas hasta la línea pun teada para poder leer la pregunta.

**78** 

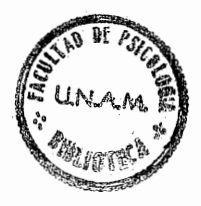

Ejemplo:

Pregunta: Para que se utiliza el M. R. :

Respuesta: Para registrar las entradas de materiales al almacén

================

Comprohación:(Para registrar las entradas de materiales en el almacén)

> Al trabajar en las preguntas puede ud. leer la Introducción del tema las veces necesarias, lea esta detenidamente y razonela.

4.-HORARIO: El programa esta dividido en temas, la mayoría de -

los temas le tomará 1:00 Hr. aproximadamente, procu re estudiar un tema completo antes de interrumpir el trabajo y termine el programa antes de 10 días.

5.-ERRORES: Cuando cometa un error en sus registros, vuelva a --

leer cuidadosamente el cuadro y tal vez repase los cuadros previos, para que este ud. seguro antes de proseguir del porqué de la Respuesta. Si está ud. realmente indeciso; escriba a oficinas México se leagradecerá la retroalimentación

Gracias por su participación.

uriarte García Santiago

### **CONTENIDO**

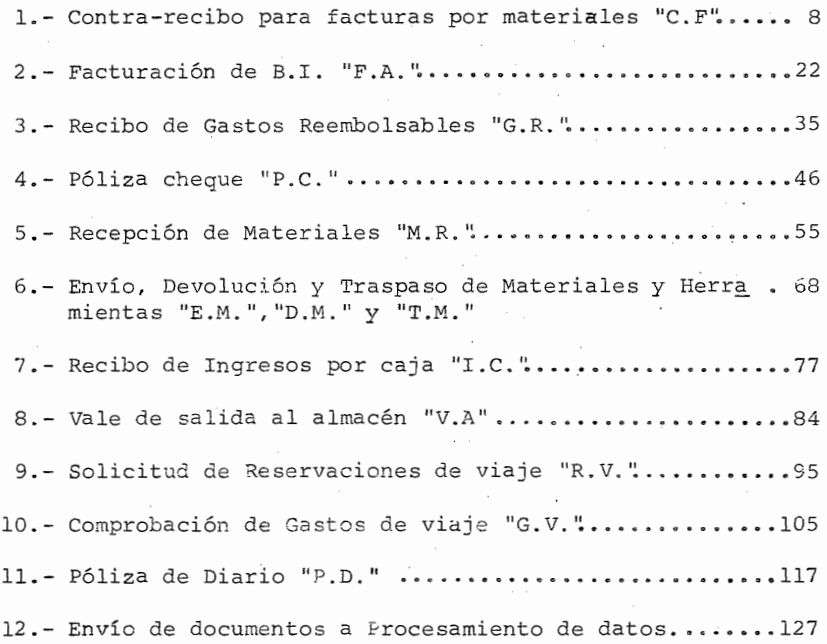

 $8\,0$ 

### " CONTRARECIBO PARA FACTURAS POR MATERIALES"

### C.F. INTRODUCCION

1

CONCEPTO: El C.F. se expide por la recepcionista cuando el pro <sub>.</sub><br>veedor presenta su factura(s) a revisión.

> Esta factura debe de ser por concepto de materiales para que se expida un C.F. por lo que la recepción de be verificar el concepto de las facturas de proveedores además esta debe de presentarla el proveedor con el pedido de compra que le dió origén en caso conta-rio no se expedirá el C.F.

> El proveedor presentará el original del pedido cuando la factura corresponda al total del pedido, si la fac tura corresponde a una parte del pedido presentará - una copia de éste.

> El C.F. se formulará en original y 3 copias estando impreso el folio en los C.F. de Ofnas. Mex., en obras se registrará consecutivamente.

> La recepción registrará el N° de folio, N° de Proyecto, nombre del Proveedor, N° de la factura y su impor te, la fecha y firmara de recibido, entregando al pro veedor con estos registros el original del C.F.

> Las copias y comprobantes las proporcionará a contabi lidad registrando previamente los datos del C.F. en su carpeta de control donde contabilidad le firmará de recibido.

> Contabilidad revizará los registros efectuados por la recepción, requisitos fiscales de la factura y la correspondencia de la factura con el pedido y el M.R. -(importe y descripción) <sup>~</sup>

Una vez revisados los puntos anteriores contabilidad procede al registro del C.F.

- CLAVE DEL PROVEEDOR (según catálogo)
- N° de M.R. y su importe correspondiente
- FIRMA de quién registró
- FIRMA de quién autorizó (Contador)

Ya autorizado el C.F. se le proporciona a cuentas por pagar (Tesorería) la 3a. copia de éste junto con copia del pédido y el M.R. para que se proceda al pago de la factura. Tesorería deberá firmar de recibido en nues- tra copia (2) y enviaremos la la. y 2da. copia del C.- F. al archivo para que proporcione la la. copia.a procesamiento de datos y archive la 2da. copia (Archivo - México)

Procesamiento de Datos con la copia que se le envió ge nerará en forma automática el siquiente Registro Conta ble:

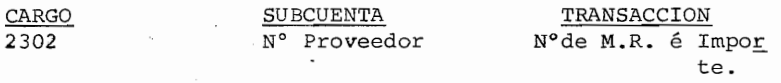

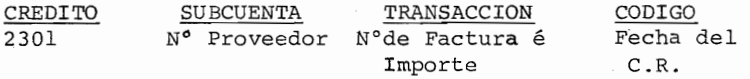

por lo que al registrar el C.F. se evitará usted el registrar la póliza que actualmente elabora.

NOTA: El C.F. solamente deberá expedirse por las facturas que van a ser pagadas en cada ubicación.

El importe de el M.R. y la factura deben coincidir siempre. De lo contrario no se aceptará el C.F.

En caso de que en un C.F. no pudieran registrarse todos los M.R. (tiene espacio para 5), se utilizarán los C.F. necesarios, registrando en estos el mismo folio, clave etc. y en el último C.F. sola- mente, el total de la(s) factura.

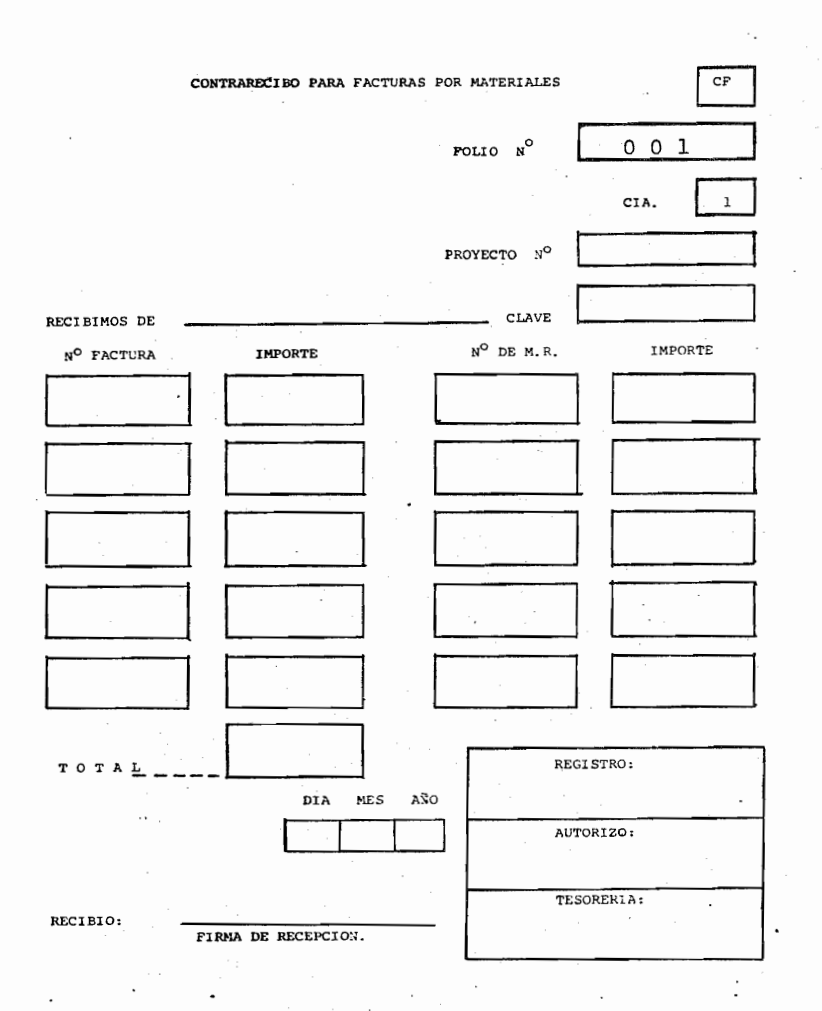

1.- Observe el C.F. anterior y registre lo correspondiente a la recepción de un recibo por honorarios (\$10,000.00)

-----------------------(No debe registrarse nada, ya que es una factura por Honorarios.)

1.1.- El C.F. sólo se expedirá por un tipo de documento. Así si recibimos una factura, de ferretería Anahuac por

 $010$ 

10 mts. de varilla, registre 10 correspondiente en el C.P anterior.

= = = = = = = = ----------*-*(compruebe su registro en la figura siguiente).

1.2.El N°del C.F. no estará impreso en obras por lo que supo niendo que el C.F. 001 (de otro proveedor) fué el 1º que elaboramos, el C.F. que aparece en la pag. anterior es correcto

- - - -(NO)

1.3 Si su respuesta al cuadro anterior fué SI repase la introducción, si su respuesta fué NO, registre en la figura siguiente el N° correcto.

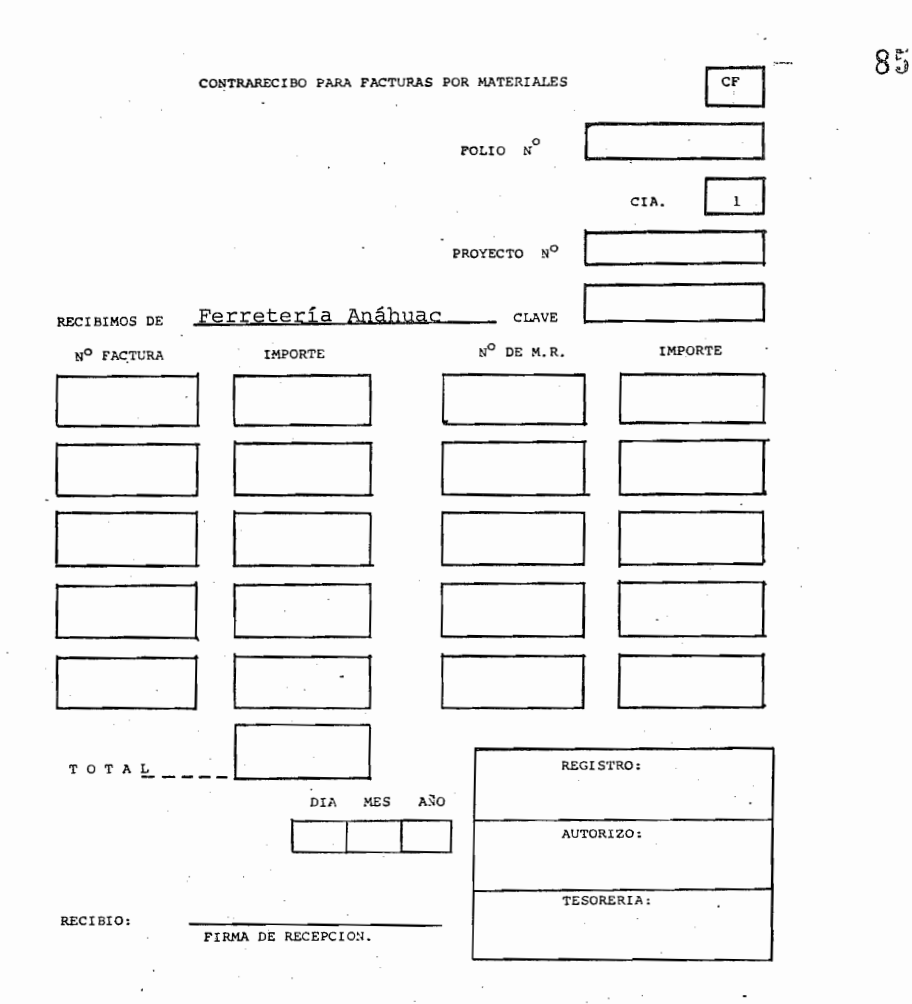

1.4 Ahora suponga que recibe de Ferretería Anahuac, S.A. en el Provecto 1104 la factura 1100 por \$10,000,00, el día 10 de Diciembre de 1976, registre lo anterior en el C.F. anterior (La factura será pagada en este proyecto).

(Compruebe su respuesta en la figura siguiente)

1.5 Con el nuevo sistema, cada proveedor tendrá una clave de identificación en un catálogo, así por Ej. 012 100.- SUMINISTROS E.D.A.

101.- COBRE DE MEXICO

102.- FERRETERIA ANAHUAC.

Por lo que en el C.F. anterior debe registrarse:

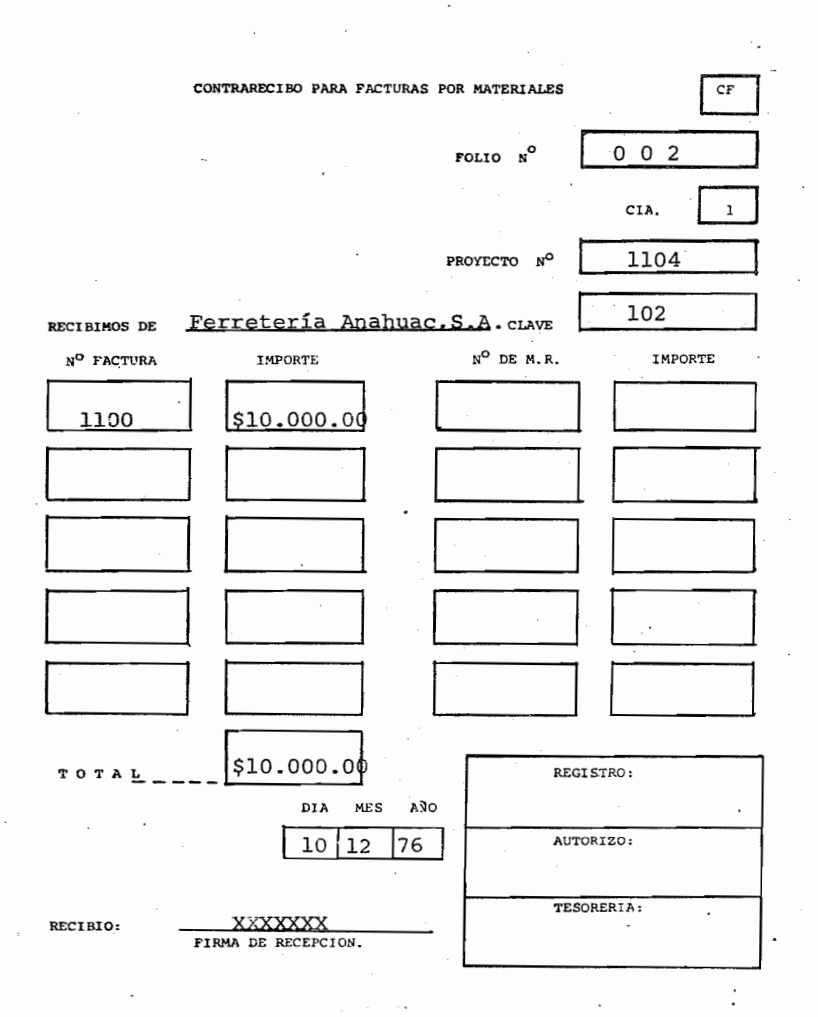

1.6 Toda factura de materiales esta amparada por un M.R. o va rios, suponiendo que la factura 1100 corresponde al cobro de los M.R. 200, 201, 207 y 210 con un mismo importe c/u, registre estos en el C.F. anterior. (compruebe su respuesta en la pag. siguiente)

014

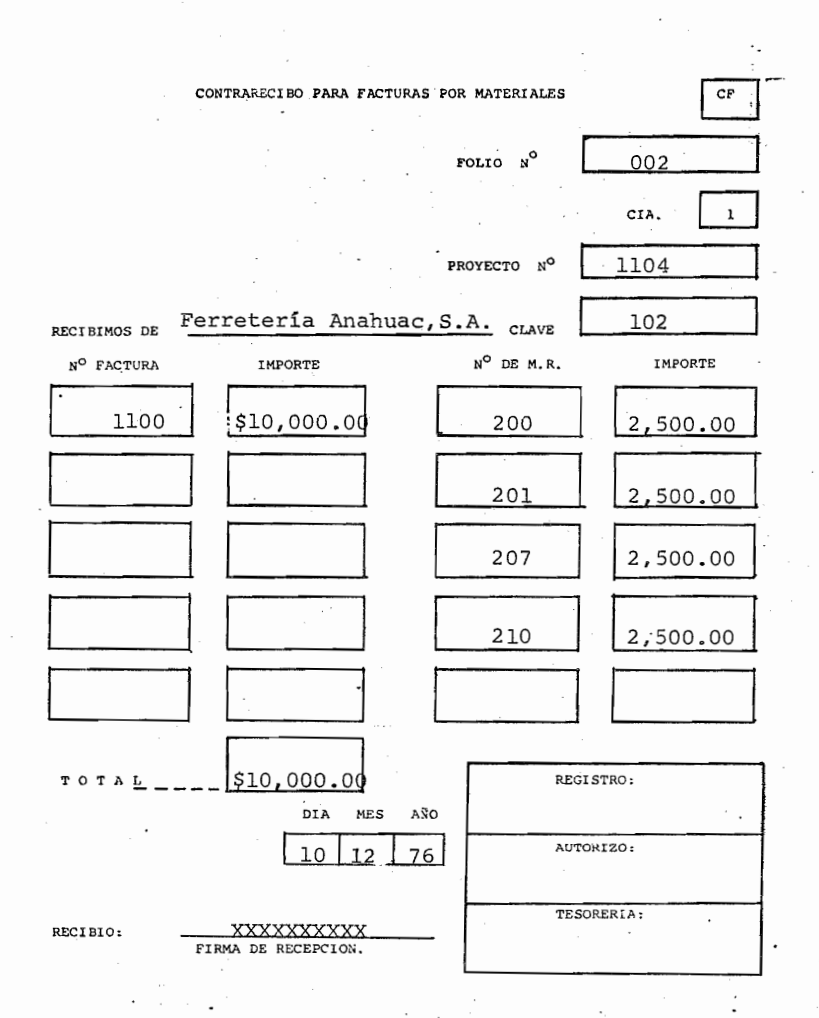

(Si falló su respuesta repase la introducción é inten telo otra vez ).

1.7

 $\sim$ 

Suponga que recibió una factura por servicios de asesoramiento con los mismos importes que el C.F. ante-rior, registrelo en el C.F. siguiente.

015

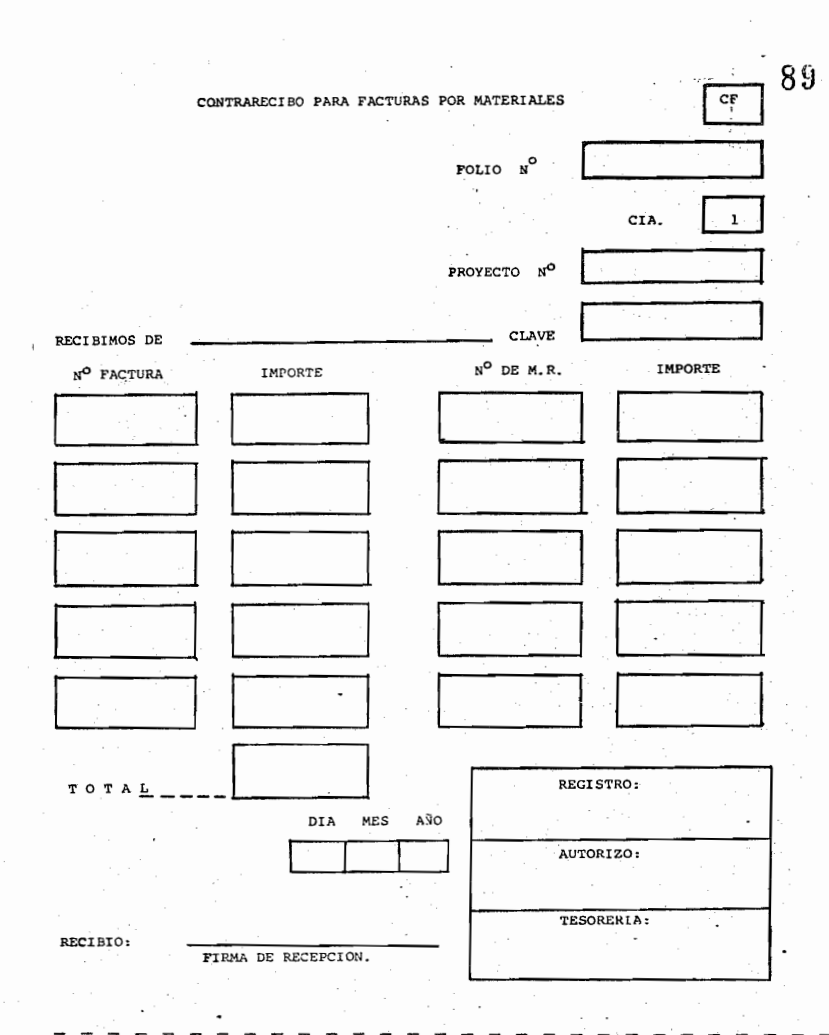

(Si ud. no lo registró lo felicito ya que el C.F. sólo es para materiales, si ud. lo registró repase lo anterior)

 $1.8$ 

Ahora registre lo siquiente.

El día 9-Dic.-76 recibió factura Nº 10 y 11 de Cementos Cruz Azul S.A., con un importe de \$500.00 c/u por la compra de Cemento en el Proyecto 1045. Este cemento se recibió con los M.R. Nº108 y 110 del almacén con un importe de \$100.00 c/u.

El Nº del proveedor es el 120 según nuestro catálogo y el C.F. anterior fué el N° 82.

"Registre estos datos en el C.F. anterior si es que son correctos.

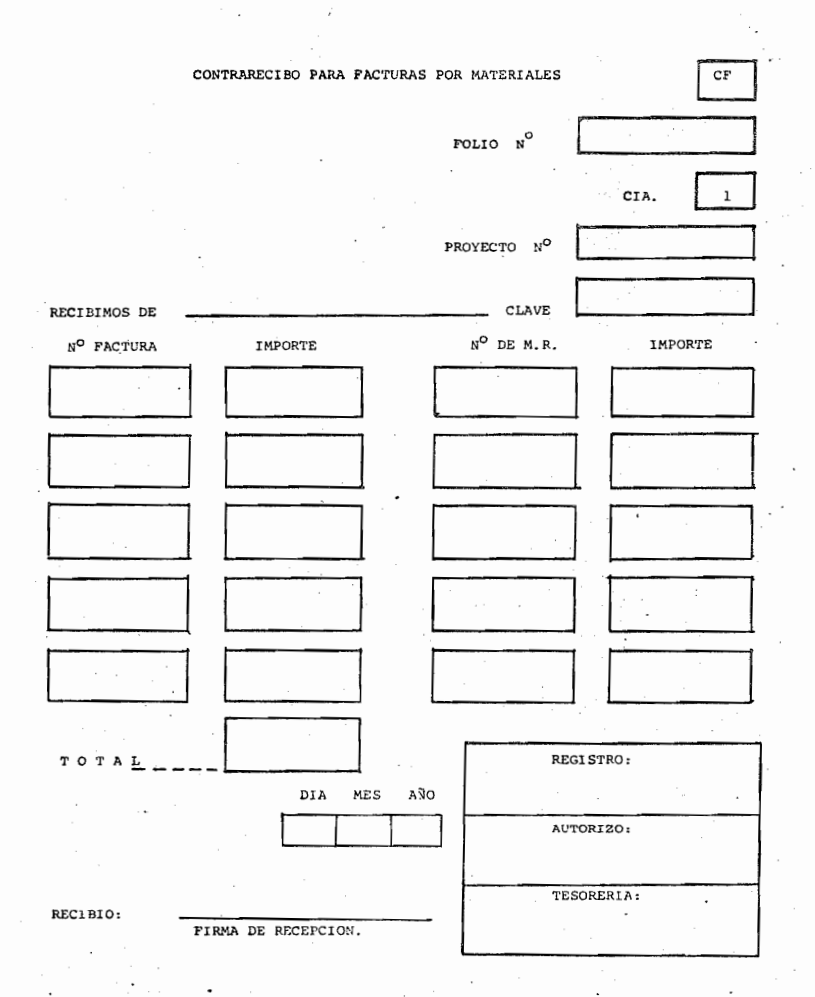

 $=$  $\equiv$  $=$   $=$  $=$   $=$  $=$  $\equiv$ (Si ud. lo registro repase otra vez el tema ya que el importe no corresponde).

Ahora suponga que los M.R. Nº 108 y 110 corresponden a  $1.9$ \$500.00 c/u' Registrelos en el C.F. anterior si es que los datos son correctos. Después compruebe su respuesta en la pagina siguiente.

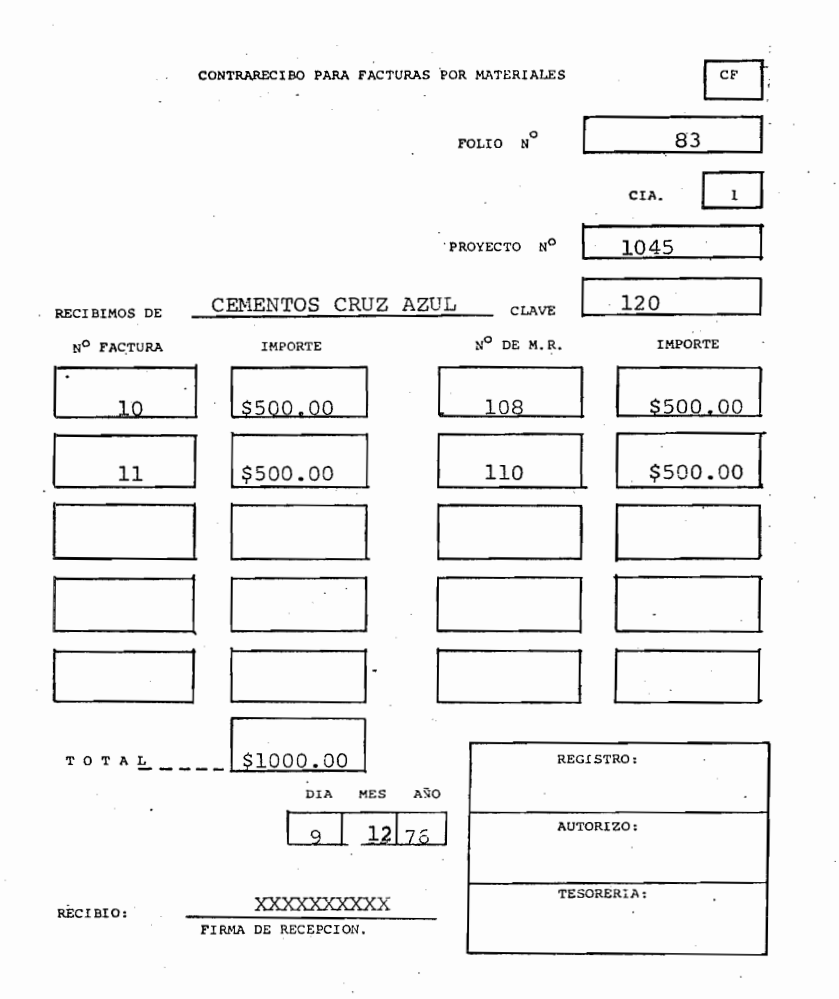

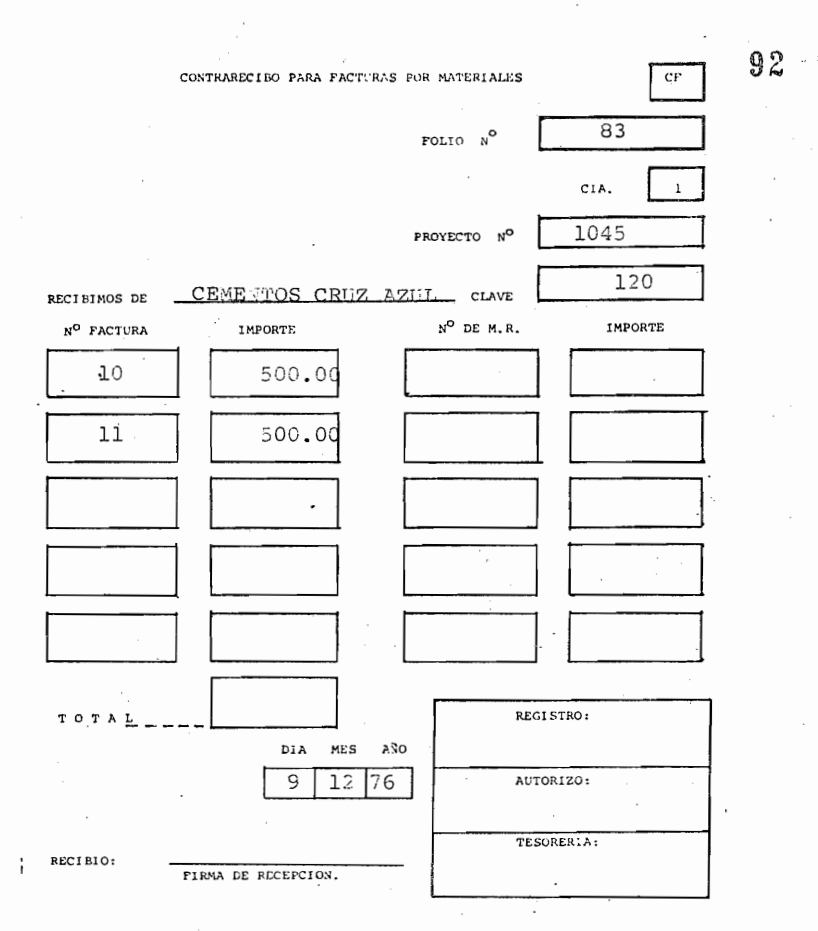

1.10 Ahora suponga que el C.F. anterior corresponde a los M.R. 103, 109, 110, 111, 112, 113, 114, 115, 115, 117 con un importe da  $$100.00.c/u.$ 

Con los datos del C.F. anterior y los datos de los M.R. registre el C.F. de la pag. siguiente:

(SI SU RESPUESTA ES INCORRECTA, LEA OTRA VEZ EL TEMA).

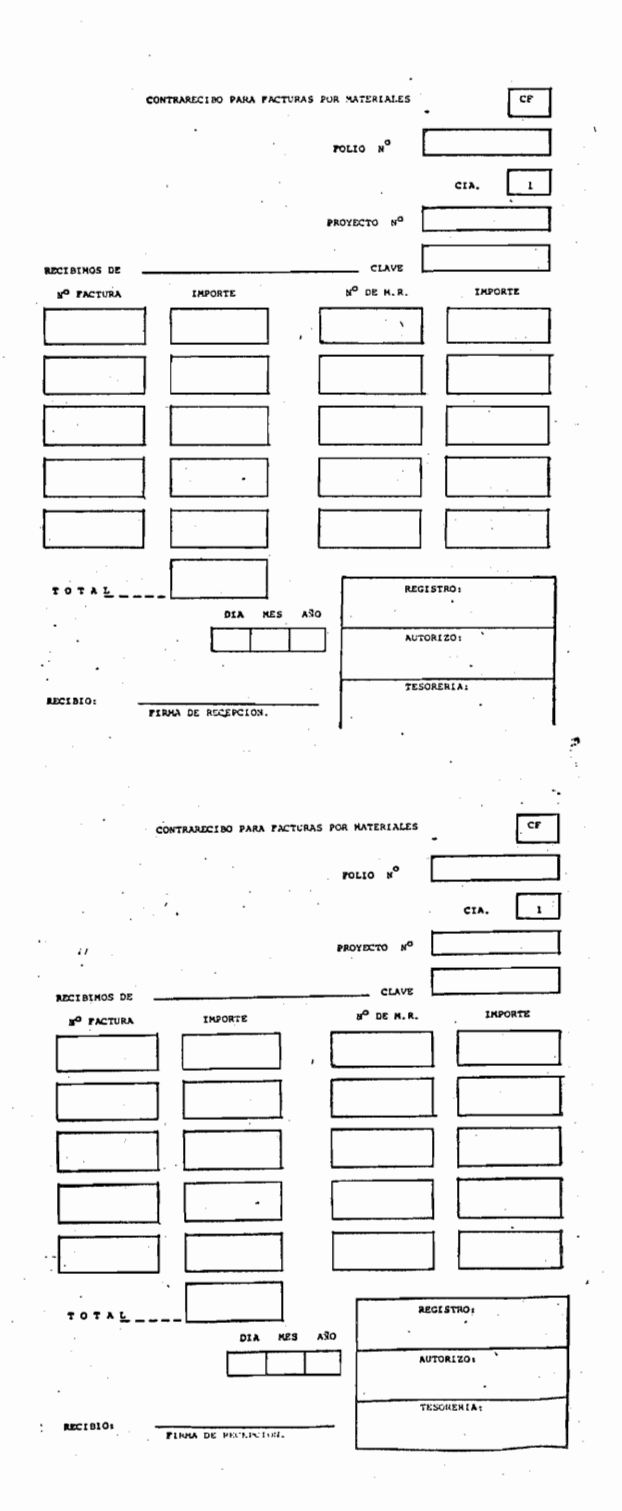

020

-93

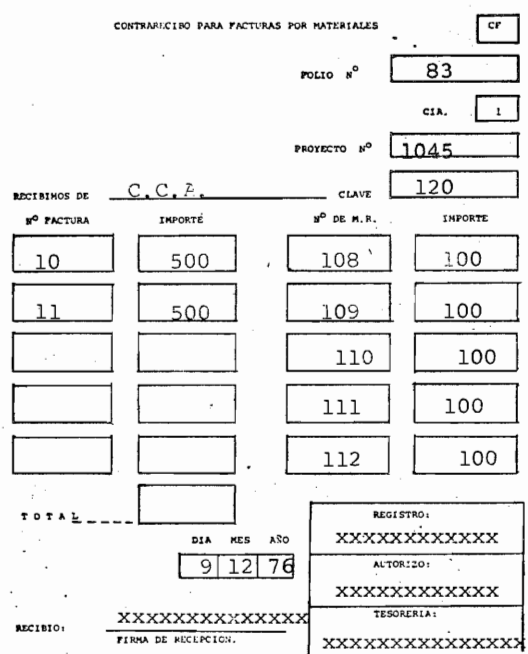

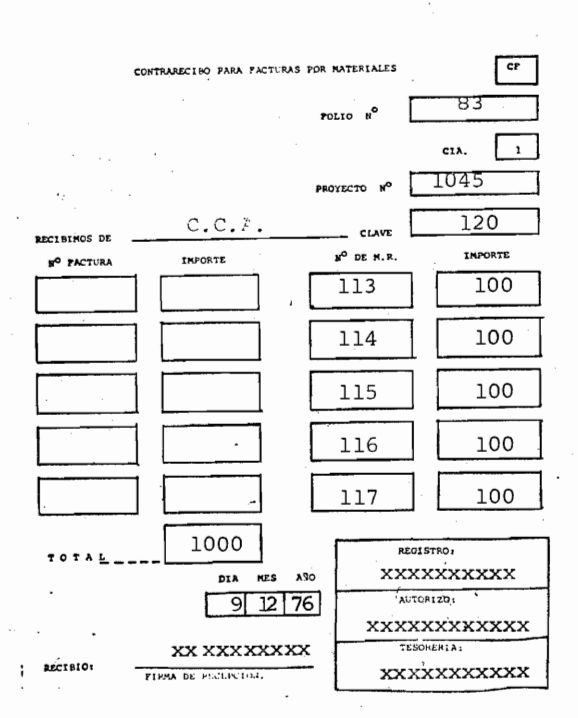

11 FACTURACION POR INGRESOS FA.

CONCEPTO: LA Factura B.I. F A. ampara cualquier estimación por avance de obras de ingeniería y cualquier venta que realice la Cía.

> Es generada por una solicitud de factura o una estimación (aprobada por el cliente) y es de uso exclusivo para oficinas México.

> La solicitud de factura es generada por el Gerente Administrativo, Gerente de Provecto, Superintenden te 6 Contador General de la Cía. al recibir la estimaci6n. (Todas las estimaciones se facturarán).

> La F.A., se elaborará como hasta ahora en el origi nal y copias necesarias , Después de llenada, en la lº y 2º copia de la F.A. se registrarán los siguientes datos:

- a) En caso de anticipo recibo N°
- b) I.S.I.M.
- c) C o D.
- d) Cuenta
- e) D H
- f) N°de contrarecibo
- i) Cifra control

Una vez autorizada la F.A. se separan la la. y 2da copia de ésta para que el original y copias restan tes se proporcionen a Tesorería para su proceso de Cobro:

### Registro en la la y 2da. copia¡

Contabilidad debe revisar si la F. A. ha originado algún anticipo en caso de que así fuera deberá registrarse el N° de Recibo correspondiente.

El Registro de la sección: I.S.I.M. se efectúa mar cando una cruz (X) en la secci6n correspondiente en caso de que no se repercuta y el Ingreso sea gravado (Cargo a las cuentas de resultados).

La cuenta se codifica en el renglón correspondiente al cuerpo de la F.A. indicando también la naturaleza del movimiento D ó H, como siempre la cuenta se toma del catálogo de cuentas.

En la sección: Contrarecibo N° se registra el Nº del contrarecibo con que se recibió en re cepción la solicitud de Factura ó estimación.

En la Sección: C O D corresponde al registro del -Código de Costos, existiendo 2 posibilidades de registro que son la cuenta 9666 ó 9658 del código de costos. Se registrará la cuenta de costos cuando la. F A. ocasione un cargo a la Cuenta 9905 (D). La --cuenta 9658 de C O D se utiliza solamente por des cuentos correspondientes al Sindicato, en los demás conceptos se contabilizará la cuenta 9666. Solo re gistrará en COD los 2 últimos dígitos ó sea 58 de lo contrario (66) se dejará en blanco.

La cifra de Naturaleza H. se repite al final de la <sup>~</sup> F A. en CIFRA CONTROL.

Con el nuevo sistema, procesamiento de datos tomando los datos de la la. copia de la F A. elaborará lo correspondiente a la póliza que usted elaboraba y correlativas en su caso, por lo. que es importante su cuidadoso registro y revisión de la F A.

NOTA: Es de uso exclusivo para oficinas México.

A continuación se describe la lógica contable que seguira el computador, si no le interesa pase alcuadro 2.0.
Se tomarán los datos de la copia de la F A de acuerdo al Instructivo y Generará las correlativas Automáticamente.

 $1^\circ$ . – 9984 -D en la F A. (I.S.I.M. Retenido)

 $\cdot$ 

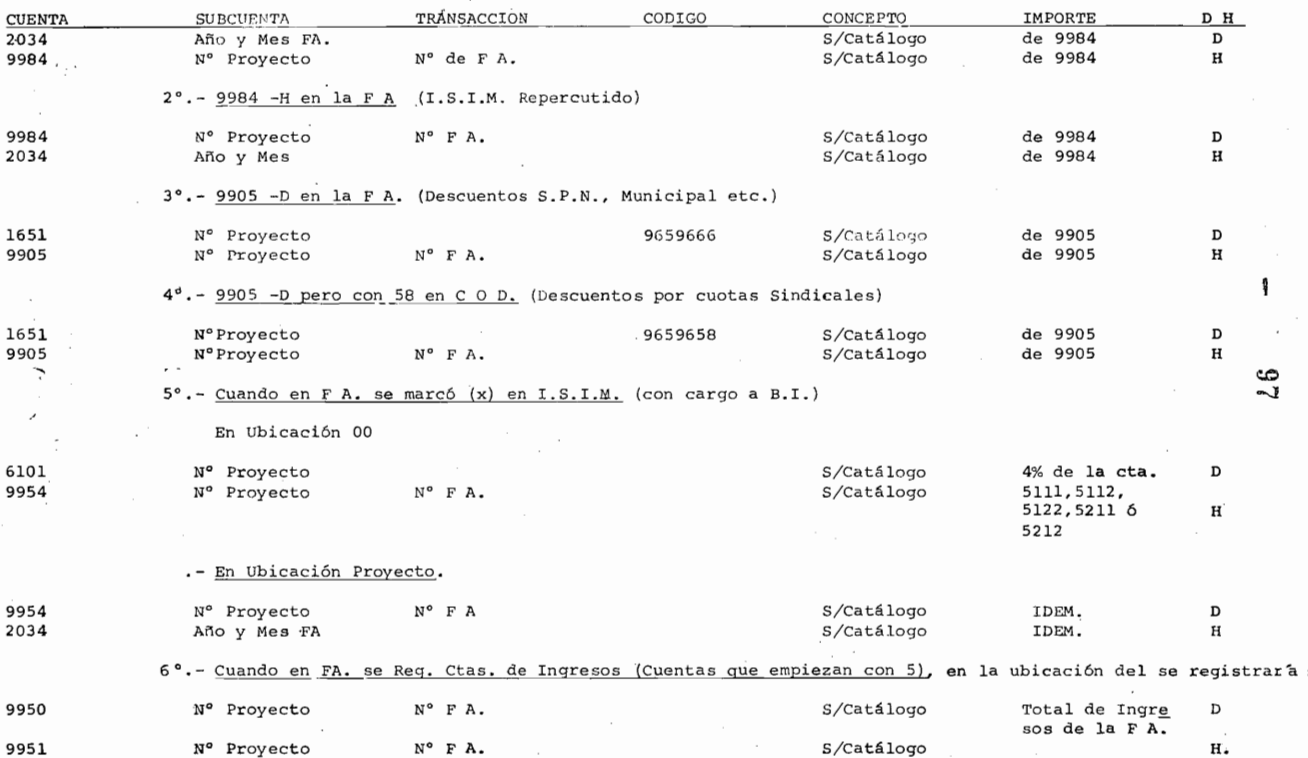

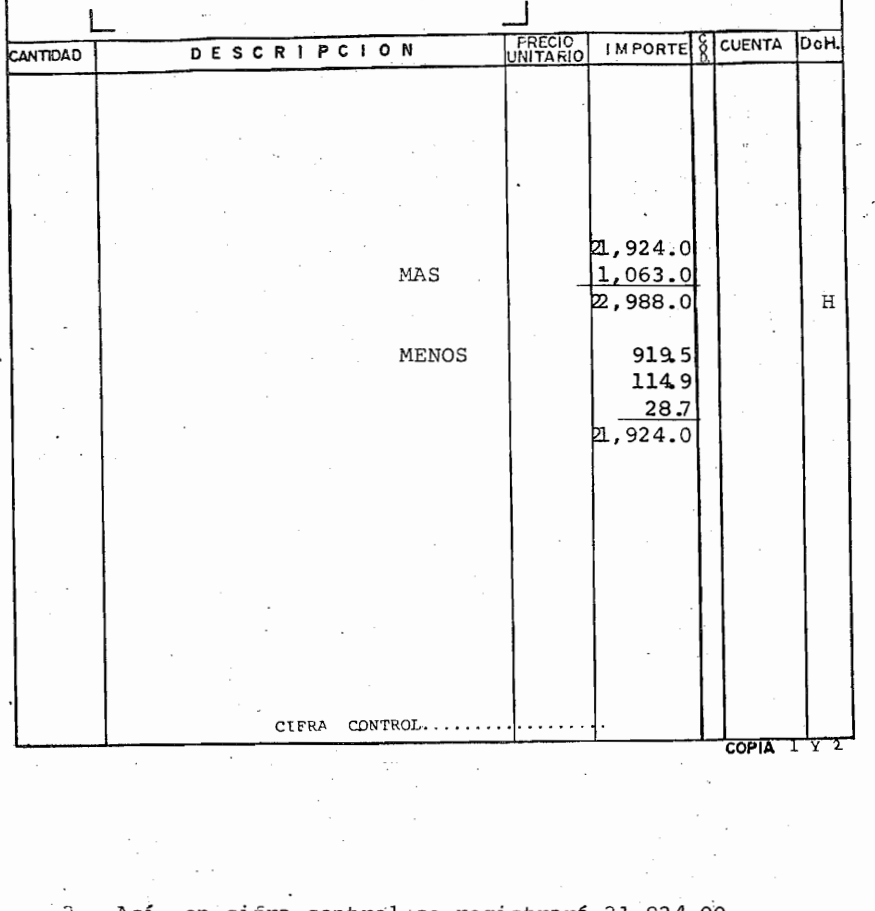

Así, en cifra control se registrará 21,924.00  $(Si)$  (No)  $\qquad \qquad$ 

> **=========**  $=$   $=$ (No) ( respondió si, lea la introducción).  $\cdot$

'2.1- El registro en cifra control corresponde a ya que registrelo en la F A. anterior.

 $(22, 988.0 / es de Nat. H. el total)$  $\sim$ 

025

 $= -1$ 

 $\sim$   $\sim$ 

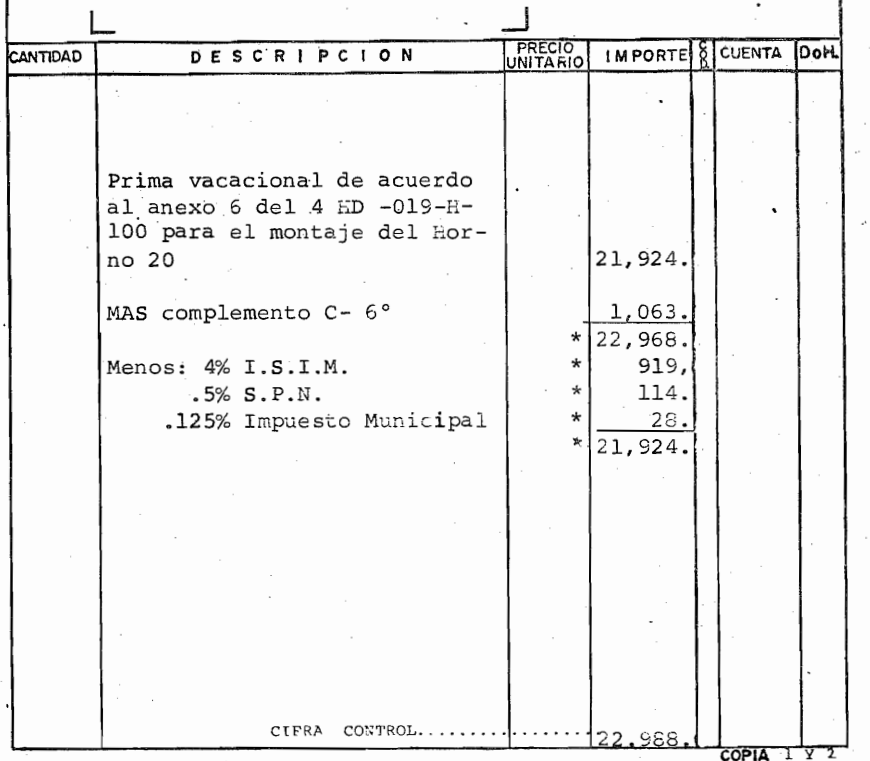

2.2.- Así, de las cirras anteriores\* se registrarán las cifras que acostumbraba ud. registrar en la póliza en es ta F A., registre el renglón de Naturaleza E y los ren glones de Naturaleza D (compruebe su respuesta a la -pag. siguiente, después de leer el cuadro 2.3.)

. 2.3. - Ahora bien, suponidendo que debe utilizar la cuenta -5112 (H), 9984 9905 y 1261 según el catálogo de cuentas Req. en F A. (compruebe su respuesta en la pag. siguien  $te.$ )

 $9<sup>9</sup>$ 

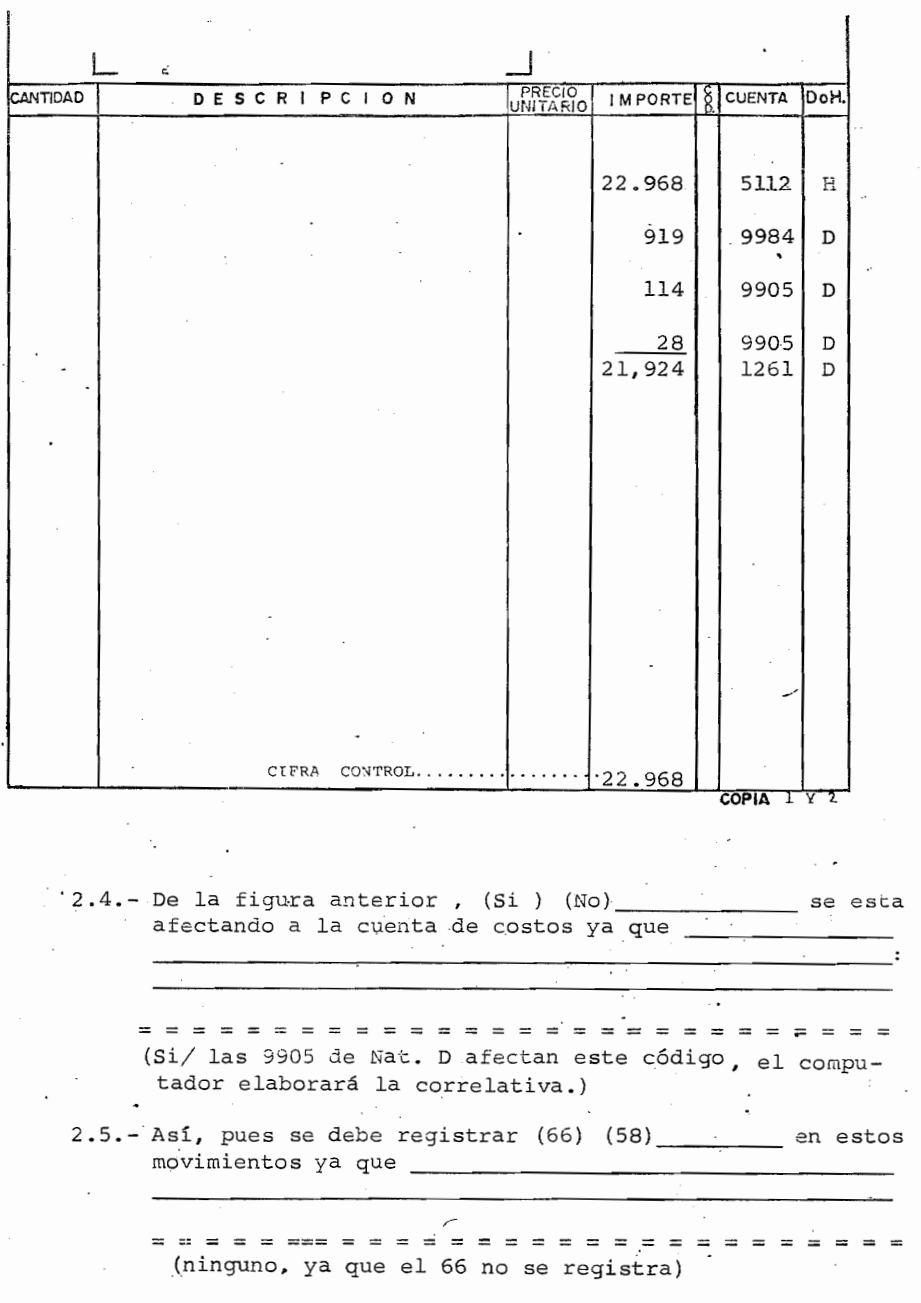

 $100$ 

 $\vec{02}$ 

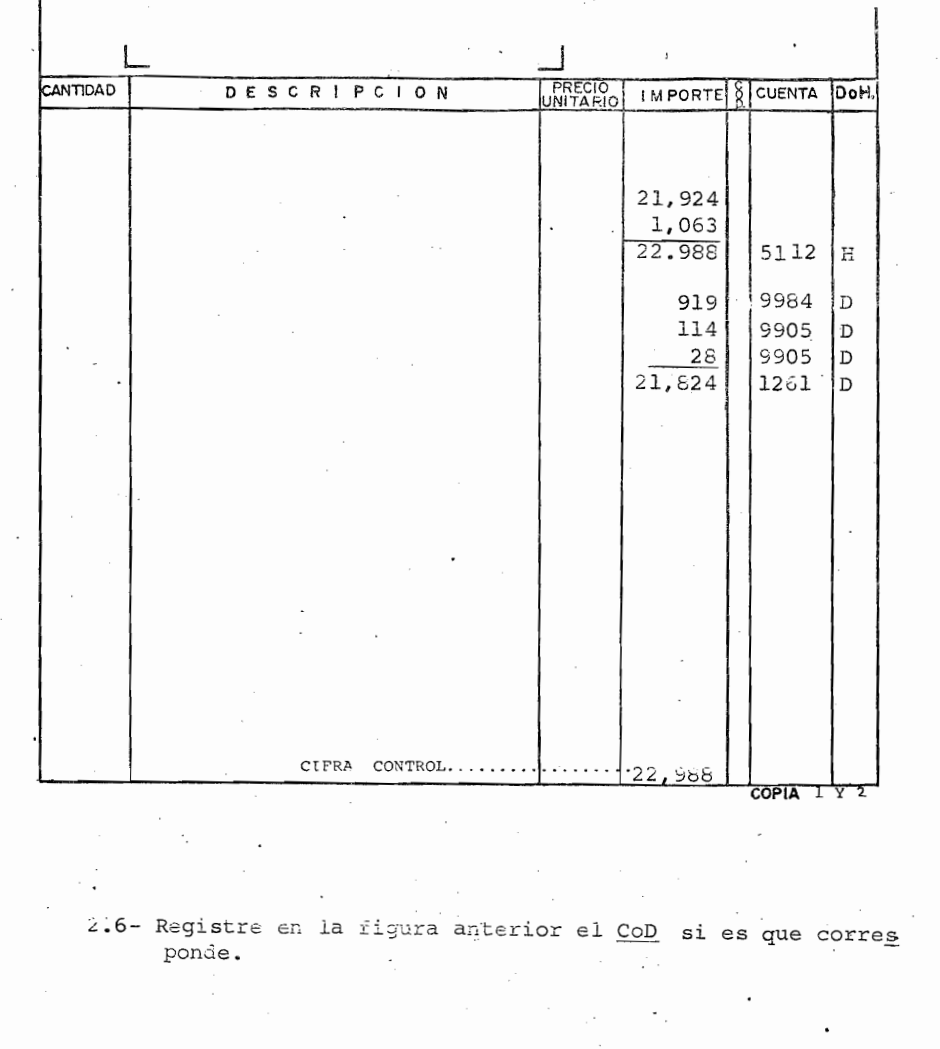

**===========**=  $\equiv$ (No se registra)

023

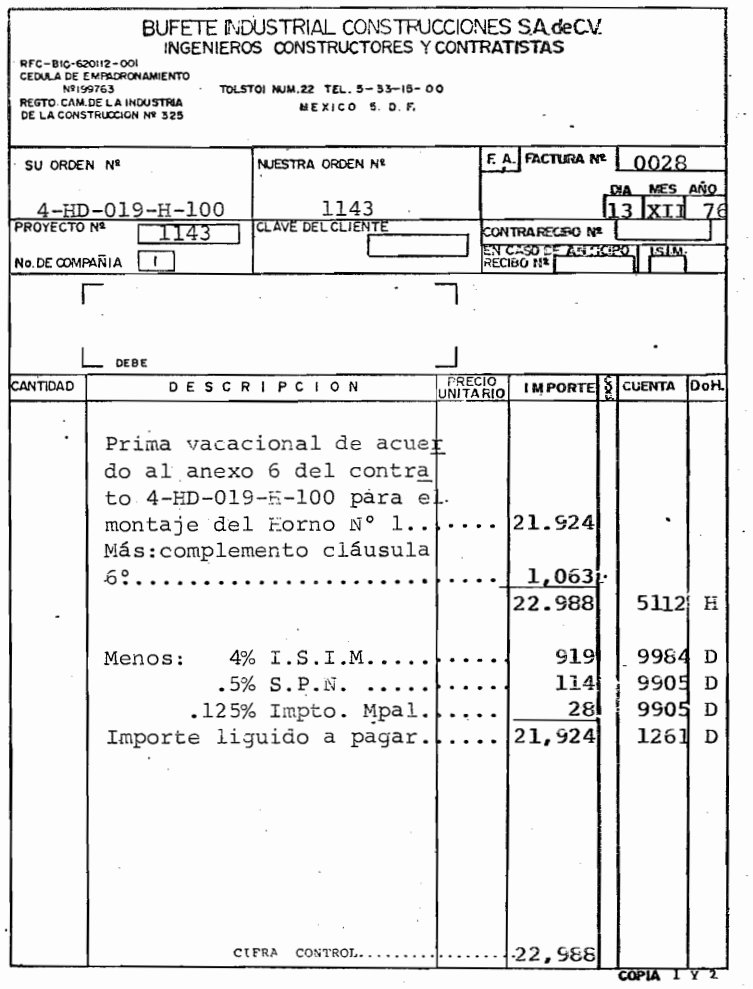

2.7- Si el contrato 4-ED-019-H-100 establece que el 4% I.S.I.M. es con cargo a EICONSA (cargo a las cuentas de resultados), según lo establecido en la introducción, se registrará la sección correspondiente a

 $\frac{1}{2} \frac{1}{2} \frac{$  $\frac{1}{2} \frac{1}{2} \frac{$  $\overline{\phantom{a}}$  $\overline{\phantom{a}}$  $\sim$   $\sim$  $(I.S.I.M.)$ 

2.8.- Registre en la F A. el I.S.I.M. con cargo a BICONSA 6 sea que este es no repercutido y el Ingreso es gravado.

 $029$ 

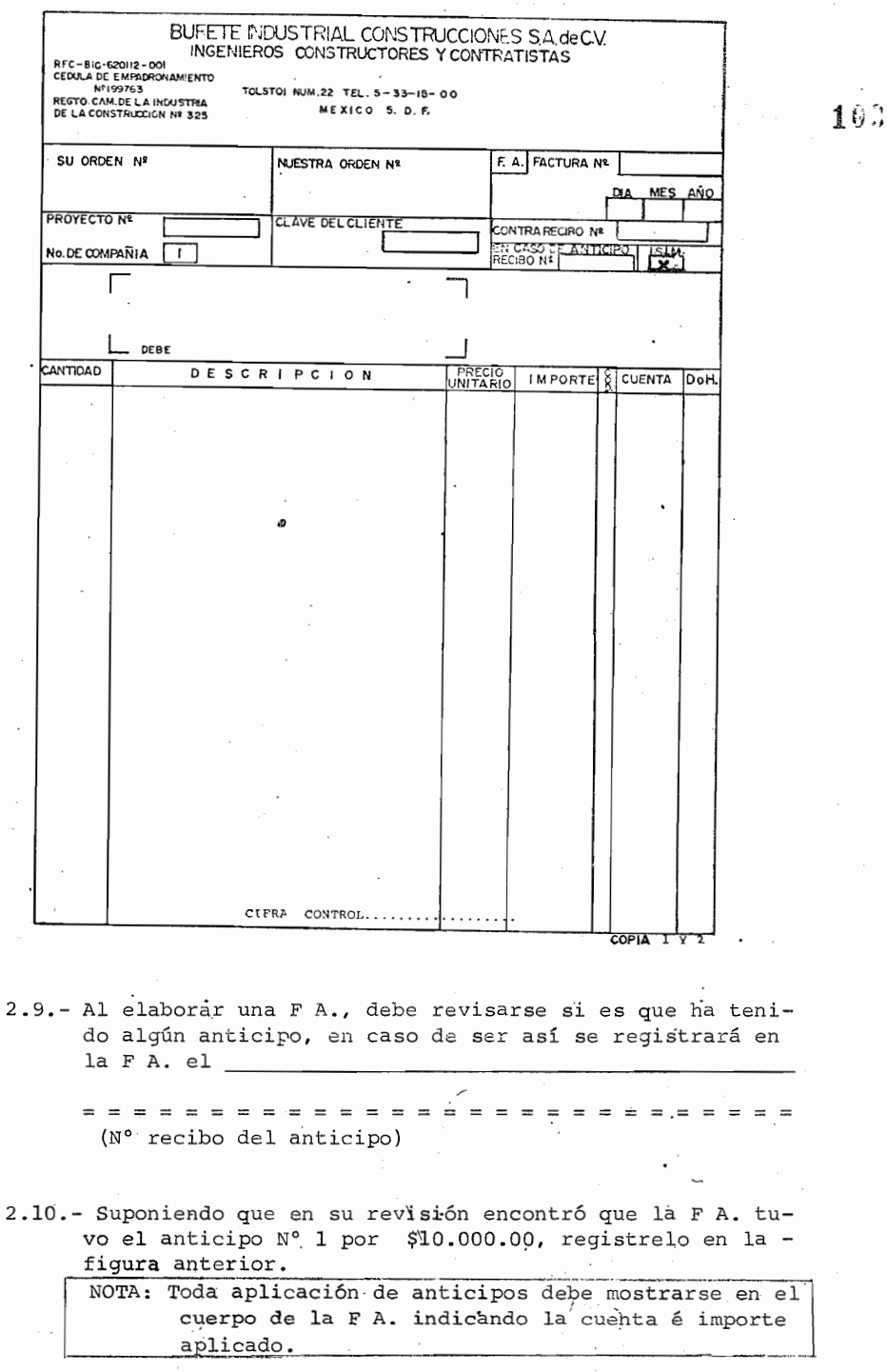

 $030$ 

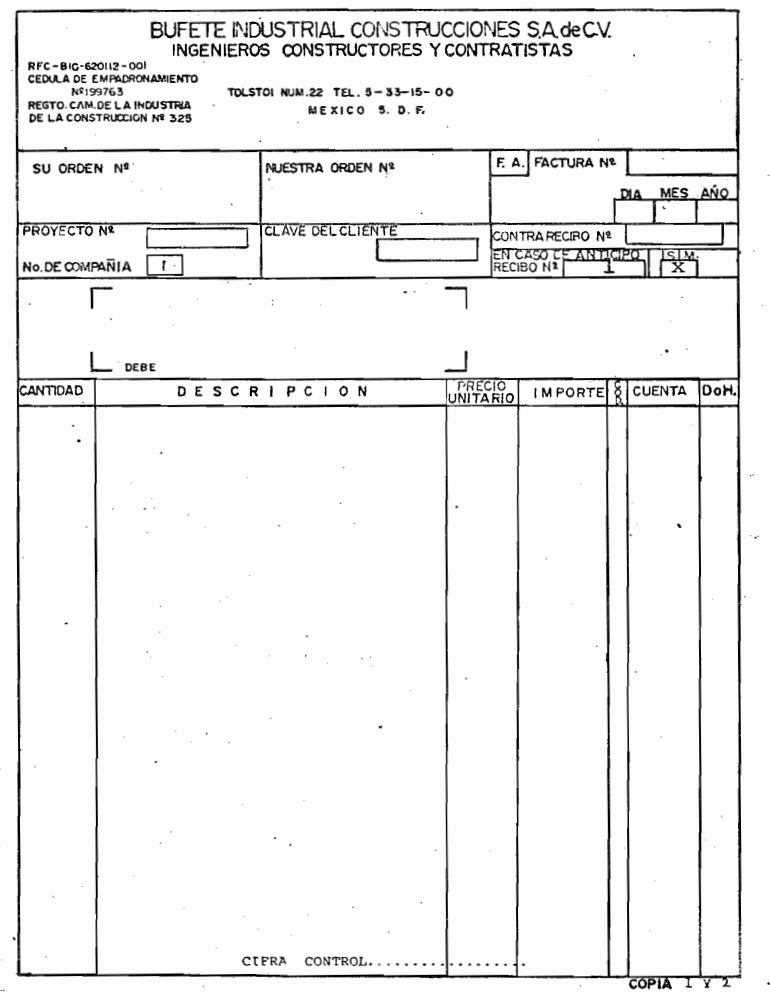

2.11.- Suponga que envían a recepción una solicitud de factura y ésta expide el contrarecibo 100 por ésta solici-tud, se recibió un anticipo por \$10,000.00 con el reci bo N° 1 y el I.S.I.M. es con cargo a BICONSA. revise y registre lo anterior en la F.A.

 $= 1.12$ = = === = = -------(contrarecibo  $N^{\circ}$  100  $\lambda$  $\mathcal{L}^{\mathcal{L}}$ 

 $\equiv$   $\equiv$   $\equiv$   $\equiv$ 

2.12.- Con base en la siguiente solicitud de factura, registre la F A. suponiendo que la elabora ud. el 13 de Dic. de 1976, la solicitud se recibió con el contrarecibo Nº--009, no ha tenido anticipos la factura y el I.S.I.M. es no repercutido.

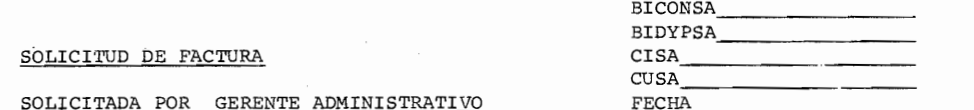

SU ORDEN N°4HD-019-H-100 NUESTRA ORDEN N° 1143

 $\overline{\phantom{0}}$ 

FECHA

t

SICARTSA. Yucatán Nº 15-3er. Piso México 7, D.F.

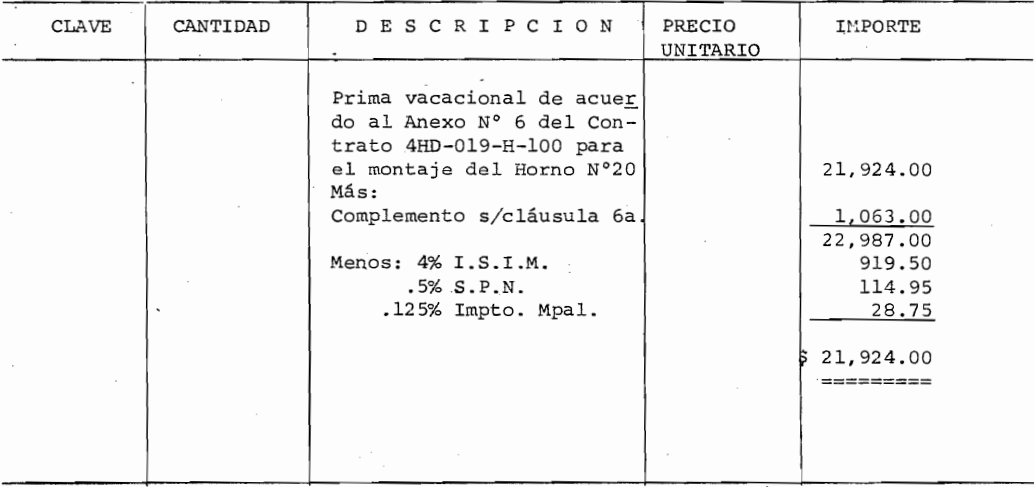

ENVIAR FACTURA A SICARTSA

OBSERVACIONES:

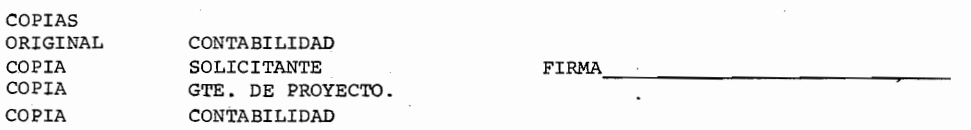

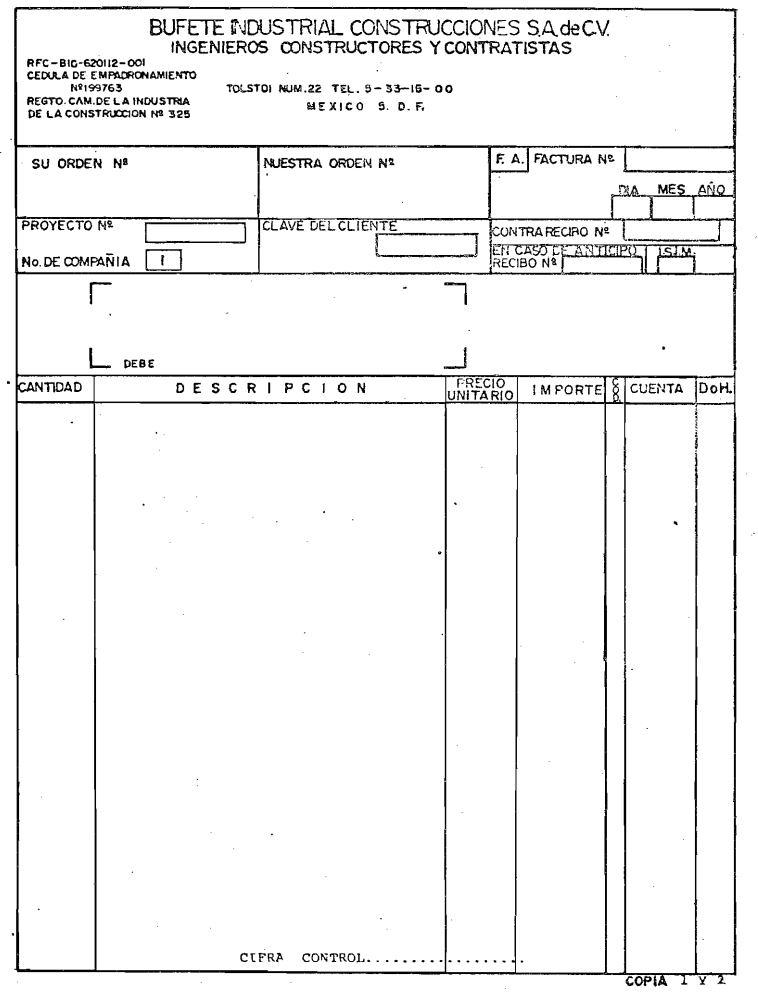

( compruebe su respuesta en la pag. siguiente)

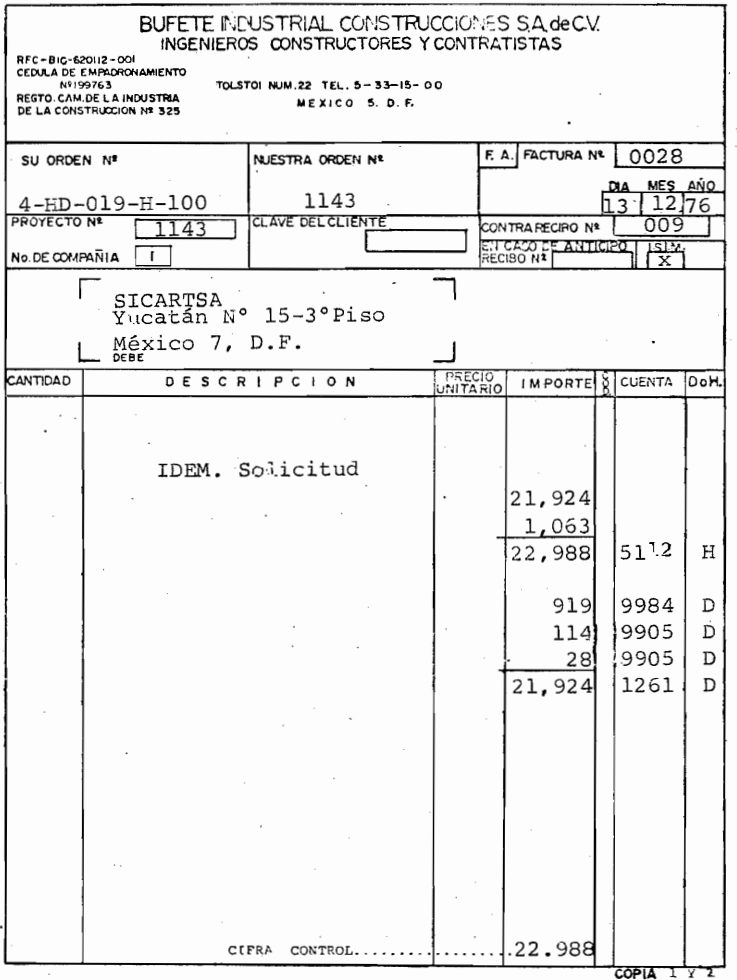

(Si cometió algún error repase la unidad las veces necesarias.)

 $\sim$   $\sim$ 

 $\overline{a}$ 

107

### III "RECIBO DE GASTOS REEMBOLSABLES"

### INTRODUCCION

Se utiliza para cobrar al cliente todos los gastos Reembolsables por cuenta y orden del mismo, de acuerdo con el contrato correspondiente. Se utiliza en obras por administración y es generado por una solicitud de recibo de Gastos Reembolsables.

La solicitud de Recibo de Gastos Reembolsables, es generada por el Gerente Administrativo, Gerente de Provecto, Superintendente o Contador General de la Compañía al recibir los comprobantes de Gastos a Reembolsar.

Una vez elaborada la solicitud, se lleva ésta a la re--cepción del departamento de Contabilidad.

La recepcionista expide un contra-recibo (original y 2copias) y proporciona el original de este al interesado.

La primera copia del contra-recibo la anexa a la solicitud y la proporciona a Contabilidad.

La segunda copia del contra-recibo la archiva la recepcionista en su consecutivo.

Contabilidad debe revisar que los comprobantes anexos a la solicitud de G.R. correspondan a esta.

La solicitud de G.R. consta de 2 sub-totales uno para la suma de "Sub-contratos y Diversos" y el otro Sub-total para "Otros".

Registrandose en el total la suma de:

```
Mano de Obra
Destajos
Materiales
Equipo Permanente
Subtotal de Sub-contratos y diversos
Subtotal de "Otros"
```
 $=$  Total

 $\div$ 

En la solicitud de G. R. se indica también el período del del recibo (del día x al día x)

La cantidad total (número y letra).

Nombre del solicitante v firma.

Número del Proyecto que solicita.

Fecha y

Cía. a la que corresponde (BICONSA, BIDYPSA, CISA, CUSA) Una vez elaborada la solicitud de G.R. se procede a la elaboración del recibo correspondiente, todos los datos

de este a excepción del N° de contra-recibo y el nombre del cliente lo tomamos directamente de la solicitud de G.R., El N° de contra-recibo lo obtenemos de la copia que nos anexo la recepción y el nombre del cliente lo identificamos a través del N° de Proyecto registrado en la solicitud. La fecha del recibo de G.R. será la fecha en que se elabora esta. El Recibo de G.R. es de uso exclusivo de oficinas México.

### DISTRIBUCION DE COPIAS

Original y copias necesarias al igualque en la F.A. se envian a Tesorería para su cobro.

la. copia: Se archiva en el consecutivo del archivo. 2da. Copia: A procesamiento de datos junto con la forma

### de envío.

3era. copia:. La archiva contabilidad en su consecutivo. (La 2da. copia una vez que se ha procesado se archiva en

el file del cliente.)

Procesamiento de datos elaborará con el nuevo sistema la póliza y correlativas en su caso que ud. elaboraba manual mente en forma automática por lo que es importante el cui dadoso registro y revisión de la G.R. A continuación se describe la lógica contable que seguira al *computador*, si no le interesa pase al cuadro 3.0.

 $G$  R

1°.- G.R. en Proyecto de Ingeniería : BIDIPSA y CUSA

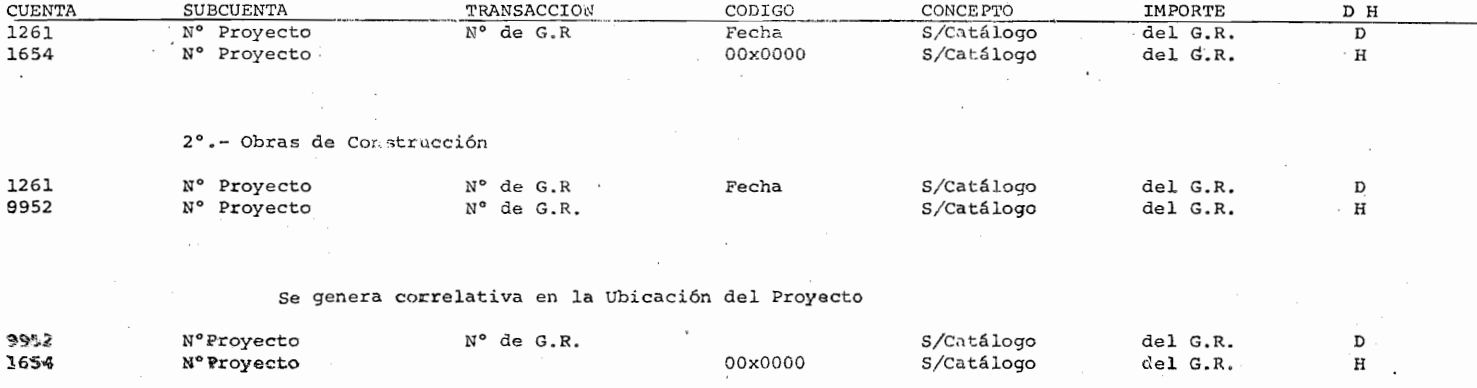

 $\cdot$ 

ي<br>التقام<br>الهامة

 $\sim$ 

 $\omega_{\rm{max}}$ 

 $\lambda$ 

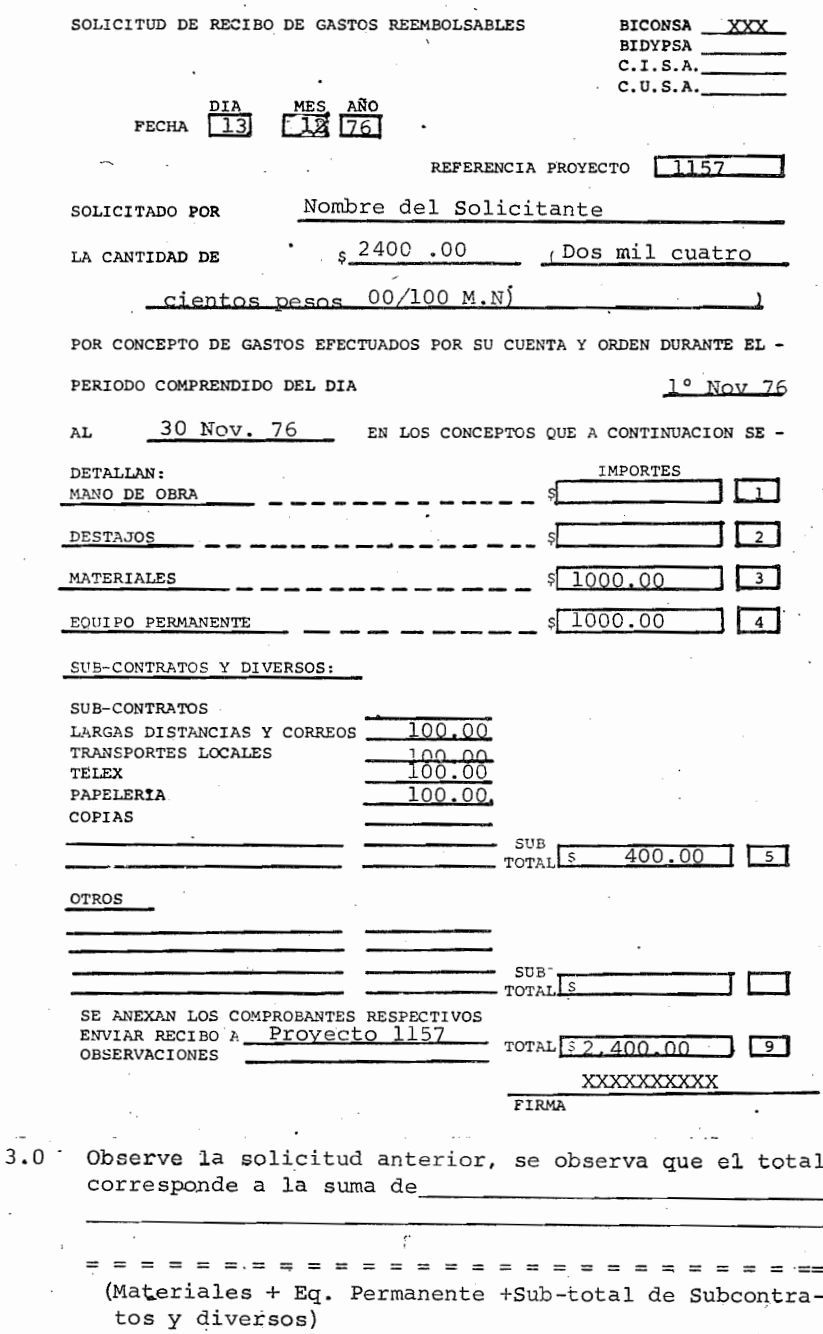

 $\overline{\phantom{a}}$ 

J

112

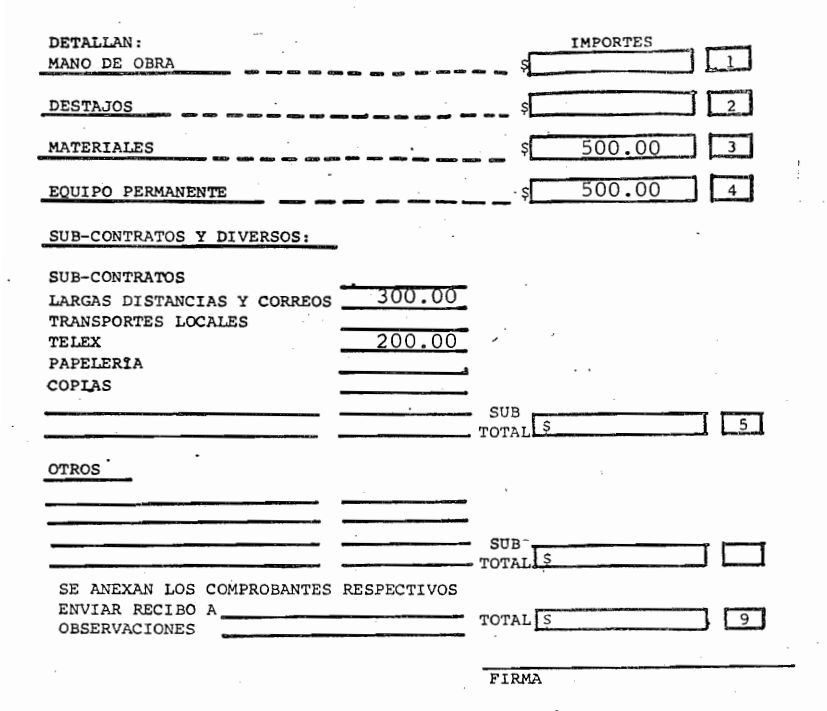

- 3.1.- Así complete los registros de la solicitud anterior supo niendo que el recibo se enviara al Proyecto 1157. (compruebe su respuesta en la pag. siguiente.)
- 3.2.- De la solicitud anterior los comprobantes correspondientes tienen un importe de \$500.00 por materiales, \$500.00 por equipo Permanente, \$100.00 por teléfono, \$100.00 por correos.y \$200.00 por Telex.

El Registro anterior es correcto (Si) (No)\_\_\_\_ porque

==;=========================== (No / Largas Distancias y correos =  $$200.00$  .. Total:  $$1400.00$ 

 $-040$ 

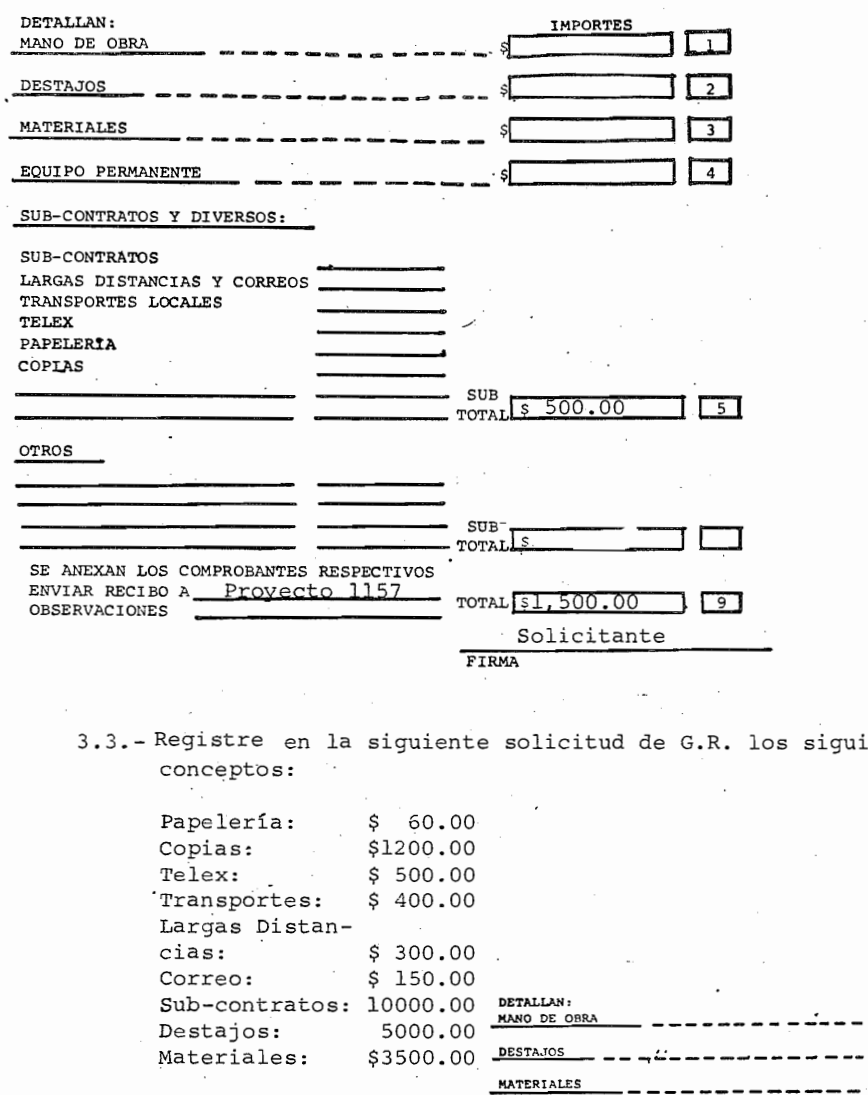

 $\cdot$ 

114 041

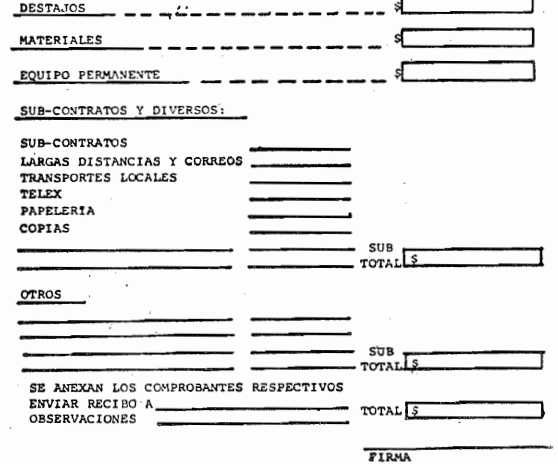

siguientes

d

IMPORTES

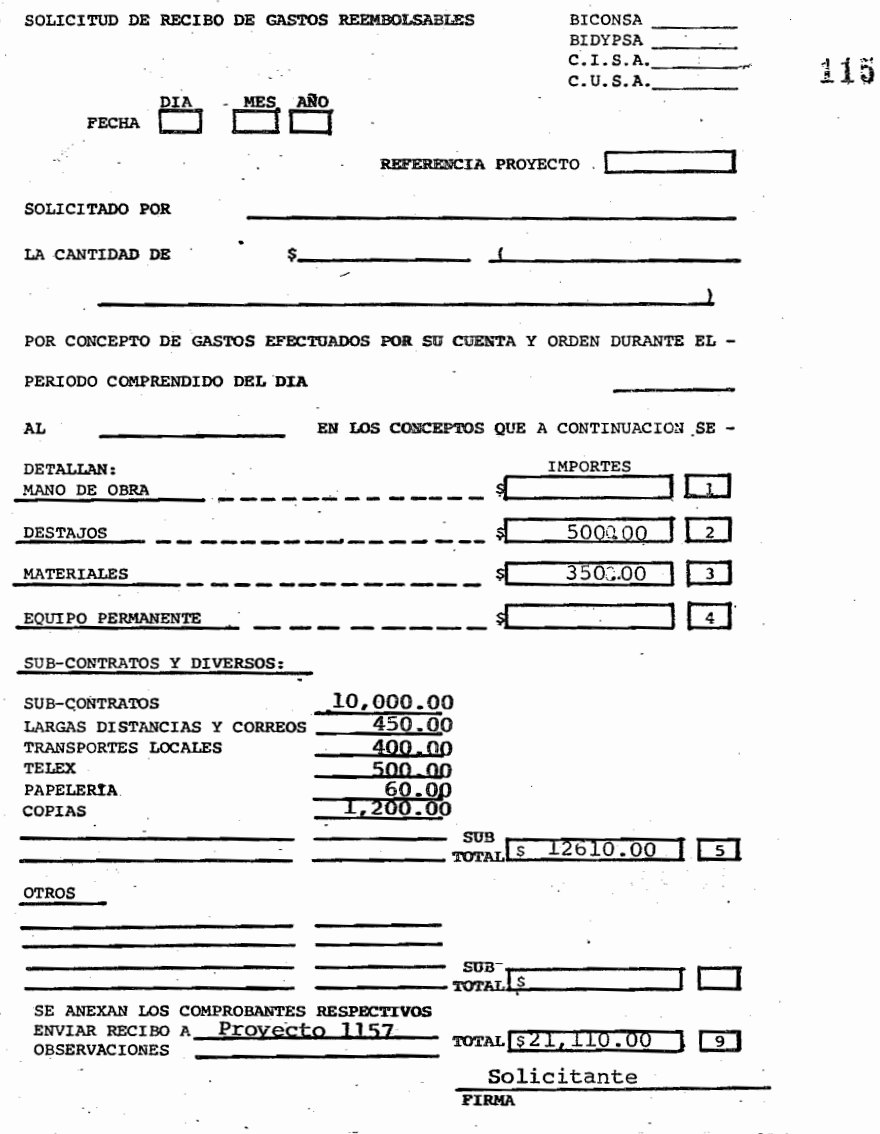

3.4.- Complete la solicitud anterior que corresponde al mes de noviembre suponiendo que ud. es el solicitante el día 13 de Dic. de 1976 y trabaja ud. en el Proyecto 1157 (Ind. Resistol S.A.).

La recepción la expidió el contra-recibo N° 1500.

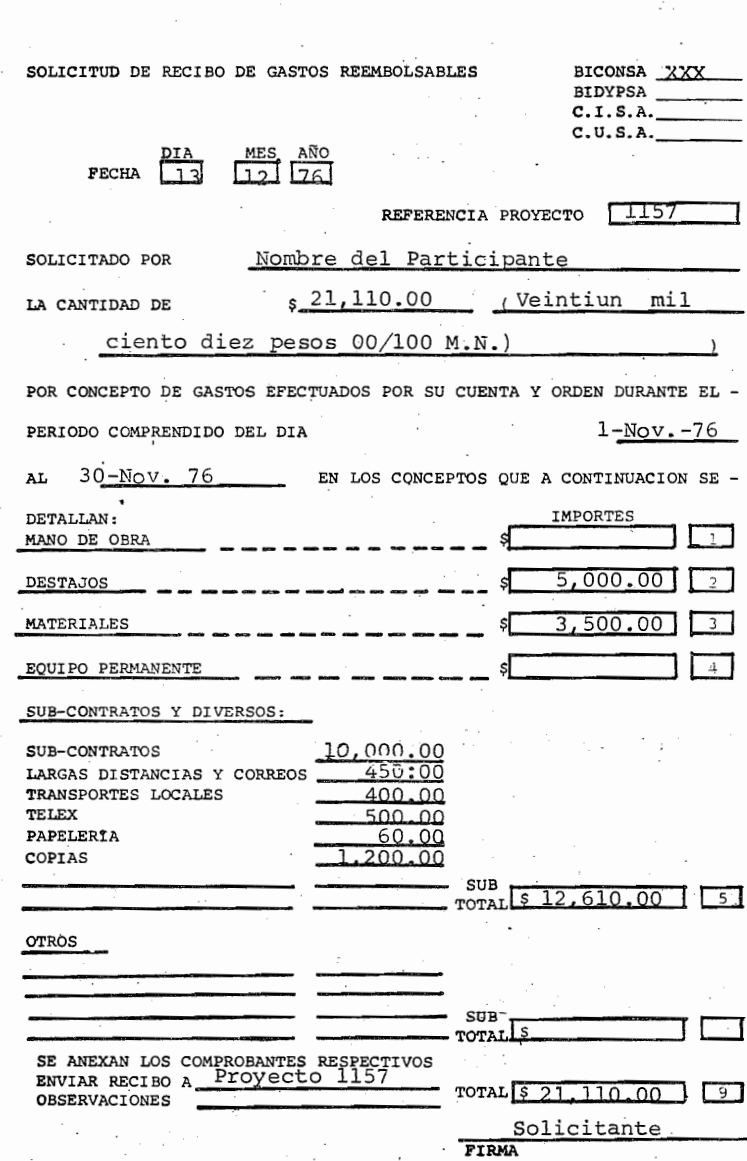

3.5. - Suponiendo que elabora el recibo de G.R. el día siguien-<br>te a la solicitud, registre el siguiente recibo tomando<br>como base los datos anteriores.

117

# BUFETE INDUSTRIAL CONSTRUCCIONES. S.A.DE C.V<br>R.F.C. BIC-020112-001 CED. EMP. 199763<br>TOLSTOI No 22. MEXICO, 5 D.F.

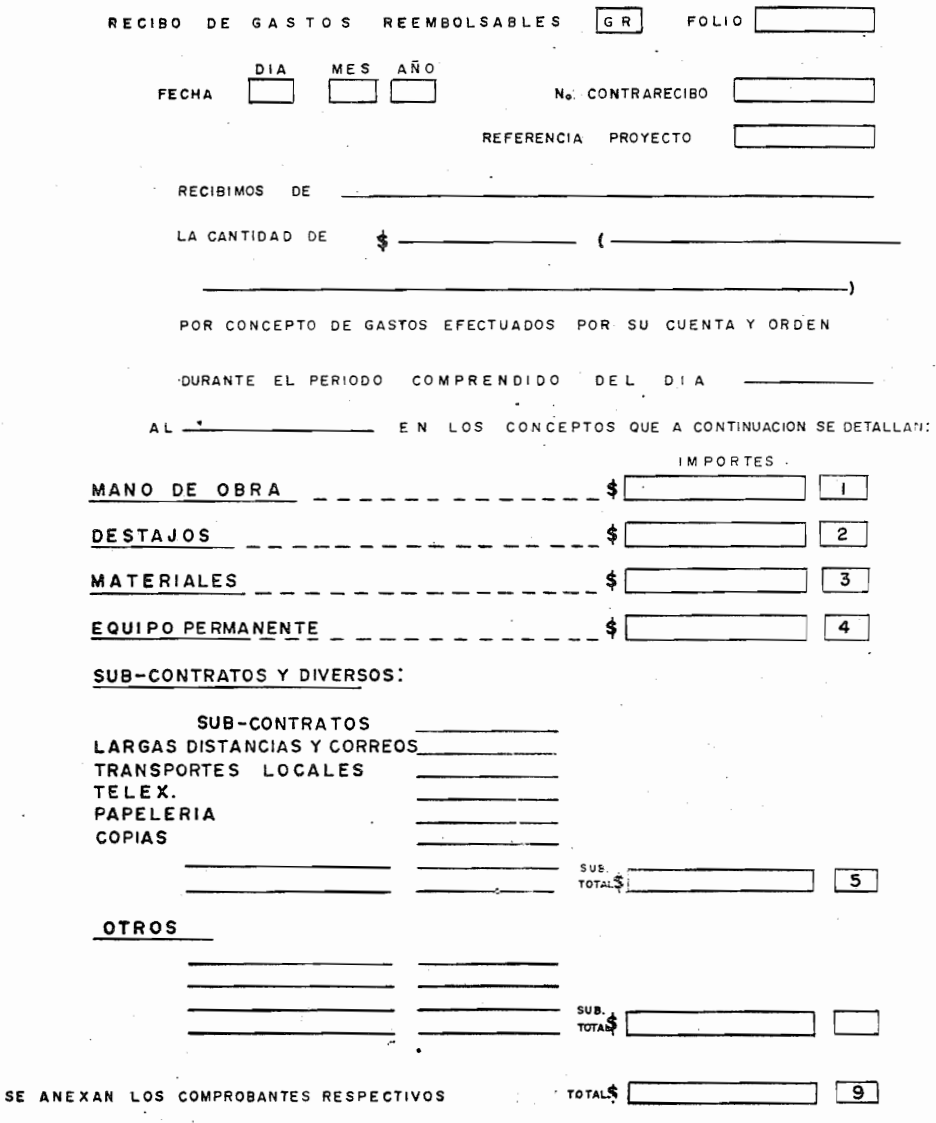

# BUFETE INDUSTRIAL CONSTRUCCIONES. S.A. DEC.V<br>R.F.C. BXC-020112-001 CEO. EMP. 199763<br>TOLSTOI No 22. MEXICO, 5 D.F.

118

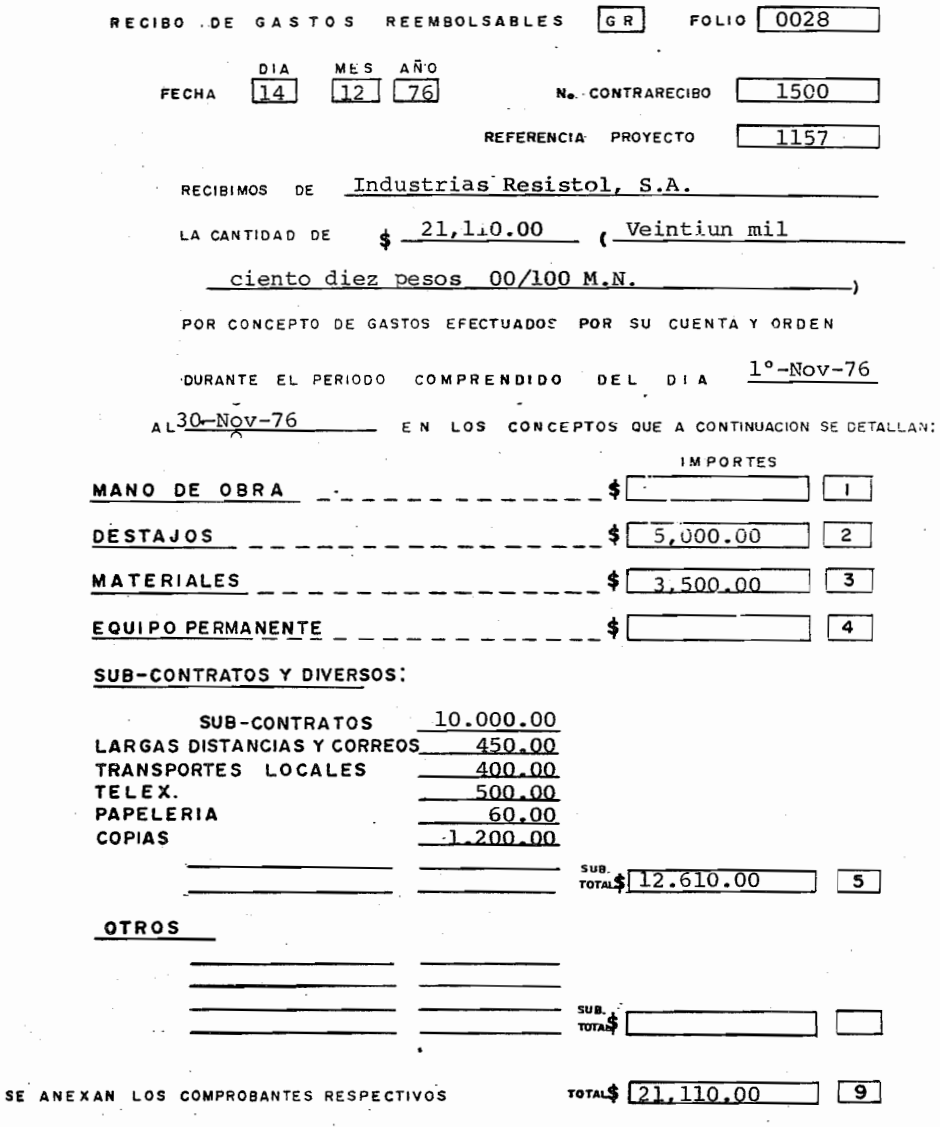

Si su registro fué incorrecto, repase el tema otra vez.

## IV. POLIZA CHEQUE"

### INTRODUCCION

La póliza cheque P C. se utiliza para registrar los egre sos efectuados por medio de un cheque de B.I., es generada por una solicitud de cheque, factura de proveedores, recibos etc.

El solicitante presenta a la recepción su solicitud, comprobantes etc. y esta le expide un contra-recibo del cual la la. copia anexa a los comprobantes se proporcionan a contabilidad para su trámite correspondiente.

El registro en la P C. se inicia en la caja con la transcripción del cheque, el registro contable se hace en la póliza cuando la caja proporciona a contabilidad la P C. Para efectos del nuevo sistema informatico de contabilidad el formato P C sufrió algunos pequeños cambios, se introdujo el N° de cheque y N° de Contra-recibo,se eliminó el AT Y se redujo el campo para el concepto.

Lo demás, es igual y su registro no cambia.

El número del cheque deberá registrarse en el margen superior derecho, este es el número consecutivo de la póli za correspondiente a Egresos de un mismo banco, este N° coincidira con la transacción que afecta a la cuenta 1011

El N°de Contra-recibo se registrará sirviendo este de control de la documentación recibida en contabilidad.

En la cifra control, se registrará el importe total de los movimientos deudores ó acreedores.

El concepto se registrará con una clave de acuerdo al catálogo de conceptos.

NOTA: La cuenta se registra con 5 dígitos. (5 dígitos= cifra ve rificadora)

La sub-cuenta, transacción código y concepto deben registrarse sin quedar ningún espacio a la derecha ya que el computador los registraría como ceros.

El N° de contra-recibo es de uso exclusivo de oficinas - México.

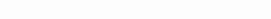

POLIZA CHECUE

CHEQUE No 001  $\sqrt{PC}$ 

 $500.00$ 

COMPANIA : B.I. CONSTRUCCIONES S.A. DE C.V.

(Quinientos Pesos 00/100 M.N.)

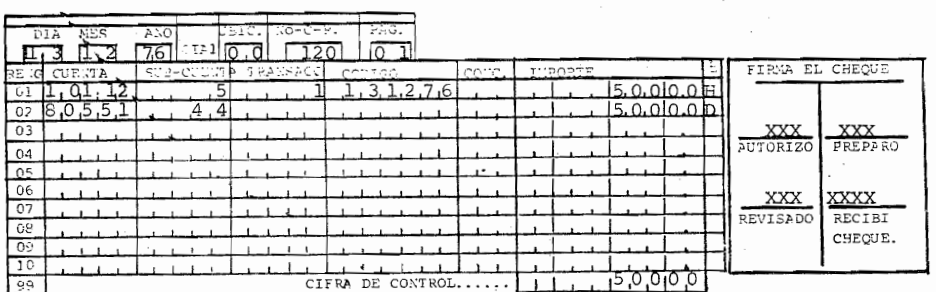

4.- El concepto se registrará utilizando una clave, así si el cheque anterior fué por el pago de teléfono y el concepto de pago de tel. es el N° 100 de acuerdo al catálogo, re gistrelo ud. en la figura anterior.

= = = = = = = = = = = = = = =  $\sim$  $=$   $=$   $=$   $=$  $=$  $=$  $\frac{100}{100}$  $\ddot{\phantom{0}}$ 

4.1. - Suponga ud. que debe registrar una P C por el pago de -Honorarios correspondiente a la clave 50, en conc. se registraría entonces

= = = = = =

 $=$   $=$   $=$  $(50)$ 

 $\overline{a}$ 

048

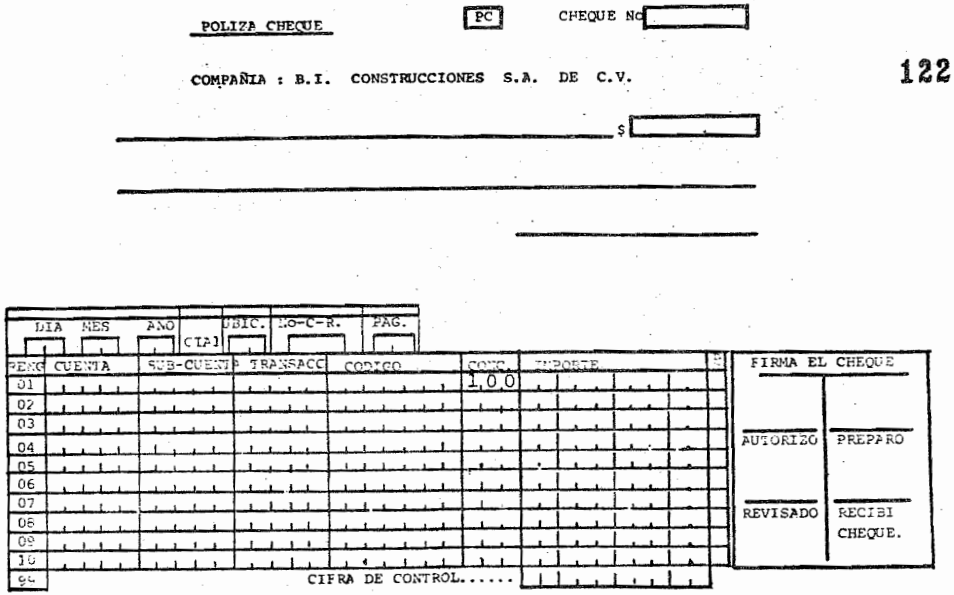

4.2.- El N° de C-R lo obtenemos de la copia que nos proporcionó la Recepcionista, así si la solicitud que originó el cheque fué recibida con el C-R N° 200 en N° de C-R se registrará\_

se e  $\equiv$  $(200)$ 

4.3.- Registre ud. el Nº de C-R en la figura anterior.

CHEQUE NO ख्टा POLIZA CHECUE COMPAÑIA : B.I. CONSTRUCCIONES S.A. DE C.V.  $s$ Г

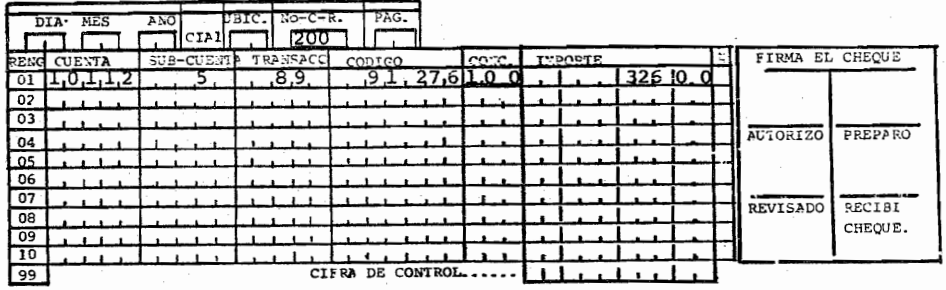

4.4.- De los registros anteriores en cuanto a su colocación son 

(No/ ya que en subcuenta y transacción existe un campo vacio a la derecha de estos y el computador los tomaría como '50 y 890)

4.5.- Registre en la figura siguiente los siguientes conceptos:

Crédito a la cta. 1011-2, subcuenta 5, Transacción 89, Código 13-12-76, concepto 100, importe 500.00

Cargo a la cuenta 8055-4, sub-cuenta 44, importe 500.00

050

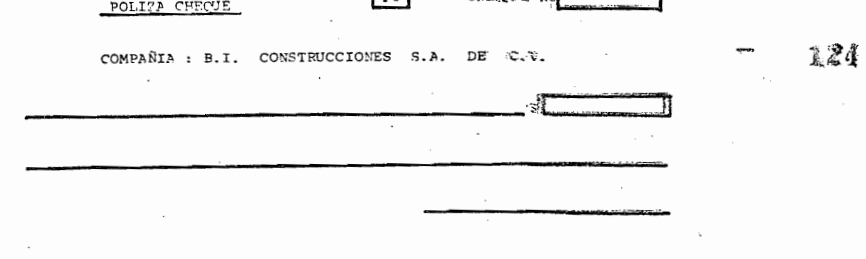

**CERT** 

outparte and

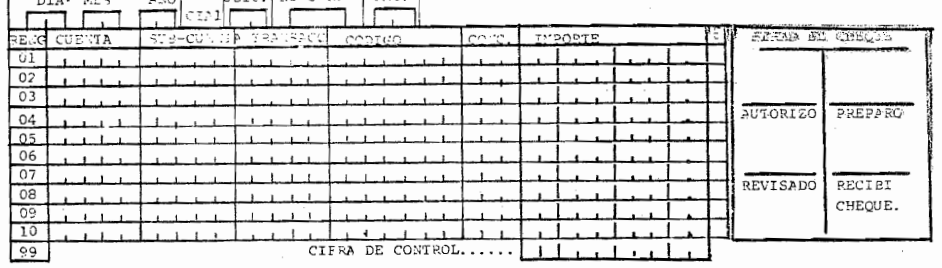

(compruebe su registro con la pag. siguiente) 4.6- Como se describió en la Introducción, el N° de cheque en terior.

<u>= = = = = = = = = =</u>  $(89)$  $\sim$ 

4.7.- Suponga que la siguiente se elaboró inmediatamente después que la P C 89, registre ud. el N° de cheque que le corresponde siendo del mismo banco que la P C 89 . · registrelo en la P C siguiente.

125

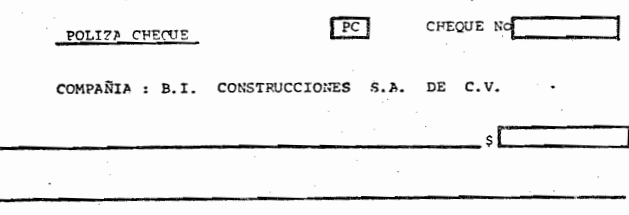

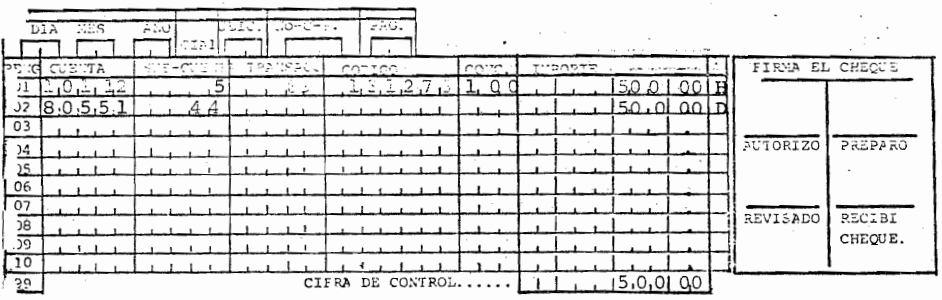

4.8. - Suponga ud. que siaboro un cheque con um importe de --\$220.00 por si pago de servicio teléronico (cL.-200) el día 9-Dic 72 Esta del en oficinas México y la factura

> Utilica la cta. 1011-2, sub-cta. 5, código: facha vto. .  $\int (S - \text{Dic.} -75) \frac{1}{Y} \frac{1}{Y} \frac{1}{Y}$ Cta.  $\frac{1}{2}$  Sup-cusata -44.

Registre lo anterior a la P C, siguiente:

 $.052$ 

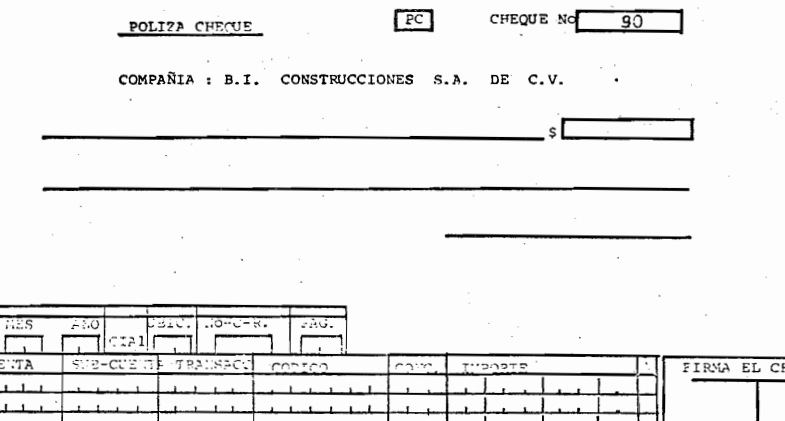

 $\frac{DIA}{I}$ 

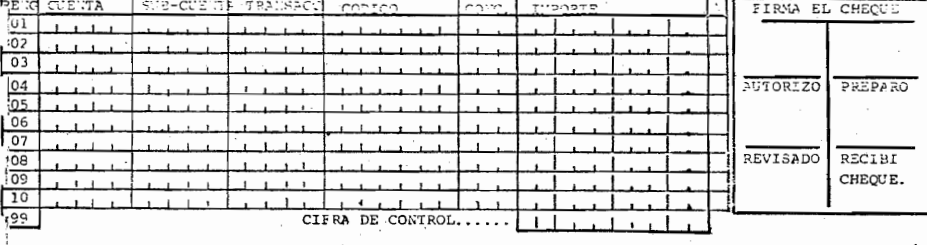

126

053

i yr

CHEQUE NO 90  $PC$ 

şГ

326.00

POLIZA CHECUE

COMPAÑIA : B.I. CONSTRUCCIONES S.A. DE C.V.

(Trescientos veintiseis pesos 00/100 M.N.)

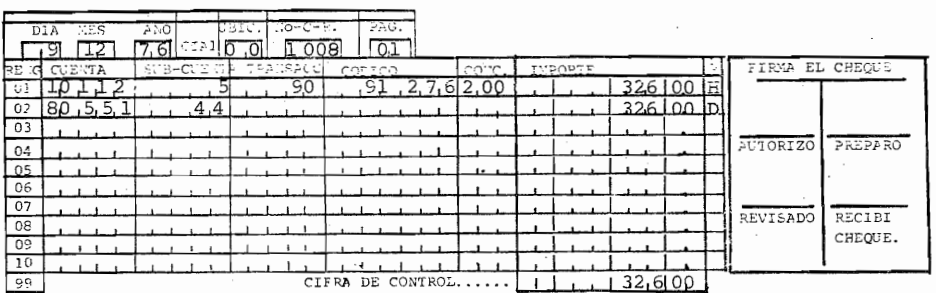

Con lo anterior terminó el tema P C , si tiene alguna duda o cometió algún error en su registro, repase el Tema las veces necesarias.

127

## V M.R.

#### INTRODUCCION

El M.R. sirve para registrar contablemente el importe de todos los materiales que son recibidos en el almacén.

Es elaborado por el almacenista al recibir el material del prQ veedor, verificando la correspondencia de este con el pedido y la remisi6n.

Con el nuevo sistema informatico de contabilidad ud. ya no ela borará la p61iza correspondiente ni correlativas en su caso.

Procesamiento de datos con la la. copia del M.R., que ud. re- gistrará tomará los datos de esta para efectuar los asientos contables correspondientes por lo que el M.R. contiene más datos que el actual para su registro.

Para el proceso de captación de datos es indispensable que ud. registre los datos enmarcados en la figura 1.

- N° Progresivo de M.R.
- Nombre de la obra y N°de la Obra  $\ddot{\phantom{0}}$
- Pagos México: se marcará con una cruz (X} cuando el M.R. vaya a pagarse en oficinas México.

055

M.R.

Proyectos por Administración: Se marcará con una cruz cuando se reciba el material en una obra bajo un contrato por administación.

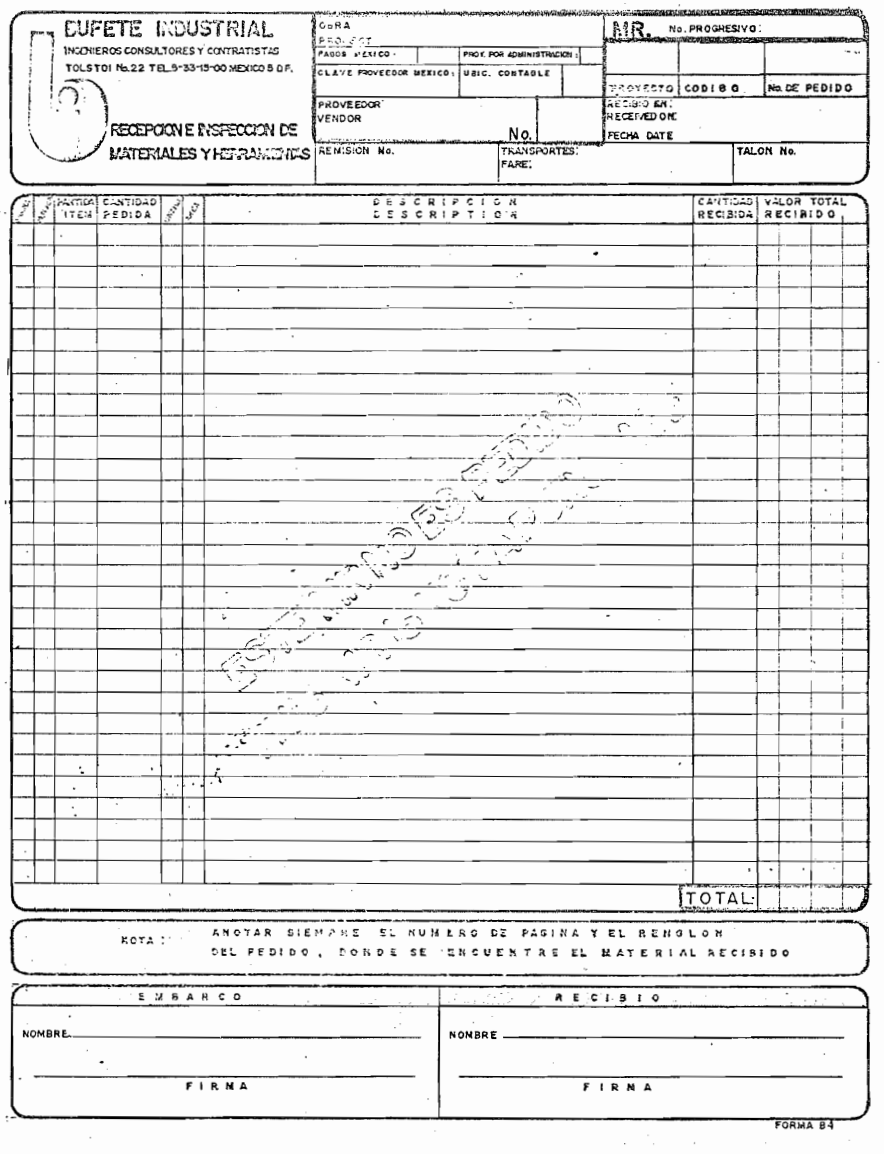

FIGURA 1 M.R.

- Clave Proveedor México: Se registrará la clave (numero) del Proveedor de acuerdo al catálogo de Provedores. (Lo registrará la obra cuando lo conozca en caso contrario se registrará en oficinas México.)
- Ubic. Contable: Se refiere al número de ubicación con table donde se originó el M.R.
- Proveedor: Nombre del Proveedor.;
- N°: Número del Proveedor en la obra de acuerdo al catálogo de Proveedores (puede coincidir con la clave proveedores México)
- Total: Importe total del material. recibido (después de adiciones o descuentos)

La página siguiente describe. la lógica que seguí= rá el computador (sí no" le interesa empiece con el cuadro 5.0)

Al contestar sus cuadros, puede leer lo anterior las ve ces necesarias.

ርህ<br>ሮን<br>የማ

 $\alpha$ 

 $M$  R

 $\mathcal{A}(\mathcal{A})$  . In the case of

1°.- MR - BI HR en ubicación 00

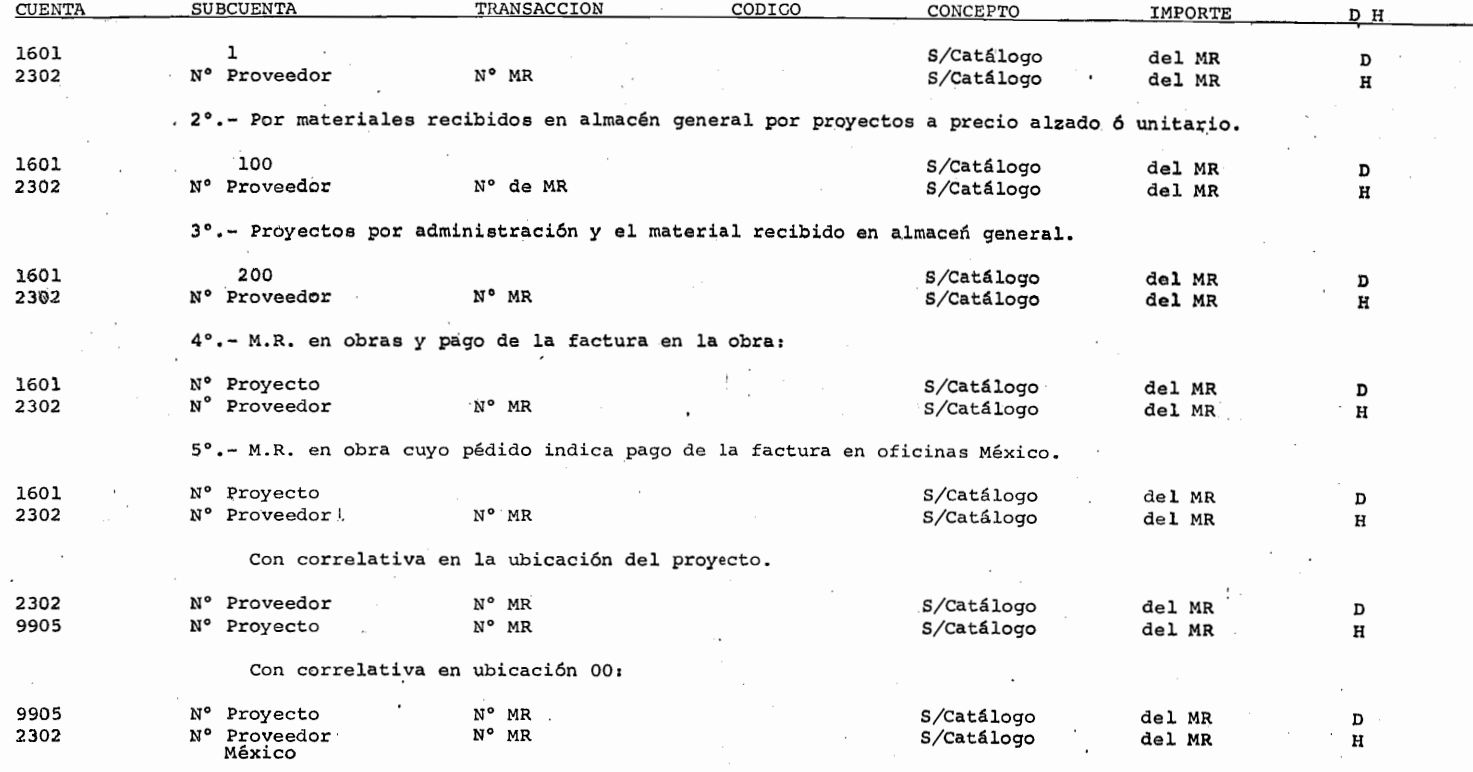
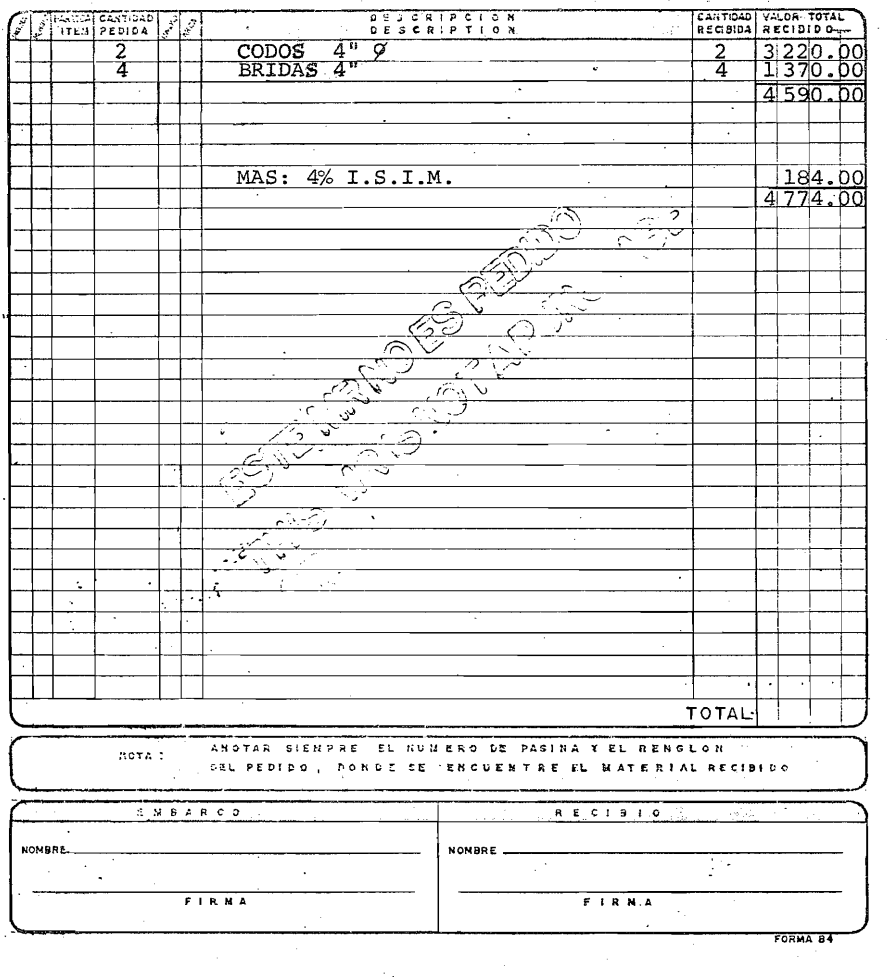

5.0.- El almacenista debe registrar el el del valor de los materiales recibidos,

 $\pm$  10  $\times$  2

<u>-------------------------</u>- $($   $r$ OTAL $)$  $\mathcal{F}(\mathcal{L}^{(1)},\mathcal{L}^{(2)})$ 

5.1. Así, registre en el  $M_\gamma R$ . anterior el total.  $\frac{1}{2} \frac{1}{2} \frac{1}{2}$ 

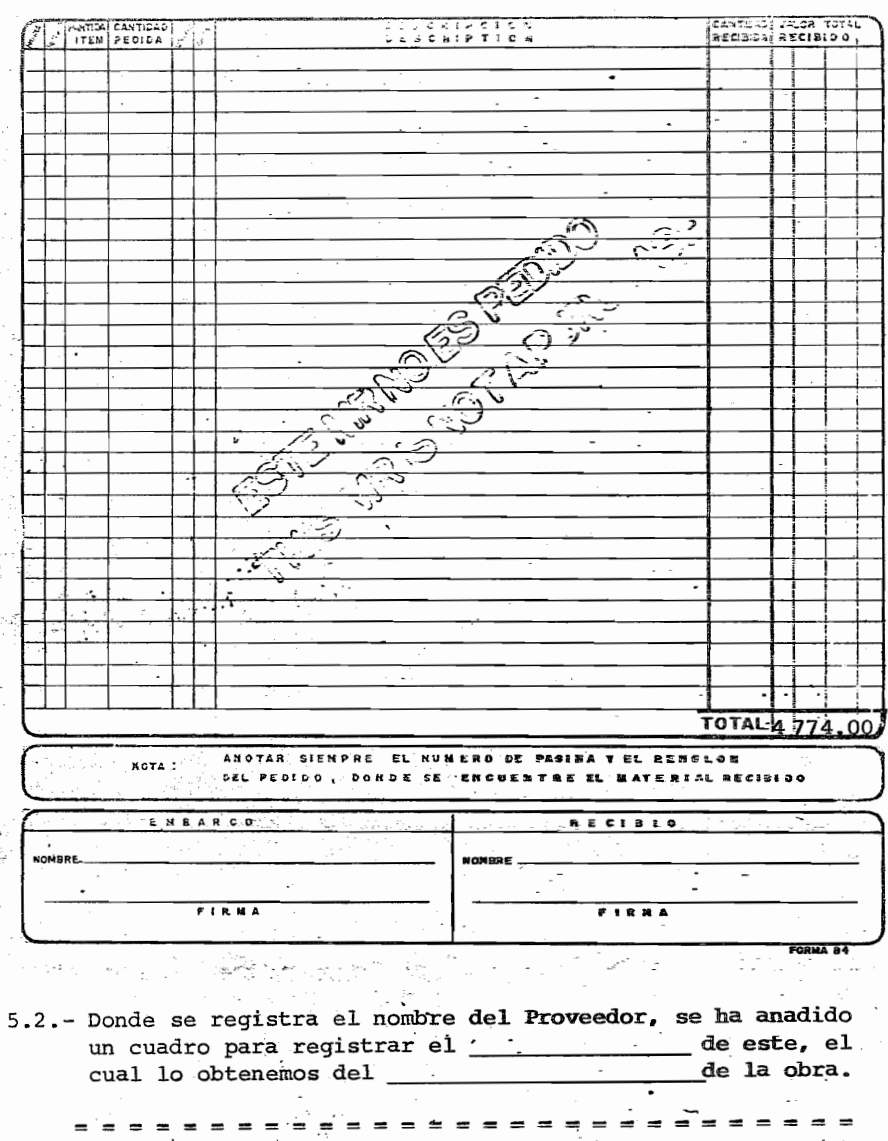

(Número / Catalogo de Proveedores )

5.3.- Así, por ejemplo si la ferretería Anahuac, S.A. tiene el N° 0030 en nuestro catalogo, registrelo en el M.R.

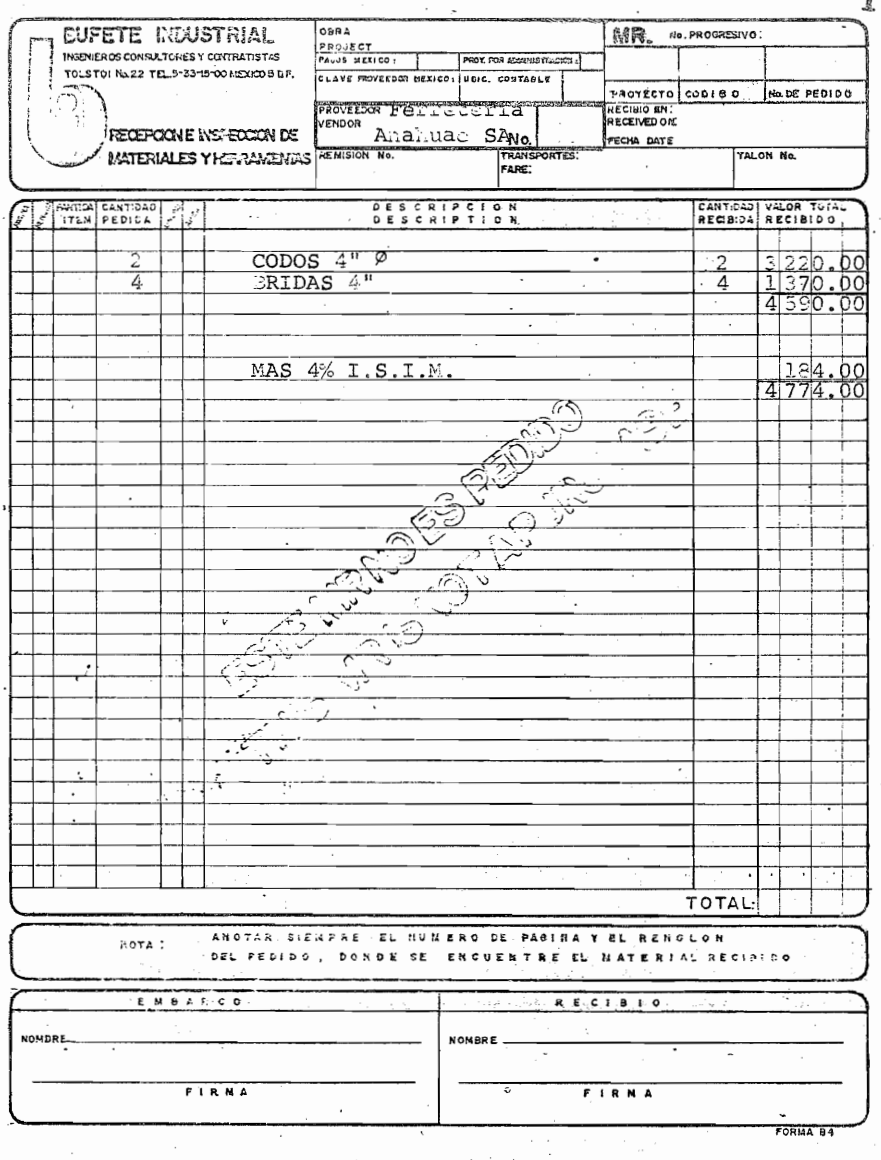

5.4. Suponiendo que la ferretería Anahuac S.A., tiene la misma clave en México que en obra, registrela ud. y complete. -los datos faltantes vistos hasta esta parte del tema. (En este caso se trata de un pédido que indica que el pago se hará en las oficinas de México)  $\mathcal{L}$ 

135

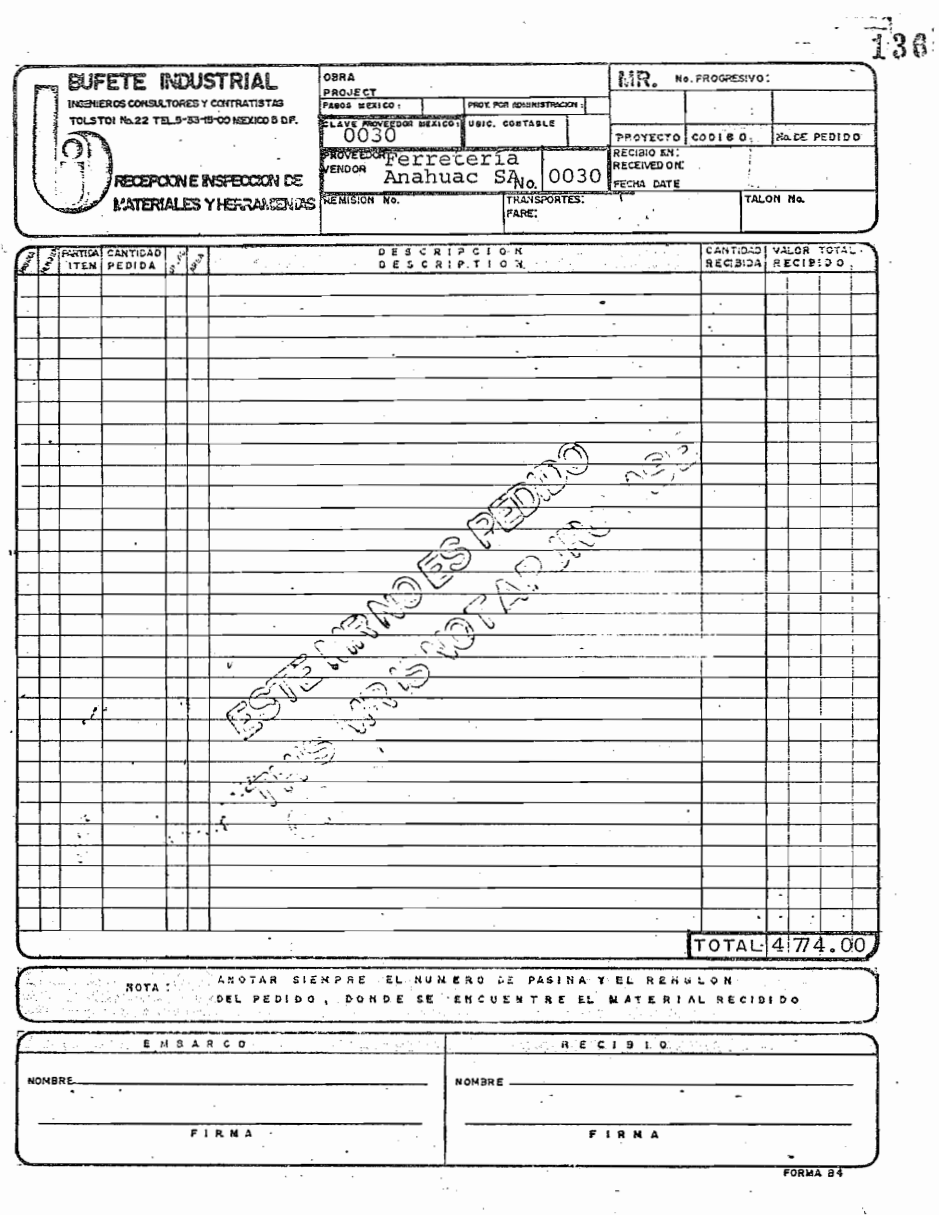

5.5.- Si un Proyecto con ubicación contable 15 recibe un material en Ubicación contable se registrará el N°

 $(15)$ 5.6.- Así, si ud. se encuentra en el Proyecto 1173 (Ubic, 97), registrelo en el M.R.

- - - - - - -**--- - -**

 $=$   $=$   $=$ 

 $\ddot{i}$ 

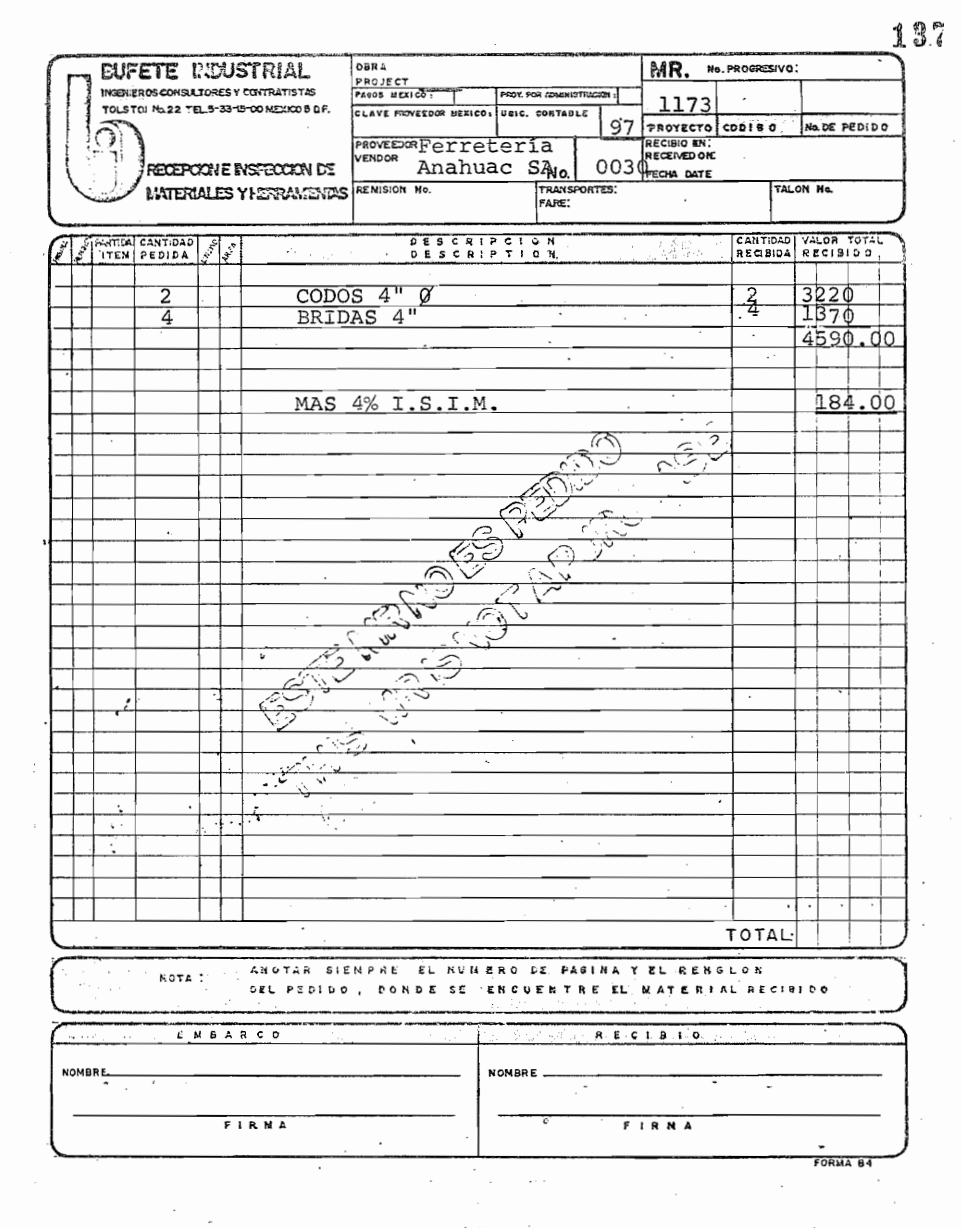

5.7. - Ahora bien, complete el M.R. anterior suponiendo que el Prov. tiene la misma clave en obra y en Méx., es un Proy. a precios unitarios y el M.R. será pagado en ofnas. Mex.

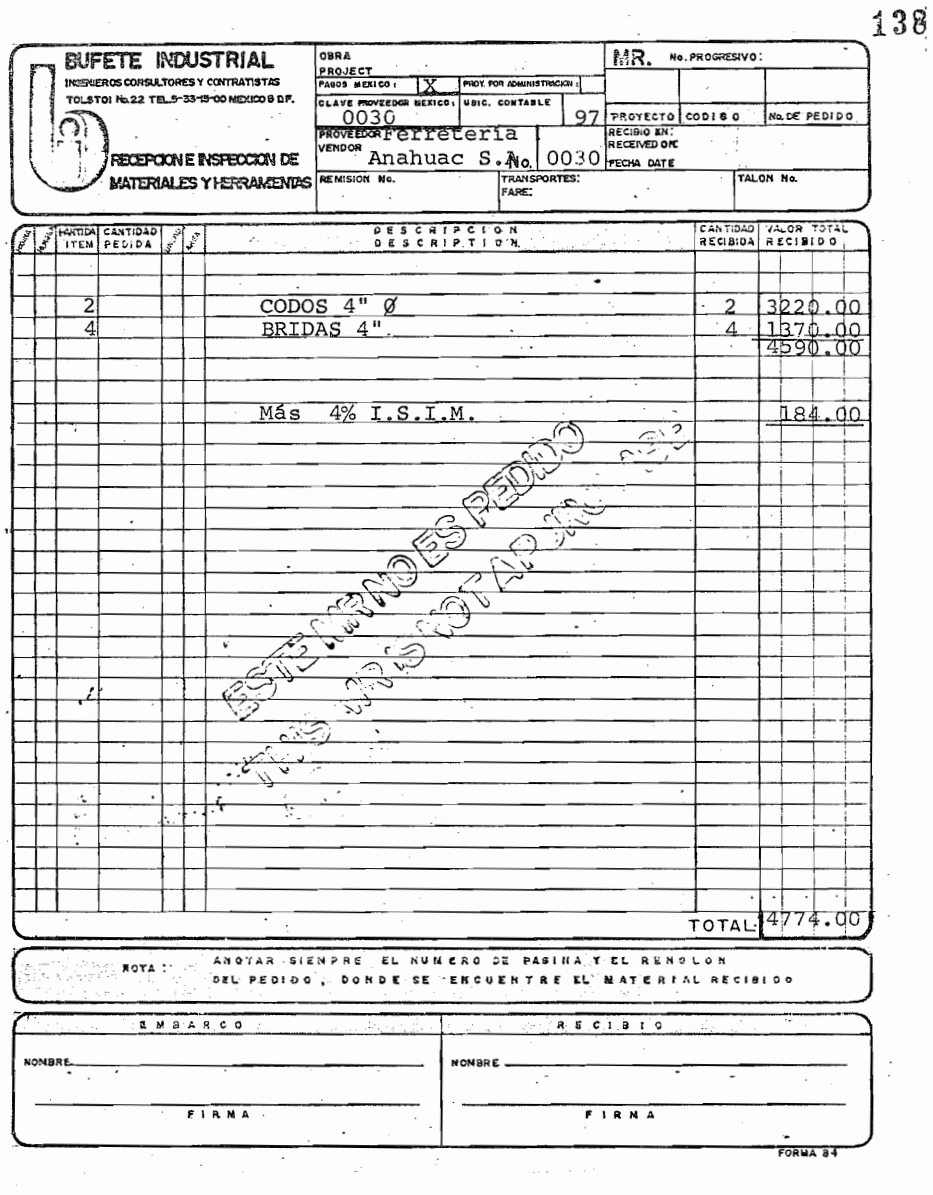

(Se cometió algún error en su registro repase los cuadros necesarios, recuerde que puede consultar la introducción en los cuadros que necesite.)

5.8.- Suponga que el M.R. anterior corresponde a un proyecto por administración) entonces complete el registro.

> -----------------------------(Proy. POR ADMINISTRACION X)

 $=$   $=$ 

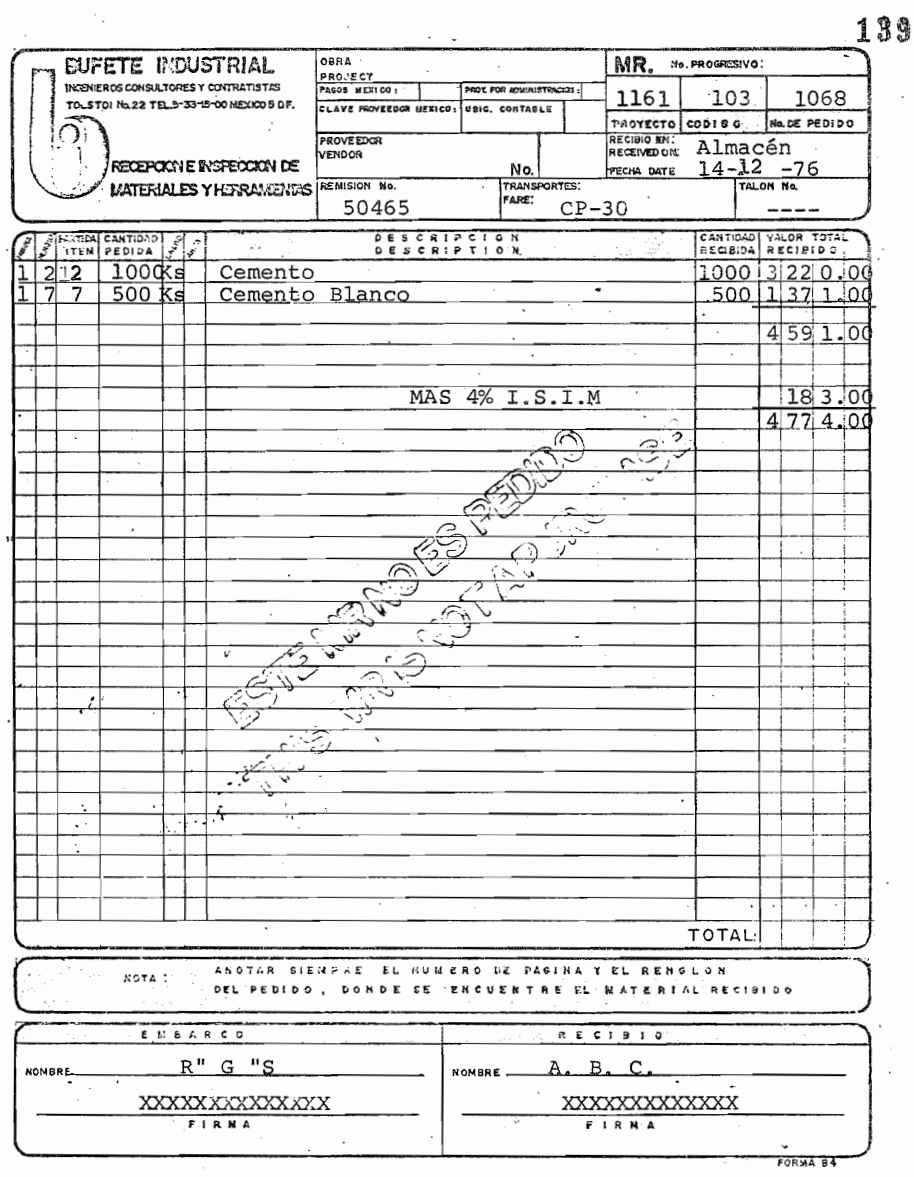

5.9.- Ahora, si se encuentra ud. en el proyecto 1161 Mexinox, S.A. (Ubic. 83) y se recibe material de cementos Cruz Azul S.Ael pago se llevará a cabo en nuestas ofnas. México y se trata de un proyecto a precios unitarios cuya clave es la misma en obra que en ofnas. México C-350. Registre lo ante rior en el M.R. ( el M.R. anterior fué el N° 49)

 $066$ 

 $\overline{\phantom{a}}$ 

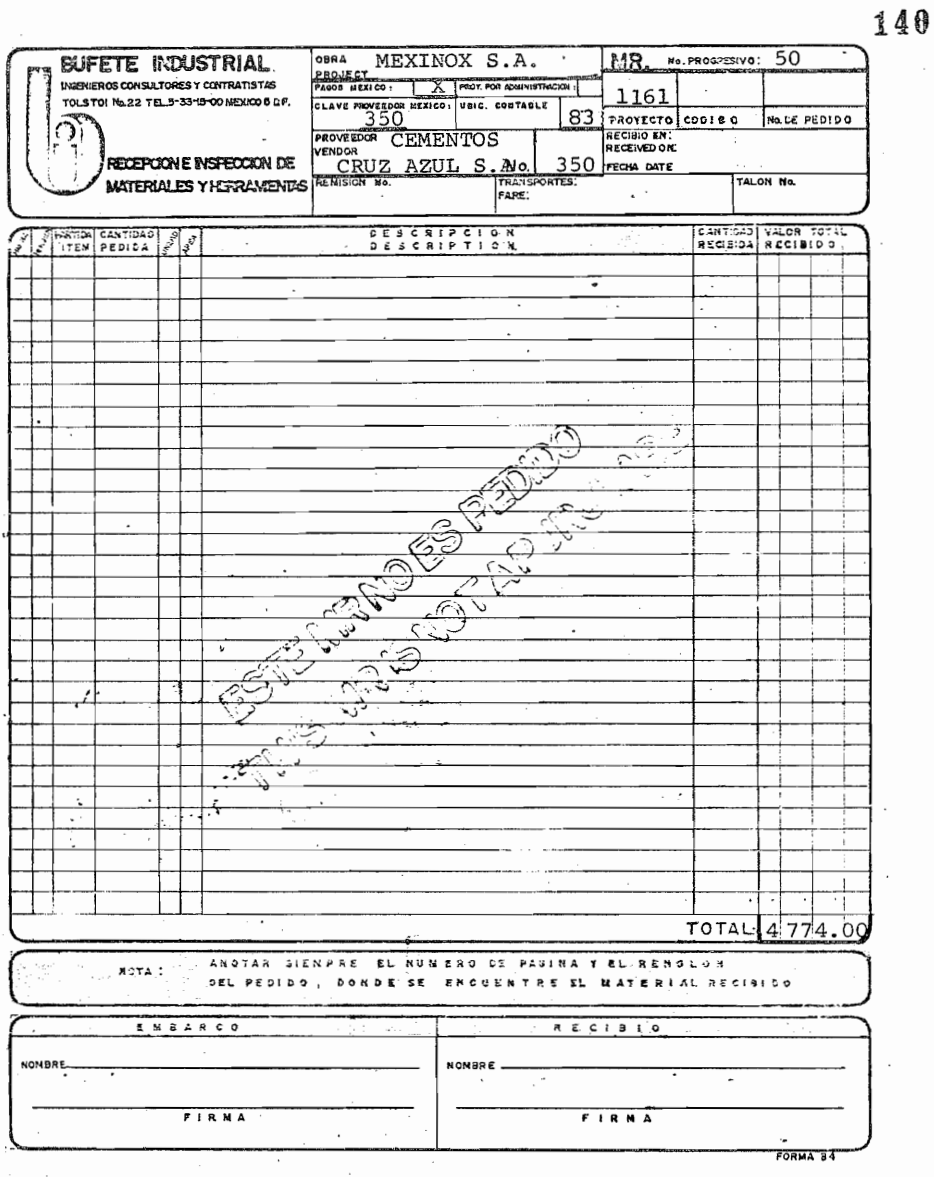

(Si cometió algún error de registro, repase el tema

VI

#### ENVIOS, DEVOLUCIONES Y TRASPASOS DE MATERIALES Y HERRAMIENTAS.

INTRCDUCCION:

Envío de Materiales y Herramientas. E.M.: Se utiliza para el registro de envios de materiales y Herramientas del almacén general al almacén de la obra.

pEVObUCION DE MATERIALES Y HERRAMIENTAS: El D.M. se utiliza para registrar las devoluciones de materiales y herramientas de la obra al almacén general.

TRASPASO DE MATERIALES Y HERRAMIENTAS: El T.M. se utiliza pa ra registrar los traspasos de Mat. y Herr. de una Obra a otra obra (sin pasar los Mats. 6 Herr. por el almacén general.)

El formato del E.M., D.M. Y T.M. no cambiará. pero su flujo <sup>y</sup> proceso sufrirán algunas modificaciones en cuanto se implante el nuevo sistema informatico de contabilidad.

Con el nuevo sistema no se utilizarán los E.H. D.R. Y T.H., si no que también se registrarán en los E.M., D.M., Y T.M.

Procesamiento de datos tomando los datos de la la. copia del

E.M., D.M., ó T.M., en forma automátiva elaborará la póliza y correlativas que ud. hace manualmente con el actual sistema.

Es muy importante revisar siempre que estos documentos tengan registrados todos los datos (a excepción de rentas donde no se registra el valor del material), enfatizando para el sistema de contabilidad lo siguiente:

- o Total del Importe (Margen inferior derecho)
- ° N°Proyecto(s)
- o Nombre del Proyecto(s)
- e Lugar ó ubicación del Proyecto {s)
- °Pecha del Movimiento
- <sup>o</sup> Nº consecutivo del Documento

Una vez que se ha registrado y revisado cuidadosamente el E.M., D.M.y T.M., se enviará siempre la la. copia de estos a ofnas. México para su porcesamiento.

La distribución de copias seguirá siendo la misma a excepción de la la. copia.

6.0.- La siguiente forma  $(si$ -no) se utilizará con el nuevo sistema al igual que la forma de envío y traspaso.

 $\sim 100$ 

<u>a contra alcuniante de la componenta</u>

 $\mathbf{r}$ 

BUFETE INDUSTRIAL CONSTRUCCIONES, S.A. DE C.V.

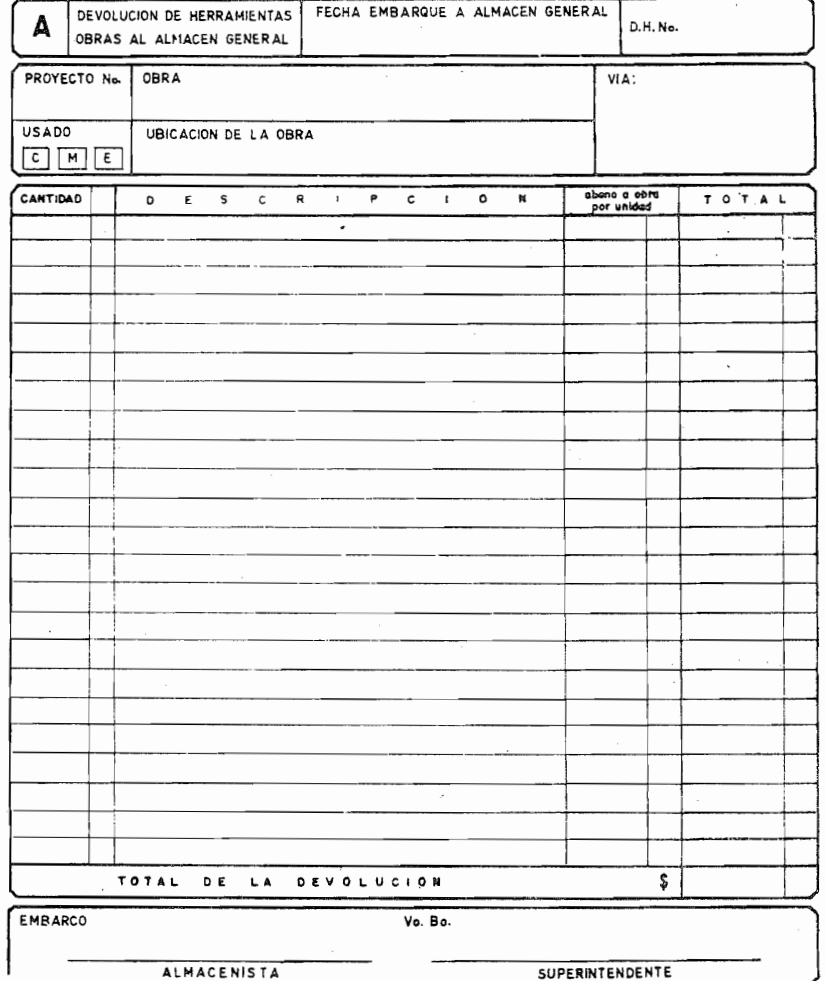

 $\label{eq:2} \frac{1}{\sqrt{2}}\left(\frac{1}{\sqrt{2}}\right)^{2} \left(\frac{1}{\sqrt{2}}\right)^{2} \left(\frac{1}{\sqrt{2}}\right)^{2} \left(\frac{1}{\sqrt{2}}\right)^{2} \left(\frac{1}{\sqrt{2}}\right)^{2} \left(\frac{1}{\sqrt{2}}\right)^{2} \left(\frac{1}{\sqrt{2}}\right)^{2} \left(\frac{1}{\sqrt{2}}\right)^{2} \left(\frac{1}{\sqrt{2}}\right)^{2} \left(\frac{1}{\sqrt{2}}\right)^{2} \left(\frac{1}{\sqrt{2}}\right)^{2} \left(\frac{$ 

------------------------

 $= 1.1$ 

144

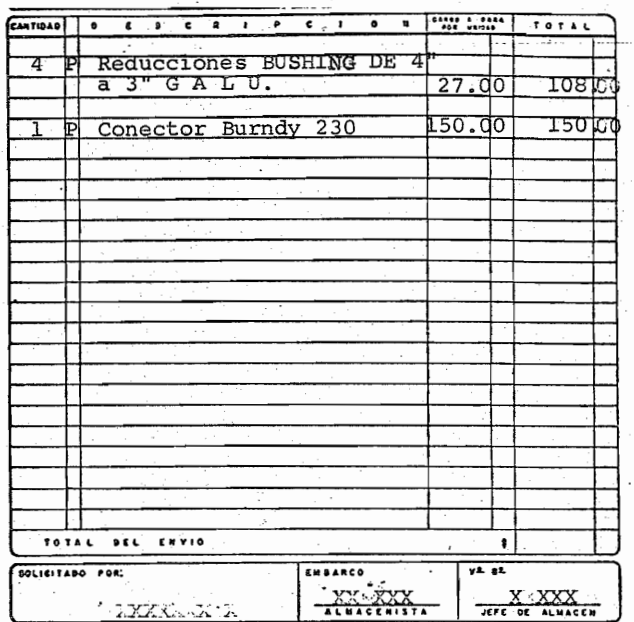

6.1. - Así, en el E.M. anterior correspondiente a 4 reduccio-<br>nes Bushing, 1 conector y 1 llave caimán p/Tubo de<br>8" (\$600.00 c/u) . El registro correspondiente es correcto (si) (no)  $\frac{1}{2}$  ya que  $\frac{1}{2}$ 

> **. . . . . . . . . . .** (No/ falta la llave caimán y el total).

6.2.- Registre correctamente el E.M. anterior. (compruebe su respuesta en la página siguiente.)

 $\overline{\phantom{a}}$ 

'N

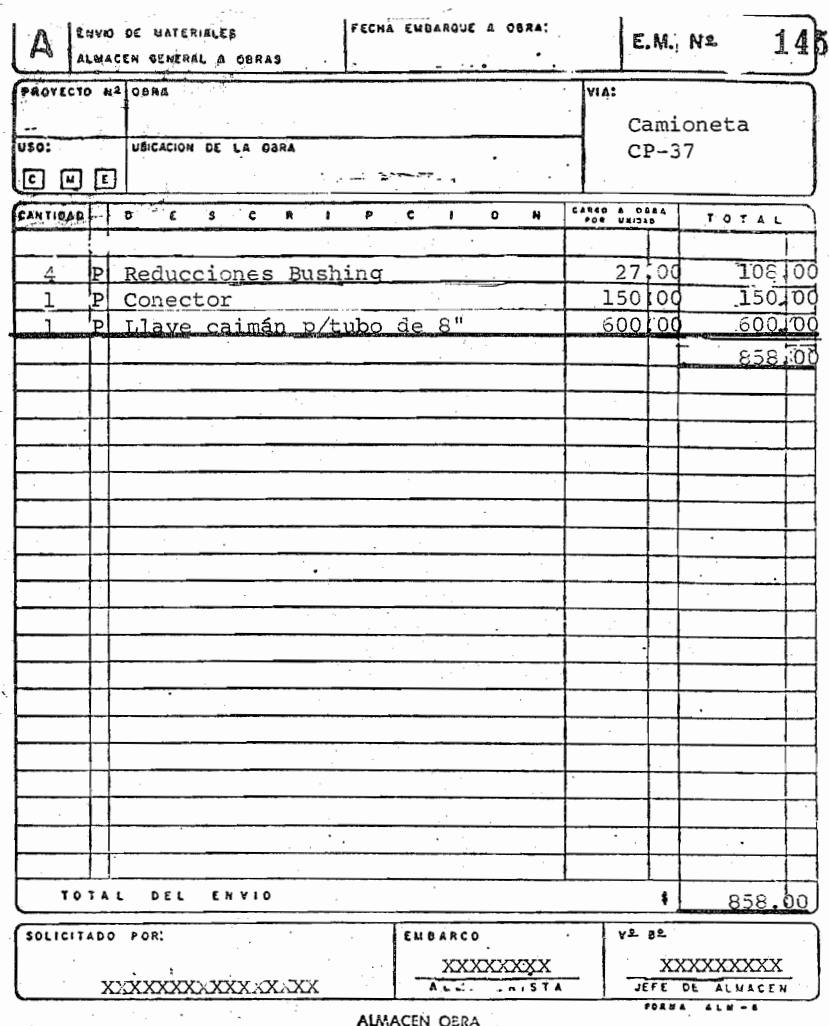

6.3. - Si el material anterior fué enviado por el Proyecto 1177<br>de "Llantas Good Year Oxo" ubicado en Lechería Edo. de-México, el día 14 de -Dic-76 y el E.M. anterior fué el Nº 49, Registre todo el EM. anterior, (compruebe su respuesta en la página siguiente.)

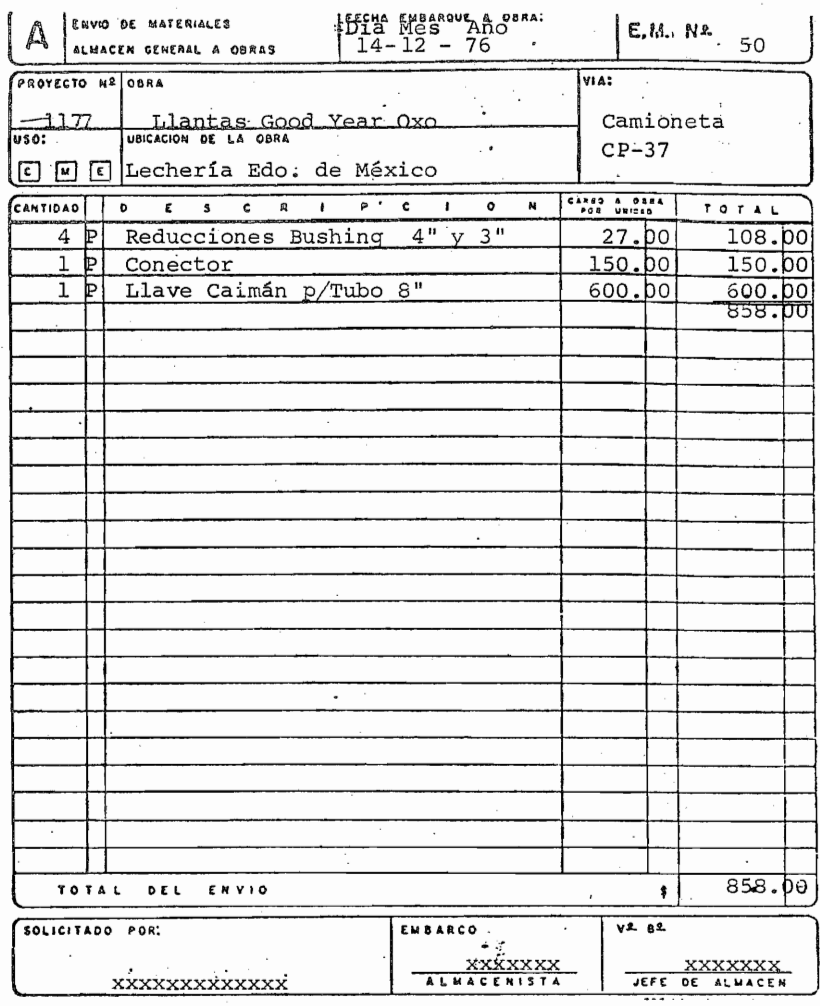

6.4.- Ahora bien, si el material se devolviera al almacén general en la misma fecha por el proyecto 1177 y nuestro D.M. anterior fué el N° 89, registre el D.M. de la Página siguiente con estos datos.

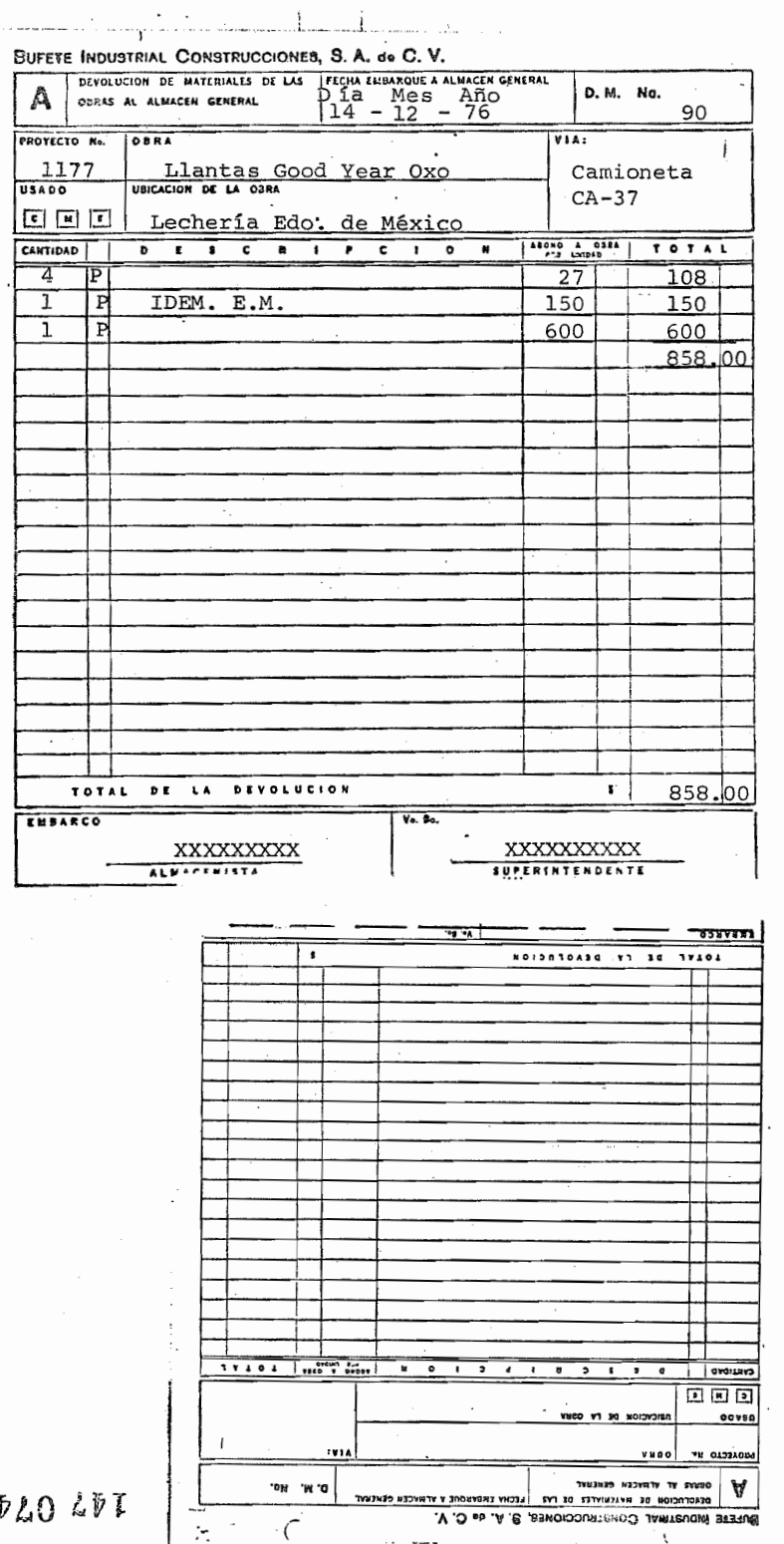

 $E$ 

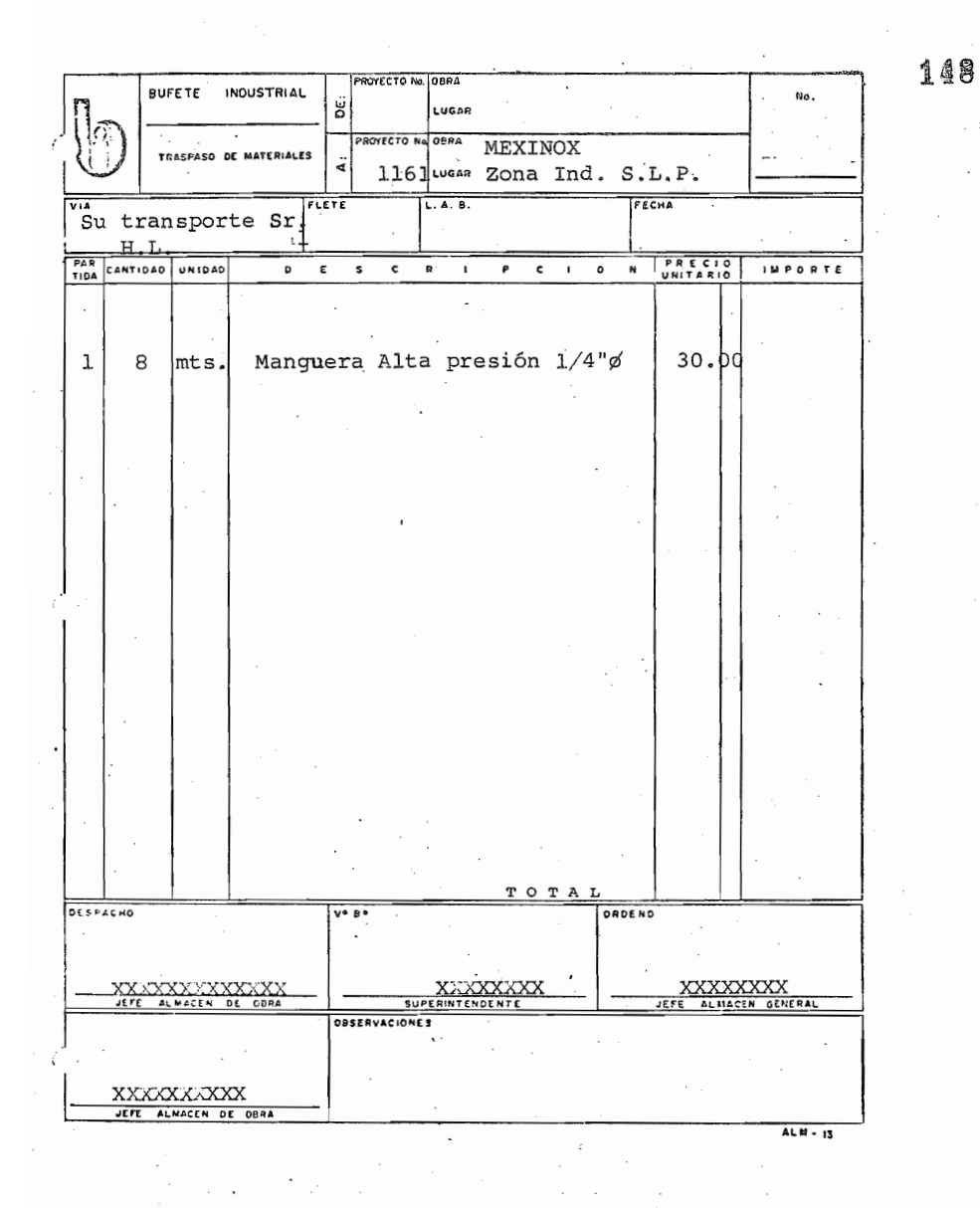

6.5.- Los datos que le faltan al T.M., completelos con el ler. traspaso que efectúa el proyecto 1177 el 14 -Dic-76.

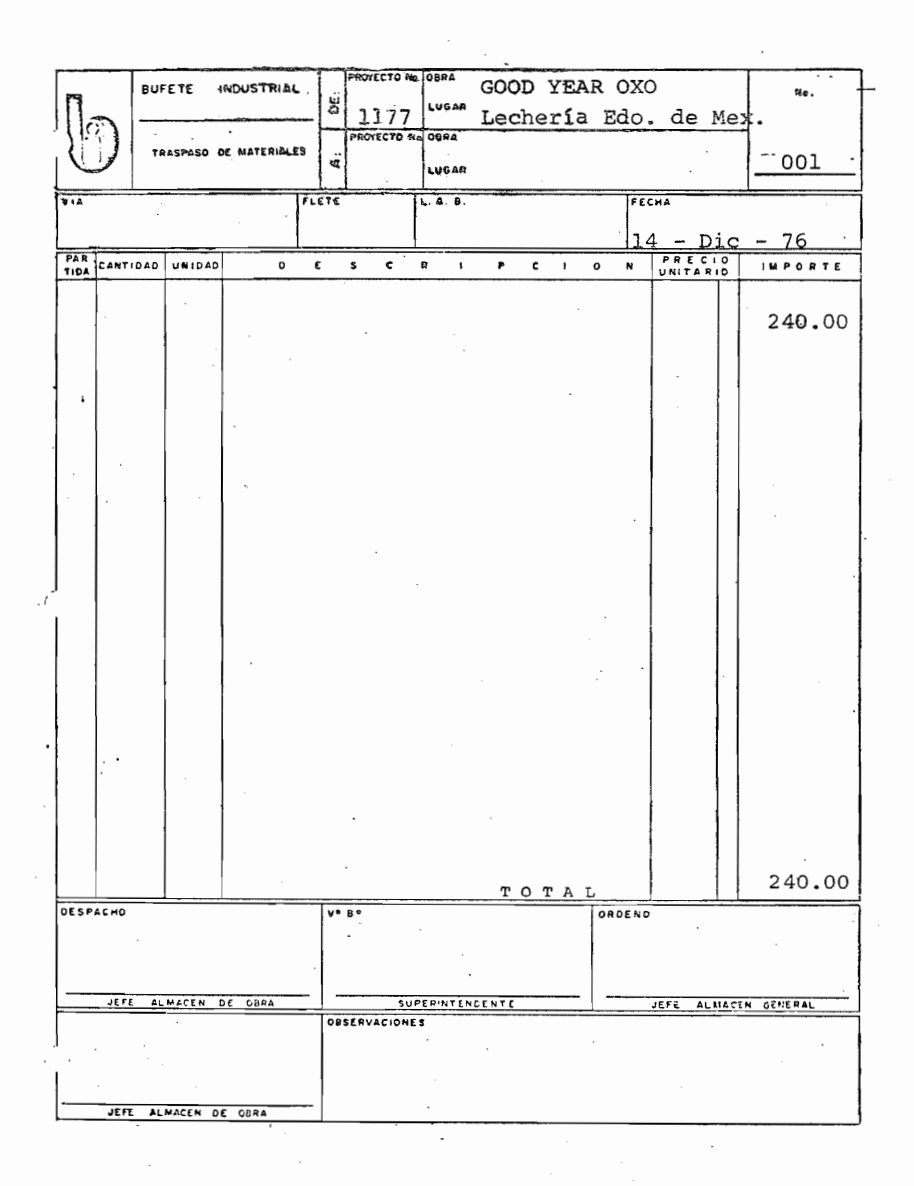

149

(si falló su respuesta lea otra vez el tema)'

A continuación, se describe la lógica contable que seguirá el computador con los datos que se procesarán de la la. copia del E.M. T.M. y D.M.

Si no le interesa pase al siguiente tema.

 $\sim 10^{-11}$ 

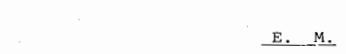

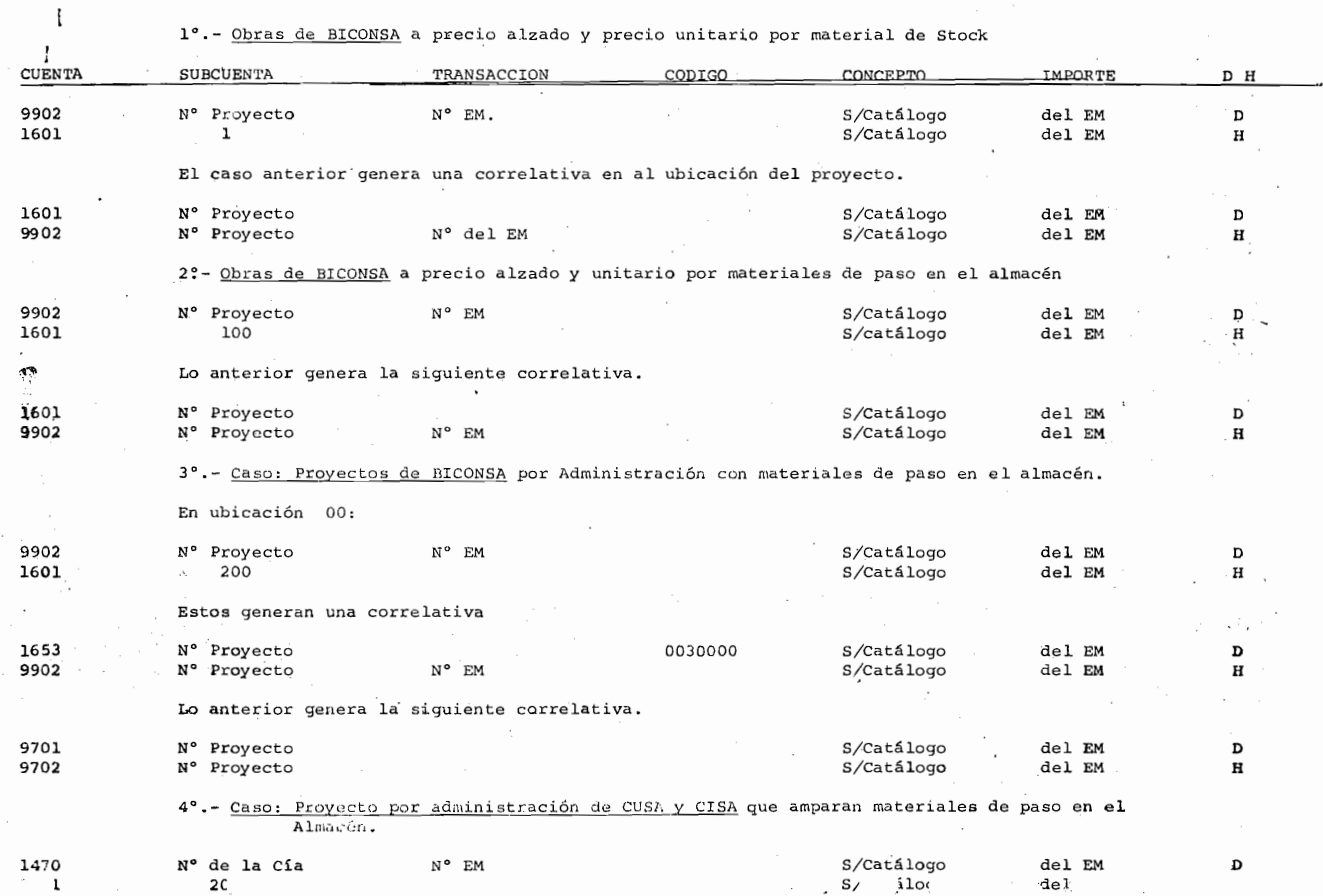

부<br>이<br>사

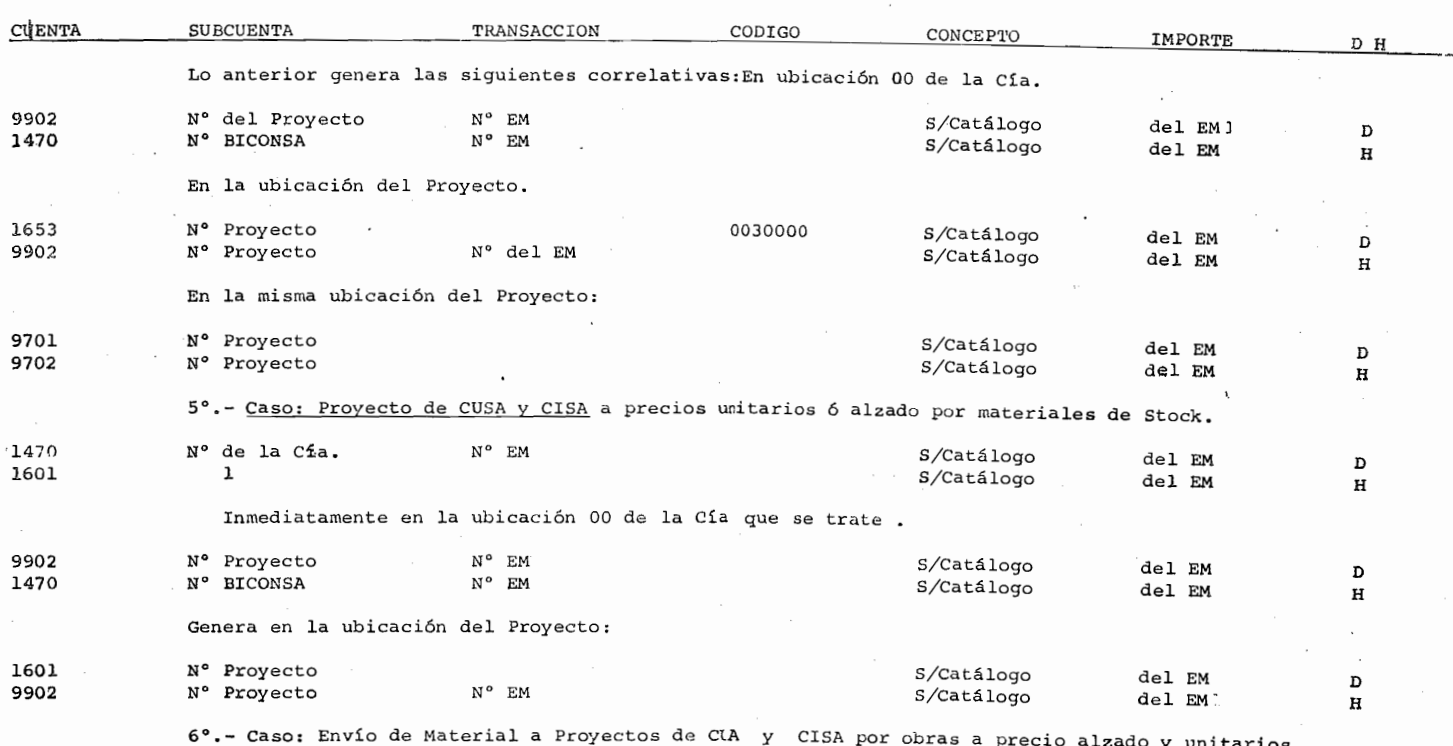

 $E$   $M$ 

6°.- Caso: Envío de Material a Proyectos de CIA y CISA por obras a precio alzado y unitarios<br>por materiales en tránsito, Genera os mismos asientos que el caso 5° a excepción de<br>la Subcuenta de la 1601 que será 10. en la u

## $D$   $M$

# 1º.- Caso: Para Proyecto de BICONSA a precio alzado ó unitario.

En la Ubicación del proyecto:

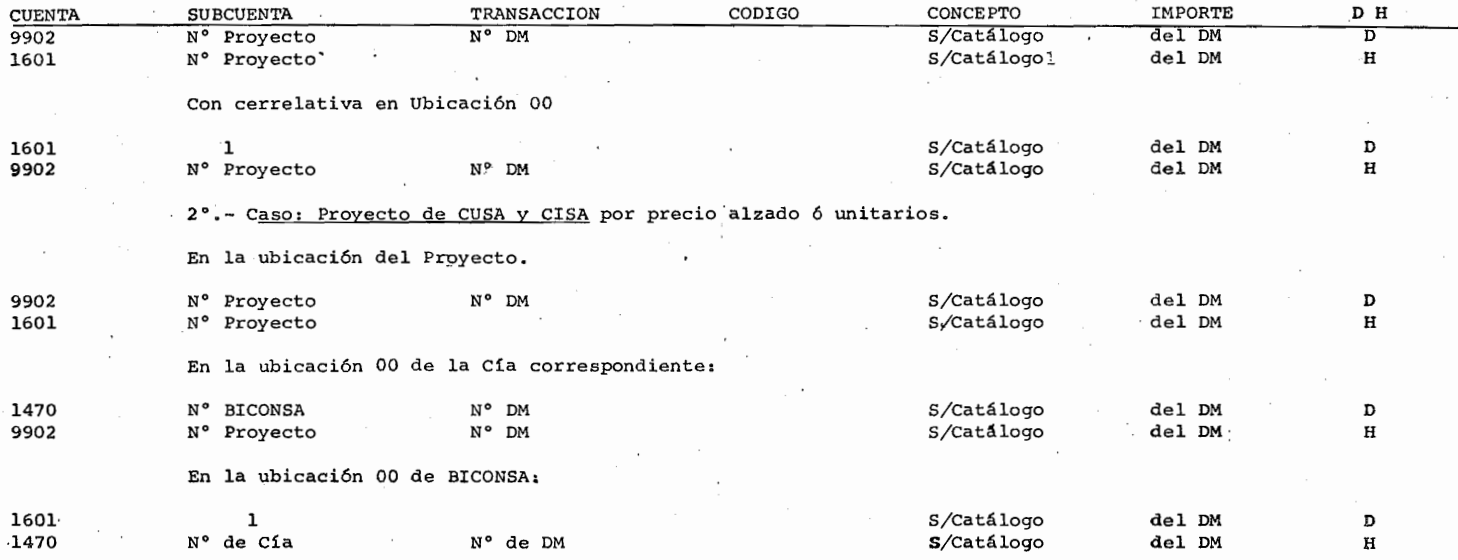

#### $T$   $M$

#### 1°.- En una misma Cía. por proyecto a precio alzado ó unitario :

En la ubicaci6n del proyecto que traspasa:

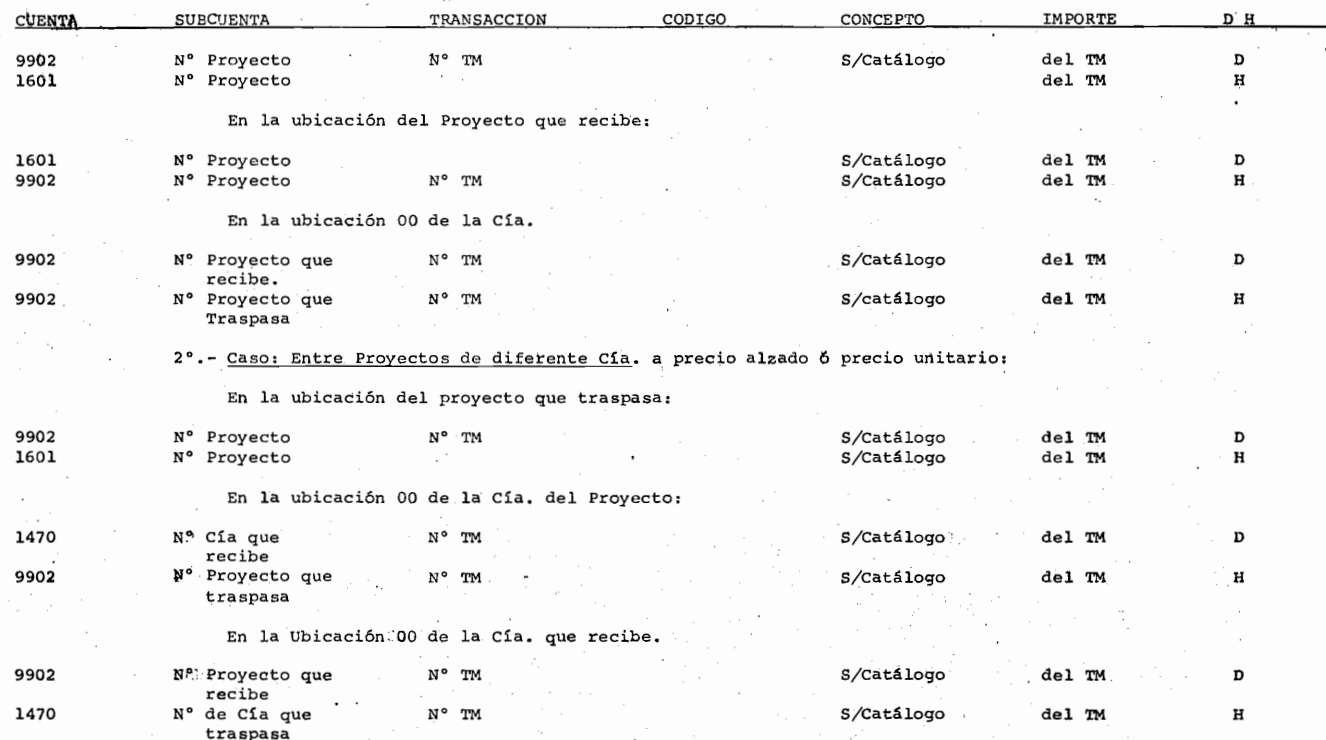

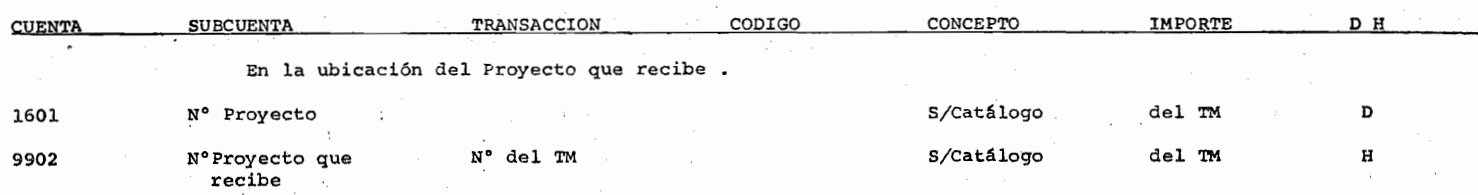

#### VII

#### RECIBO DE INGRESOS DE CAJA I.C.

#### INTRODUCCION:

Se utiliza para el registro de todos y cada uno de los ingresos (Cheque, efectivo etc.) de B.I.

Con el actual sistema se elaboran recibos de ingresos <sup>y</sup> después con éste, una póliza tipo l.

Con el nuevo sistema en el recibo de ingresos (copias) se registrará lo correspondiente a la póliza l.

Este recibo se utilizará tanto en oficinas México como en las obras debiendo registrarse en estos absolutamente todos los ingresos de B.I. a excepción de traspasos entre bancos en la misma ubicación el cual se registrará con una P.C. que contiene el traspaso efectuado.

El original de este recibo no tendrá los datos correspondientes al registro contable, proporcionándose éste al in teresado •

En las copias del I.C., quedarán registrados los datos del original y además se registrarán los asientos contables cQ En el I.C. se registra lo siguiente:

o Fecha

<sup>o</sup> Folio-Nº consecutivo en obras, preimpreso en ofnas. Mex.

<sup>o</sup> Recibi de: Nombre del cliente, proyecto etc.

° La cantidad de: \$ número y letra.

ºPor concepto de: Pago, prestamo, comprobación, creación de caja etc.

- ° Recibió Cajero: Firma del cajero.
- o Ubicación: Ubicación contable donde se efectuó el Ingreso

<sup>o</sup> Cuenta: 5 dígitos de acuerdo al catálogo de cuentas.

<sup>o</sup> Sub-cuenta: De acuerdo al catálogo de cuentas.

o Transacción: De acuerdo al catálogo de cuentas.

° Código: De acuerdo al catálogo de cuentas.

<sup>o</sup> Concepto: De acuerdo al catálogo de conceptos.

° Importe: Importe del cheque ó efectivo.

o D o R.: Naturaleza del movimiento deudor o acreedor.

<sup>o</sup> Cifra de control: suma de los D o H.

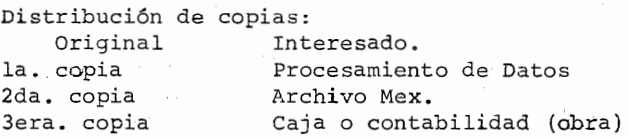

7.0.- Registre en el I.C. siguiente los siguientes datos:

 $\mathcal{L}$ 

En ofnas. Mex. se recibió un cheque por el pago de la factura N° 10 de Los Cipreses, S.A. de C.V. con un importe de \$10,000.00 el día 14-Dic-76 por lo que el I.C. siguiente se le proporcionó a\_

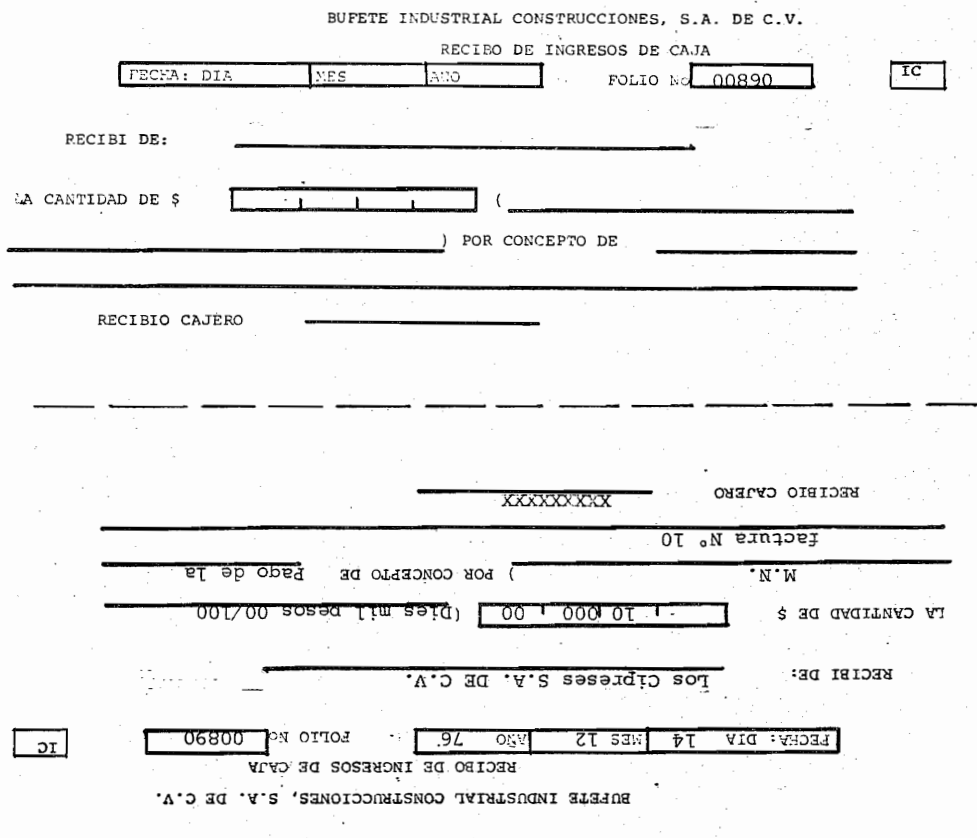

(Interesado: Los cipreses.)

7.1.- Del I.C. anterior, sabemos que el registro en Importe y cifra control equivale a

UBICACION Г  $CIA$  $_{\rm H}^{\rm D}$ e.<br>G  $\text{CUE}_{-}\leq\lambda$ **SUB CUENTA TRANSACCEN** CODIGO CONCEPTO IMPORTE  $\overline{01}$  $\mathbf{r}$  $02$  $\overline{H}$ ΟB  $04$ O5  $\mathbf{1}$ ŌĜ  $57\,$ ल्हा  $\mathbf{I}$  $\mathbb{G}^{\odot}$  $\cdot$ 10 55  $\mathbf{L}$ CIFRA DE CONTROL......

> $=$   $=$   $=$   $=$  $\equiv$  $\equiv$  $\equiv$   $\equiv$   $\equiv$ (suma de H. importe total, /cifra de control .....10,000.00,

7.2.- Si el I.C. anterior correspondiera al pago de una factura y en nuestro catálogo tiene la clave N° 100, registrelo en el I.C. anterior (Compruebe su registro en la página siguiente.

Registrelo en la figura siguiente.

10,000.00-D/10,000.00-H)

153

159

# 081

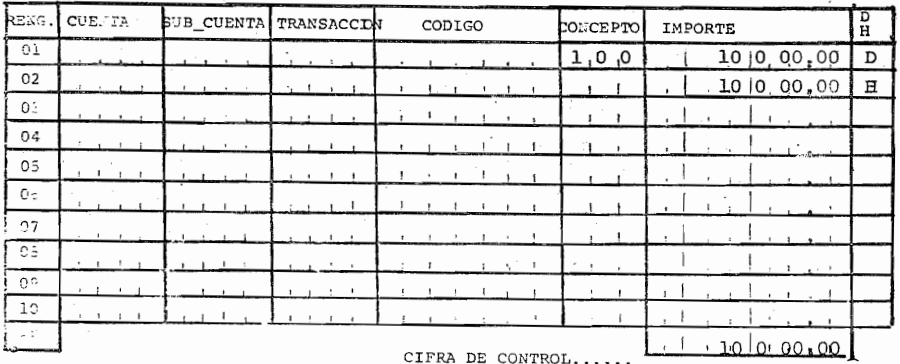

7.3.- Complete el I.C. anterior utilizando la cuenta 10 11-2, subcuenta 5, transacción 09-12-6, y cuenta 1261-3, sub-<br>cuenta 1104, transacción 10, código 9-08-76.

suponiendo que el ingreso se efectuó en ofnas. Méx.

CIERA DE CONTROL.  $00'0'00'0'00$ ž.  $\overline{\circ}$  $\overline{56}$ ī έû  $\overline{LC}$  $\frac{1}{20}$  $\overline{\epsilon_0}$  $60$  $\overline{50}$  $\overline{\text{H}}$ 1.00.00.00 7 Ŕ  $0.6$  $\overline{0}$ ' T  $\overline{\sigma\tau}$ ₸  $-9z$ τ Ŧ  $\overline{z}$ a ਰਾਰ וסיסיסי στ ०० म g टा 嚅 ττ π `,  $\overline{10}$  $\frac{H}{D}$ IMPORTE OL CE 5.0 CODIGO TRANSACCD PIE COENIN ระสัตว ה יותי.<br>ה

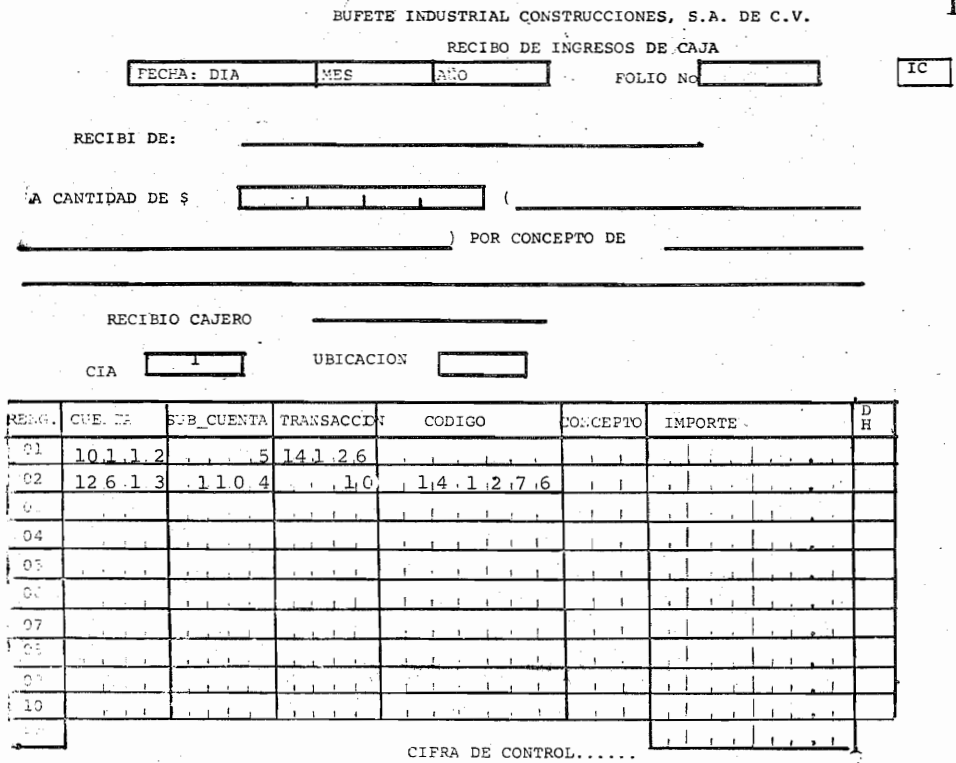

7.4.- En el I.C. anterior registre lo siguiente:

Se recibe de Los cipreses, S.A. la cantidad de \$20,000.00 por el pago de la factura N° 80 (CL-200) en ofinas. Méx. el 14-Dic-76, el recibo anterior fué el Nº 99.

(compurebe su respuesta en la página siguiente, se cometió algún error repase el tema.

082

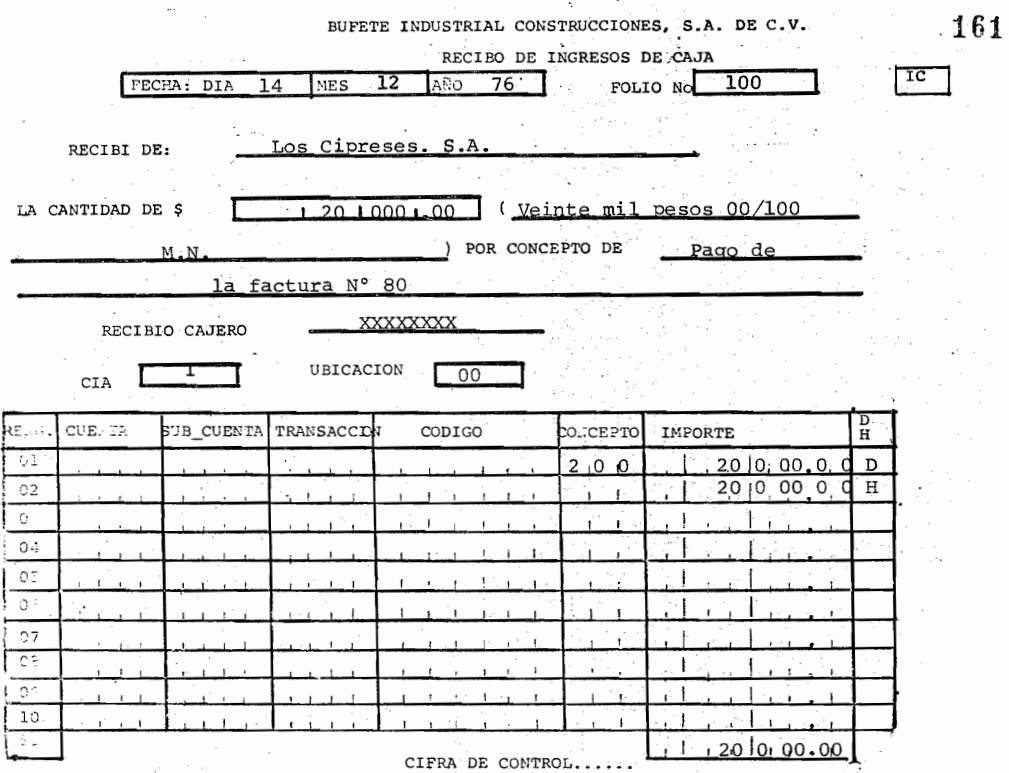

 $08<sub>3</sub>$ 

#### **VTTT**

#### VALE DE SALIDA AL ALMACEN V.A.

#### INTRODUCCION:

Sirve para efectuar el registro de las salidas de materiales del almacén, de aquellos materiales que se carguen a la misma cuanta de costos y se utilizen en una misma área.

El nuevo V.A. se elaborará solo por aquellos materiales que se vayan a emplear en una misma área y se carguen a la misma cuenta de costos ya que todos los materiales descritos en V.A. se considerarán para el área y cuenta registrados en el margen superior derecho. De la agrupación de materiales que se haga dependerá el volumen de V.A., por lo que deberán agru parse para que su volumen se decremente.

La la. copia del V.A. se enviará siempre a procesamiento de datos, para que con los registros contenidos en esta el computador elabore la póliza y correlativas correspondientes. El original del V.A. se archivará en el consecutivo de ofnas. Méx.

El total del importe debe registrarse siempre en la parte inferior derecho del V.A.

La Sección de equipo permanete X se marcará con una cruz en ca-

 $08^{\circ}$ 

so de que el V.A. sea por equipo Permanente.

La sección con cargo a B.T. P. Admon. : se marcará con una cruz X solo en aquellos proyectos por administración y que el material descrito sea con cargo a B.T., esto es si algún tipo de materiales no son con cargo al cliente 10 cual se específica en el contrato, y son con cargo a B.T., entonces se marcará con una cruz esta sección.

Area: se refiere al área de costos y se registran 2 dígitos Cargo cuenta: Se refiere a la cuenta de costos del código de costos, se' registrarán 4 dígitos. Fecha: en la que se elabora el V.A. CrA: A la que corresponde el Proy. Proyecto N? : N° del Proyecto Vale N° : Consecutivo.

A continuación se describe la lógica contable que seguirá el computador con base en el registro efectua ,do en el V.A.

si no le interesa pase al cuadro 8.0.

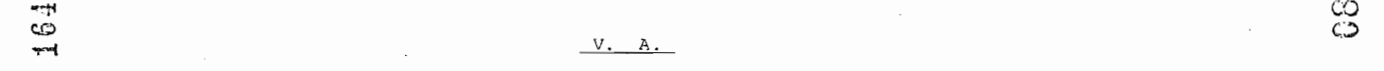

 $\sim$ 

 $\epsilon$ 

င

## 1°.- En obras a precio alzado ó precios unistarios

 $\Box$ 

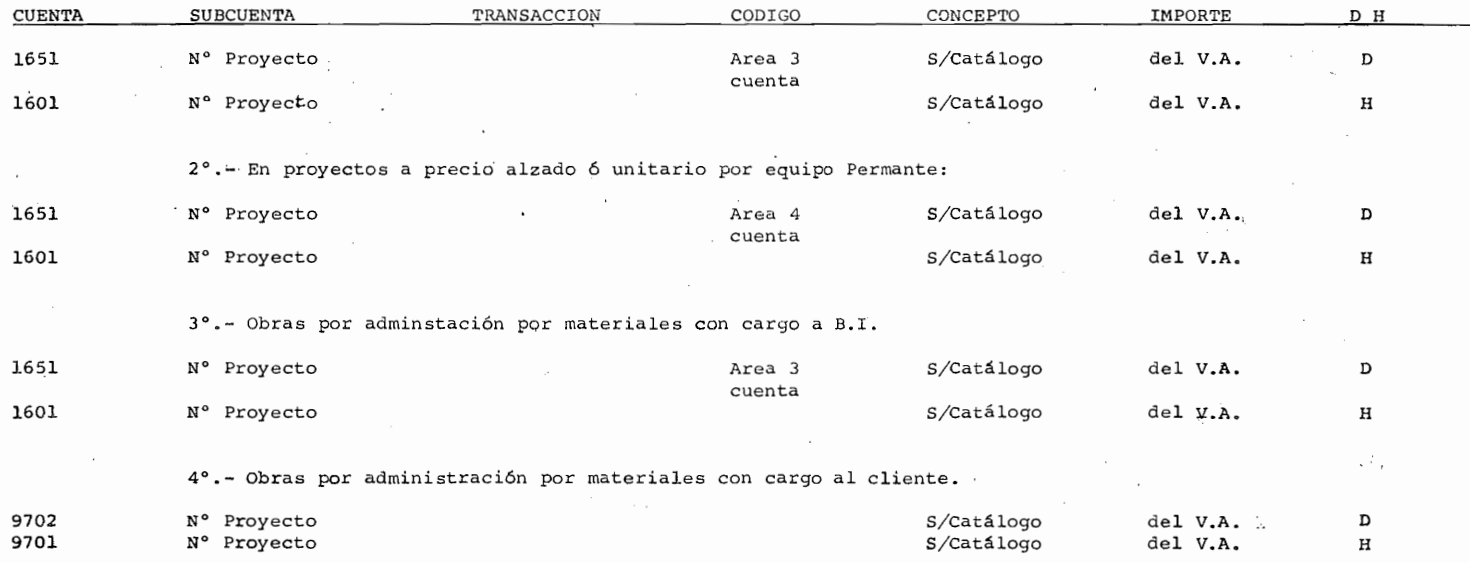

 $\cdot$ 

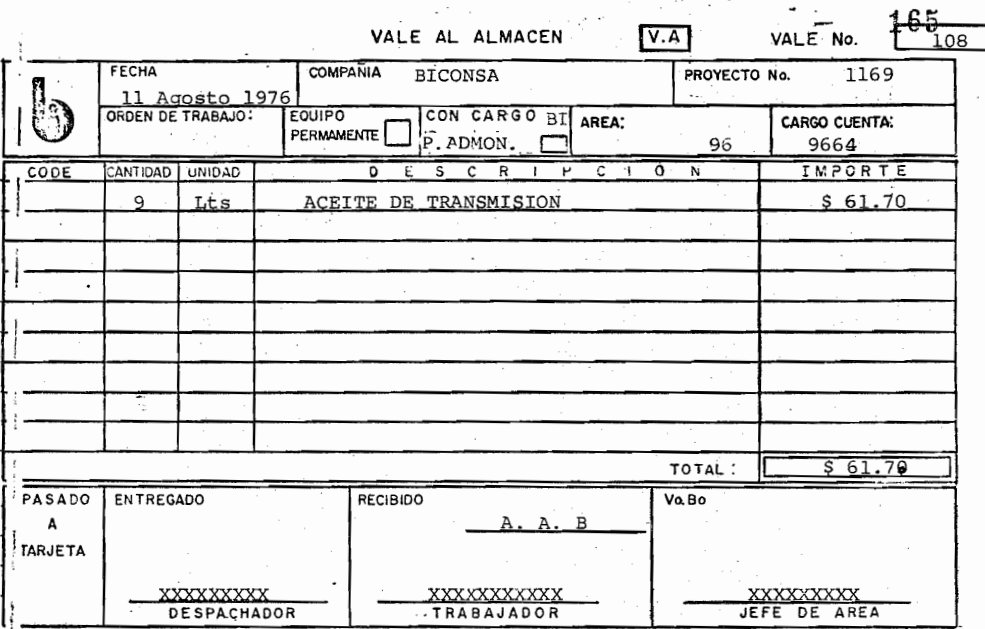

FORMA ALU-10

8.0. La figura anterior corresponde al V.A. que deperá emplearse con la implantación del nuevo sistema.

 $\mathcal{L}^{\mathcal{L}}$  and  $\mathcal{L}^{\mathcal{L}}$ 

Se observa que el Total corresponde a la suma de los delmaterial descrito, en este caso so lo es un tipo de material con un importe de y un total de \_

 $= -\frac{1}{2}$ (IMPORTES / 61.70 / 61.70)

8.1 Siendo el total un dato importante de captación, debe revi-ponda a

(REGISTRADO / LA SUMA DE LOS IMPORTES)

8.2 Registre ud. en la figura siguiente 700 Lts. de Combustible DIESEL con un valor de \$380.00 y 15 Lts. de Aceite mo tor DIESEL CON UN VALOR DE \$115.00

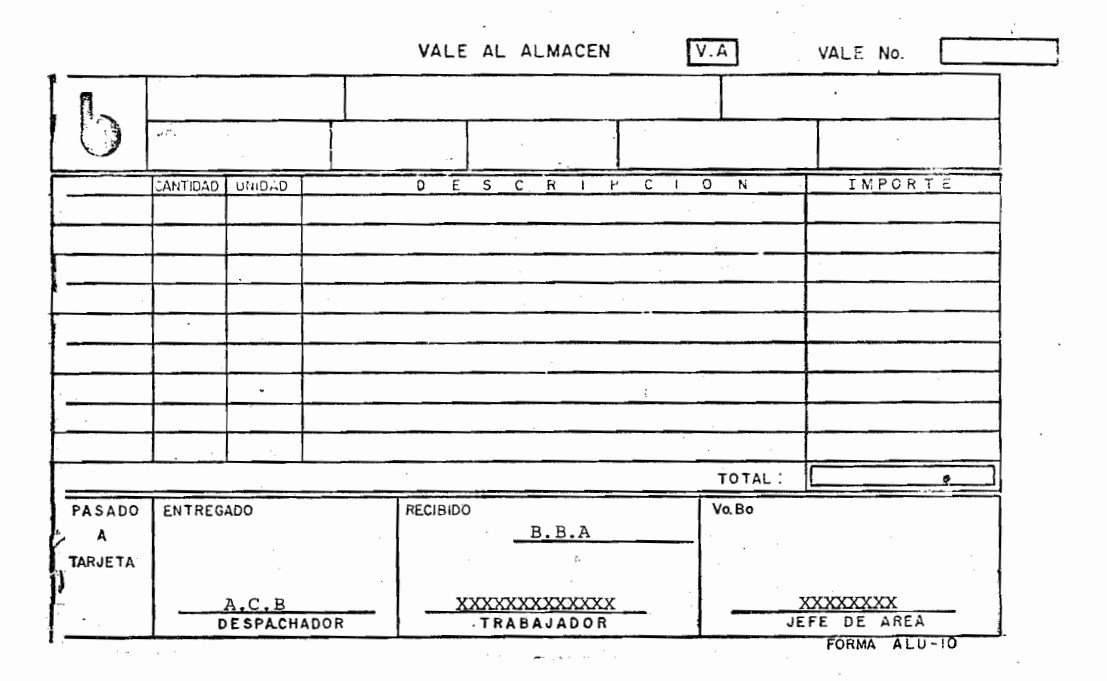

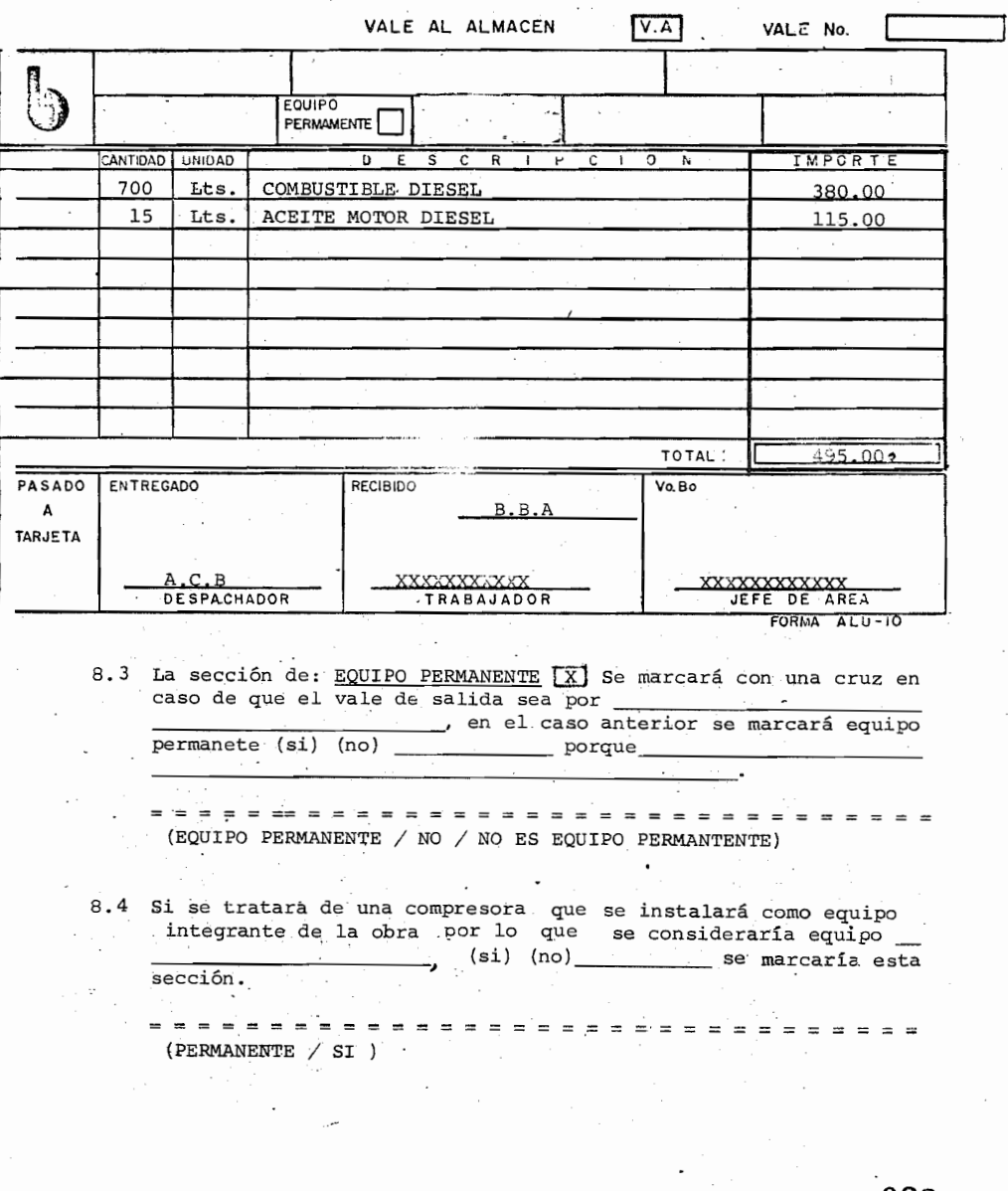

VALE AL ALMACEN  $\nabla$ .A VALE No. Г EQUIPO **PERMAMENTE** IMPORTE CANTIDAD UNIDAD  $\overline{R}$  $\overline{\phantom{a}}$ ᅙ  $\overline{s}$ ᢎ  $\overline{c}$  $\overline{\circ}$ TOTAL : PASADO ENTREGADO RECIBIDO  $V_0, B_0$ A **TARJETA** TRABAJADOR JEFE DE AREA **DESPACHADOR** FORMA ALU-10

- 8. 5 Basandonos en la suposición anterior, registre una compresora de 20 H. P. con un valor de \$20,000.00, la solicita ud. se la autorizó el Ing. A.B.C. y el Sr. C.G.F. se la en<br>tregó. Registre en el V.A. anterior.
	- · ( Después pase a la siguiente hora y compruebe su respues- $(tat)$ .

 $090$
VALE AL ALMACEN

 $V.A$ 

VALE No.

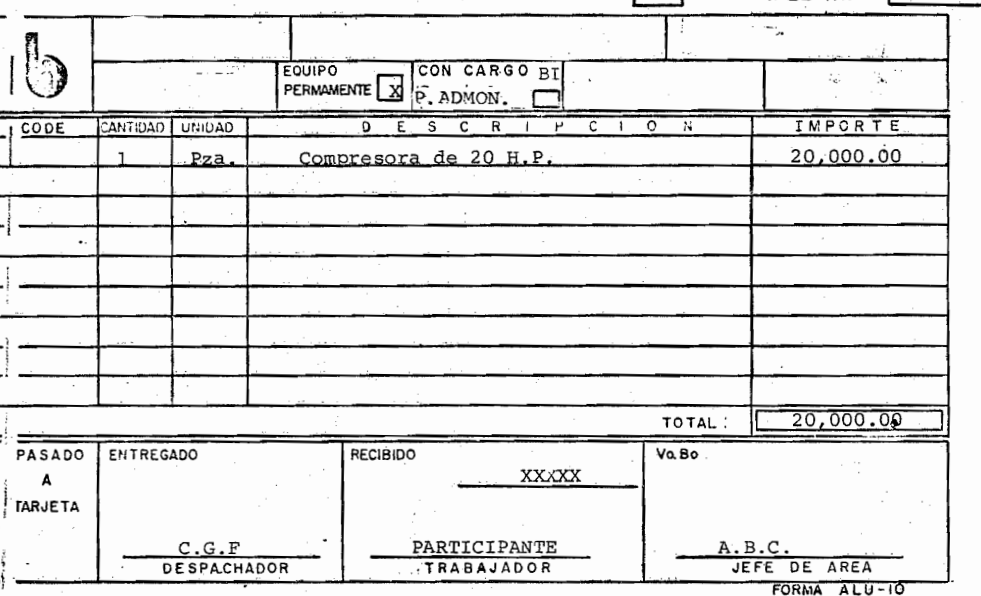

8.6 La Sección: con cargo B.I. P. Admon. X se marcará con una cruz solo en aquellos proyectos por administración y que el material descrito sea con cargo a B.I., Esto es si algún ti po de materiales no son con cargo al cliente lo cual se especifica en el contrato, y son con cargo a B.I. entonces se marcará con una cruz ésta sección.

Suponga ud. que en un proyecto a Precios unitarios la Papelería es a cargo de B.I., Registre esto en la figura siguien te:

Г

VALE AL ALM

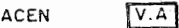

VALE No.

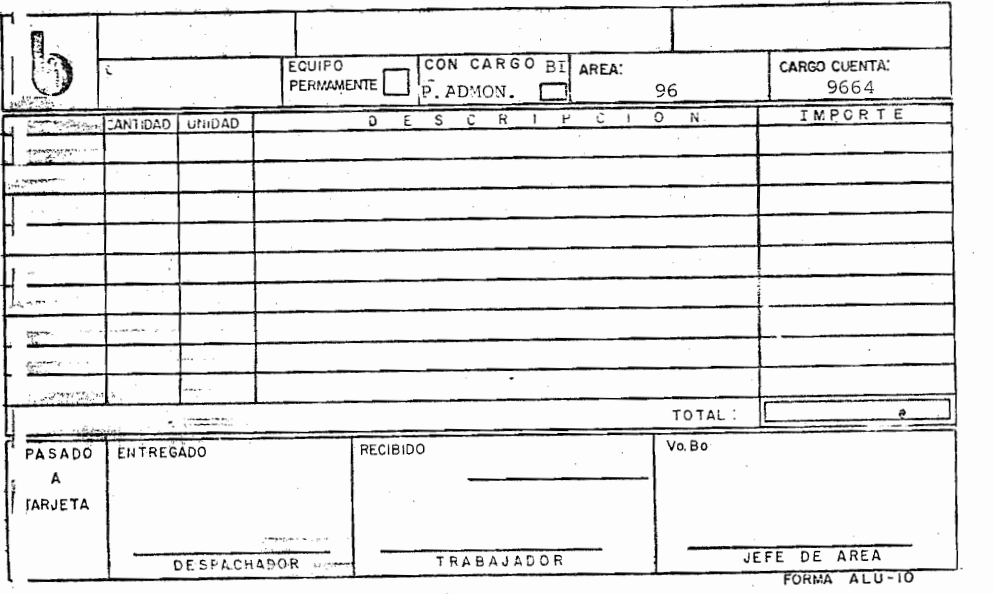

~ <sup>=</sup>= = = = = = = = (SI U.o. MARCO CON UNA CRUZ LA SECCION CON CARGO A B.I. RE-GRESE AL CUADRO 8.  $6$ , NO DEBIA MARCARSE., SI UD. NO --MARCO ESTA SECCION PASE AL CUADRO SIGUIENTE).

- 8. 7 Suponga ud. que solicita al almacén 2 paquetes de Hojas blan cas Bond  $40$  Kgs.  $c/u$  con un valor de \$50.00 c/u, se encuen-tra una obra por administración y la Papelería es con cargo à B.I., el V.A. lo autorizó el Sr. R.F.R. y el despachador es el Sr. A.B.C., Registre los Datos en la figura - $\arctan \cdot$  (compruebe en la pag. siguiente.)
- 8.8. El área y cargo cuenta del V.A. Anterior son correctos (si) (no) porque  $\qquad \qquad$

= = = = = = = = = (Si en cuanto al número de dígitos ya que estas claves son variables en la obra.

VALE AL ALM

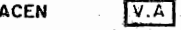

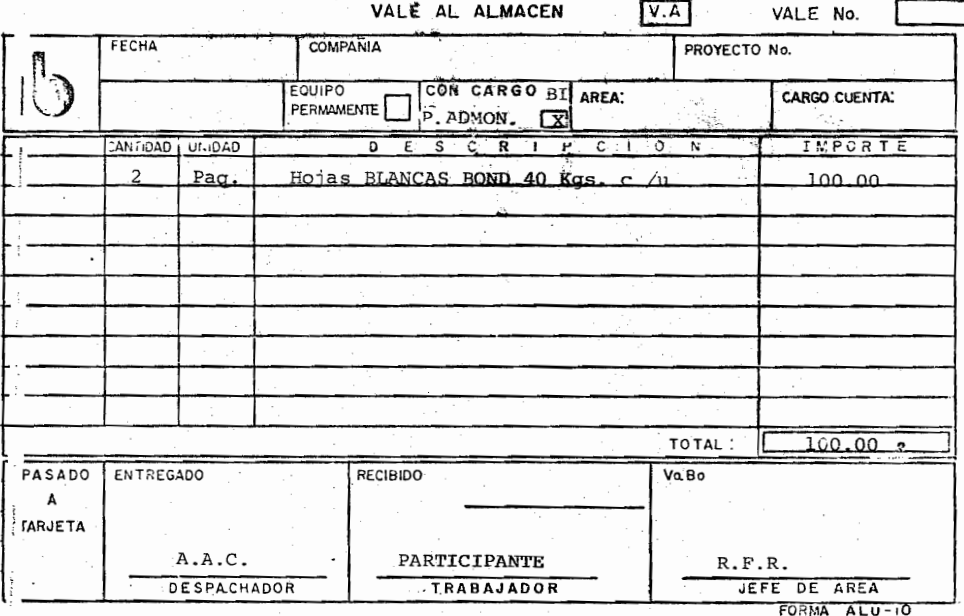

# 8. 9 Complete la figura anterior con los siguientes datos:

El día 3 -Dic- 76, en el proyecto 1143 (BICONSA) se hizo un V.A. para el área 96, este material corresponde a la cuenta 9664 del Código de Costos, el V.A. anterior que recibió el almacén fué el Nº 9., también en el mismo V.A. por el área 89 en la misma cuenta se le dió salida A.1 tanque de Oxigeno con valor de \$500.00 y 2 cajas de clavos de 100 c/u por el área 96, con cargo a la cuenta 9666 (compruebe su respuesta en la siguiente pag. y después -Lea el cuadro siguiente.)

 $-$ 

8.10.- Registre en el V.A. anterior solo lo correspondiente al papel Bond ya que el cuadro anterior no debía registrar se por ser diferentes las áreas y cuentas, si ud. lo registró repase la introducción.

 $171$ 

ſ

VALE AL ALMACEN  $V.A$ VALE No.  $10$ FECHA **COMPANIA** PROYECTO No.  $3 - 12 - 76$ <br>ORDEN DE TRABAJO: **BICONSA** 1143 CON CARGO BI AREA: EQUIPO CARGO CUENTA: PERMANENTE P. ADMON. ্যকা 96 9664  $.00E$ CANTIDAD | UNIDAD **IMPORTE** 5  $C$  R  $\overline{O}$  N  $\overline{s}$  $-c$  +  $\blacksquare$ ىن Hojas Blancas Bond 40 Kgs. c/u  $\overline{ }$  $P = \alpha$ 100.00  $100$ TO TAL  $.00.$ Vo. Bo PASADO ENTREGADO RECIBIDO ٠A ARJETA  $R$ .  $F$ .  $R$ . PARTICIPANTE  $A.A.C.$ TRABANADOR JEFE DE AREA **DESPACHADOR** FORMA ALU-IO

> Con lo anterior termino el registro contable del V.A., Lo que hacía ud. con ésta V.A., La Póliza, la elaborará el computador con estos datos por lo que es muy importante su cuidadoso registro y Revisión.

\* (NOTA: NO OLVIDE QUE TODOS LOS MATERIALES DESCRITOS DEBEN CORRESPONDER AL AREA Y CARGO CUENTA REGISTRADOS EN EL V.A.)

 $094$ 

IX

## "SOLICITUD DE RESERVACIONES DE VIAJE"

CONCEPTO:

La solicitud de Reservación de viaje. es un documento que sirve para que la Agencia Wagons Lits nos suministre Bole tos de avión para uso de los empleados de Bufete Indus- trial otorgando crédito por los mismos.

Su uso es exclusivo de oficinas México.

Una vez elaborada la solicitud de R.V. se envía ésta (original y 3 copias) al Dept. de Servicios Internos.

Servicios Internos separa la 3a. copia y proporciona, a la Agencia el original y la la. y 2da. copias de la solicitud.

Contabilidad proporciona a Tesorería la factura y el original de la solicitud se envian al archivo para que la la. copias se envíe a Proc. de Datos con el formato de envío de Documentos y la segunda copia se archive en el consecutivo.

# Registros dela R.V.: (Solicitante)

o Lugares a donde se viajará, la fecha y hora del viaje. o Ulicación:"OO

- ° Vía: Aérea, Terrestre etc.
- ° Tipo de viaje: redondo, abierto, sencillo, la. clase ...
- o Nombre del solicitante.
- o Puesto del solicitante,
- o Beneficiario del Solicitante.
- o Facturese a: Nombre de la Cía. (BICONSA, BIDYPSA. CISA etc).
- o Proyecto: Nombre y N°
- ° Depto. y N°del Depto.
- ° Reembolsable, N° de Proyecto ó
- °No reembolsable, N°de. depto. o Proyecto al que se le carga.
- ° Fecha de solicitud.

° Firma del solicitante.

Con los registros anteriores que efectúa el solicitante, presenta su R.V. al jefe del Depto. para que le autorize y la envía a Servicios Internos.

Contabilidad completará los registros una vez que la agen cia le proporcione la R.V. y la factura correspondiente.

- ° N° : Consecutivo de la R.V.
- ° Importe: De acuerdo a la factura de W.L. registra el im porte del viaje.
- ° N° de boleto de Avión: Lo copia de la factura de W.L ' ( en caso de vía aérea.)

 $\circ$  N° de factura: Lo copia de la factura de W.L.  $\bigcap_{i=1}^{\infty}$ 

- o Fecha de factura: La copia de la factura de **W. L.**
- o N° contra-recibo: N° del contrarecibo con que la recepción recibió la factura de W.L.

Los registros anteriores se efectúan en original, la.

<sup>y</sup>2da. copias de la R.V.

A continuación se describe la lógica contable que se seguira en el computador. Si no le interesa pase al cuadro 9.0.

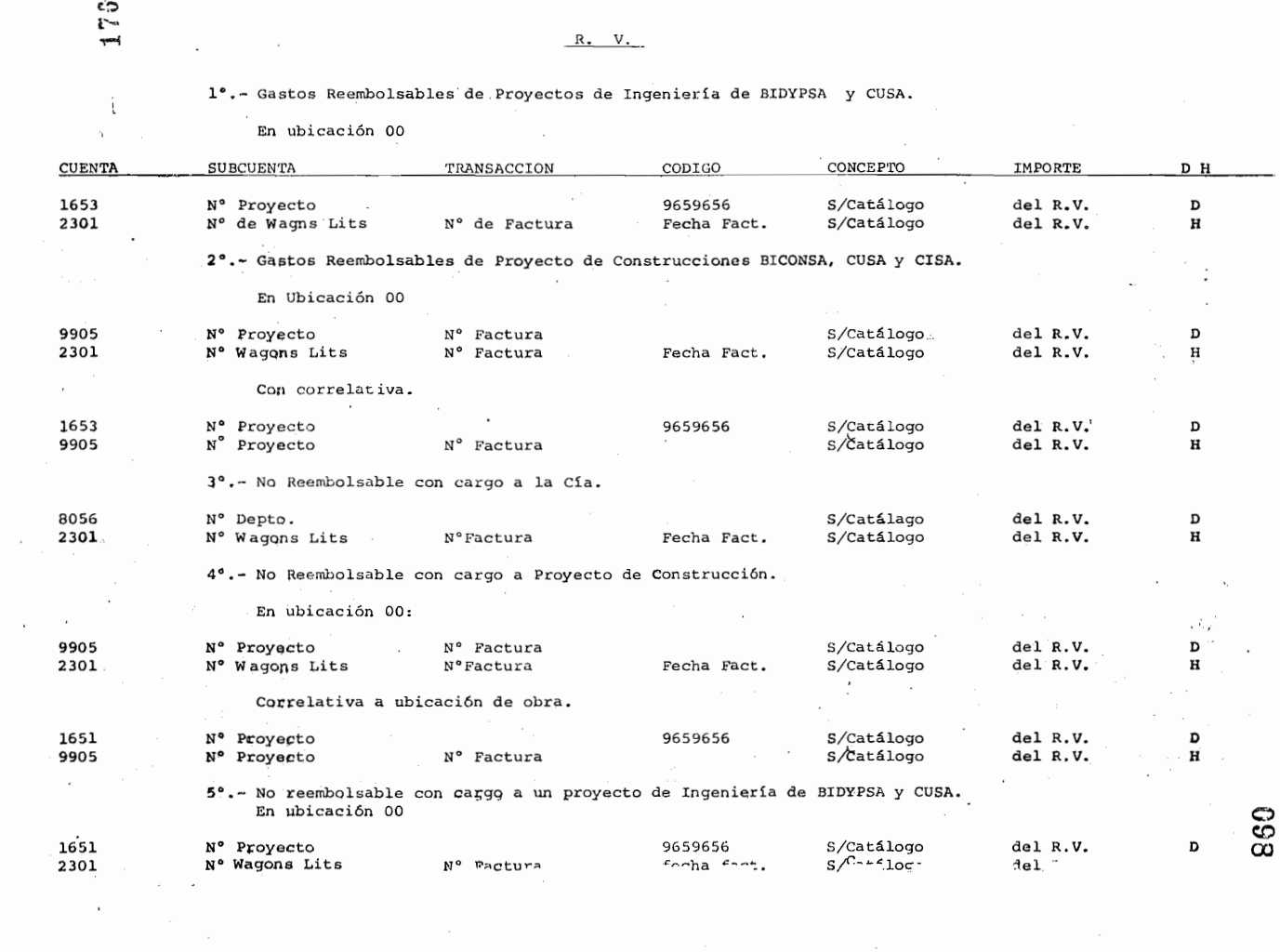

 $\sim$ 

 $\sim 10^{-1}$ 

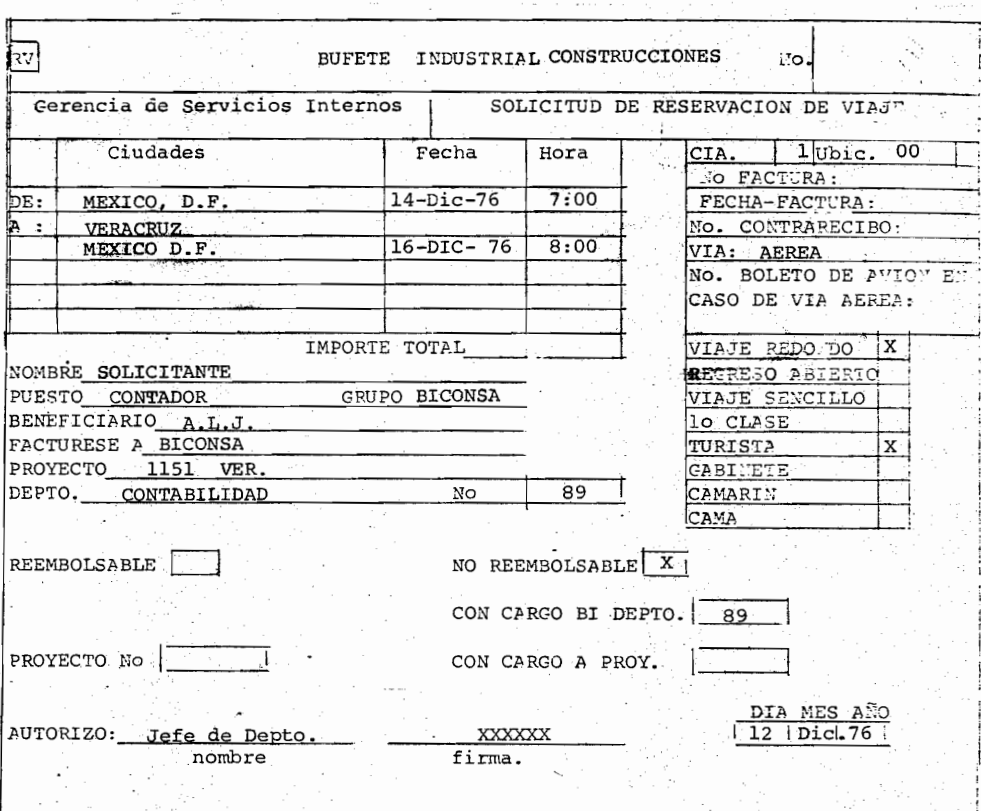

9.0.- La R.V. anterior contiene los registros que efectúa el trará el Nº de Boleto de avión.

 $=$   $=$ 

 $\mathcal{F} = \mathcal{F}_{\mathcal{F}} \times \mathcal{F}_{\mathcal{F}}$ g st

.<br>= = = = = =

 $(si)$ 

 $=$ 

 $\ddot{\phantom{a}}$ 

9.1 - Si la factura del viaje describe el Nº de boleto que en este caso fué el 1380, registrelo en el R.V. anterior.

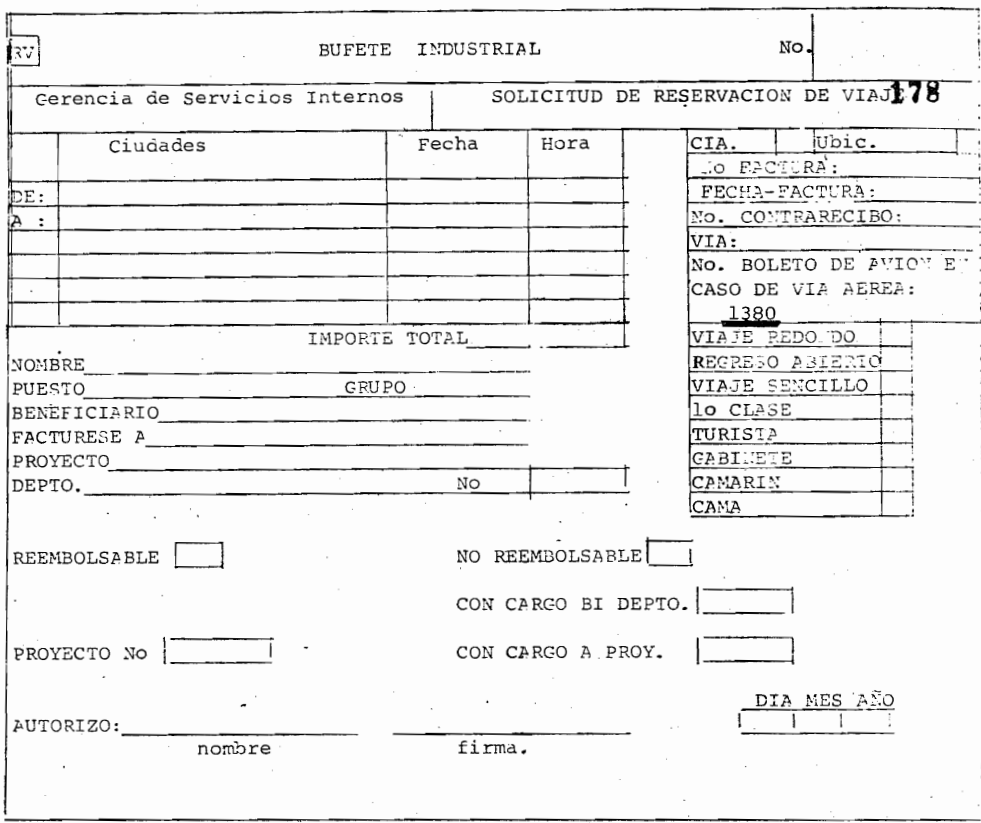

9.2.- El  $N^{\circ}$  1380 lo copiamos de la \_\_\_\_\_\_\_\_\_\_\_\_\_\_\_\_\_\_\_\_\_, la cual 'al recibirse ocasionó la expedición de un

 $=$   $=$ (Factura W.L. / Contra-recibo)

 $\sim$   $\epsilon$ 

 $\equiv$   $\equiv$   $\equiv$   $\equiv$   $\equiv$   $\equiv$ 

9.3. - La factura que ampara el boleto 1380 se recibió en recepción con el contrarecibo N°,2000, por 10 que debe ud. registrarlo en el R.V. anterior.

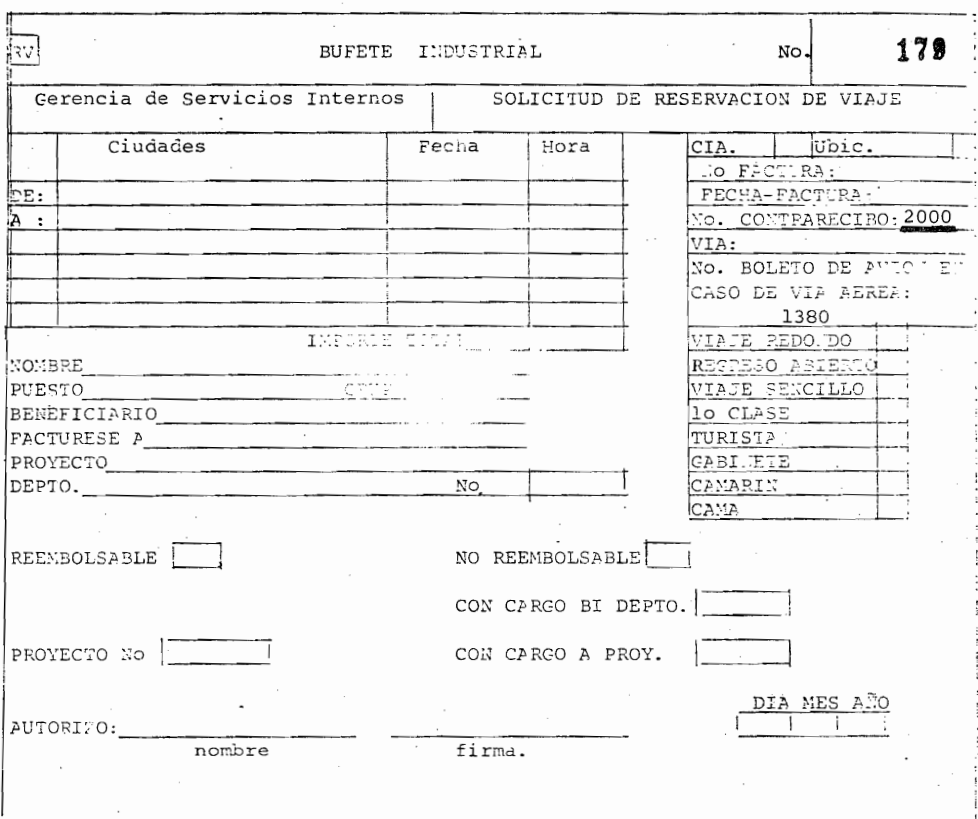

9.4.- Ahora, si el contra-recibo Nº 2000 ampara el documento  $-180$  con fecha del 20-Dic-76 , registrelo en  $R.V.$  ante rior , La R.V. se elaboró el día 13- Dic-76.

9.5.- Se recibió en recepción la factura N° 180 por concepto de:

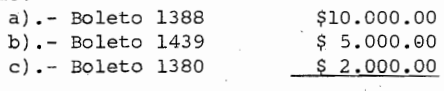

 $\overline{a}$ 

Total - \$17.000.00

Registe en el R.V. anterior la cantidad correspondiente si la R.V. anterior fué la N° 89

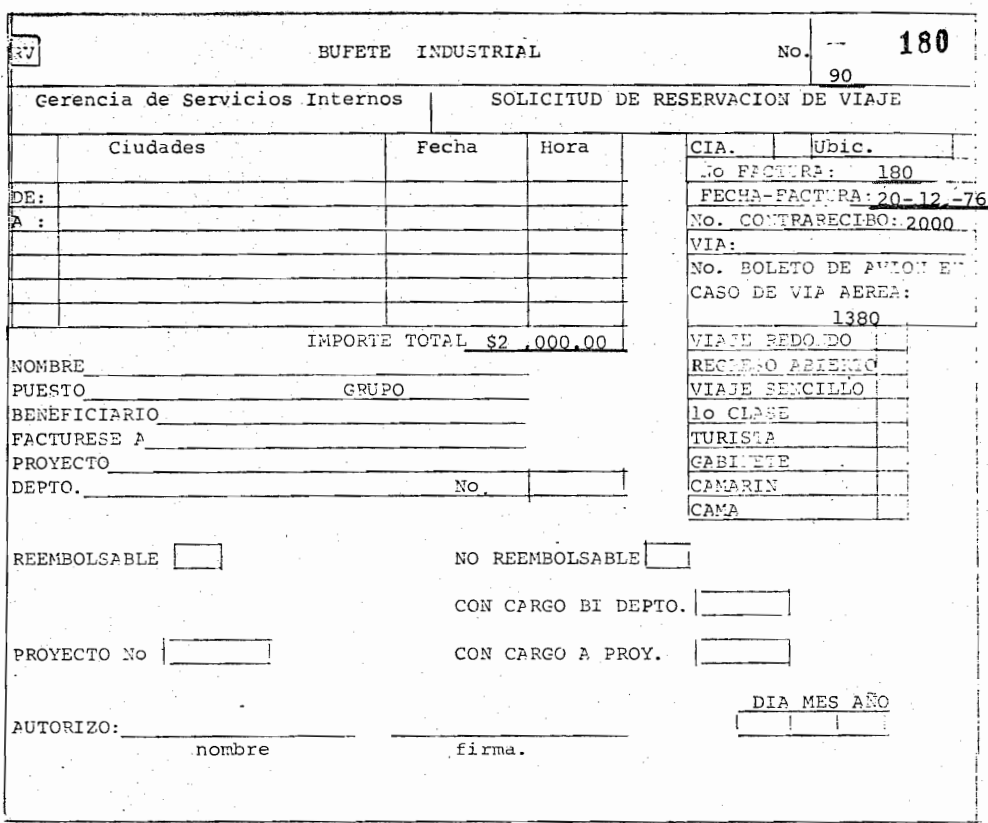

9.6.- Registe en la página siguiente los siguientes datos:

Recibió de recepción la factura, R.V. y copia del C-R Nº 100, el viaje se efectuó por vía aérea con el boleto 3400 que esta registrado en la factura Nº 500 del dia 15-Dic-76, que ampara un importe de \$3.000.00

 $\ddot{\phantom{0}}$ 

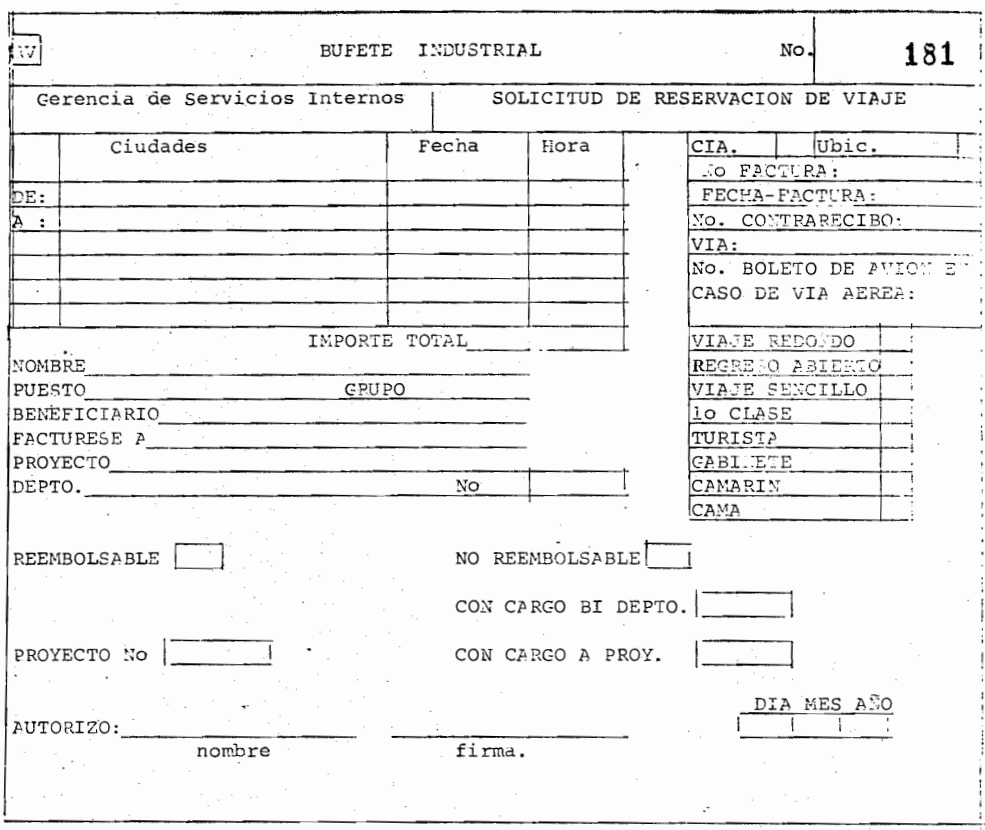

103

 $\ddot{\phantom{a}}$ 

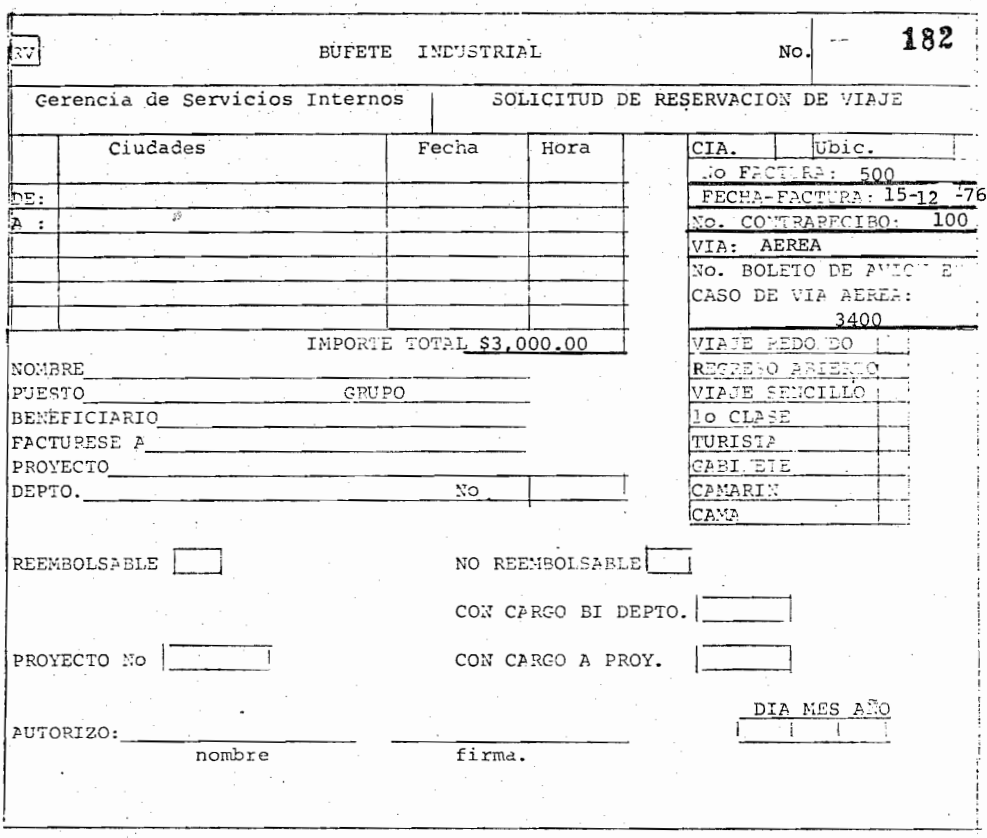

Si cometió algún error de registro lea otra vez el tema<br>hasta registrarlo correctamente.

 $\mathcal{L}_{\mathcal{A}}$ 

#### COMPROBACION DE GASTOS DE VIAJE G.V.

x

# INTRODUCCION:

La forma G.V. se utiliza para detallar los gastos efectuados por el interesado en un viaje. A esta forma se le anexan los comprobantes de los conceptos detallados y se envían al de- partamento de contabilidad correspondiente.

Esta forma se llena en original y 2 copias cuando los gastos son contra B.l. y con 3 copias cuando se trata de gastos Reembolsables.

El interesado lleva a la recepción la forma G.V. con sus com probantes anexos donde la recepcionista le expide un contrarecibo.

La recepcionista proporciona al interesado el original de es te y la la. copia anexa a la G.V. y sus comprobantes, la - 2da. copia la archiva en su consecutivo.

La G.V. tiene algunos datos de registro que se le añadieron y son:

<sup>o</sup> Folio-N° de contrarecibo de recepción de la G.V.

<sup>o</sup> Departamento Nº: De quién efectuó el viaje.

" N° de boleto: N° de boleto de avión.

" N° de solicitud: N° de R.V.

183

- ° Uso Parcial del boleto: se marca una cruz (X) si se uso parcialmente.
- ° Ubicación contable: Ubicación contable de quién efec tuó el viaje.
- ° N°de Depto.: Gasto no reembolsable con cargo a B.l. se marca una cruz en no reembolsable y se registra el número de Depto.

Con el anterior registro, procesamiento de datos con la la la. copia de la G.V. elaborará el asiento contable correspondiente por lo que debe registrarse y revisarse cuidadosamente la G.V.

A continuación se describe la lógica contable contem pIada por el computador. En caso de no interesarle, pEse al cuadro 10.0.

~: Ninguna obra puede pagar gastos de viaje que nosean propios y con cargo a la obra.

En caso de que quede alqún remanente a favor del intere sado, con una copia debidamente autorizada por el Conta dor, pasará a Tesorería a la sección de pagos en las obras para que se elabore el cheque por dicho importe, considerando que la transacción en este caso será el N° de folio de la C.V. Debiendose efectuar el la PC. uncargo a la '401, subcuenta-N°de IBM, Transacción N°defolio, ya que este importe le ha sido abonado a su cuenta.

Si hay que hacer algún descuento por nómina, por el im porte que quedo en contra del interesado, su importe se abonará a la 1401 , Subcuenta-N<sup>o</sup> de IBM, y Transacción el N°de contra-recibo que haya quedado pendiente de comprg bar.

#### G. V.

#### 1º. - Gastos Reembolsables proyecto de Ingeniería de BIDYPSA y CUSA.

 $F \cap$ <sup>1</sup> $O$  6  $C - R$ 

#### TRANSACCION CODIGO CONCEPTO IMPORTE CUENTA SUBCUENTA D H  $\bullet$ 9659656 s/catAlogo del G.V. .0 **1653**  N° Proyecto N° .folio ó S/Catálogo del *G.V.*   $\mathbf H$ **1401**  N° I.B.M contrarecibo 2°,\_ Gastos Beembolsables en proyecto de Construccion pagados en oficinas México de BICONSA CUSA y C1SA: En ubicaci6n 00 9905 N° proyecto N° de G.V. S/Catálogo del G.V. D N° folio 6 del G.V. H 1401 N° 1.B.M s/catálogo contra recibo Con correlativa: 9659656 s/Catálogo 1653 N° Proyecto del G.V. D N° de G.V. del G.V. H 9905 N° Proyecto S/Catálogo )0.\_ Reembolsables que se pagan en el Proyecto: 1653. N° proyecto 9659656 S/catálogo del G.V. D 1401 N" 1. B.M. N° folio 6 C-R S/Catálogo del G.V, H 4°. - No Reembolsable pagados en Oficinas México con cargo a B.I. 8056 N° Depto. S/Catálogo del G.V. D 1401 N° 1.B.M. folio 6 C-R S/Catálogo del G.V. H 5º- Pagados en ubicaciones 5 y 6 con cargo a los Deptos. 51 y 90. (Gerencia de Maq. y Gerencia de Almacenes): 7956 s/Catálogo del G.V. N° Depto. 51 D del G.V. S/catálogo H *1401*  N° 1 B M Folio 6 C-R del G.V. 7856 N° Depto. 90 S/Catálogo D  $S^{\prime \prime - \cdot}$  álo de.  $\mathbf{v}$ .

En ubicación 00:

*1401* 

N° 1 B M

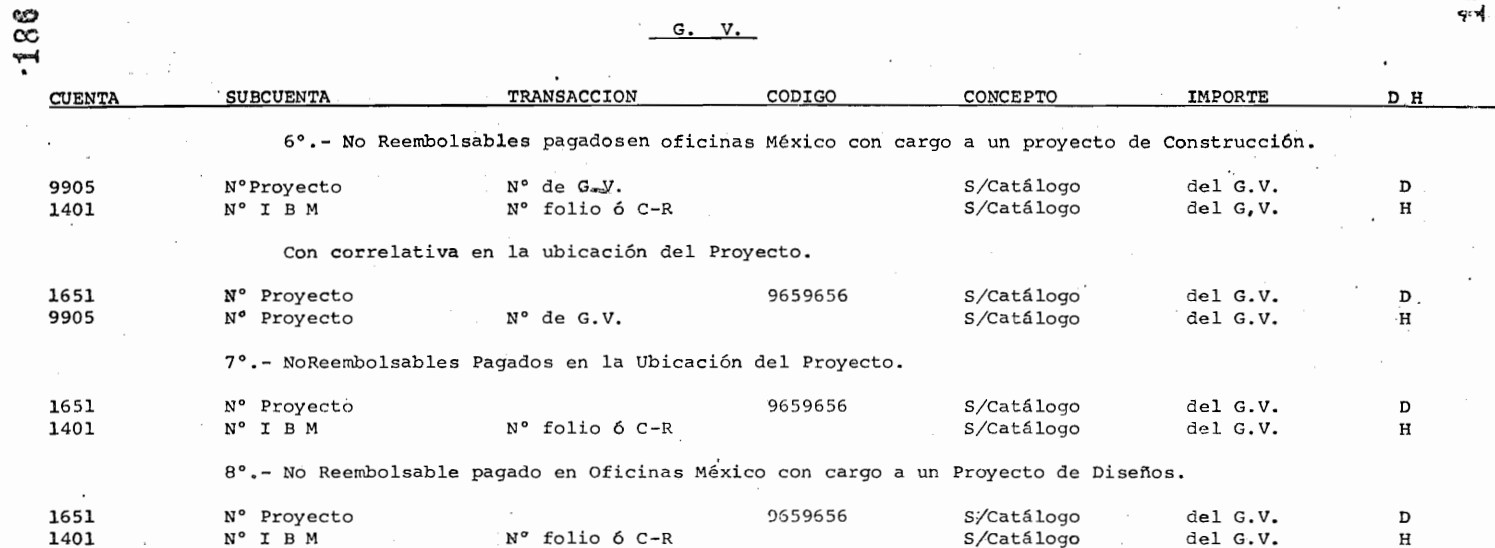

 $\label{eq:2.1} \begin{split} \mathcal{L}_{\text{max}}(\mathcal{L}_{\text{max}}(\mathcal{L}_{\text$ 

 $\mathcal{A}$ 

'ro O

 $\frac{1}{2}$ 

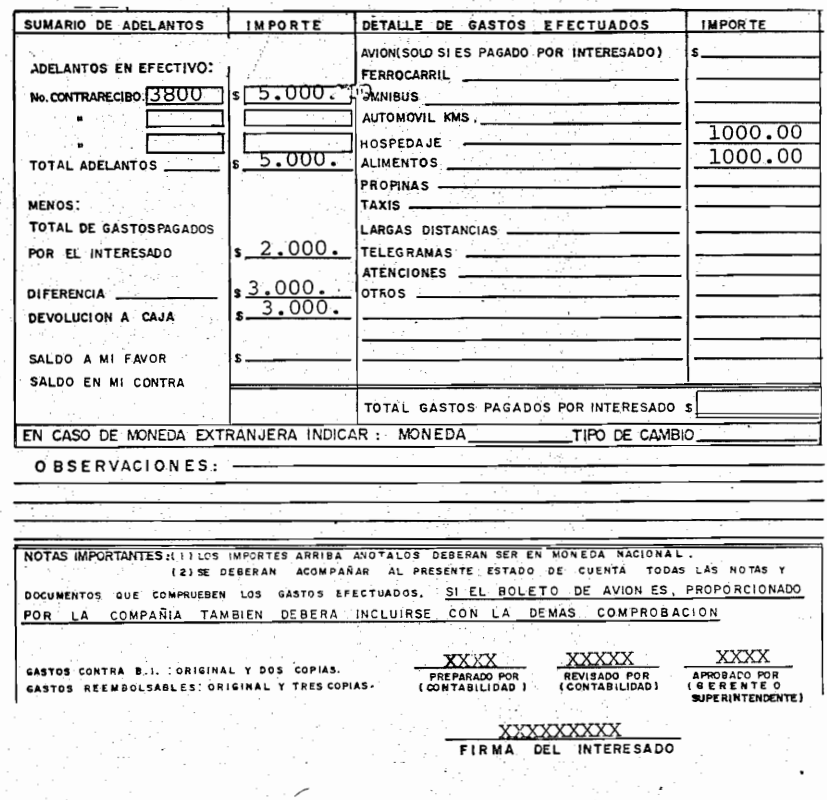

- 10.0.- De los datos anteriores (que ud. ya conoce) falta de registrar un dato importante que siempre deberá revisarse, Registelo ud. por favor.
- 10.1.- Así si se hubiera gastado además de lo registrado antes \$100.00 en propinas y \$50.00 en Largas Distancias se re gistraría en total de gastos pagados por el interesado

 $= -\frac{1}{2}$  $( $2150.00)$ 

 $=$   $=$ 

 $=$   $=$ 

187

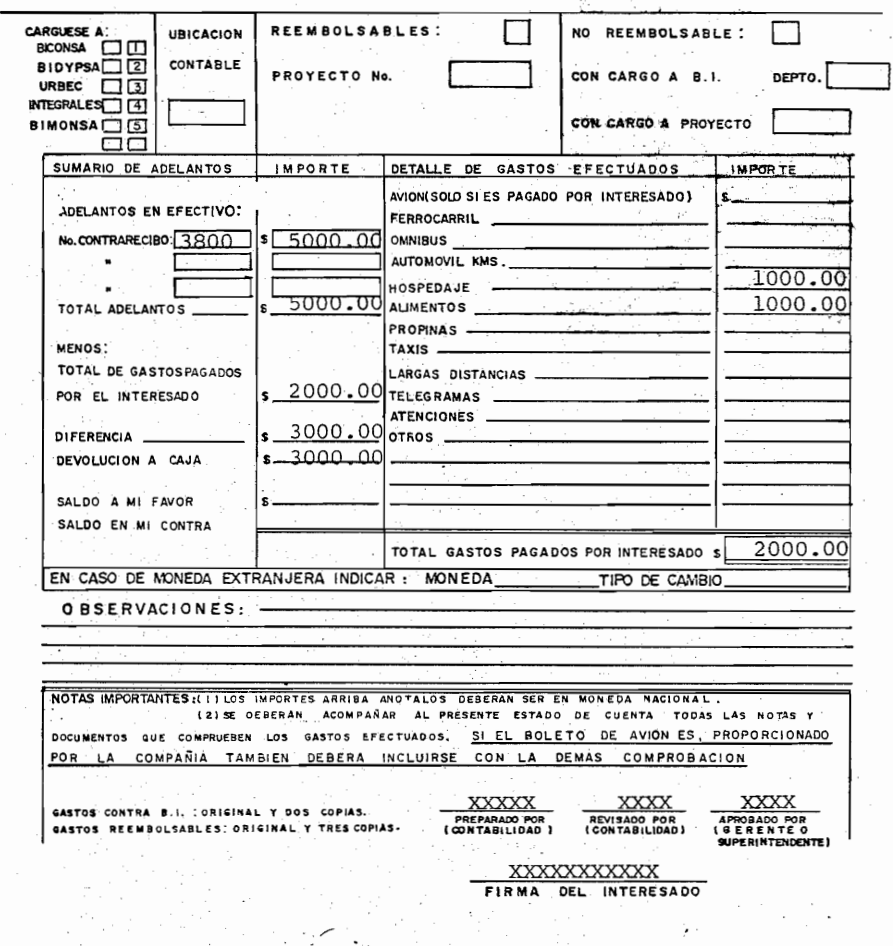

10.2.- Si el interesado esta comprobando sus gastos de viaje y estos son no reembolsables con cargo al Depto. 89 y el<br>interesado viaja al Proyecto 1151, registre estos datos en la G.V.

188

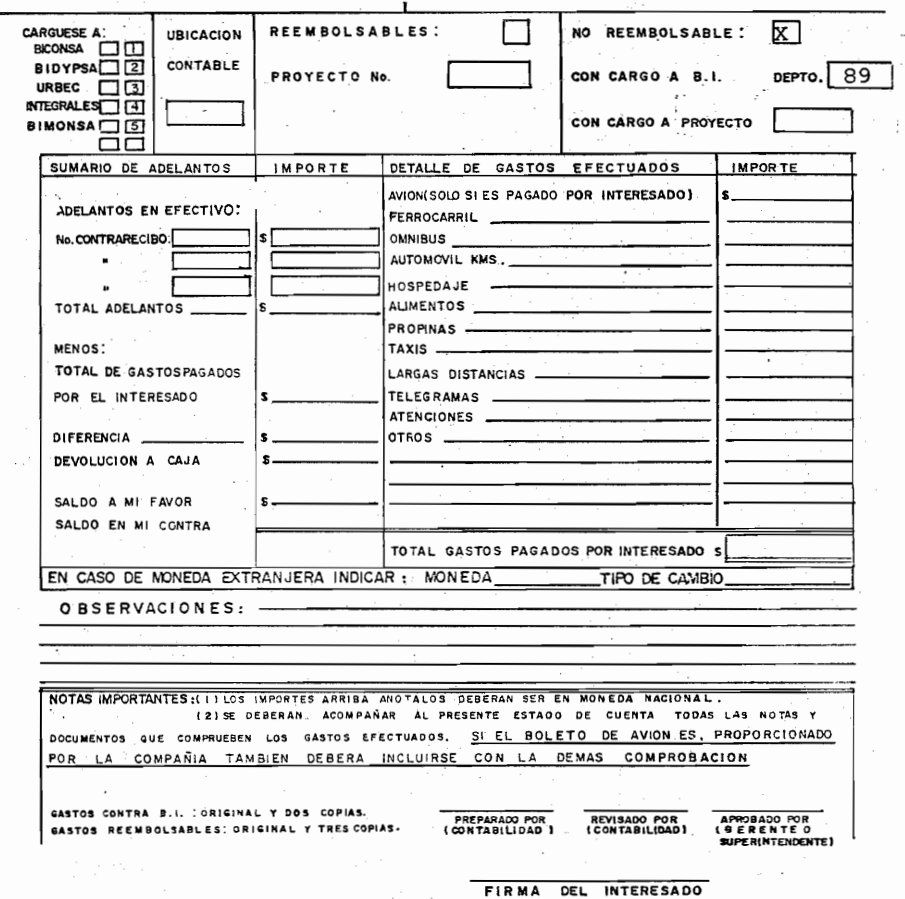

10.3.- Vemos pues que en cuanto a la naturaleza del cargo del gasto puede ser reembolsable o no reembolsable por lo que si el gasto anterior fuera reembolsable, registrelo en la G.V. anterior cuando los comprobantes correspondan a \$1000.00 de atenciones y \$200.00 de telegra-mas. Antes del viaje se le proporcionó al interesado un adelanto de \$3.000.00 con el contra-recibo Nº 500 y el interesado trabaja en Ofnas. Méx. (BICONSA).

189

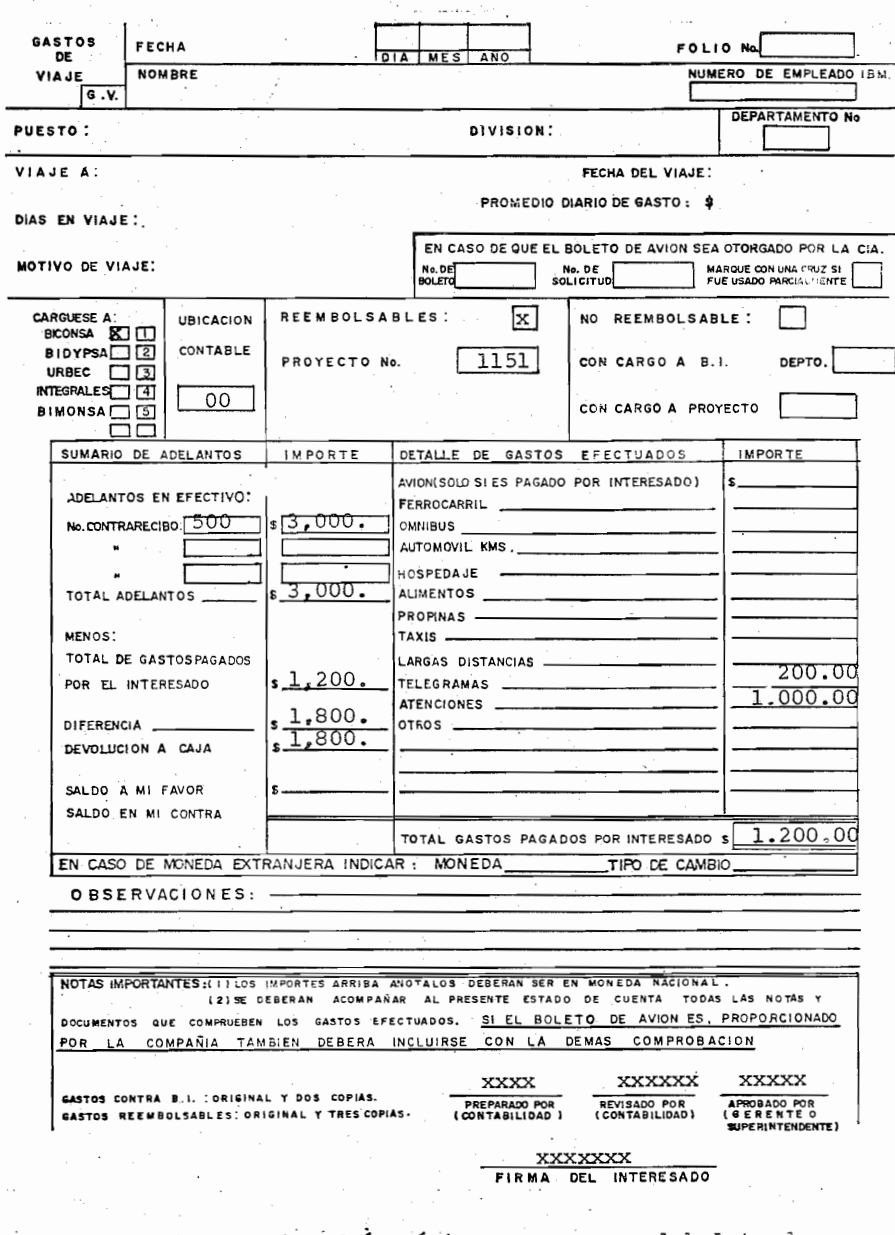

10.4.- Si el viaje anterior fué. México-Veracruz y el boleto de<br>avión que otorgó la Cía. consistió en un viaje Mex. Ver..<br>Ver-Mex.. Registrelo en la G.V. anterior. el boleto de avión fué el Nº 1380 que se solicito en la R.V. Nº 80.

 $-190$ 

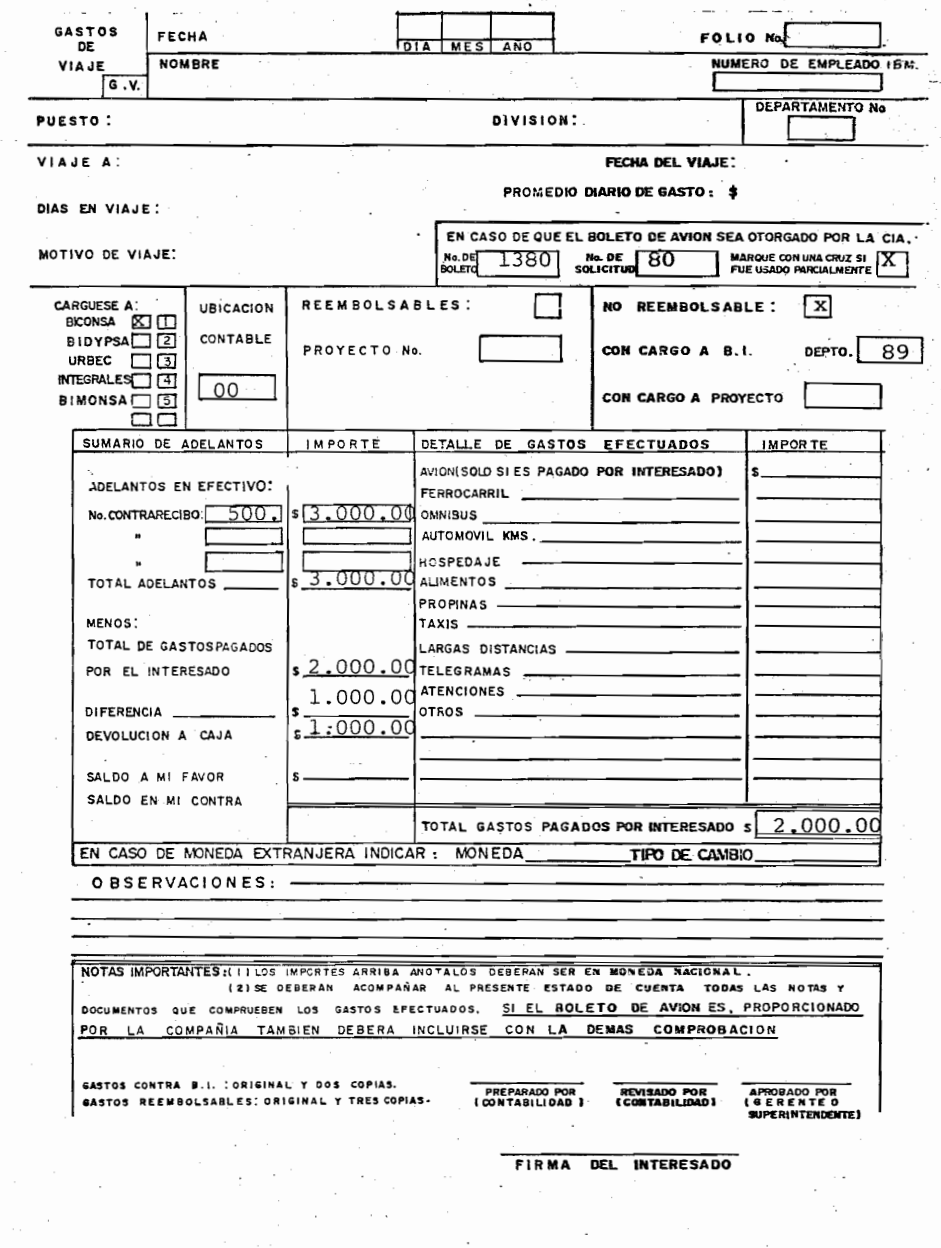

10.5.- Registre lo siguiente:

El Sr. A.A.B. contador de BICONSA efectuó un viaje el día 13-XI-76 al Proyecto 1151 Ver. durante 10 días para efectuar varias estimaciones, trabaja en contabilidad (Depto 89 ) y su I.B.M. es el Nº 3716 por lo que el 24-XI-76 pre sento su G.V. a la recepcionista quién le expide el contra-recibo N° 300.

**192** 

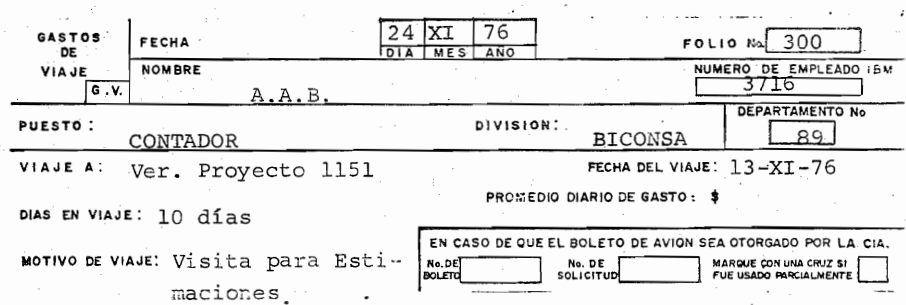

10.6.- Registre los siguientes datos en la pag. siguiente:

El Sr. J.M.V. efectuó un viaje al proyecto 1151 don de gastó \$5000.00 en días de visita para supervisar la contabilidad, los comprobantes corresponden a \$3.000.00 de Hospedaje y \$2.000.00 de alimentos.

El día 6-Dic-76 solicitó \$8.000.00 de adelanto y es te mismo día elaboró su R.V. Nº 200, a su regreso devolvió a la caja lo restante y proporcionó a la recepción la G.V. con lo que se le expidió el contra recibo N° 380, su adelanto en efectivo se le había proporcionado con el C-R N° 320.

El viaje se lo cargó a BICONSA al Depto. Nº 89 como no reembolsable y presentó su R.V. el l7-Dic-76.

El Sr. J.M.V. es el contador General de BTCONSA (Departamento 89) y su I.B.M. es el N° 3716.

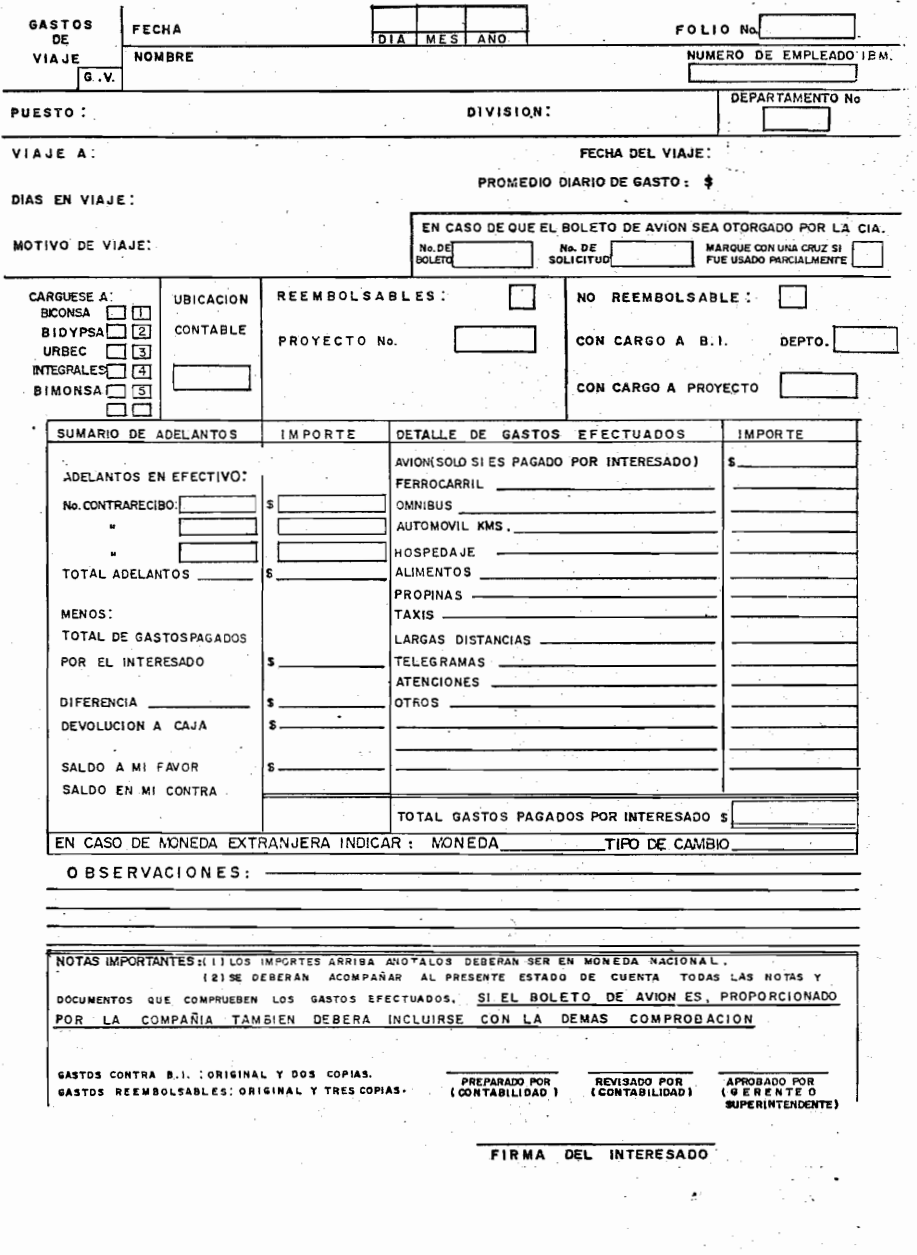

**193** iy.

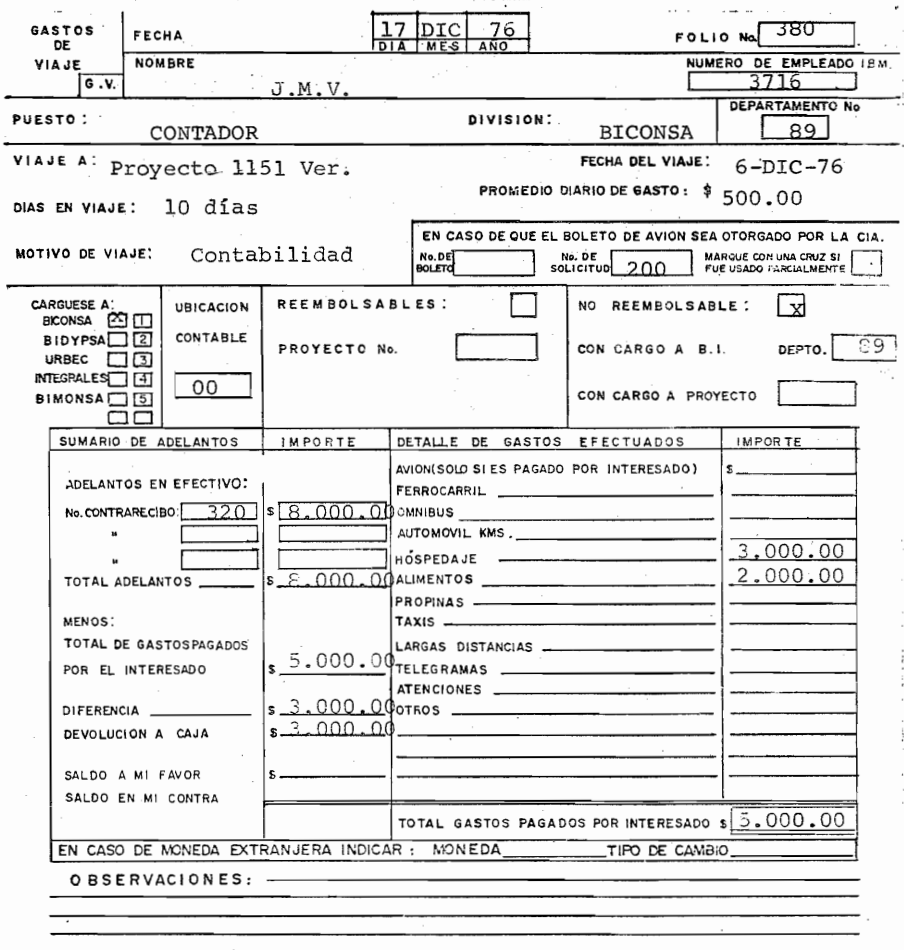

NOTAS IMPORTANTES:(1) LOS IMPORTES ARRIBA ANOTALOS DEBERAN SER EN MONEDA NACIONAL.<br>(2) SE DEBERAN ACOMPAÑAR AL PRESENTE ESTADO DE CUENTA TODAS LAS NOTAS Y DOCUMENTOS QUE COMPRUEBEN LOS GASTOS EFECTUADOS, SI EL BOLETO DE AVION ES, PROPORCIONADO POR LA COMPAÑIA TAMBIEN DEBERA INCLUIRSE CON LA DEMAS COMPROBACION GASTOS CONTRA B.I. : ORIGINAL Y DOS COPIAS. GASTOS REEMBOLSABLES: ORIGINAL Y TRES COPIAS.  $J.M.V.$ FIRMA DEL INTERESADO

Si cometió algún error en su registro, Lea otra vez el Tema. 经经济数

194

XI

## POLlZA DE DIARIO

La Póliza de Diario es un documento que registra lasoperaciones Contables, que no son contempladas a través de los documentos que tienen su propia aplicación conta ble, ó bien, que son excepciones al Registro Contable que se efectúa en cada documento.

Los documentos a que se hace mención son los siguientes.:

- GV Gastos de Viaje.
- GR Recibo de Gastos Reembolsables.
- VA Vale de Salida de Almacén.
- CF Contrarecibo por Facturas de Proveedores que amparan materiales.
- FA Facturas por Ingresos.
- RV Solicitud de Reservación de Viaje.
- KM Envío de Materiales.
- TM Traspaso de Materiales.
- MR Material Recibido.
- IC Recibo de Ingresos de Caja.
- PC -Póliza Cheque.
- DM Dev. de Mats.

Al documento que sirve para registrar las demás opera- ciones que no son contempladas en los documentos antes descritos, le llamaremos PD - Póliza de Diario,

La Póliza de Diario contendrá Fecha, Compañía, Ubica- ción, el Tipo de Documento al cual está sustituyendo, ó corrigiendo en su caso, o sea a los primeros doce documentos mencionados, el número de Póliza que será consecutivo, el número de Contrarecibo que ampara, y que está siendo registrado en la Póliza, lo cual corresponde a Oficinas México, ó sea el Control de Documentos que se reciben en Contabilidad. También se indicará la página correspondiente.

Los demas renglones servirán para el Registro del Asien to Contable, el cual consta qe Cuenta, Subcuenta, Transacción, Código, Concepto, Importe y la Naturaleza del: Movimiento, ya sea Deudor ó Acreedor.

El concepto se registrará a travéz de una clave que obtendremos del catálogo de conceptos.

El N°de contra-recibo es con el que la recepcionista re cibi6 los documentos que se registrarán en la P.D. (Oficinas México.)

La cuenta constará de un dígito verificador por lo que se registrarán 5 dígitos en este campo.

Tipo de Documento: El cual substituye, corrije etc. (P.C., I.C., C.F., **•.•** .• )

La distribución de copias será la misma siendo la la. co pia siempre para precesamiento de datos.

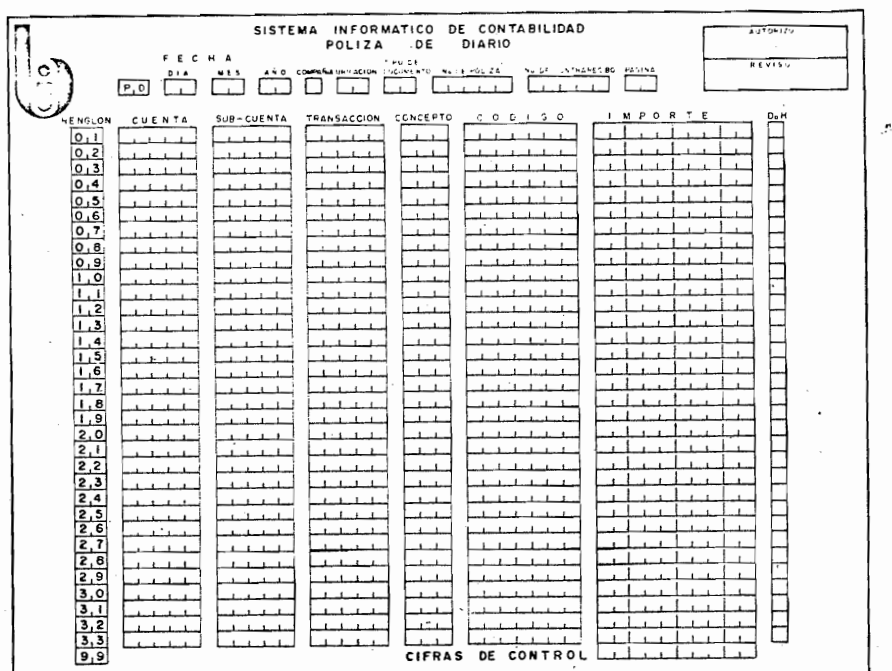

196·

11.0.- Así por ejemplo en nuestro catálogo de conceptos tuvieramos lo siguiente:

> 001.- Ingresos por caja 002.- Egresos por pago de facturas 003.- Reclasificaciones

> > $\overline{\mathcal{L}}$

y registraramos en nuestra P.D. una reclasificación en concepto se registraría:

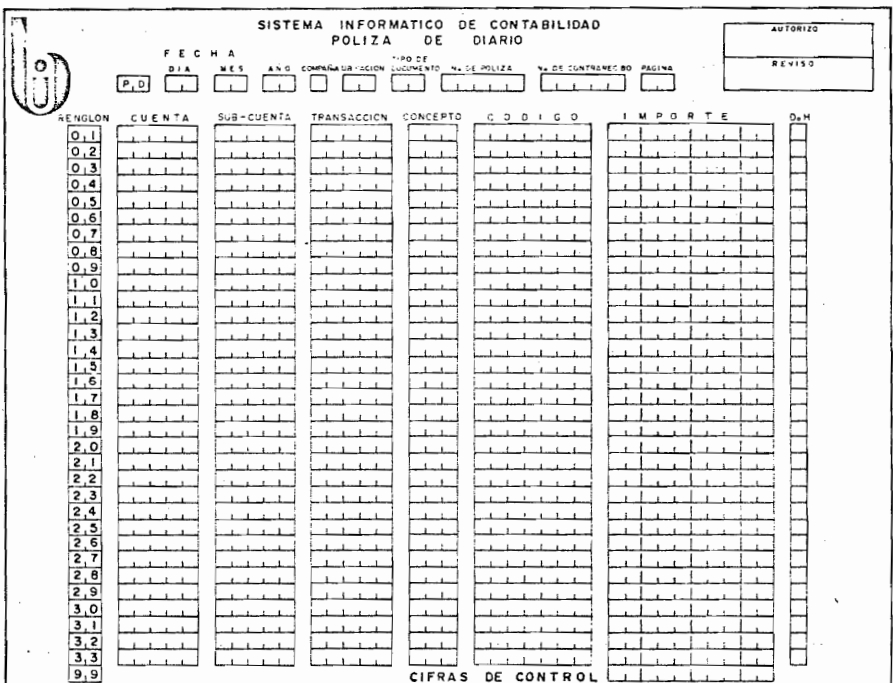

 $= 2.223$ (concepto 003)

<u>. . . . . . . . .</u>

 $\sim$ 

119

= = = = = = = =

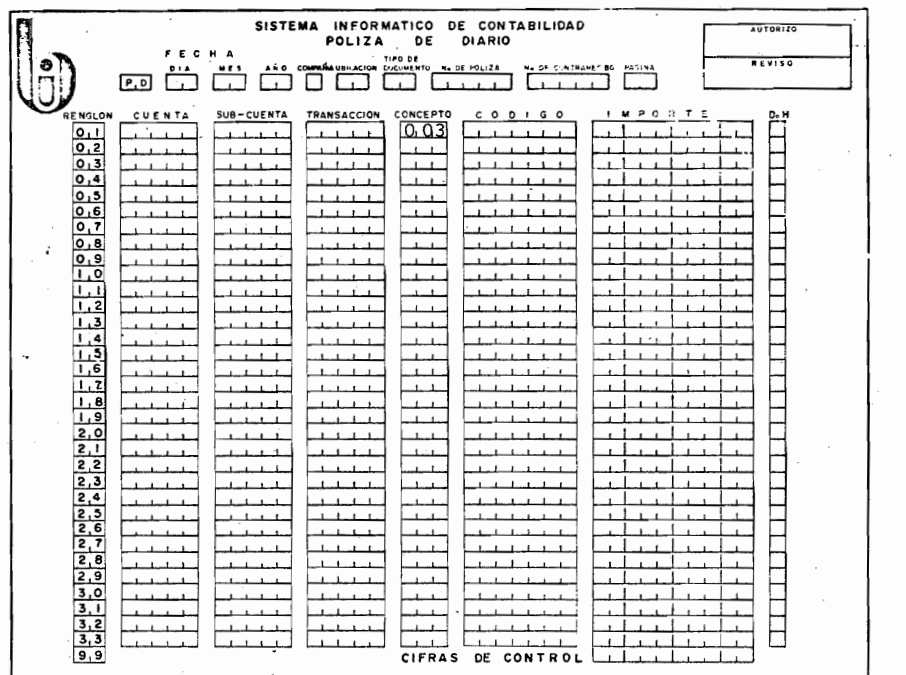

11.1.- Tipo de documento: se utiliza para registrar el documento que la P.D. substituye por excepciones, correc ciones etc. Así si la P.D. registra un Ingreso en tipo de documento se registra  $\sim$   $$ por un egreso\_ por una entra da de almacén\_  $e$ tc.  $\ddot{\phantom{0}}$ 

 $\overline{\phantom{a}}$ 

 $\overline{\phantom{a}}$ 

Registre en la P.D. anterior lo correspondiente a un registro de traspaso de materiales.

= = = *=* = = = = =  $(IC / PC / MR / TM.)$ 

120

**19S** 

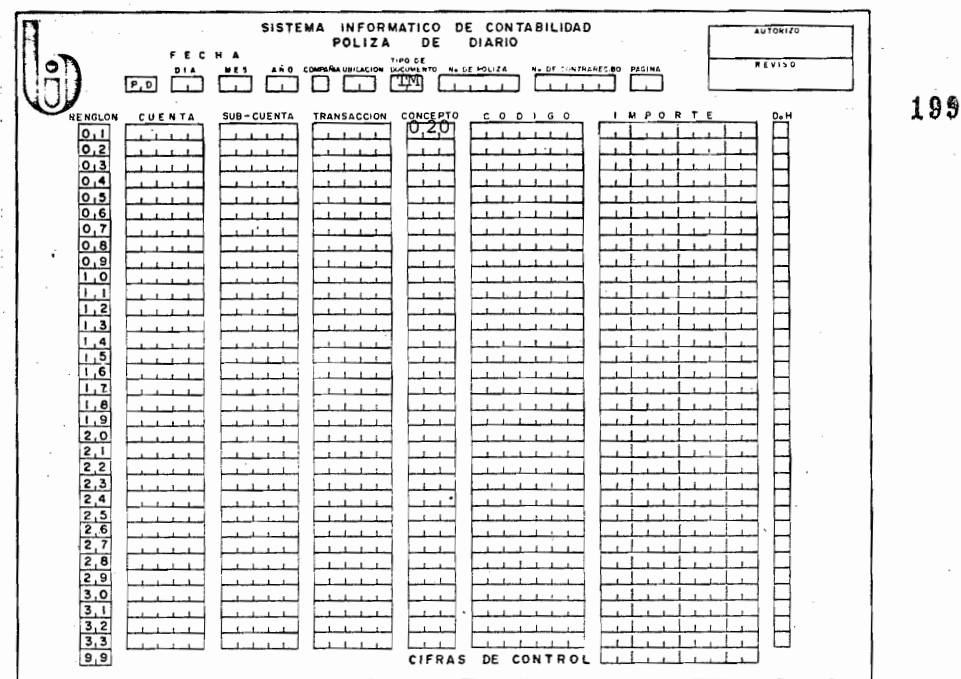

11.2.- Así, de la figura anterior el registro en la P.D. por un traspaso correspondería al \_\_\_\_

> Este T.M. fué recibido por la recepción con el contra<br>recibo 200 el cual debe ud. registrar en la P.D. an-terior.  $\ddot{\phantom{1}}$  $\sim 10^{-11}$

> (concepto 020 / N°de C-R- 200)

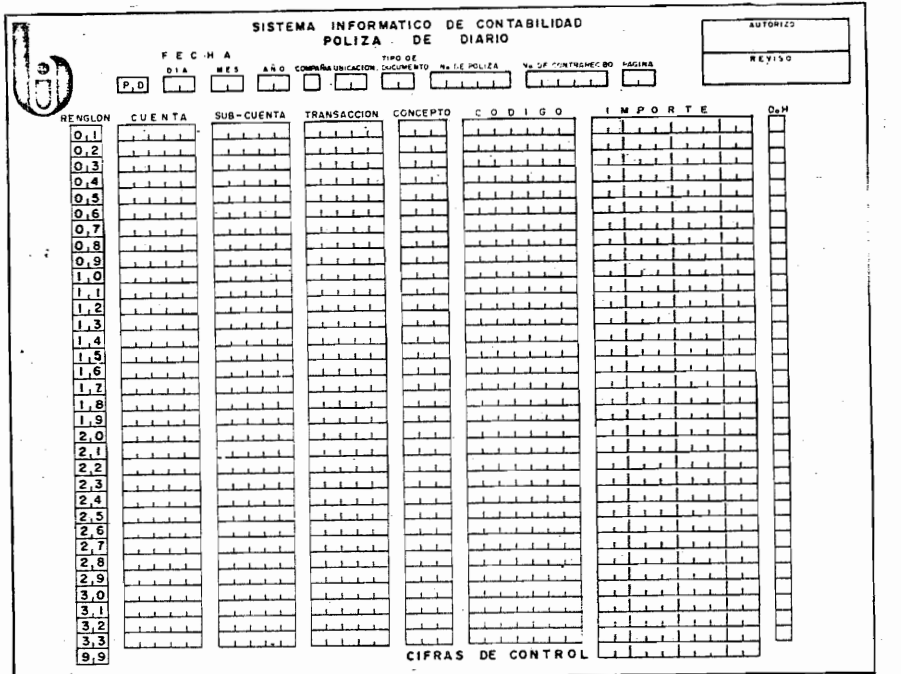

11.3- El Instituto Mexicano de Comercio Exterior nos hizó una devolución de \$3.000.00 sobre el deposito de garantía que hicimos para participar en la exposición de Cuba.

Dado el concepto anterior debió registrarse esta devolu ción en la forma\_\_\_\_ \_\_

Al registrar esto el importe se abonó a clientes, no a depositos en garantía, a la cual se debió abonar por lo que se hizó necesario una corrección en la \_\_\_\_\_

Suponiendo que esta devolución se recibió con el C-R -N° 800 y el concepto de devoluciones por fondos de garantia es el Nº 400 registre lo que corresponda en la figura anterior.

122

 $(I.C. / P.D.)$ 

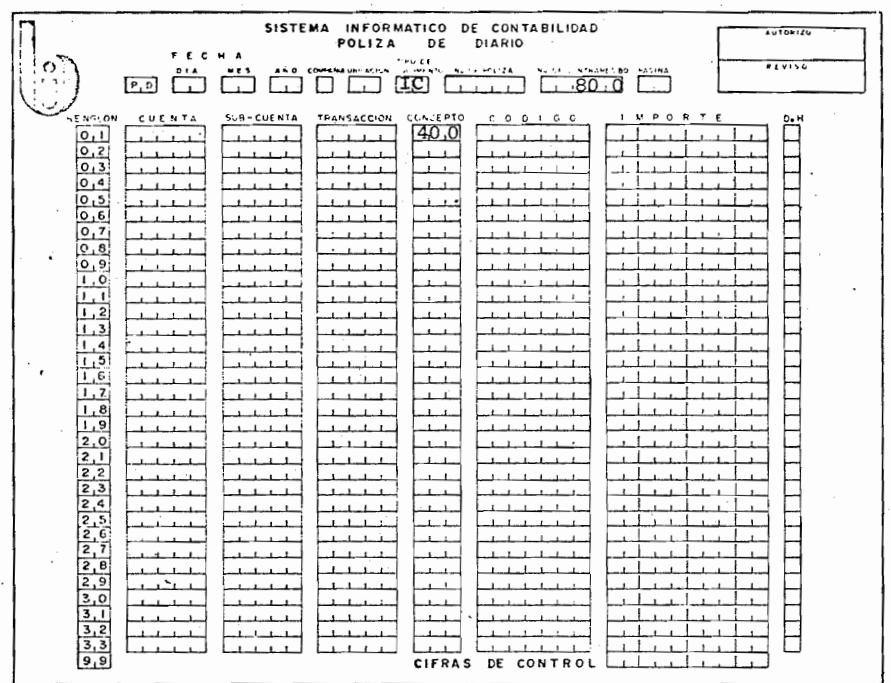

11.4.- Si una comprobación de gastos de viaje se debe corregi: ya que la suma de los comprobantes no corresponde a lo registrado en la comprobación, este corresponde al con cepto N° 800 y la comprobación se recibe con el contra recibo Nº 100, registrelo en la P.D. de la Página siguiente.

201

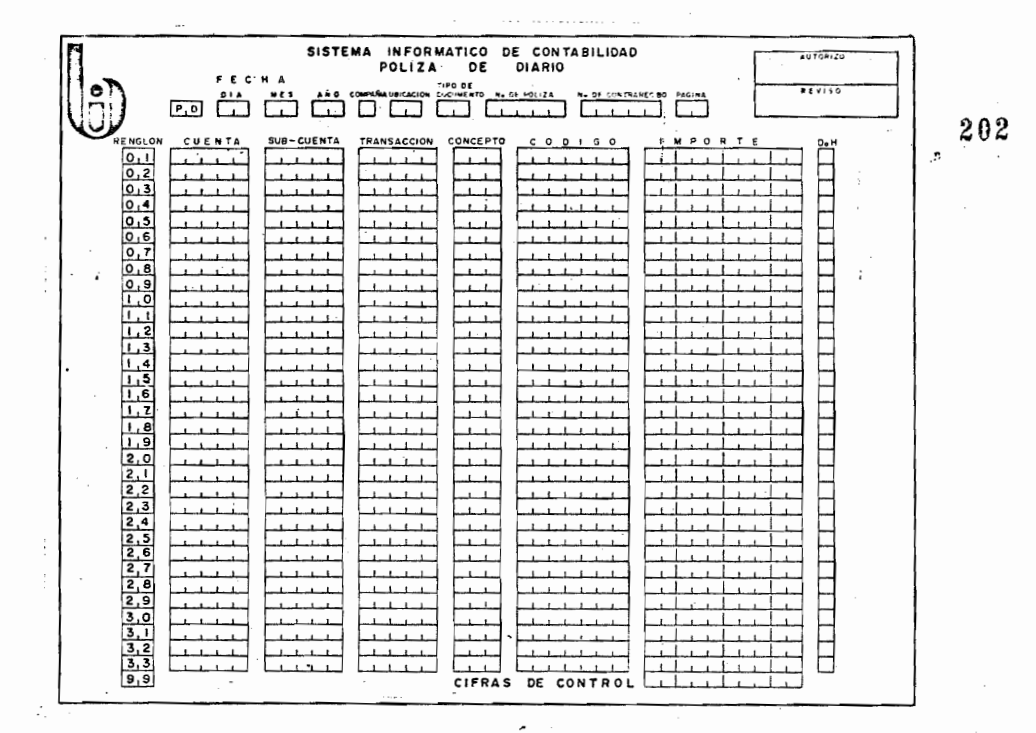

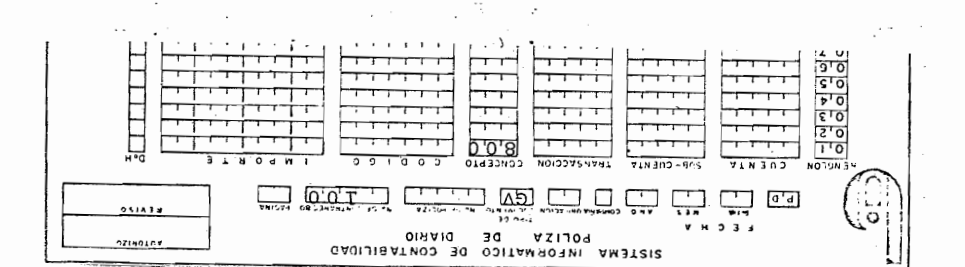

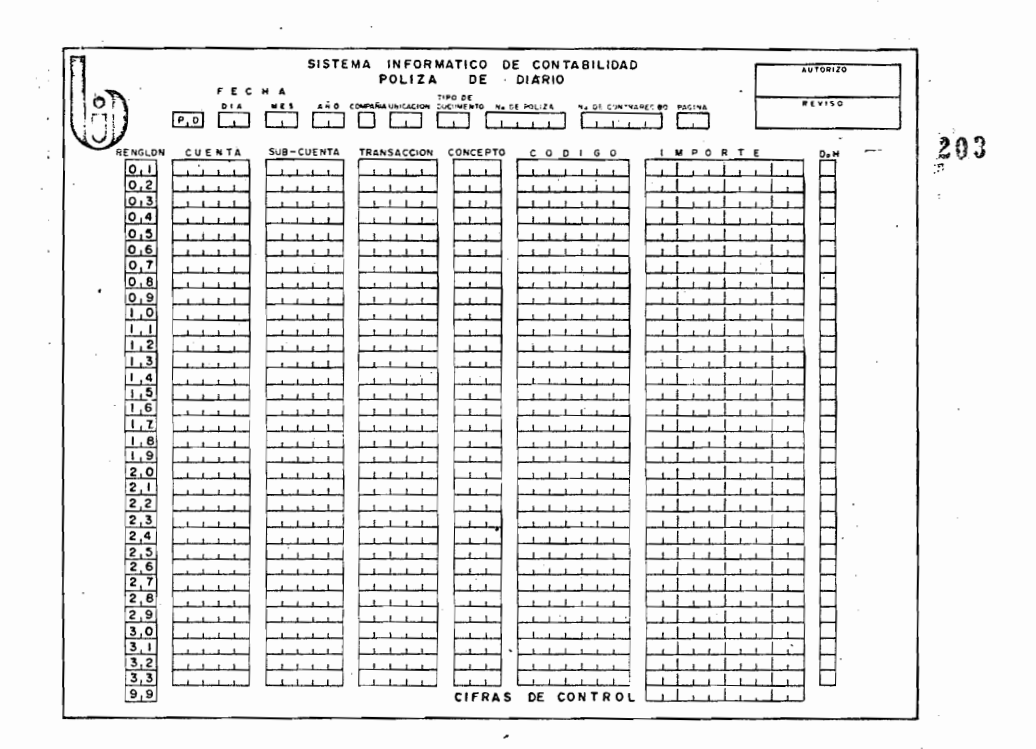

11.5. - Registre la P.D. anterior con los siguientes datos: .

 $\sim$ 

El 17-Dic\_ 76, en BICONSA Mex. se registró la P.D. Nº 100 por concepto de cancelación de la factura de un proveedor de materiales (Clave N° 80 s/ catálogo de conceptos), esta factura se recibió en la recepción contel contrarecibo Nº 2000

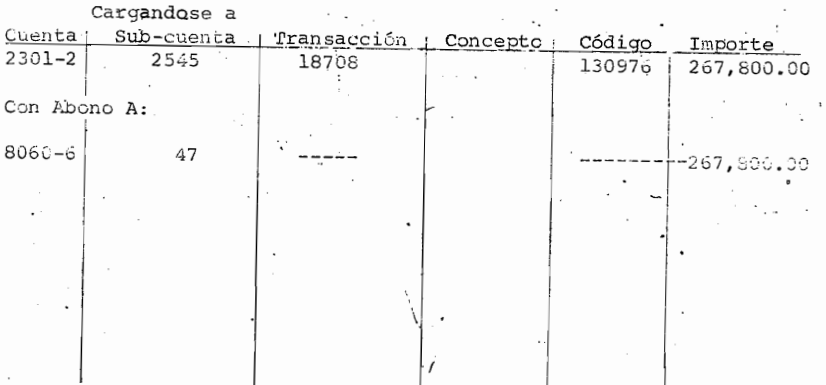

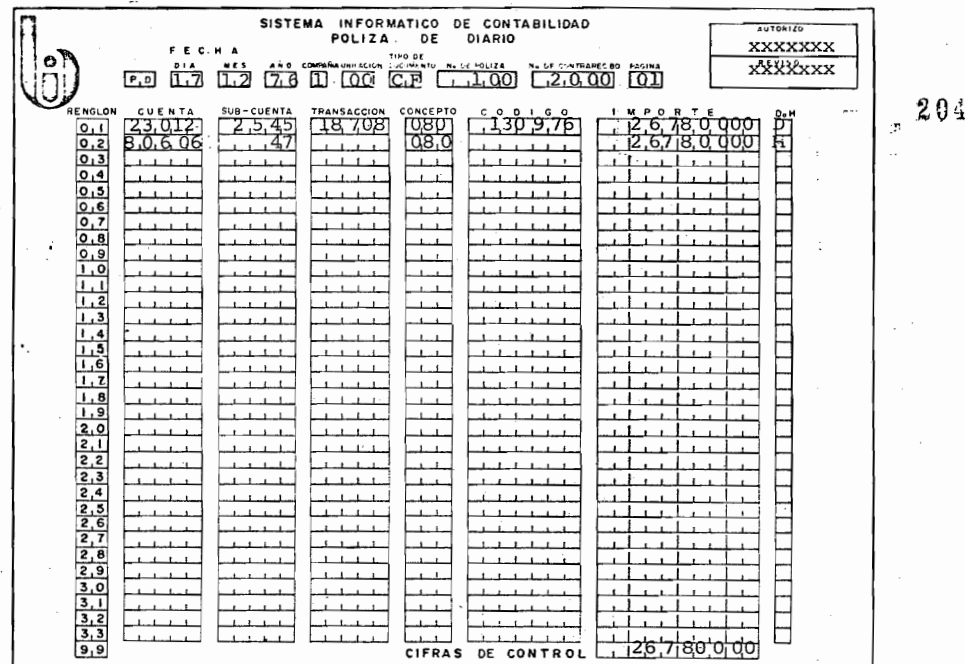

Si su registro fué incorrecto repase el tema ó temas ne-<br>cesarios.

 $\frac{1}{\sqrt{2}}$ 

÷,
XII

### ENVIO DE DOCUMENTOS

Todos los documentos descritos en los temas anteriores se enviarán con la forma de envío de documentos en to- das las ubicaciones siguiendo el siguiente flujo:

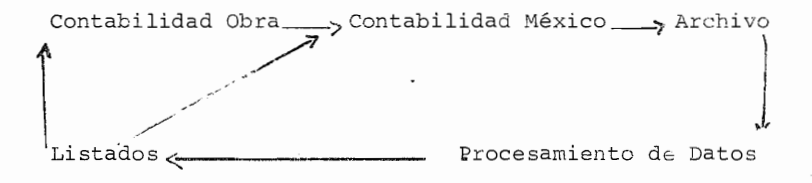

Registro:

- 6 N°:Consecutivo que se llevará en cada ubicación por tipo de documento.
- o Tipo de documentos enviados: se registra la clave (C. F. f F.A., P.D., etc)
- o Fecha de envio
- o Del día. al día: Período de documentos enviados.
- o Ubicación: Ubicación contable de quién envía (OO,etc)
- o N° de Documentos a Ofnas. Mex: Lo registra la Obra.
- ° N° de Documentos a mesa control contabilidad: Lo registra en Oficinas México quién envía los documentos al archivo o mesa control.
- <sup>o</sup> N° de Doctos. a procesamiento de datos: Lo registra el archivo.
- o N° de Movimientos: Cuando se envían P.D. P.C. 6 I.C.

- ° Importe total de los mivimientos: en todos los Doctos.
- ° En caso de cierre del mes se marcará con una cruz (x)
- ° Folio Final: en caso de cierre del mes el N° del últi mo documento enviado.

El original de la forma de envío se le proporcionará a Proce samiento de Datos, La la. copia la archivará mesa control --(Archivo) consecutivamente y la 2da. copia la archivará la obra.

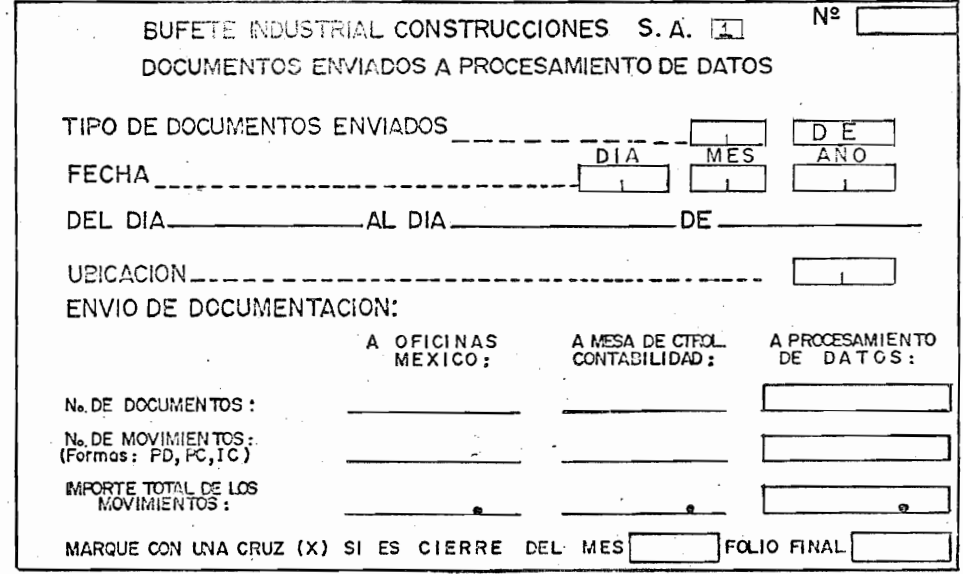

206

12.0.- Si se elaboraron 100 C.F. en el mes de Diciembre y <sup>100</sup> en Noviembre (el C.F. N°200 fué el último de Nov.), se<br>registrará en FOLIO FINAL en caso registrará en FOLIO de que el envío de estos cierre el mes de Diciembre.

> $=$   $=$   $=$   $=$ (300)

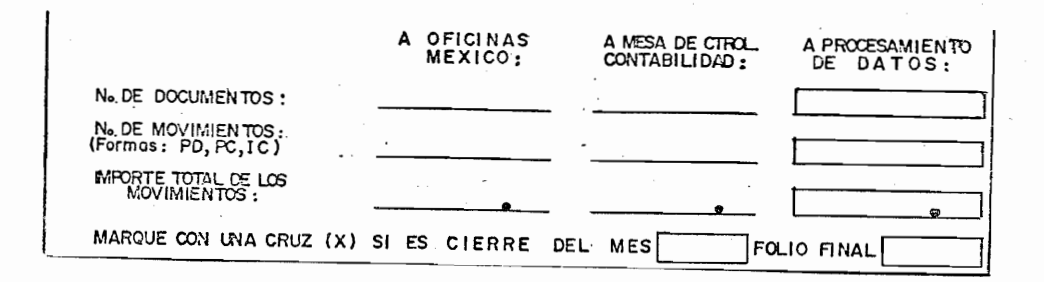

12.1.- Registre el folio final del envío de P.C. para cie- rre del mes de Enero.

> En Enero se registraron 800 cheques por solicitudes de cheque, y el folio final del mes de Diciembre fue el N° 1200.

207

## 150  $\sim$

 $208$ 

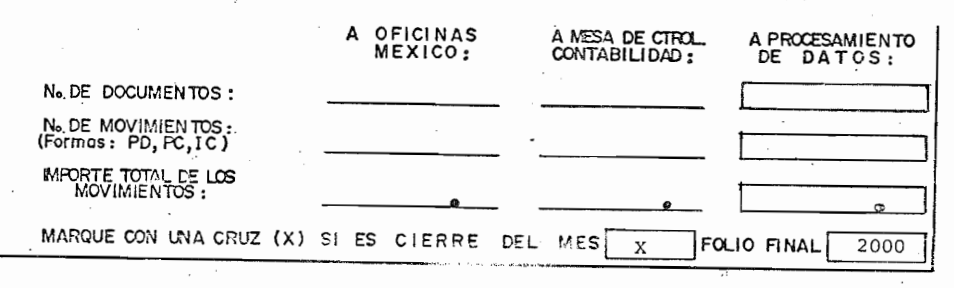

12.2.- La columna: A PROCESAMIENTO DE DATOS: La registra al enviar los documentos para su procesamiento.

> Así, se enviarán a Procesamiento de Datos 10 P.C. con 2 movimientos c/u con \$10.000.00 c/u en cifra control registrelo en la forma anterior.

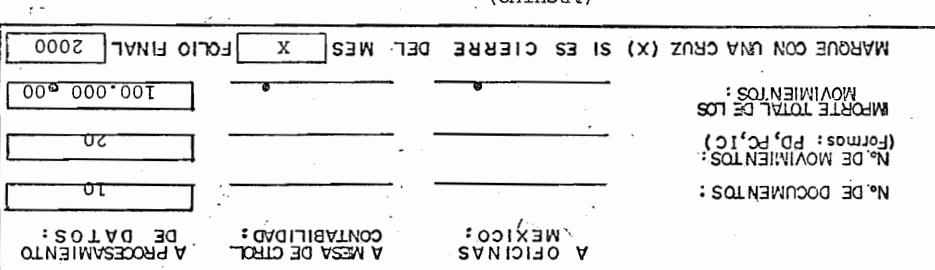

 $(MHTHTA)$ 

20331

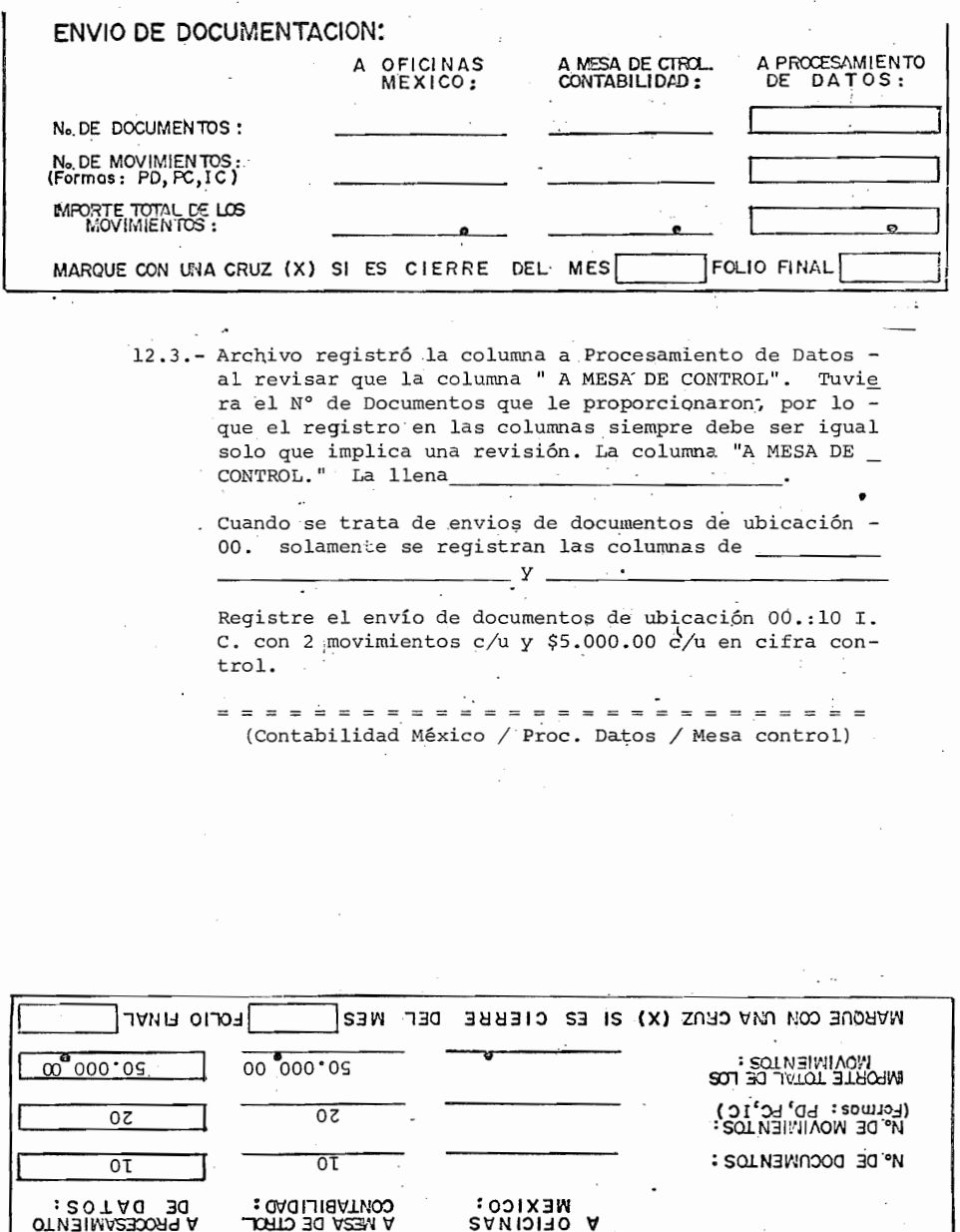

## ENVIO DE DOCUMENTACION:

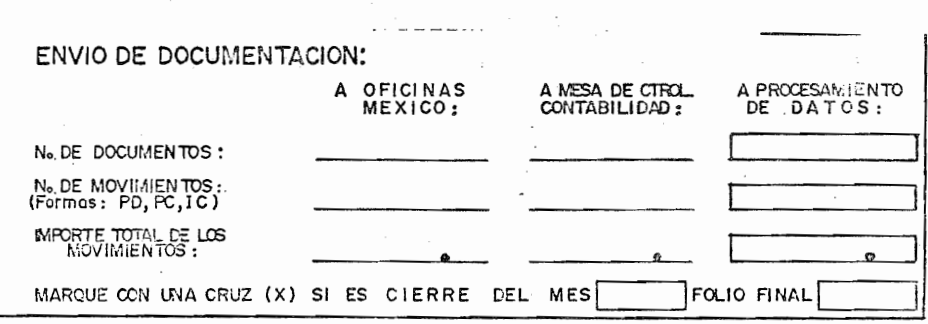

- 12.4.- Ahora, sí el envío lo hace la ubicación 97 con 30 P.D. de 10 movimientos c/u, un total de \$90.000.00 en cierre de mes y el último P.D. fué el N° 800.
	- Registre en la forma de envío anterior lo correspondien te a la ubicación, mesa control y procesamiento de Datos.

 $008$ DEF WEZ MARQUE CON UNA CRUZ (X) SI ES CIERRE **EOLIO FINAL** X 00 000 06  $00°000°06$ 000000.06 **MPORTE TOTAL DE LOS :<br>IMPORTE TOTAL DE LOS** (Lotwos: LD'LC'IC)<br>W°DE WOAINIEN JO2:  $005$  $005$  $00<sub>ε</sub>$ No. DE DOCUMENTOS :  $\overline{0\epsilon}$  $\overline{30}$  $\overline{0\epsilon}$ CONTABILIDAD: A OFICINAS A PROCESAMIENTO A MESA DE CIROL. ENAIO DE DOCNWENINCION:

132

 $210$ 

 $\approx$   $\approx$ 

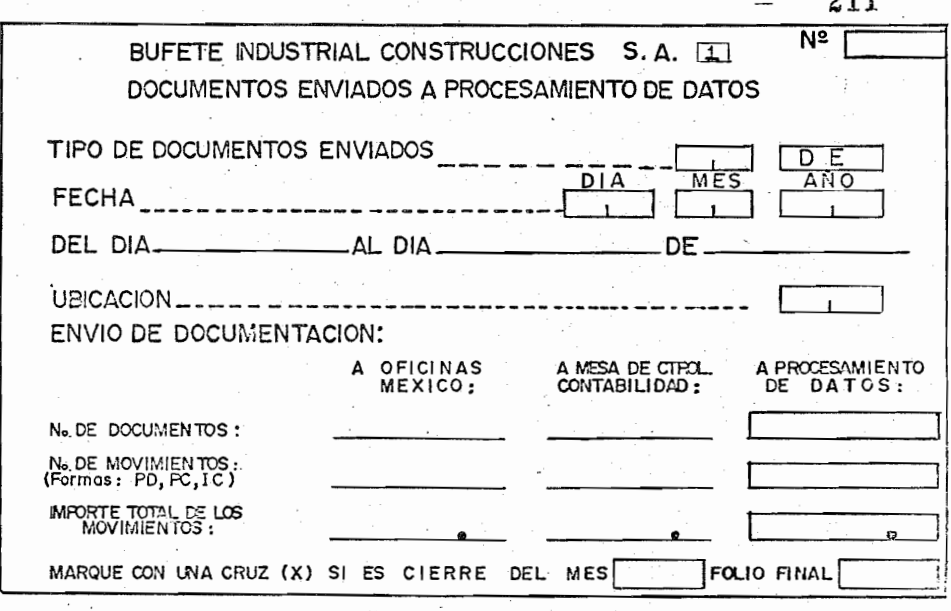

i,

12.5.- Complete la forma anterior tomando en cuenta que se enviaron los documentos el 29 de Noviembre de 1976. y el envío anterior fué el 31 de Octubre.

> El archivo lleva hasta el momento 89 envios a Procesa-miento de datos. (utilize los datos del cuadro anterior)

 $0.4.4$ 

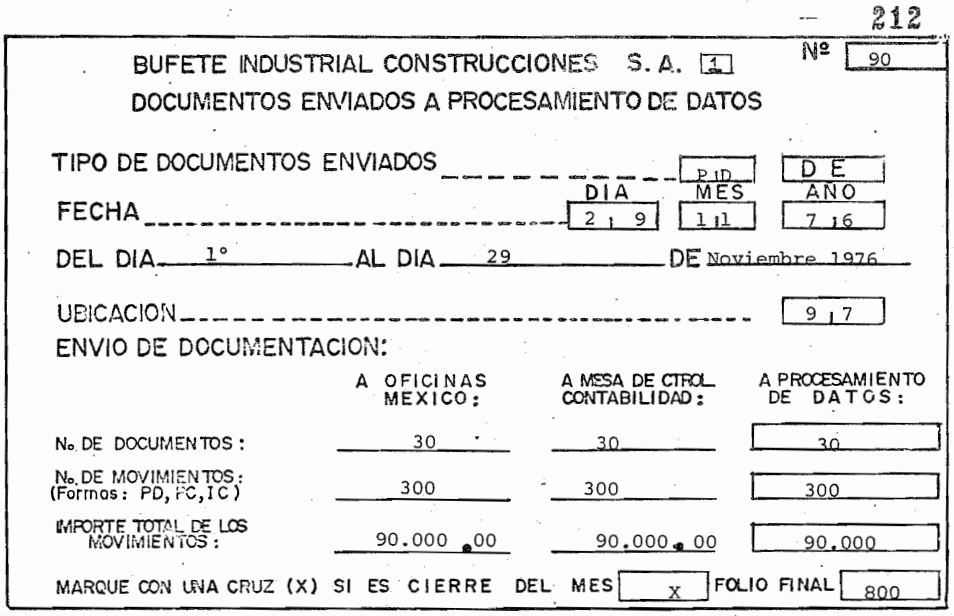

12.6.- Se enviarón 500 M.R. el día 30-Nov-76, los que corresponden a las entradas del mes de Nov. de la ubicación 95, y los 500 M.R. suman un total de \$100.000.00.

> Estos corresponden al cierre del mes cuando el último M.R. fué el Nº 900. El archivo envió a procesamiento de datos la última vez la forma Nº 79.

> Registe estos datos en la página siguiente tanto lo que corresponde a obra como a contabilidad México y -Archivo.

BUFETE INDUSTRIAL CONSTRUCCIONES S.A.  $\boxed{I}$ DOCUMENTOS ENVIADOS A PROCESAMIENTO DE DATOS No. 80

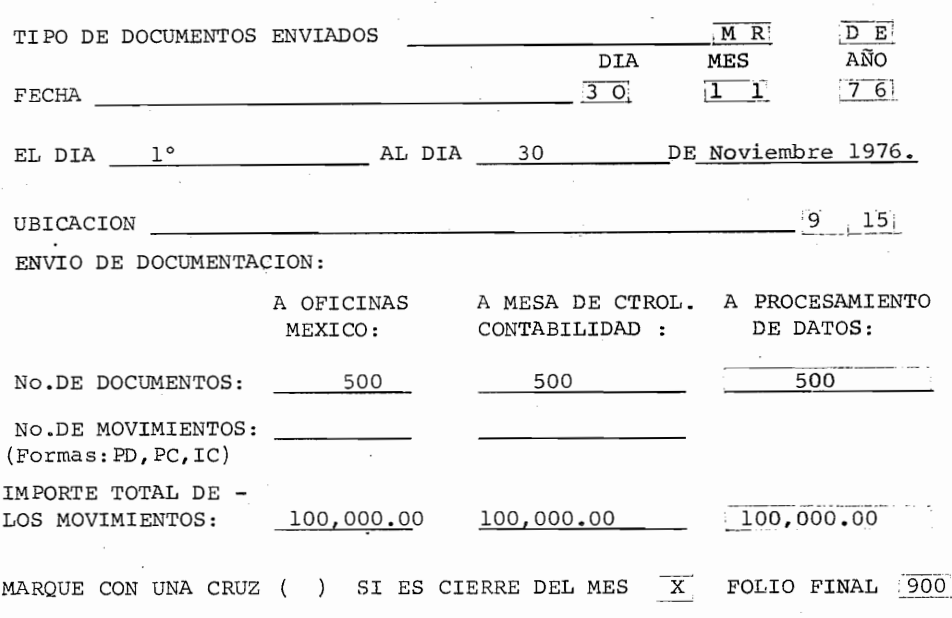

(Si falló su registro, Lea otra vez el tema)

A esta altura del programa, si tiene alguna duda en cuanto a los temas anteriores repaselas y aclarelas antes de iniciar con el tex to siguiente.

# ·213

# $\stackrel{\wedge}{\text{minminminminmin}} \stackrel{\times}{\text{minminmin}} \stackrel{\circ}{\text{minmin}}$

P R E T E S T

 $C. F.$ 

Registre usted por favor, lo siguiente:

Suponga que usted es el contador del proyecto 1651 y este día se recibe de Ferretería Anáhuac, S.A. las facturas No. 10, 11 y 12 con um importe de ----\$500.00, \$1,000.00 y \$800.00 respectivamente, el C.F. anterior fué el No. 30 y el M.R. ampara un importe de \$2,000.00 la clave del Proveedor es la No. 300 y esta factura será pagada en Ofnas. Méx.

**RESPUESTA** No debe re qistrarse nada, ya que no será pagada en la ubicación de Recepción.

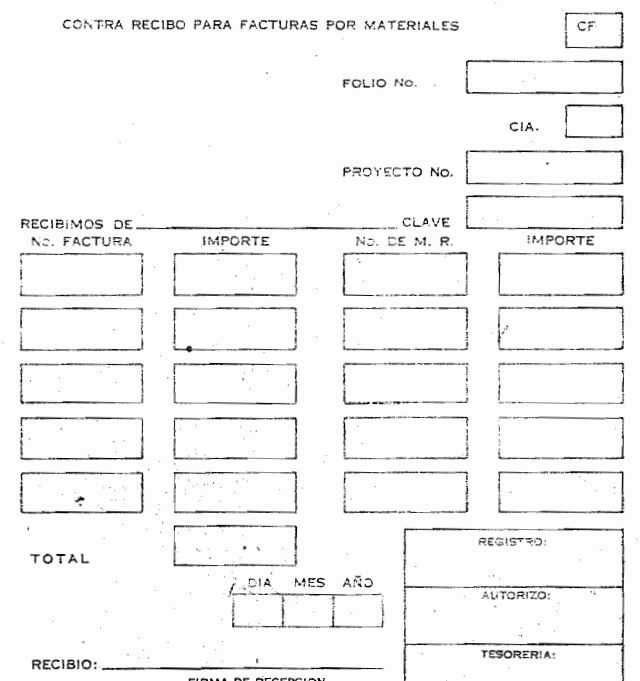

PC-13 - INTERESADO

F.A.

Registre la factura con los siguientes datos suponiendo que se recibe la solicitud con el C-R No. 10, no ha tenido anticipos y es no repercutido el I.S.I.M.

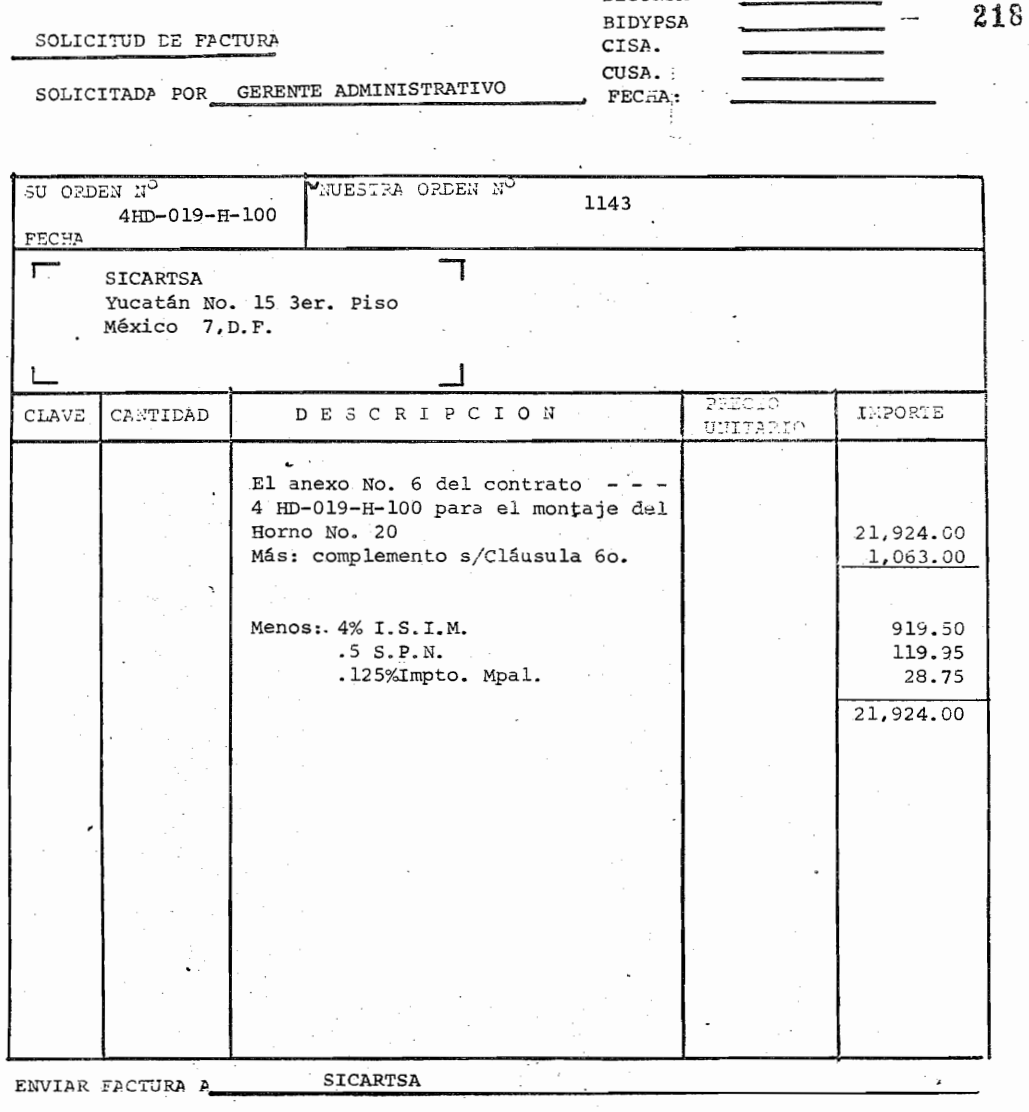

OBSERVACIONES:

 $\mathcal{A}^{\mathcal{A}}$  .  $\overline{\phantom{a}}$ COPIAS  $\epsilon$ ORIGINAL CONTABILIDAD  $FIRMA$ JCOPIA SOLICITANTE 2COPIA<br>3COPIA GTE. DE PROYECTO.<br>CONTABILIDAD  $\sim$ İ.

 $BICOMSA$   $X \times X$ 

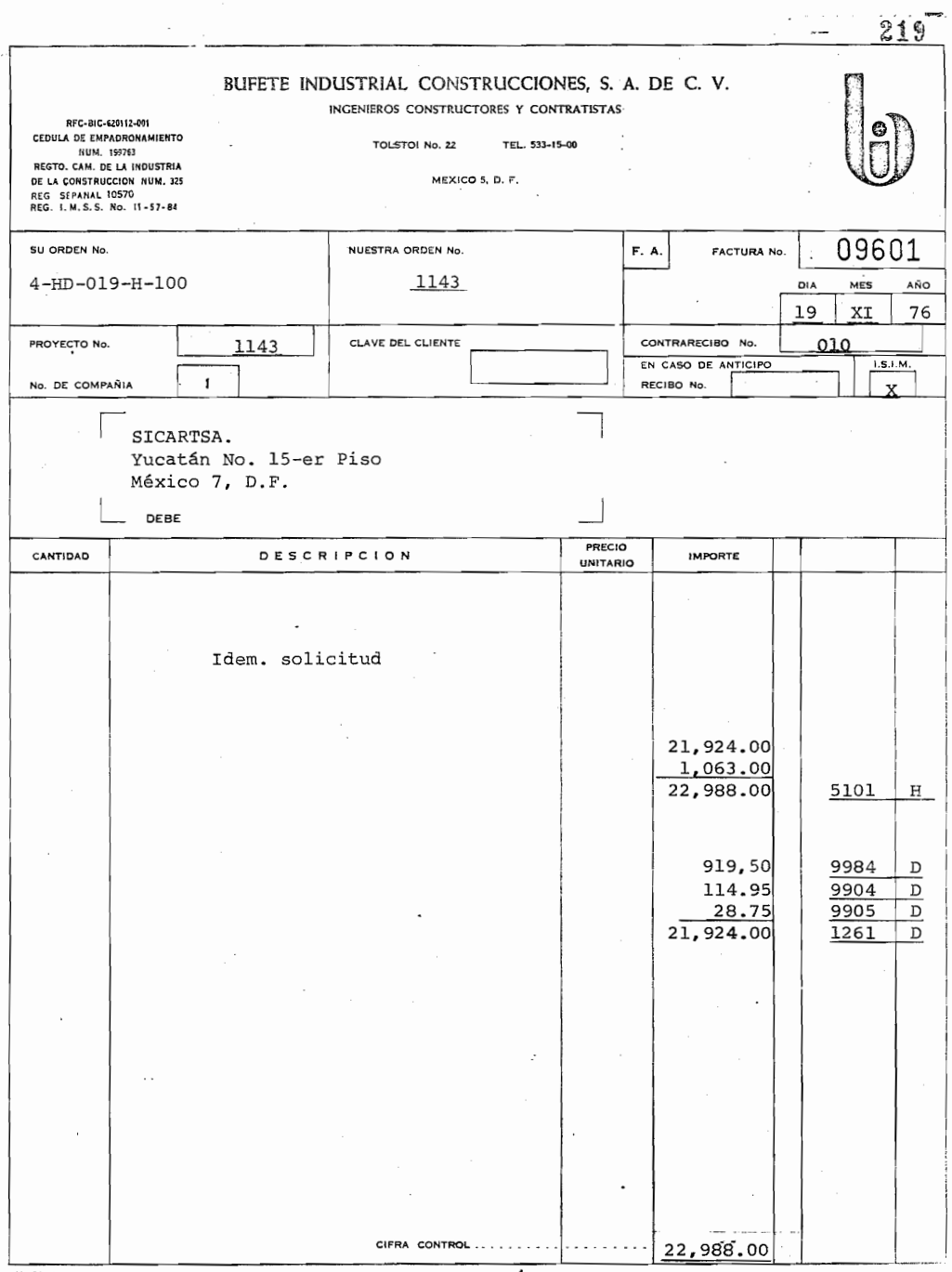

Suponga que Ud. es el Gte. Admon. del Proy. 1157 -(BICONSA) y solicita un G.R. por \$2,400.00 (\$400.00 en materiales \$1,000.00 Eq. Permanente, \$1,000.00 en transportes) del lo. al 30 de Nov. de 1976 esta so licitud se recibio con el C.R. No. 0028 y el Proyecto 1157 es de Industrias Resistol, S.A.

Registre lo anterior en el recibo de G.R.

 $G.R.$ 

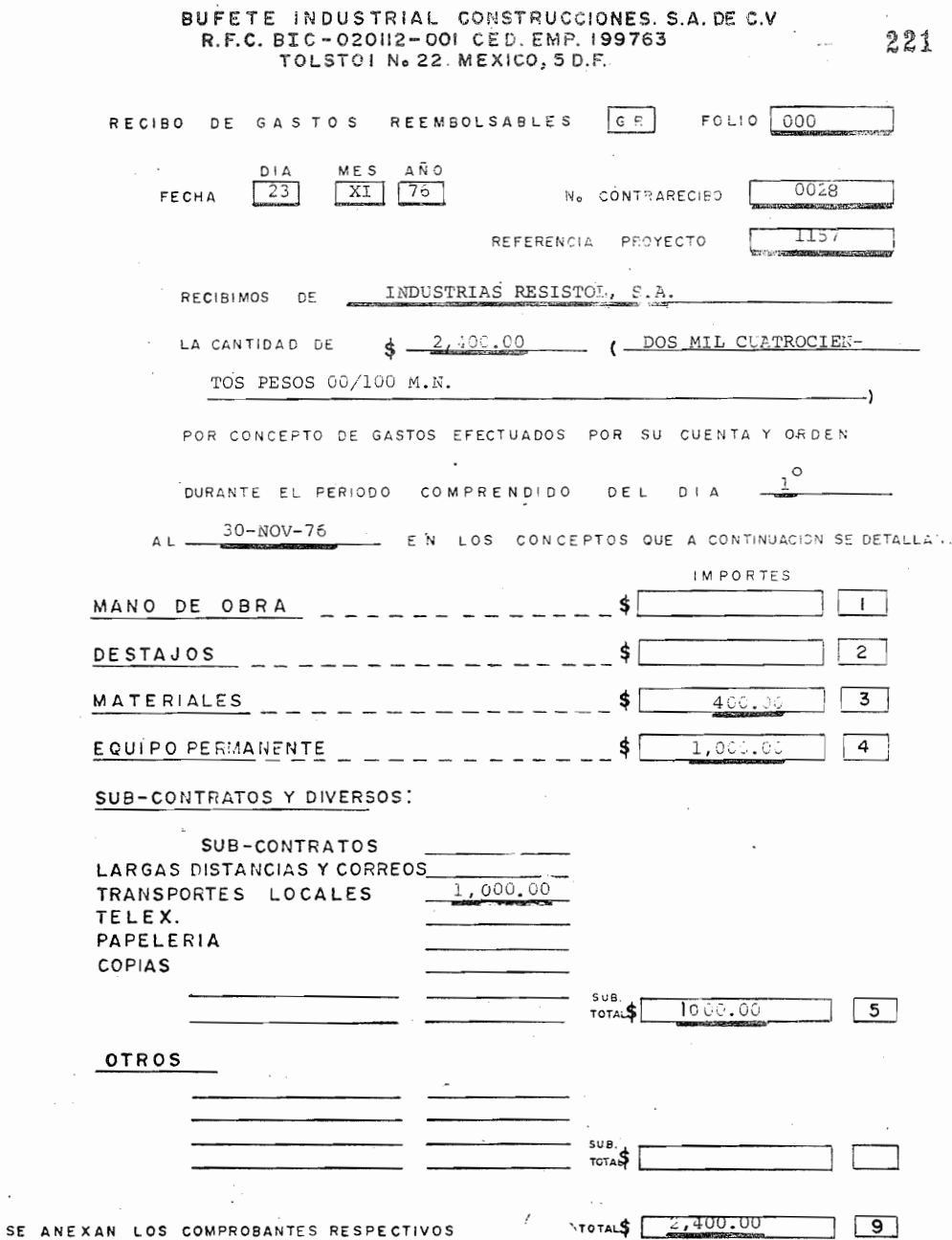

 $\mathcal{A}$ 

 $\mathcal{L}^{\text{max}}$ 

 $\mathcal{A}_{\mathcal{A}}$ 

 $\bar{z}$ 

 $\overline{\phantom{a}}$ 

P. C.

1.- Que es la Cifra Control. . Registre un .ejemplo

- 2.- Como se registrará el concepto Registre un ejemplo
- 3.- La cuenta se compone de digitos, registre un ejemplo.
- 4.- Que se registra en No. de C.R. Registre un ejemplo

5. Complete el PC de acuerdo a los ejemplos registrados.

POLIZA CHEQUE PC

CHEQUE No.

RECIBI CHEQUE

100 = Pago de Factura, etc.

108 = No. de C-R con que se recibió la factura.

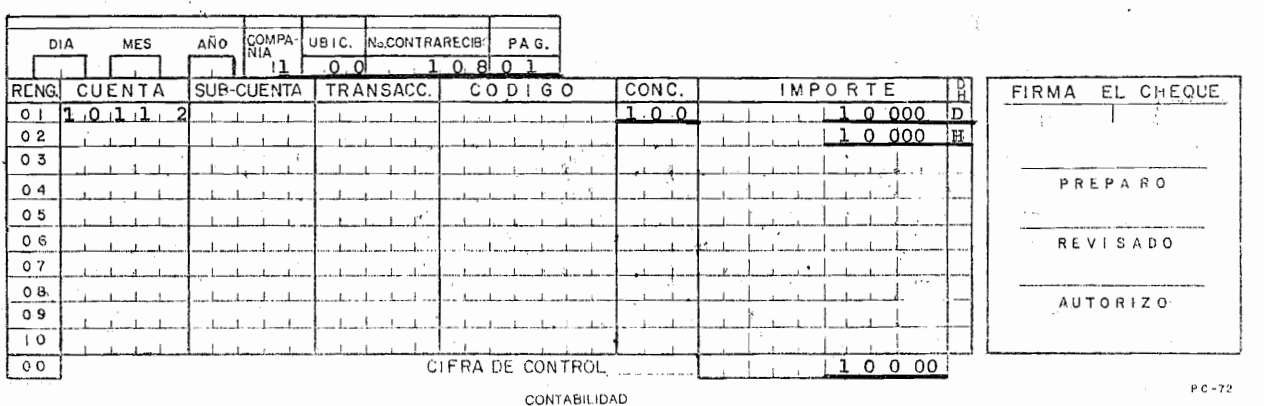

رم<br>پ e.s M.R.

Suponga Ud. que recibe material en el Proyecto 1173 (Ubic 97) de Ferretería Anahuac, S.A. el pago se efec tuará en Ofnas Mex. y se trata de un Proyecto a Precios Unitarios, se trata del Proveedor 400 (en Mex. y obra) y el M.R. anterior fué el 054

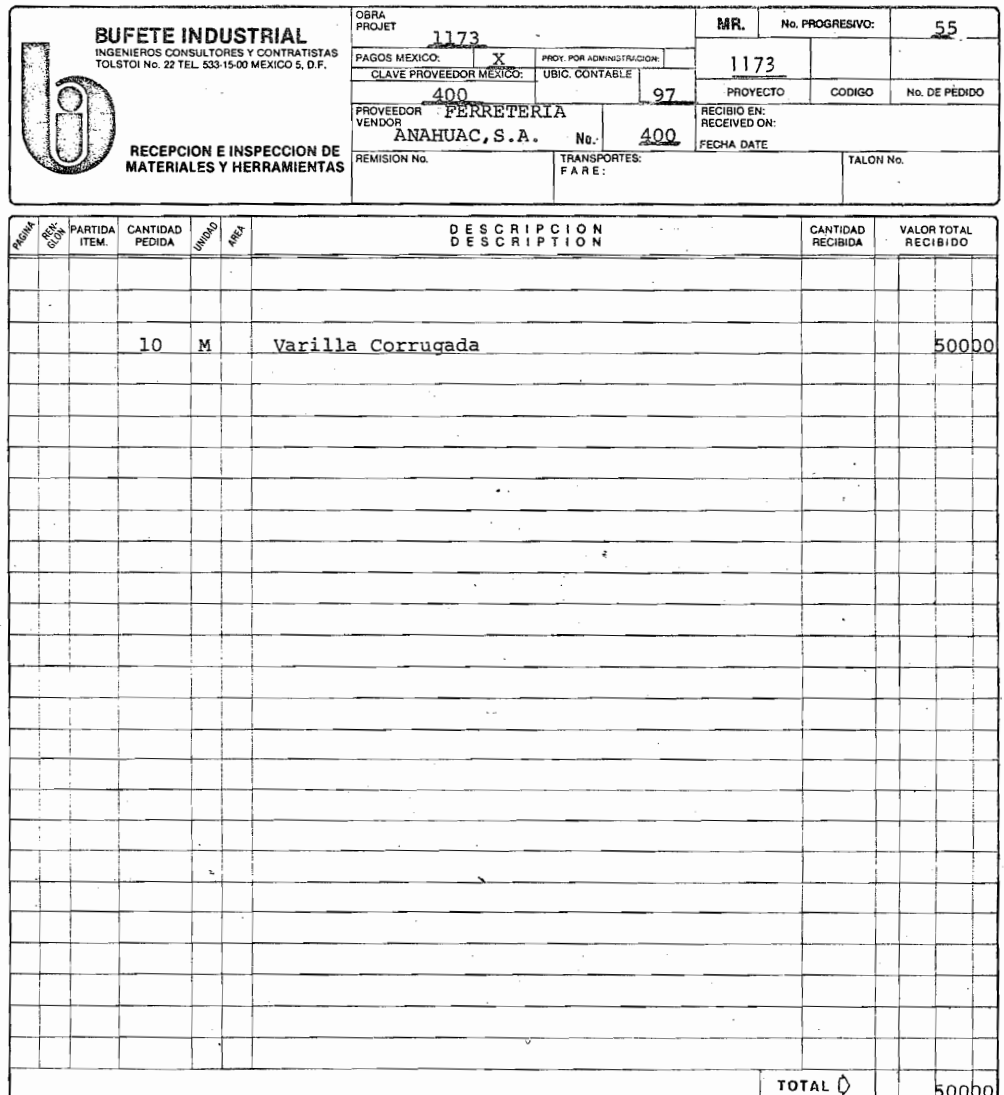

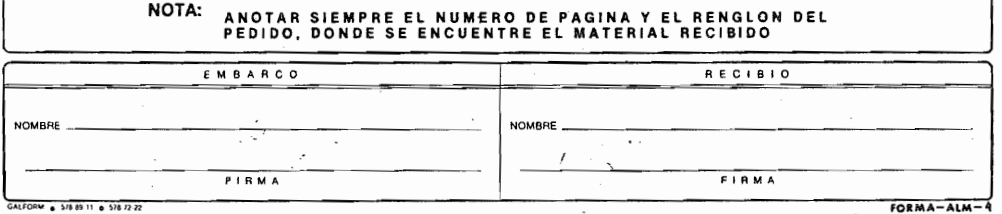

Complete el IC que se efectuó el 10 de noviembre de 1976, al recibir \$100.00'por el pago de una factura (Clave 80).

1, c.

El ingreso se efectuó en Oficinas México siendo el ler. Ingreso de Procter & Gamble.

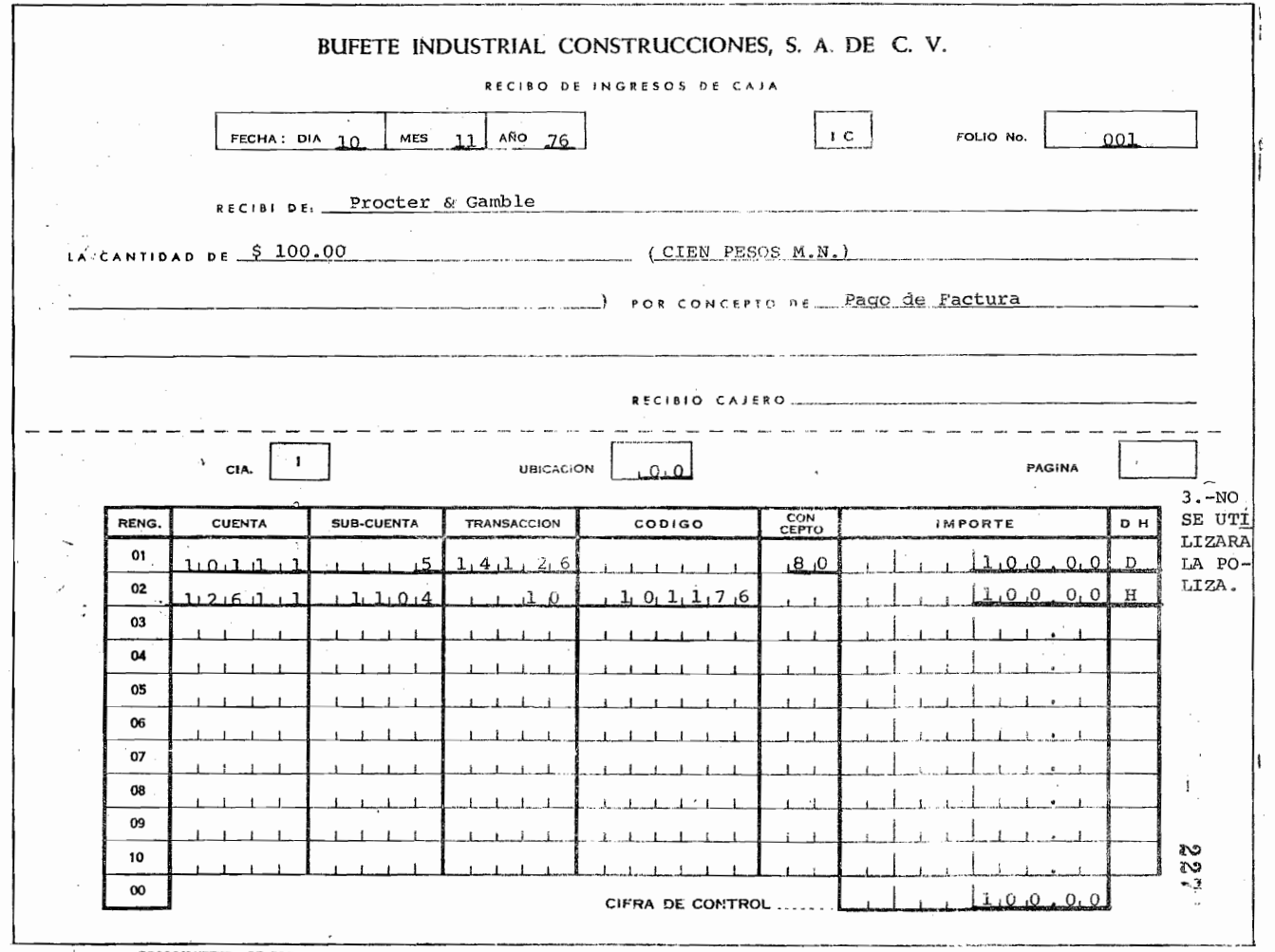

 $\sim$   $\sim$ 

 $\ddot{\phantom{a}}$ 

CN-20 DEROCESAMIENTO DE DATOS.

 $\sim 100$ 

 $\mathcal{F}^{\mathcal{G}}$  is a property  $\mathcal{F}^{\mathcal{G}}$  . The intermediate  $\mathcal{F}^{\mathcal{G}}$ 

 $\mathbf{r}$ 

 $\cdot$ 

### E.M. D.M. T.M.

- 1.- En que tipo de póliza registrará los envios, devolu ciones y traspasos de materiales.
- 2.- Para registrar los envios de herramienta se utiliza ra la forma:
- 3.- Observe las siguientes formas y registre. los da tos que le faltan

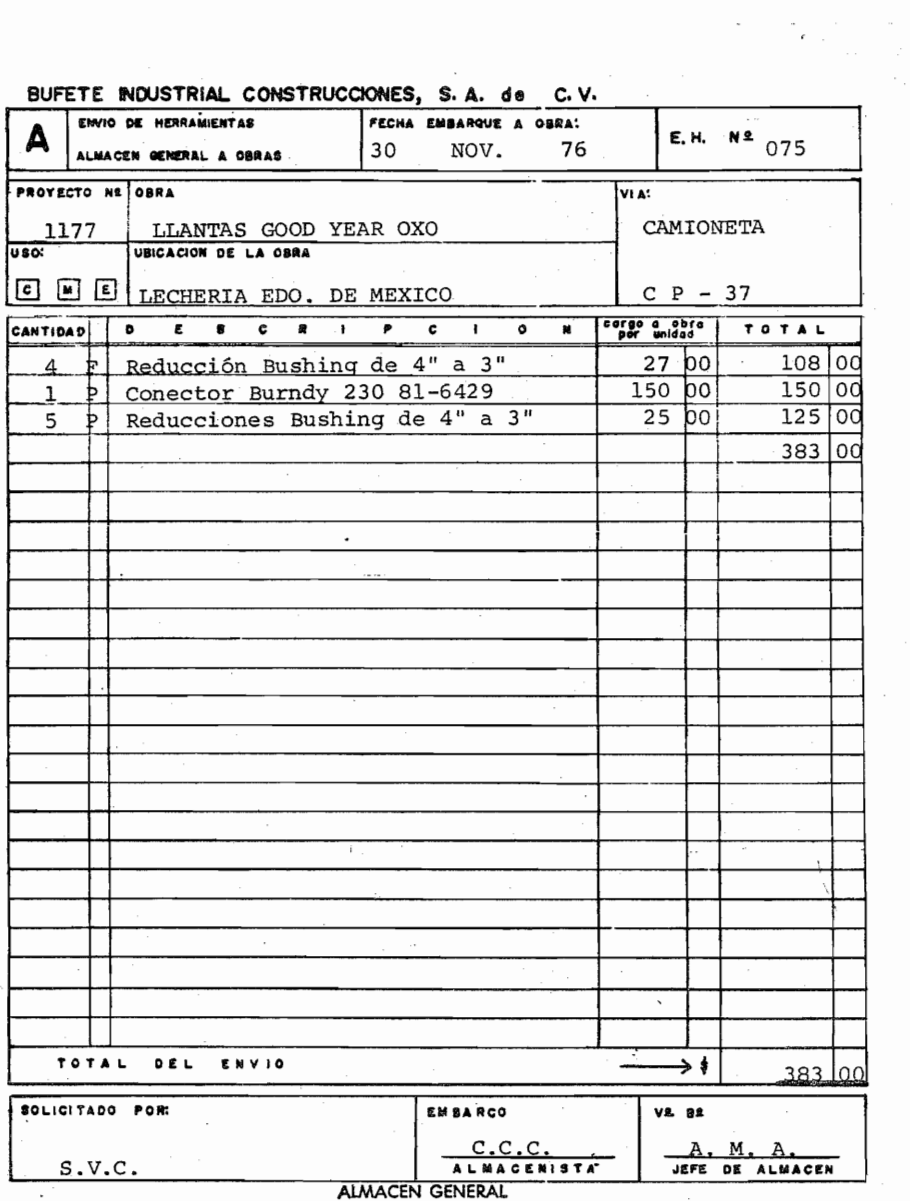

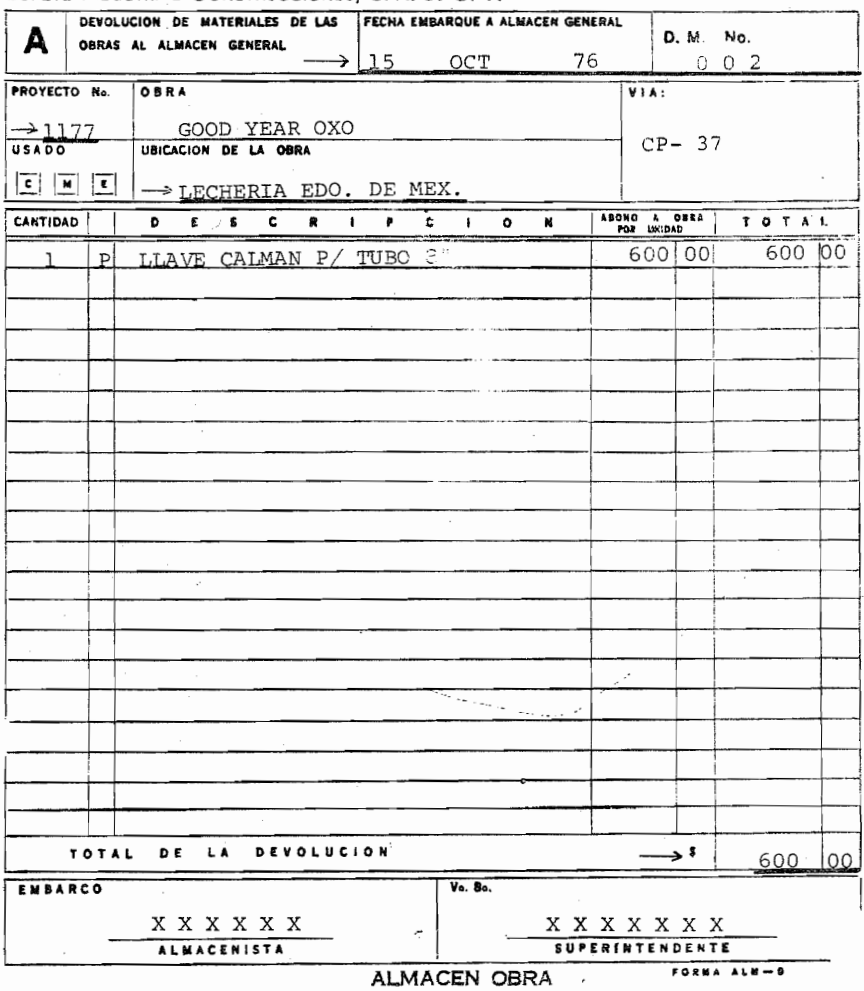

### BUFETE INDUSTRIAL CONSTRUCCIONES, S. A. de C. V.

 $\frac{1}{2}$ 

 $=$   $\frac{1}{2}$ 

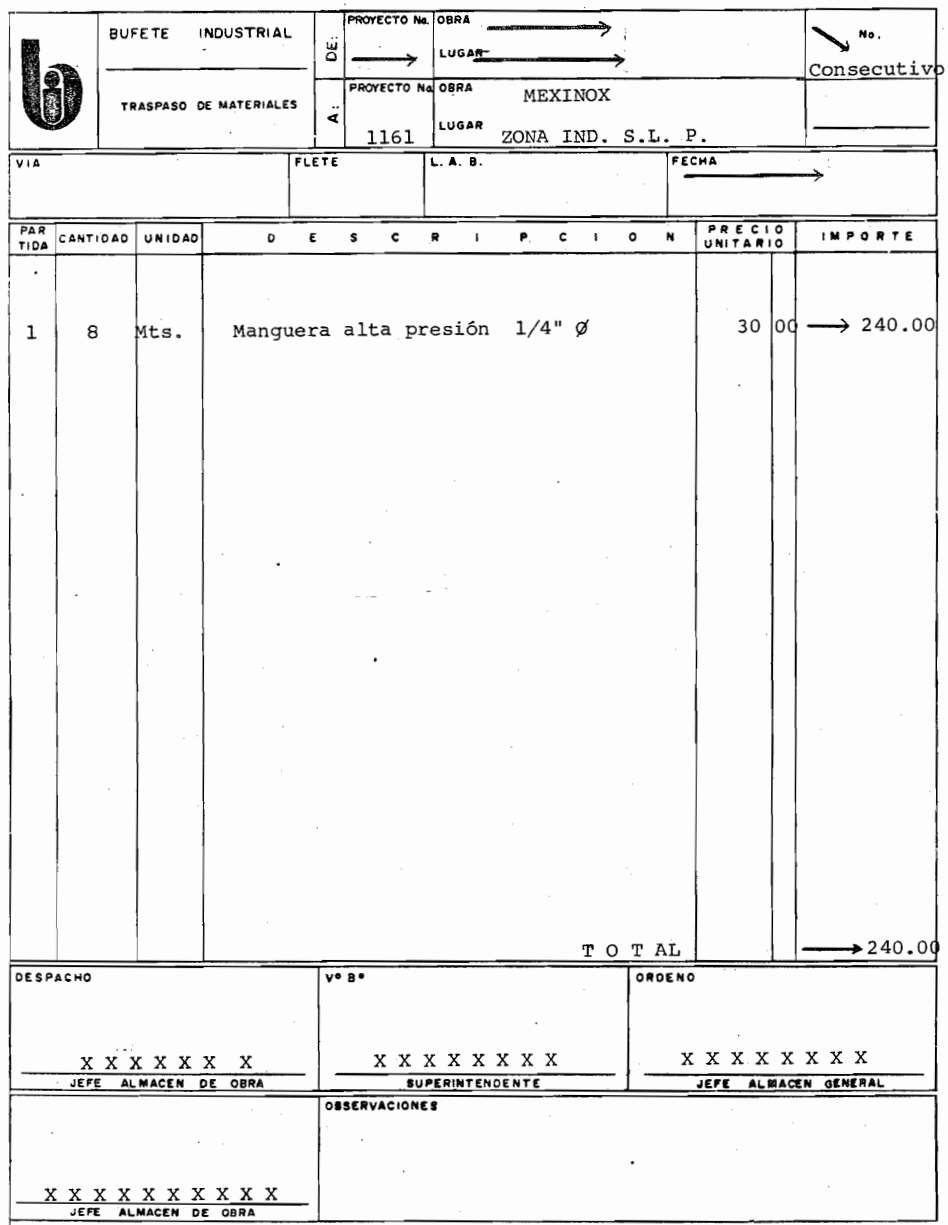

ALMACEN GENERAL (MEXICO)

 $ALM - 13$ 

1. - En que tipo de póliza se registrará el V. A.

V.A.

2.- Suponga usted que solicita al almacén 2 paquetes de hojas bond. 35 Kgs. c/u con un valor de \$50.00 c/u, se encuentra en una obra por admon. y la papelería es con cargo a B.l. el V.A. se lo autoriza el Sr. X y B. Y se lo despacho el Sr. A.C.C.

El proyecto es el 1143 y se ut ilizará para el área 96 y corresponde a la cuenta 9664 del código de costos, el vale anterior fue el No. 8 . El Código de costos es el 9639664 Registre lo anterior en el V.A.

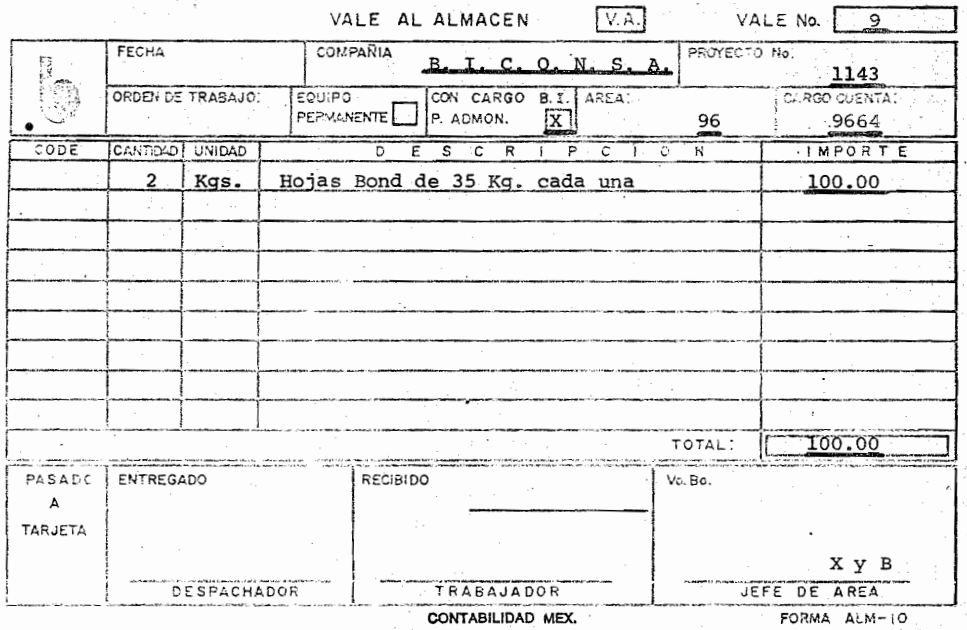

1.- NO SE UTILIZARA POLIZA.

 $\ddot{\phantom{a}}$ 

Registre y complete la R.V. con los siguientes datos:

v.  $\mathbb{R}$ .

Se efectuó un viaje por un importe de \$ 1,000.00 que<br>se efectuó con la R.V. No. 1 con la Factura No. 82 de W.L., esta se recibió en Recepción con el C-R No. 300 que amparaba también el boleto No. 803 de Aeroméxico. El viaje es con cargo a Contabilidad.

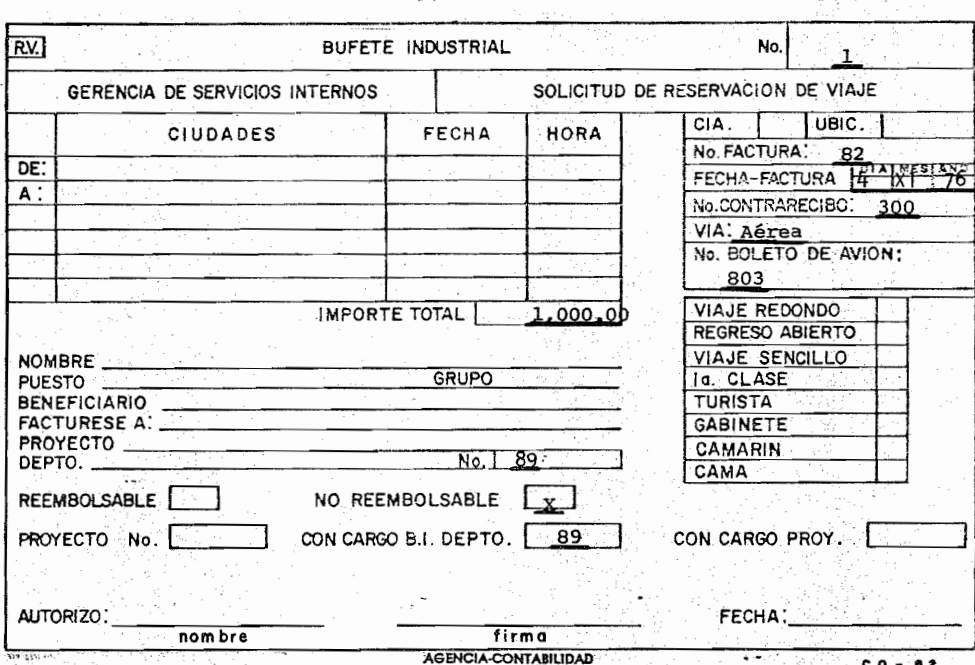

234

ł

**G.** V.

**1.-** En que pólizas se registra la G.V.

2.- Observe la siguiente forma G.V., registre en la forma los datos correspondientes a la G.V. si es que le faltan datos o está incorrecta. La G.V. se recibió con el Contra-Recibo No. 3840.

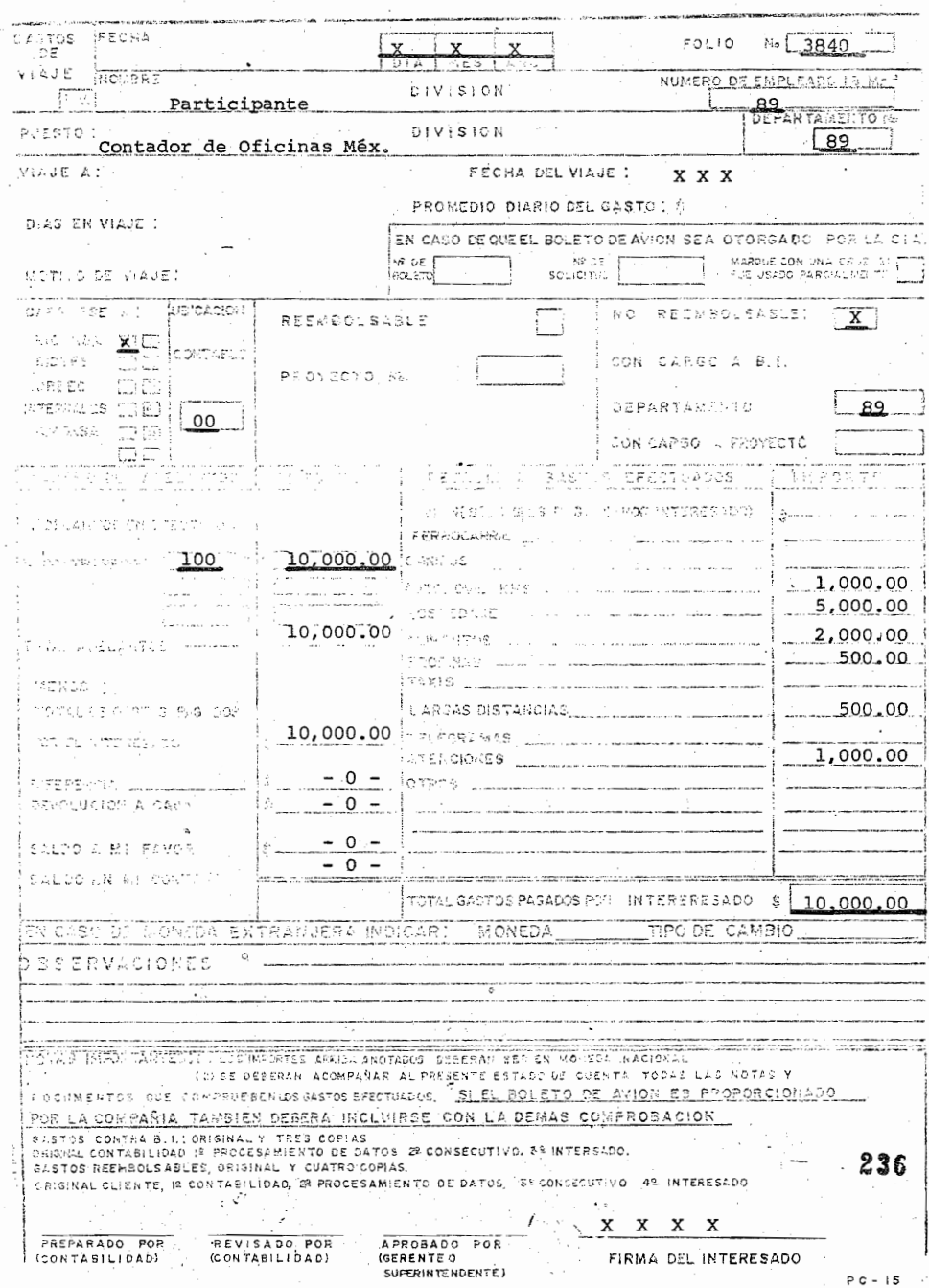

 $\epsilon$  .

P. D.

Complete la P.D. de Oficinas México del 18 de Diciembre de 1976 de BICONSA que registra la corrección de un C.F. es la primera póliza elaborada y el C.F. se recabó en Recepción con el C.F. No. 10, es por diferencias de importe, la corrección (CLAVE - 111).

(No registre la cuenta, sub-cuenta, transacción y código).

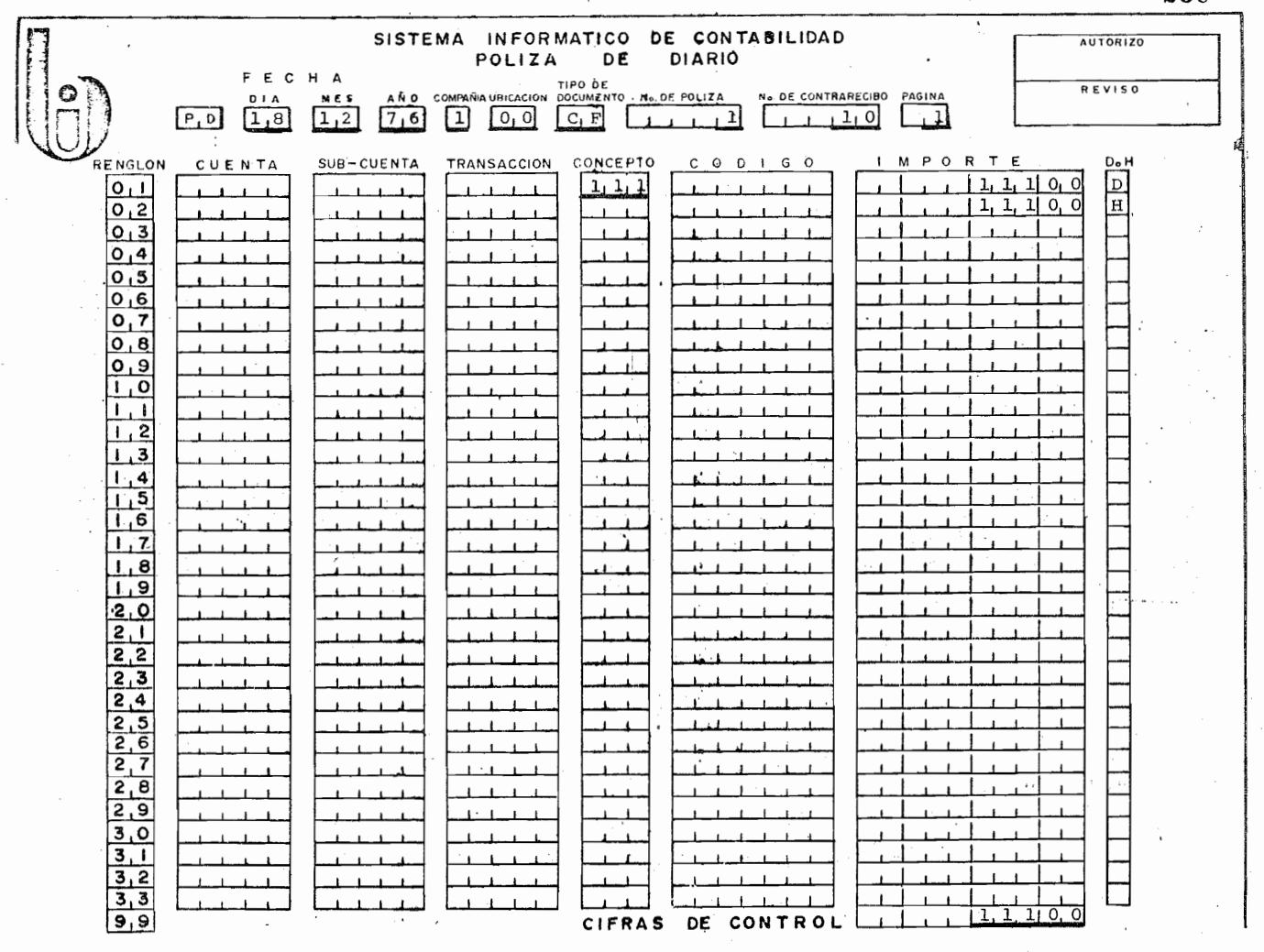

#### ENVIO DE DOCUMENTOS

- **1.-** Para qué se utilizará.
- 2.- Para qué documentos se utilizará.
- 3. Qué ubicación la utilizará.
- 4.- Suponga que le envía contrarecibos para facturas por ma teriales en su primer envío que efectúa y lo hace este día, los documentos son del 1º al 30 de Noviembre de --1976 y el último es el No.30, los 30 contrarecibos ampa ran 30 movimientos contables y los envía para el cierre del mes; registre lo anterior en la forma de envío. Los C.F. amparan un importe total de \$20,000.00 y se reci- bi6 el material en la Ubicación 97.

BUFETE INDUSTRIAL CONSTRUCCIONES, S.A.  $N^2$  1 DOCUMENTOS ENVIADOS A PROCESAMIENTO DE DATOS TIPO DE DOCUMENTOS ENVIADOS \_ \_ \_ \_ \_ \_ \_ \_ \_ C . F: D E  $\frac{\text{MES}}{1 \cdot 2}$ FECHA \_ \_ \_ \_ \_ \_ \_ \_ \_ \_ \_ \_ <sup>I</sup>X XII 2 <sup>I</sup>7 6 **<sup>I</sup>**  $\frac{1}{\epsilon}$  DEL DIA  $\frac{1^{\circ}}{\epsilon}$  . AL DIA 30 DENoviembre, 76 UBICACION \_ \_ \_ \_ \_ \_ \_ \_ \_ \_ \_ \_ \_ \_ \_ \_ \_ \_ <u>\_ 9</u> ENVIO DE DOCUMENTACION: No. DE DOCTOS: 30 No. DE MOV. (Formas: PD,  $PC$ ,  $IC)$ IMPORTE TOTAL DE LOS MOV: 20,000 20,000 A OFICINAS MEXICO: A MESA DE CTROL CONTABILIDAD : 30 A PROC. DATOS: 30 *'20.000*  MARQUE CON UNA CRUZ  $(X)$  SI ES CIERRE DEL MES  $X$ FOLIO FINAL  $\frac{30}{9}$ 

 $240$ 

**1.-** Para envió de documentos a Procesamiento de Datos 2. - Todas. **3.-** Todas.
POSTEST

1.- Se recibió de cobre de México, S.A., (CL-200) La factura N° **1-** en el Proyecto 1045, es el l° C.F. que expide este proyecto el 28-Dic-76, y la factura es por \$2.000.00., En el almacén se recibieron 4 M.R. (N°8,9,10,11) con igual valor y la suma de estos corresponde al importe de la factura del Material.

C. F.

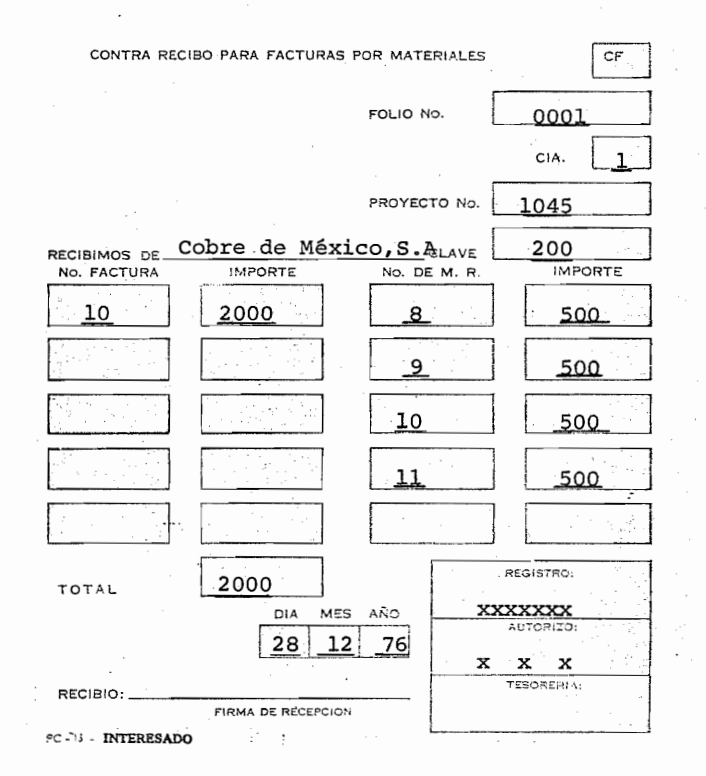

2.- Complete la F. A. que se elabor6 el 28 de Diciem hre de 1976, la solicitud se recibió con el contrarecibo  $N^{\circ}$  10, no ha tenido anticipos la factu ra, el I.S.I.M., es no repercutido y debe utilizar las siguientes cuentas: 5112, 9984. 9905 Y ~261.

 $FA.$ 

244 BUFETE INDUSTRIAL CONSTRUCCIONES, S. A. DE C. V. INGENIEROS CONSTRUCTORES Y CONTRATISTAS RFC-BIC-620112-001 CEDULA DE EMPADRONAMIENTO TOLSTOI No. 22 TEL. 533-15-00 NUM. 199763<br>REGTO, CAM. DE LA INDUSTRIA DE LA CONSTRUCCION NUM. 325 MEXICO 5, D. F. REG SEPANAL 10570<br>REG SEPANAL 10570<br>REG. I.M.S.S. No. 11-57-84 09601 SU ORDEN No. NUESTRA ORDEN No. F.A. FACTURA No. 1143 AÑO 4 HD-02000 DIA **MES**  $76$  $28$  $12$  $10<sub>s</sub>$ 1143 CONTRARECIBO No. PROYECTO No. CLAVE DEL CLIENTE EN CASO DE ANTICIPO  $1.5.1.M.$ ï No. DE COMPAÑIA RECIBO No.  $\mathbf{x}$ **SICARTSA** Yucatán N° 15  $3^\circ$ - Piso México 7, D.F. DEBE PRECIO CANTIDAD **IMPORTE** š CUENTA  $D \circ H$ **DESCRIPCION** UNITARIO 22.000 1.064 Más complemento s/cl.9  $5102$   $H$ 23,064 920  $9984$ Menos: 4% I.S.I.M.  $\overline{D}$ 115  $9905$ 5% S.P.N.  $\overline{D}$ 29  $9905$ 125% Impto. Mpal. h. 22,000  $1261$  D CIFRA CONTROL ... 23,064 99  $CN - 31 - B$ FILE DEL CLIENTE

3. - El Proyecto 1157 (Ind. Resistol, S.A.) elaboró una solicitud de G.R. por lo que le expidieron el contra-recibo N° 100.

El recibo se elaboró el 15 de Nov. 76 por los gastos del mes de Octubre que son: ÷.

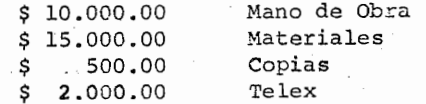

BUFETE INDUSTRIAL CONSTRUCCIONES S.A. DE C.V<br>R.F.C. BIC-020112-001 CED. EMP. 199763<br>TOLSTOI N. 22 MEXICO, 5 D.F.

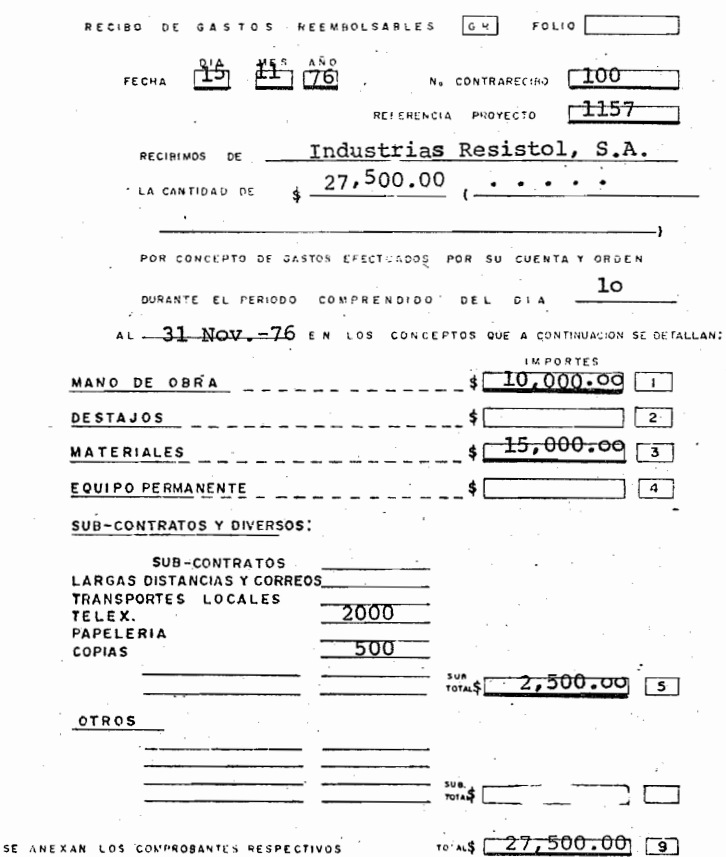

 $\sim$ 

COMPAÑIA: B.I. CONSTRUCCIONES S.A. DE C.V. POLIZA CHEQUE FC CHEQUE No. 4.- Se elaboró un cheque con un importe de \$1,000.00 por el pago de teléfonos (Clave 500) el 24 - Dic-<br>76., en oficinas México y la factura se recibió RECIBI CHEQUE con el contra-recibo Nº 100 COMPAÑIA: B.I. CONSTRUCCIONES, S.A. DE C.V.  $$1,000.00$ (Un mil pesos  $00/100$  M.N.) AÑO. COMPA-UBIC. No.CONTRARECIBO DIA MES PAG.  $\overline{\mathbf{z}}$  $7.6$  $T_{\rm c}$  $-1$  1  $\pm 0$   $\alpha$   $\phi$   $-1$   $\cdot 0$   $\cdot 0$   $-1$  $0.1$ RENG CUENTA SUB-CUENTA | TRANSACC.  $CO<sub>01</sub>$   $G<sub>0</sub>$ CONC. IMPORTE R. FIRMA EL CHEQUE  $9<sub>1</sub>$  $101122$  $1.71 - 7.51$  $2.81276500$  $1 - 1 - 90$  $100000$  $0-2$  $8, 0, 5, 5, 3$  $1000000$ Si an  $0.3$  $04$ PREPARO للمساوية وبطارين والمتماسينا ومنادر  $...$  $05$  $0.6$ **REVISADO**  $07$  $0.8$ AUTORIZO- $09$  $10$  $00$ CIFRA DE CONTROL  $100000000$ ويرج  $\frac{1}{2} \sum_{i=1}^n \chi_{\mathbf{0}}$  $\mathbf{P} \subset \mathbf{C} \times \mathbf{T} \mathbf{R}$ Ia. C.-PROCESAMENTO DE DATOS යා

 $M. R.$ 

<sup>5</sup> <sup>1</sup> - Complete el M.R. que se recibió en Mexinox, S.A. Ubicación 83 de Cementos S.A. (Clave - 80) se pagará en oficinas México y se trata de un proyecto por administración es el 1º M.R. del Proyecto y en México tienen la clave 68 el proveedor.

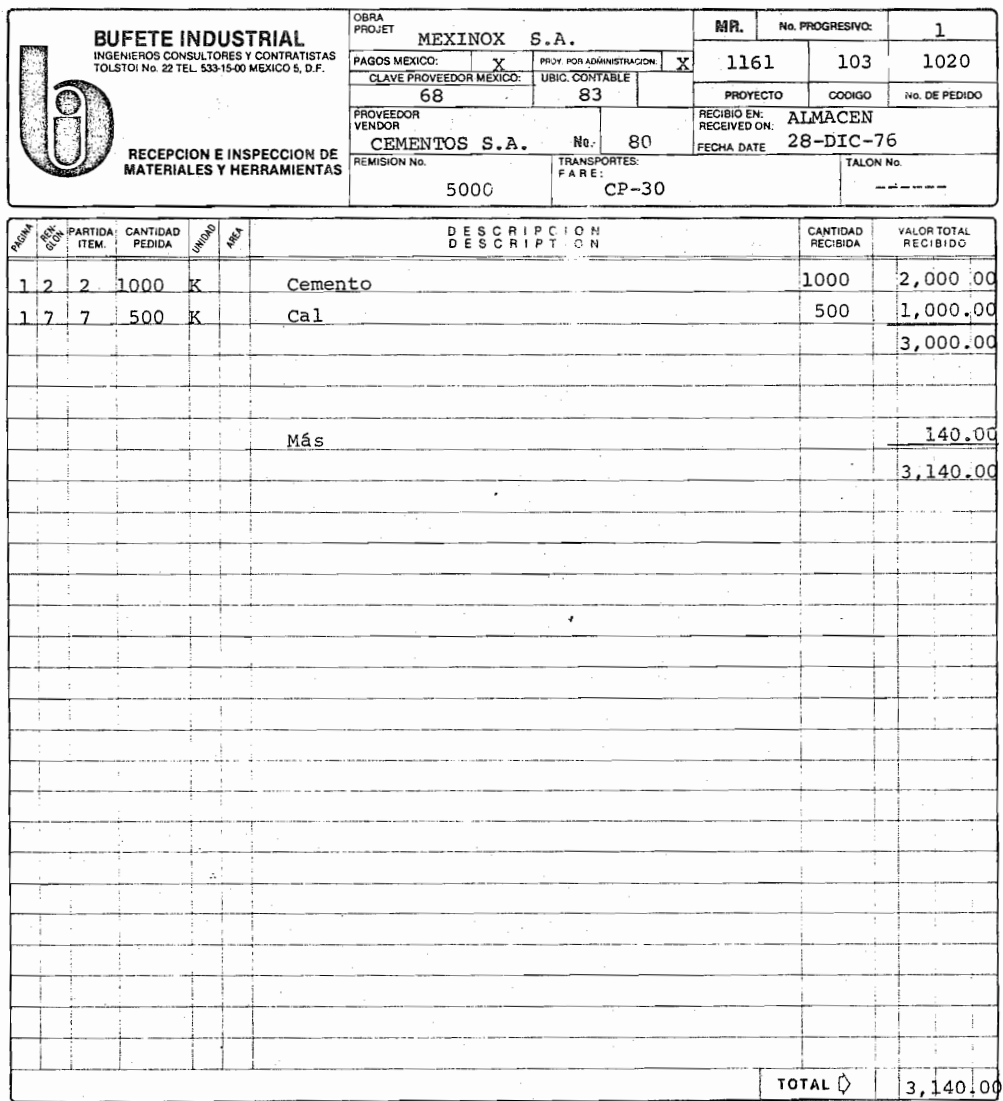

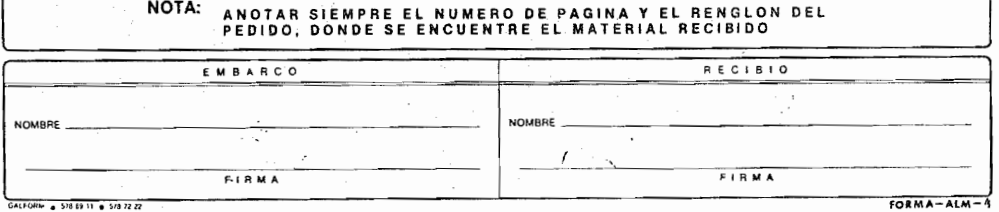

CONTABILIDAD - MEXICO - OERA

- 7. Cpmplete el 1. c. que se efectuó el 14 de Diciembre de 1976 al recibir de Industria Resistol, S. A., \$50.000.00 por el pago de la factura Nº 20 (Clave de pago -30), el Ingreso se efectuó en oficinas México, siendo el ler. ingreso registra do.
- I.C.

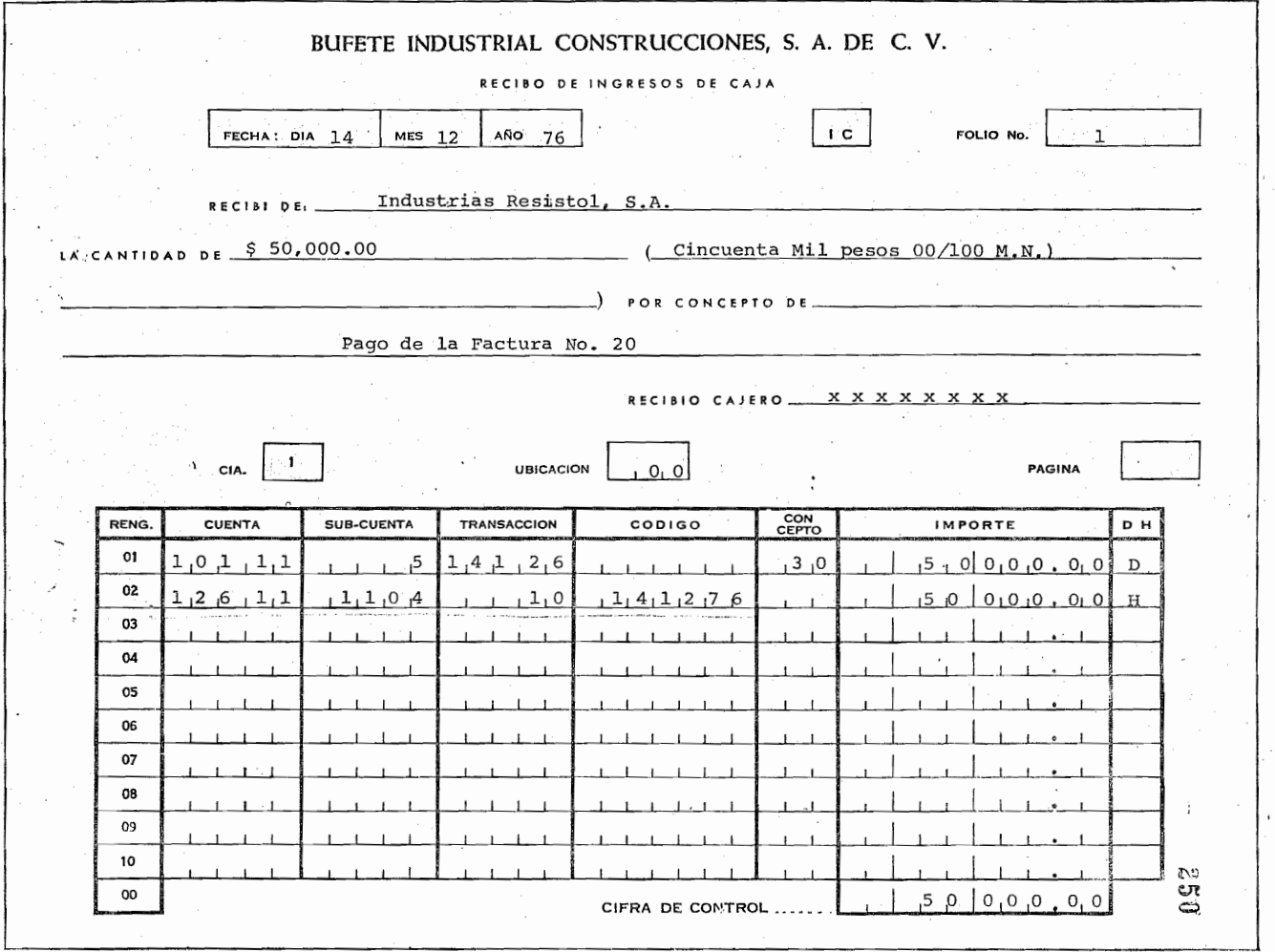

CN-20 - REROCESAMIENTO DE DATOS.

### $T.M.$  $E.M.$ D.M.

6.- Complete el E.M. si se envió por el Proyecto 1177 "Good Year Oxo" en Lechería Edo. de México el 28- Dic.-76 siendo el ler envío del Proyecto.

- Ahora, si en vez de envío fuera la la. devolución con los mismos datos registrela.

- Complete el T.M., este es el lº que se efectúa el l4-Dic-76. por el proyecto 1177.

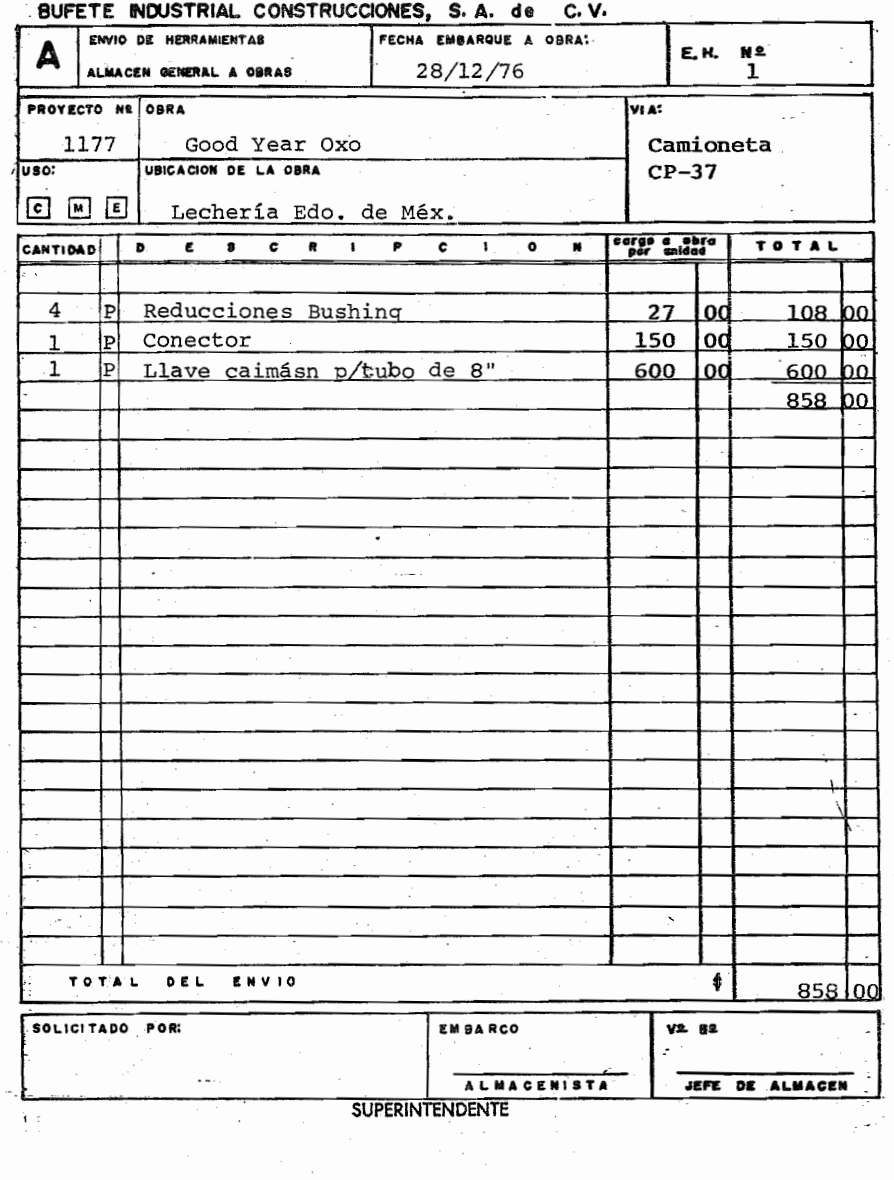

 $253$ 

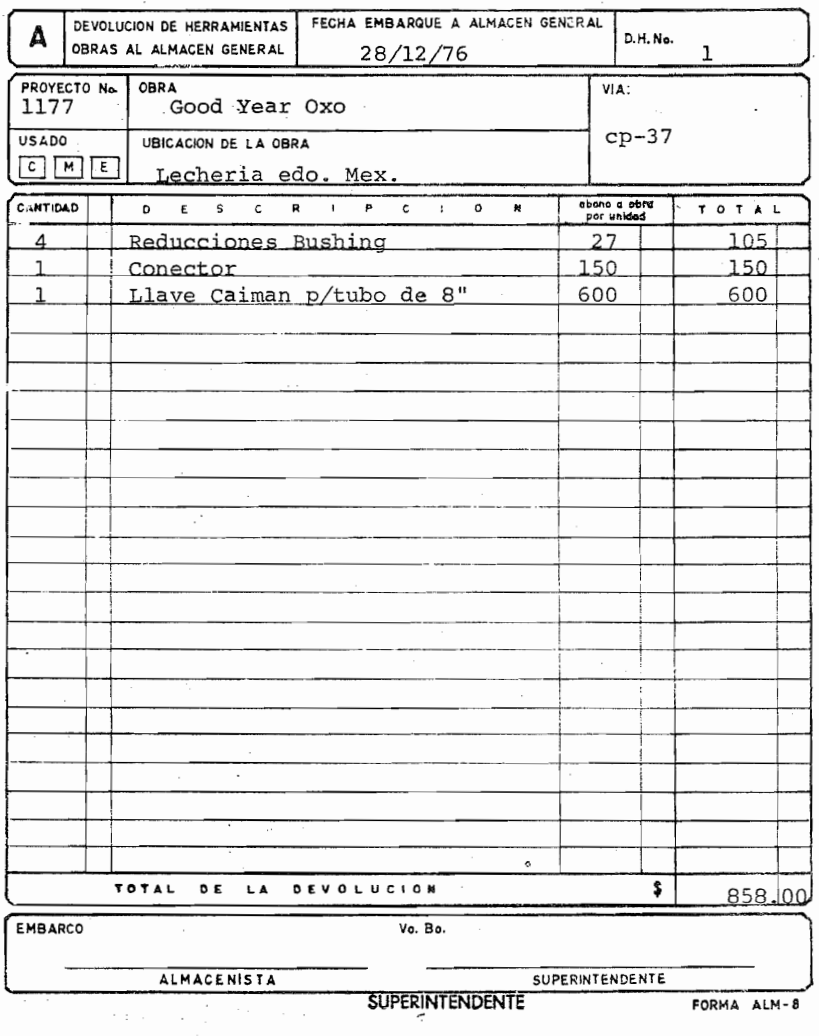

# BUFETE INDUSTRIAL CONSTRUCCIONES, S.A. DE C.V.

**PROVECTO No OBRA** GOOD YEAR OXO BUFETE INDUSTRIAL No. ğ Lugas<br>Lechería Edo. México. 1177  $\,1$ PROYECTO Ne OBRA MEXINOX  $\sim$  . TRASPASO DE MATERIALES ä 1161 LUGAR Zona Ind. S.L.P.  $\overline{\mathbf{n}}$ FECHA VIA FLETE L. A. B.  $14/12/76$ PRECIO PAR<br>TIDA **IMPORTE** CANTIDAD UNIDAD  $\mathbf{o}$  $\pmb{\varepsilon}$ .s  $\mathbf c$  $\pmb{\mathsf{R}}$  $\mathbf{R}$ P  $c = i$  $\mathbf{o}$  $\pmb{\hat{\pi}}$  $\ddot{\phantom{a}}$ Manguera Alta presión 1/4" ø  $\mathbf 1$ 6 mts.  $30$  od 240.00 TO TAL 240.00 DESPACHO  $V^{\circ}$  8 ORDENO JEFE ALMACEN DE OBRA **SUPERINTENDENTE** JEFE ALMACEN GENERAL **OBSERVACIONES** JEFE ALMACEN DE OBRA  $ALM - 13$ 

ALMACEN DE OBRA QUE TRASPASA

 $\lambda$   $\sigma$ 

8.- Registre lo que corresponda; El día 28-Dic-76 en el Proyecto 1143 (BICONSA) se hizó el ler. vale al almacén, registre lo correspondiente al ler. vale.

2 Paquetes de Hojas Blancas de "50 Kgs. c/u con un importe de \$100.00 (Cargo a B.I.) para el área 96 cuenta 9664.

2 Tanques de oxigeno coh cargo al Proyecto por el área 89.

2 Cajas de clavos de \$100.00 c/u para el área 90 y cuenta 9663.  $\overline{a}$ 

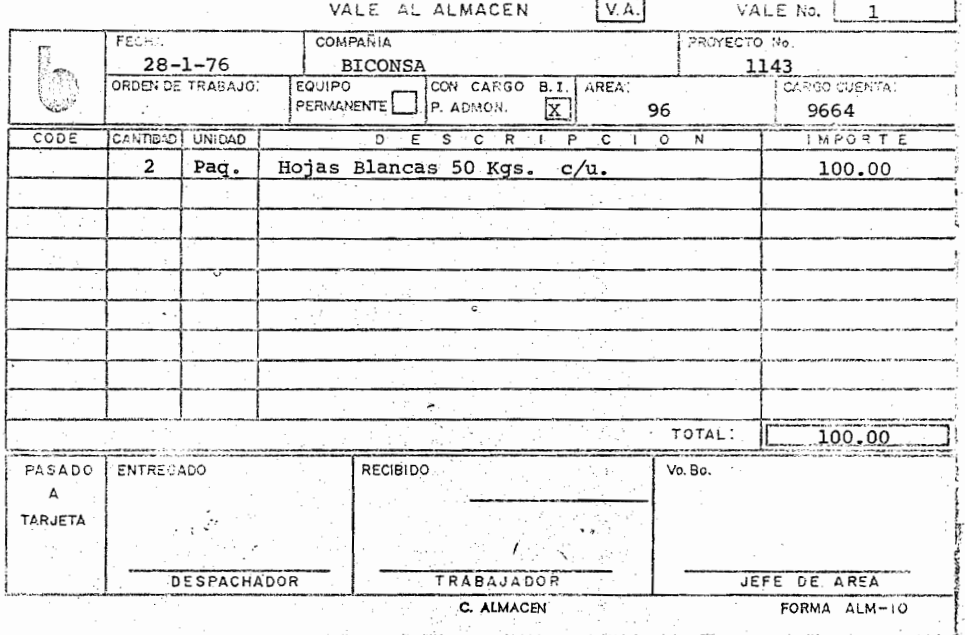

9.- Recibió de recpción la factura de W.L., R.V. y copia del contra-recibo Nº 200. El viaje se efectuó por vía aérea con el boleto 3800 que esta registra do en la factura 3400 del 28-DIC-76 que ampara un importe de \$5.000.00 es reembolsable al proyecto 1116

256

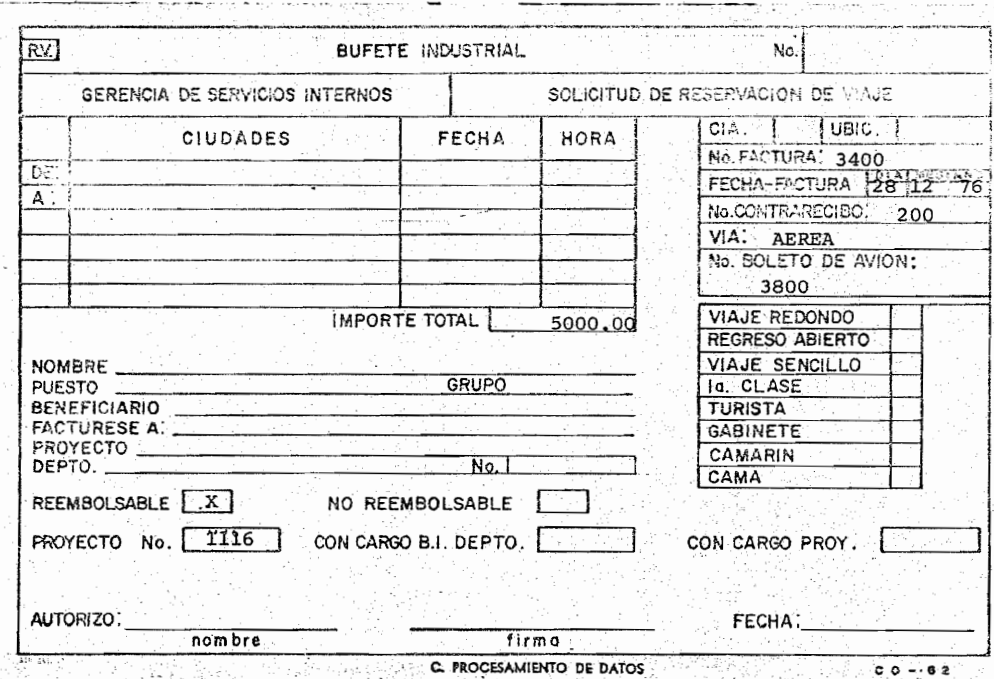

i lezi z

R.V.

10.- Registre los siguiente:

Usted efectuó un viaje al proyecto 1151, donde gas tó \$6.000.00 en 5 días de supervisión de obra. Los comprobantes corresponden 'a \$4.000.00 en Hospedaje y \$2.000.00 en alimentos, el día 28-12-76 solicitó \$8.000.00 de adelanto y este mismo día elaboró su **R.** V. N° 289, a su regreso devolvió a la caja lo restante y proporcionó a la recepción la G.V. con lo que se le expidió el contra-recibo N° 250 su ade lanto en efectivo se le había proporcionado con el contra-recibo como no reembolsable y presentó su R.V. el 29-12-76, usted trabaja en el Depto. 89 co mo contador y su IBM, es el N° 3716.

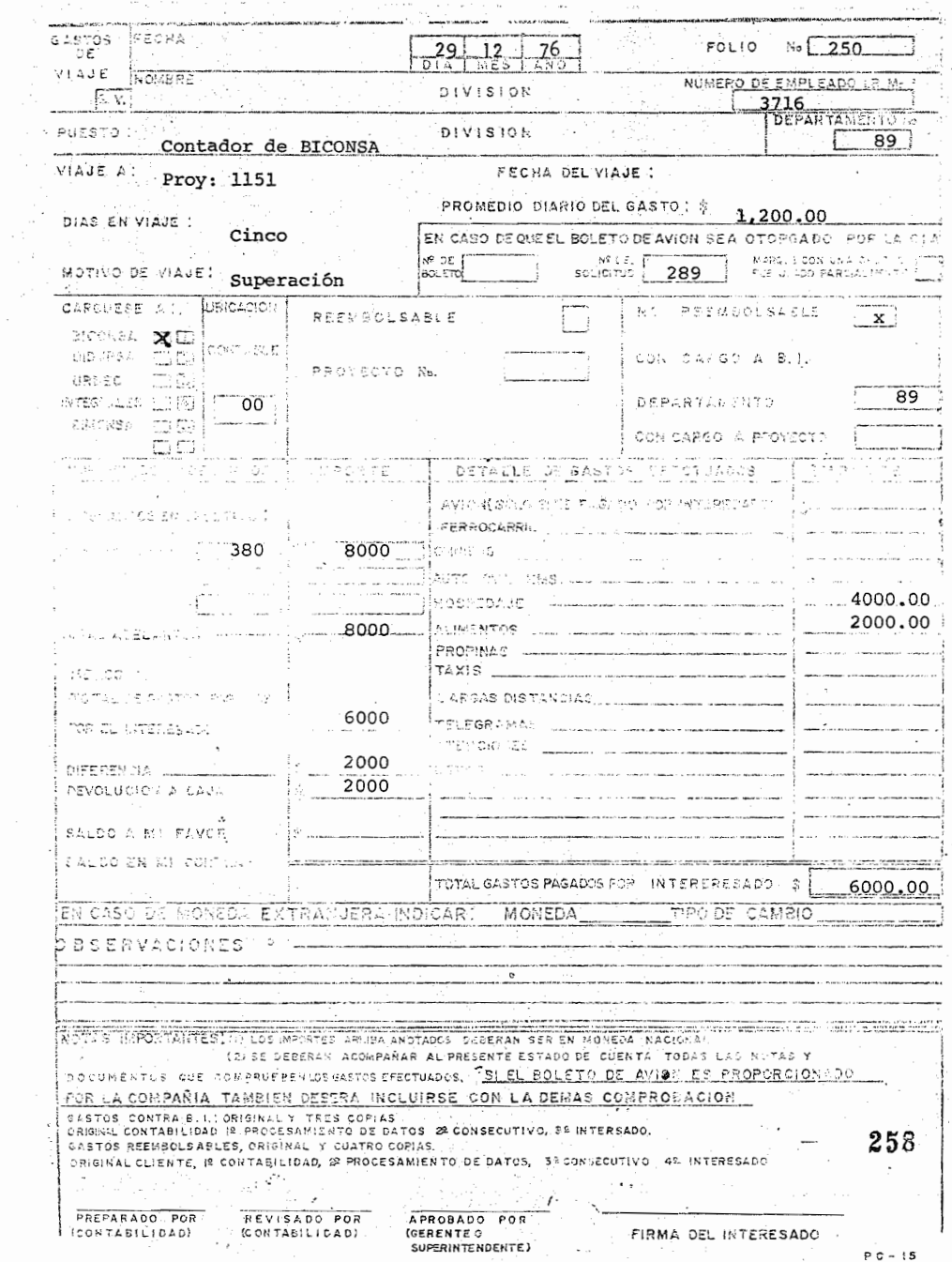

 $P.D.$ 

11.- complete la P.D.

El 28 - 12 - 76 se registró la P.D. N° 80 en ofici nas México por la cancelación de una factura de ma teriales (eL-N° 80), esta factura se recibió con el contra-recibo N° 380.

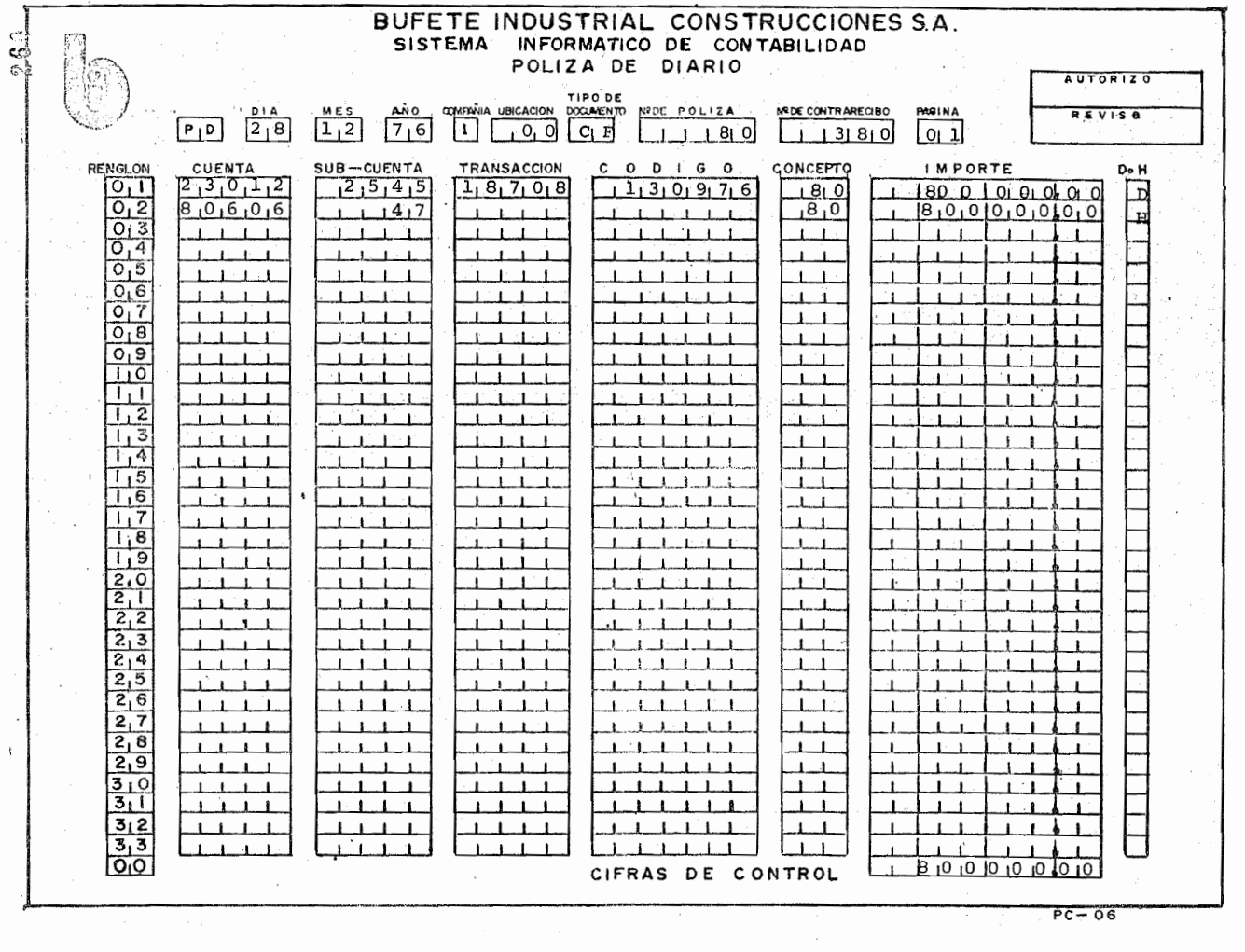

12.- Se enviaron 400 **M.R.** el 3 de enero de 1977 los que, corresponden a las entradas del mes de diciembre de la ubicación 97, con un total de \$ 89.000.00, corresponden al cierre del mes cuando el último **M.R.** fué el N° 893 el archivo envi6 anteriormente la forma *N° 39.* 

 $D.E.$ 

Registre lo correspondiente a obra, México y Archi vo.

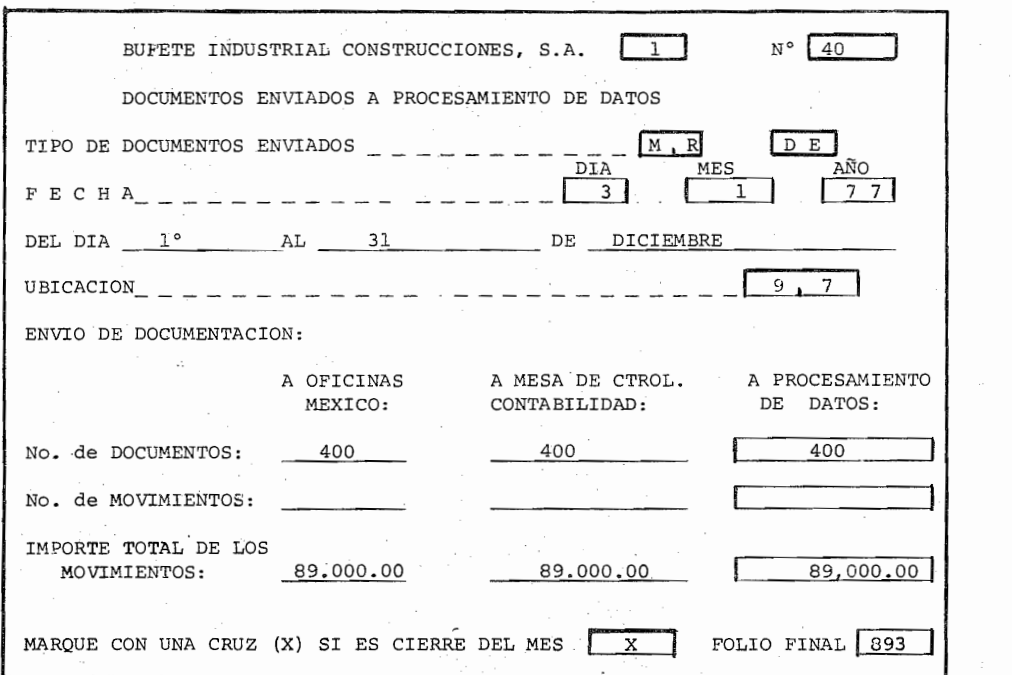

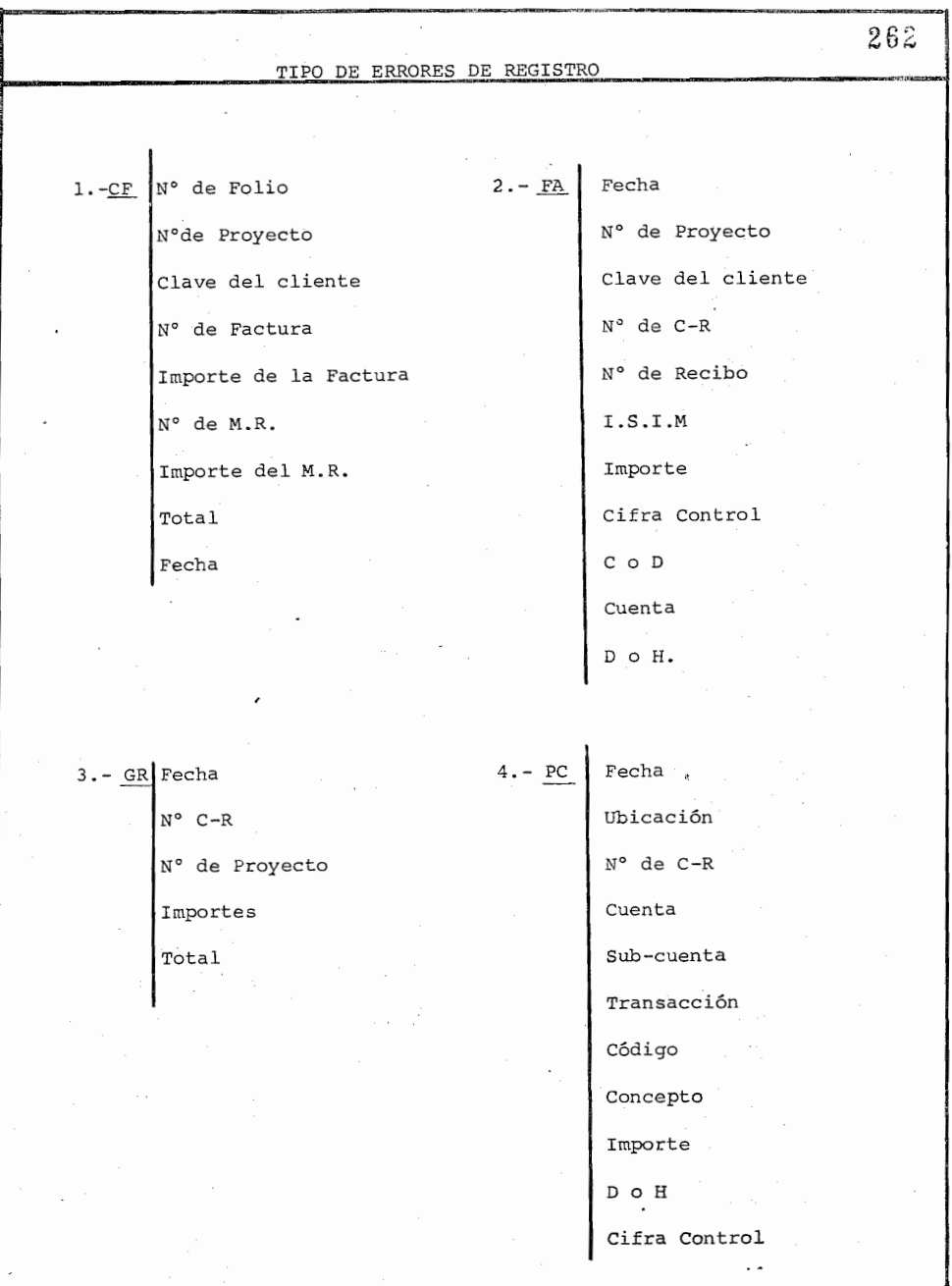

 $263$ 5.-MR N° Progresivo 6.- <u>E,D</u>|| Fecha T-M N° Progresivo Pagos Mex. Proyecto por Admon. Proyegto Clave Proveedor  $Total_ -$ Clave Proveedor Mex. Fecha N° Proyecto N° Progresivo Total Proyecto  $T_0$ tal \_ \_ Fecha N° Progresivo Proyecto Proyecto Total  $7:$  IC Fecha N°del Va 8. VA Folio N° Proyecto Ubicación Eq. Permanente Cuenta Cargo a B.l. Sub-cuenta Area Transacción Cuenta Código Importe Total Concepto Importe D o H Cifra Control

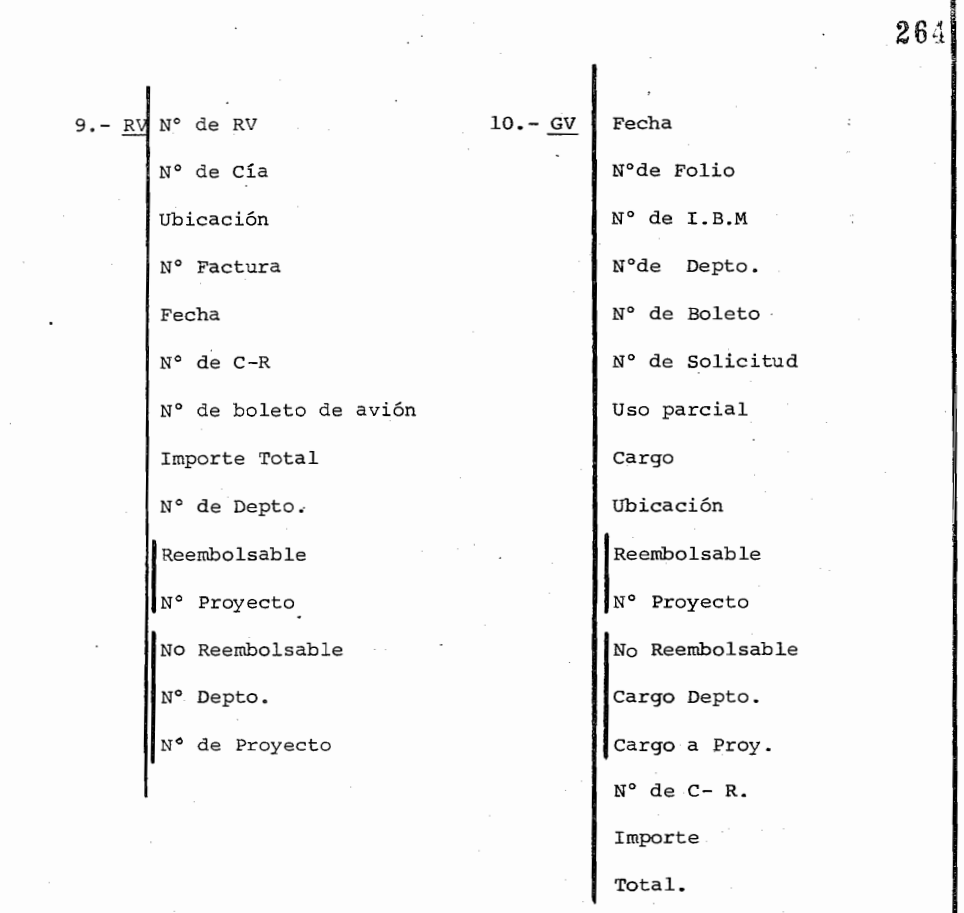

 $\label{eq:1} \begin{array}{lllllllllll} \alpha_{1}(\alpha_{1}) & \alpha_{2}(\alpha_{2}) & \alpha_{3}(\alpha_{3}) & \alpha_{4}(\alpha_{5}) \\ \alpha_{5}(\alpha_{6}) & \alpha_{6}(\alpha_{7}) & \alpha_{7}(\alpha_{8}) & \alpha_{8}(\alpha_{9}) & \alpha_{9}(\alpha_{10}) \\ \alpha_{6}(\alpha_{1}) & \alpha_{6}(\alpha_{1}) & \alpha_{6}(\alpha_{10}) & \alpha_{6}(\alpha_{11}) & \alpha_{6}(\alpha_{12}) \\ \alpha_{7}(\alpha_{1}) & \alpha_{7}(\alpha_{11}) & \alpha_{7}(\alpha_{12}) & \alpha_{7}(\alpha_{$ 

 $\mathcal{L}_{\mathcal{A}}$ 

 $265$ J:2. -DE N°  $11.-PD$  Fecha Ubicación Tipo TiP9 de Docto. Fecha N° de póliza Ubicación N°de C-R N°Doctos. N°Movimiento Cuenta Sub-cuenta Importe Total Folio Final Transacción Código **Concento** Importe  $D - H$ Cifra Control

# BIBLIOGRAFIA

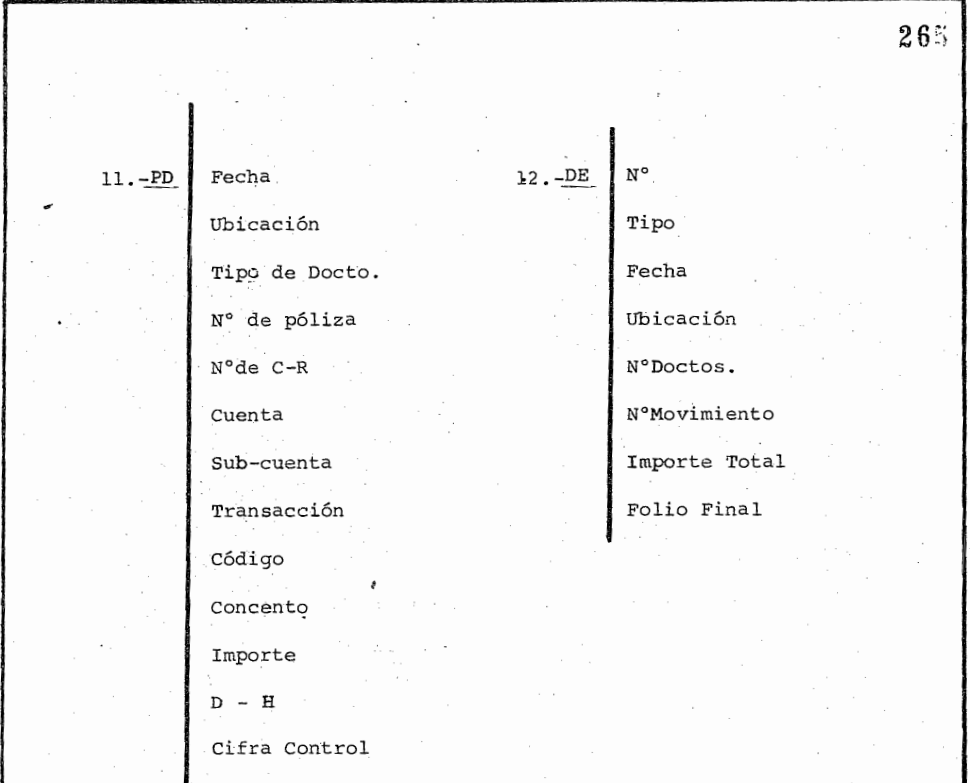

## B I B LI o G R A F I A

1. Bourne, Ekstrand y Dominwski

2. Castro Luis

3.

4.

"Psicología del pensamiento" Ed. Trillas, México, 1975,

- "Diseño experimental sin estadística " Ed. Trillas, México 1976.
- "principios de la conducta" Ed. Trillas, México 1974.
	- "El análisis experimental de la conducta aplicado al escenario industrial" Ed. Trillas. México, 1976.
	- "Intróducción a la Enseñanza progr amada" Ed. Limusa, México 1975.

"Instrucción programada " Ed. Limusa.' México 1973.

"Instrucción programada" Ed. Trillas, México 1973.

"Aprendizaje e instrucciónprogramada" Ed. Trillas, México 1974.

"Control de la conducta humana" Ed. Trillas, México 1976.

- 
- 5. Lysaught 'y Williams

Ferster y Perrot

Jiménez O. Alvaro

- 6. Meyer M. Susan
- 7. Ofiesh D. Gabriel
- 8. Taber, Glaser y Schaefer
- 9 .. Ulrich, Stachnik y Mabry